# **UNIVERSIDAD NACIONAL DE CAJAMARCA FACULTAD DE INGENIERÍA ESCUELA ACADÉMICO PROFESIONAL DE INGENIERÍA DE SISTEMAS**

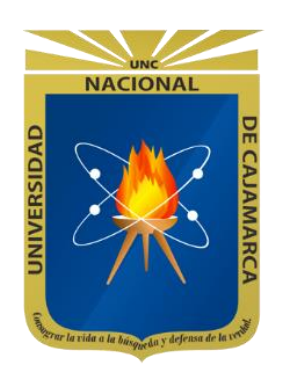

# **DESARROLLO DE UN SISTEMA DE REGISTRO DE CALIFICACIONES PARA MEJORAR EL PROCESO DE CONTROL Y SEGUIMIENTO DE LA EVALUACIÓN ACADÉMICA EN LA FACULTAD DE INGENIERÍA DE LA UNIVERSIDAD NACIONAL DE CAJAMARCA**

**TESIS PARA OPTAR EL TÍTULO PROFESIONAL DE INGENIERO DE SISTEMAS**

> **Autor: WALTER RONALD PÉREZ ESTRADA**

**Asesor: MG. ING. EDWIN VALENCIA CASTILLO**

**CAJAMARCA- PERÚ 2017**

### **AGRADECIMIENTO**

A mi asesor Ing. Edwin Valencia Castillo. A mis grandes amigos de la Unidad Técnica de Sistemas Informáticos. A los docentes de la Escuela Académico Profesional de Ingeniería de Sistemas de la Universidad Nacional de Cajamarca, por todo el apoyo brindado en el desarrollo de esta tesis.

### **DEDICATORIA**

A mis padres quienes me dieron vida, educación, apoyo y consejos. A mis amigos, quienes sin su ayuda nunca hubiera podido hacer esta tesis. A mis seres queridos por todo el apoyo. A todos ellos se los agradezco desde el fondo de mi alma. Para todos ellos hago esta dedicatoria.

## **CONTENIDO**

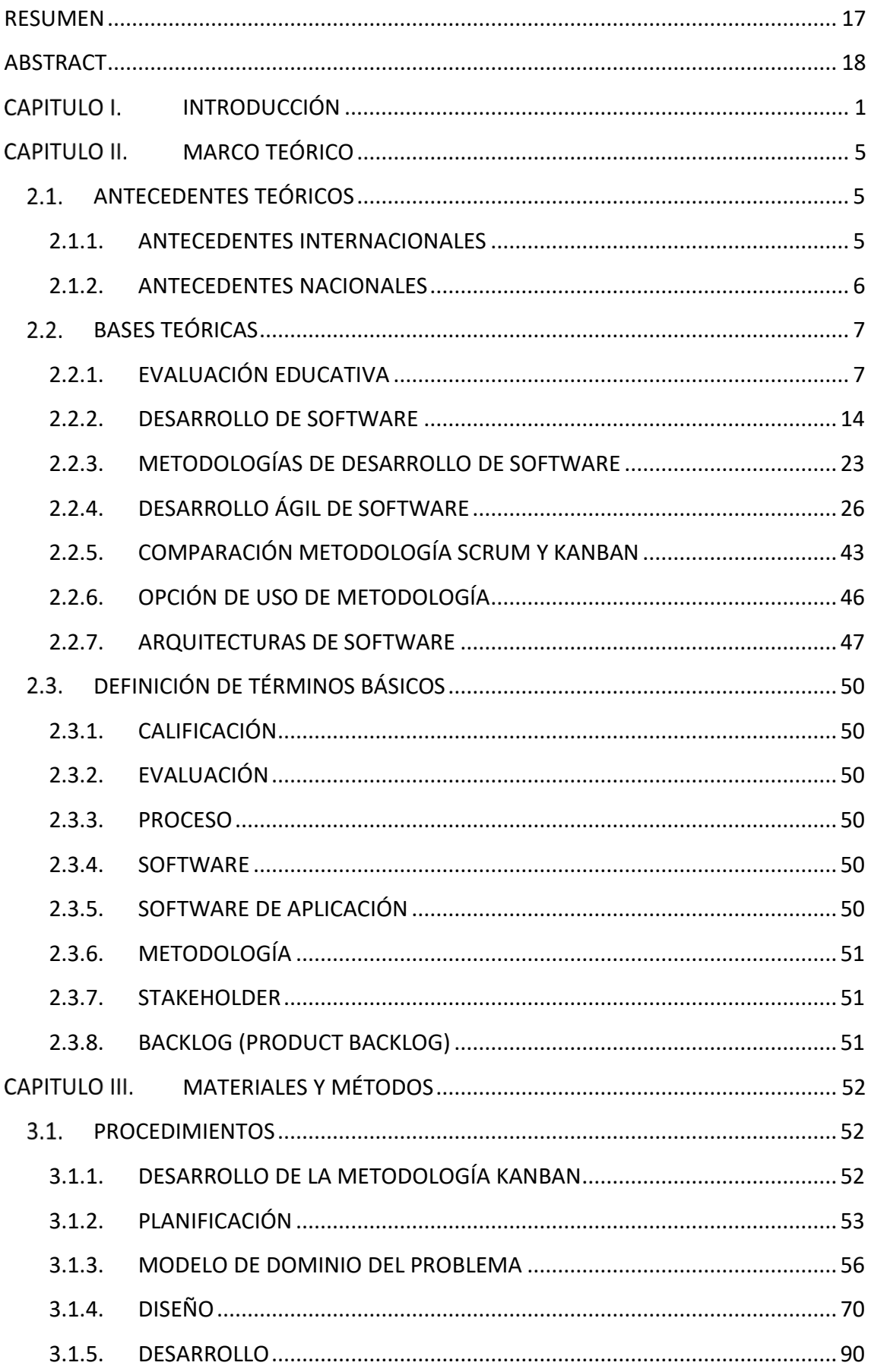

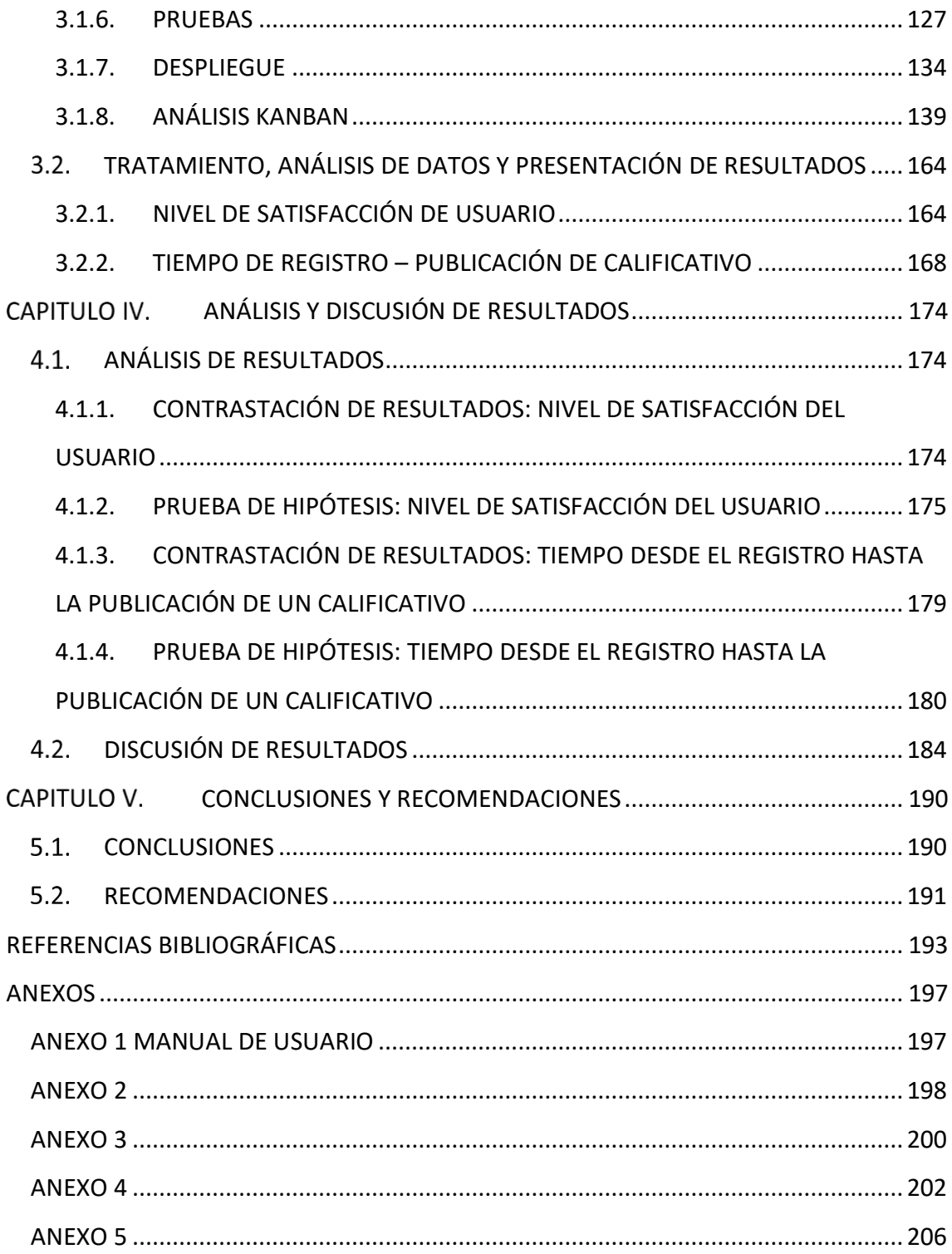

# **ÍNDICE DE TABLAS**

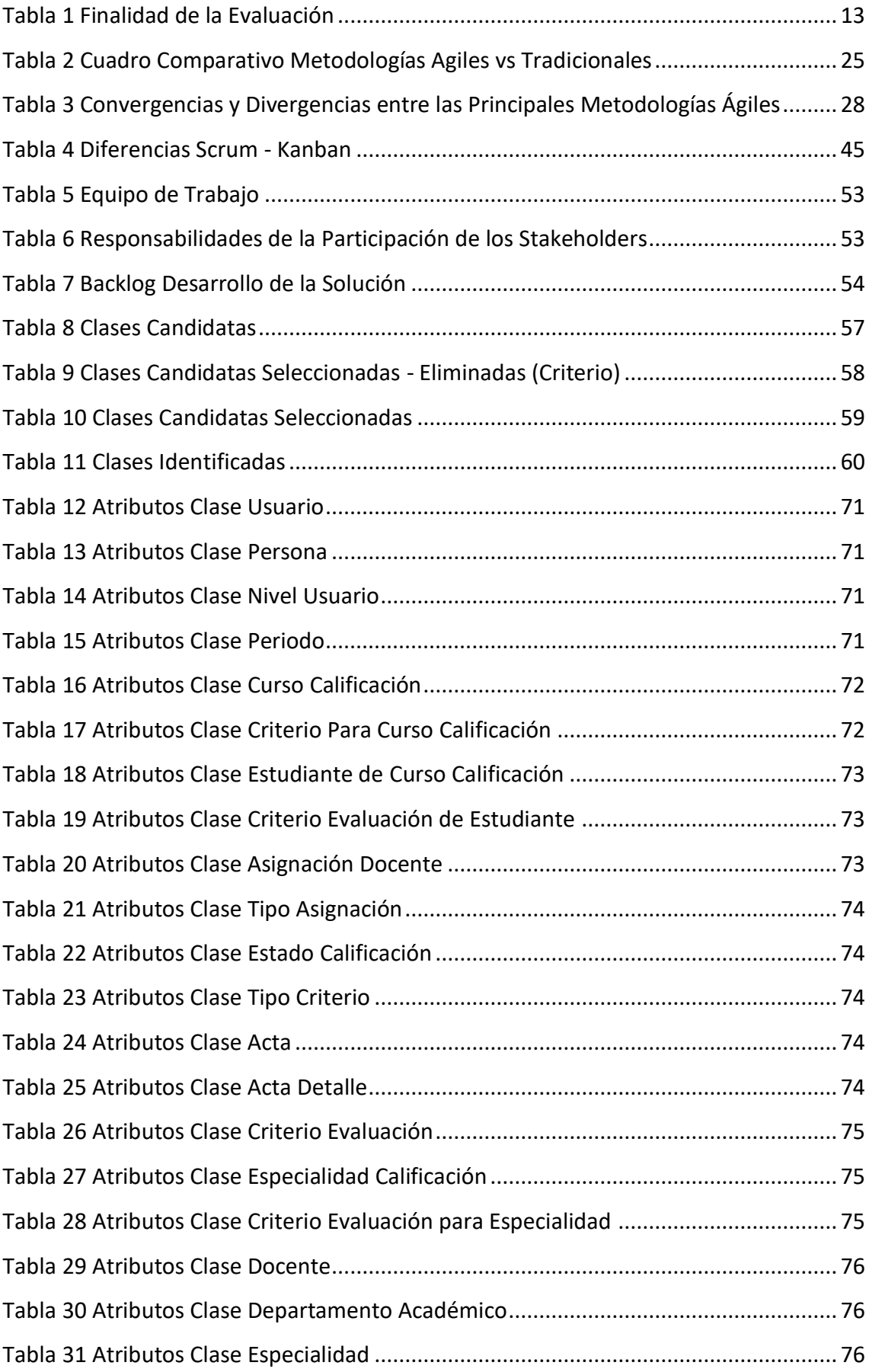

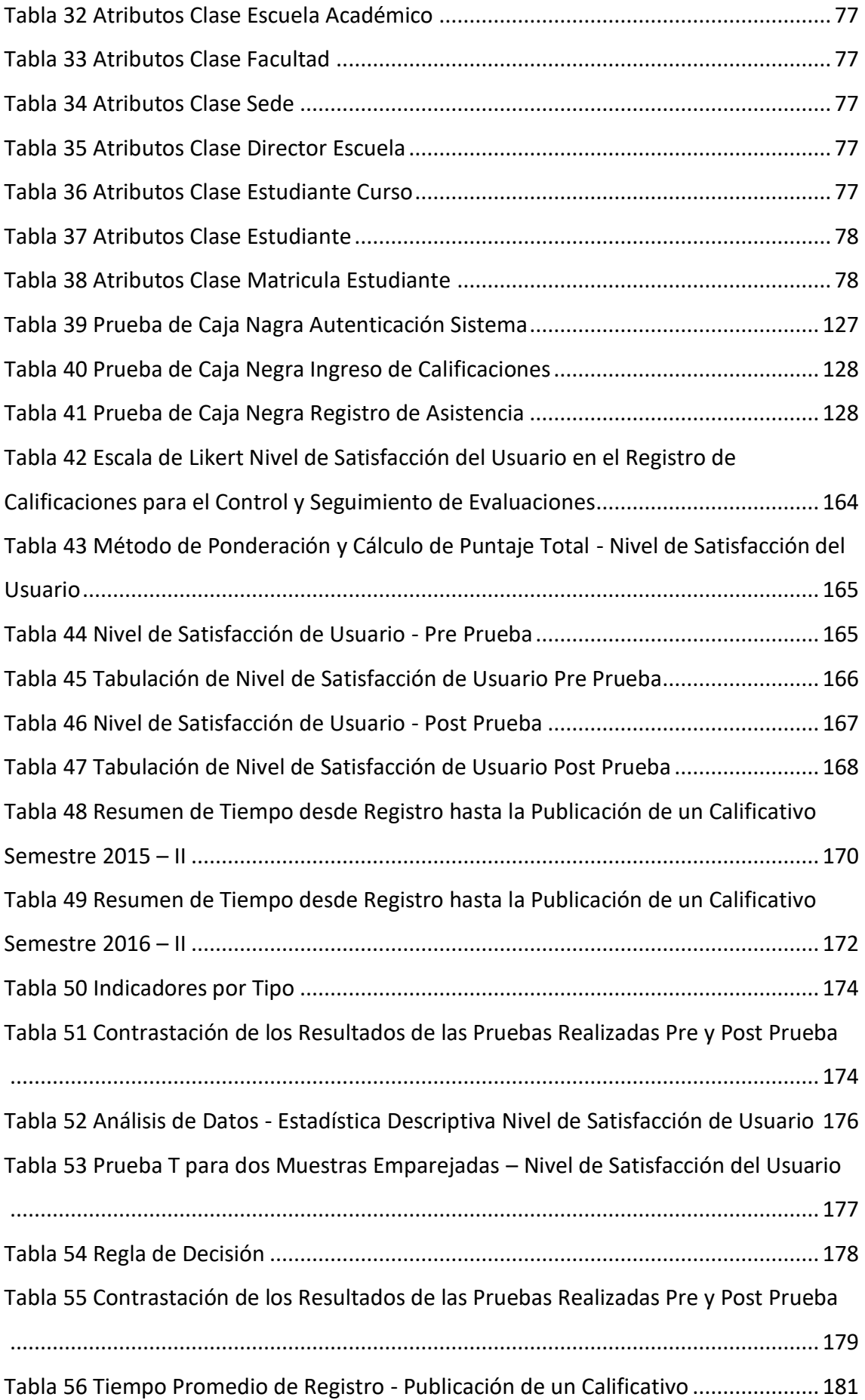

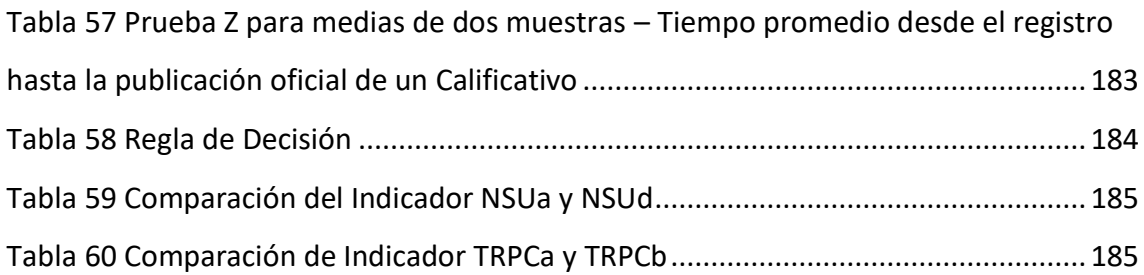

# **ÍNDICE DE FIGURAS**

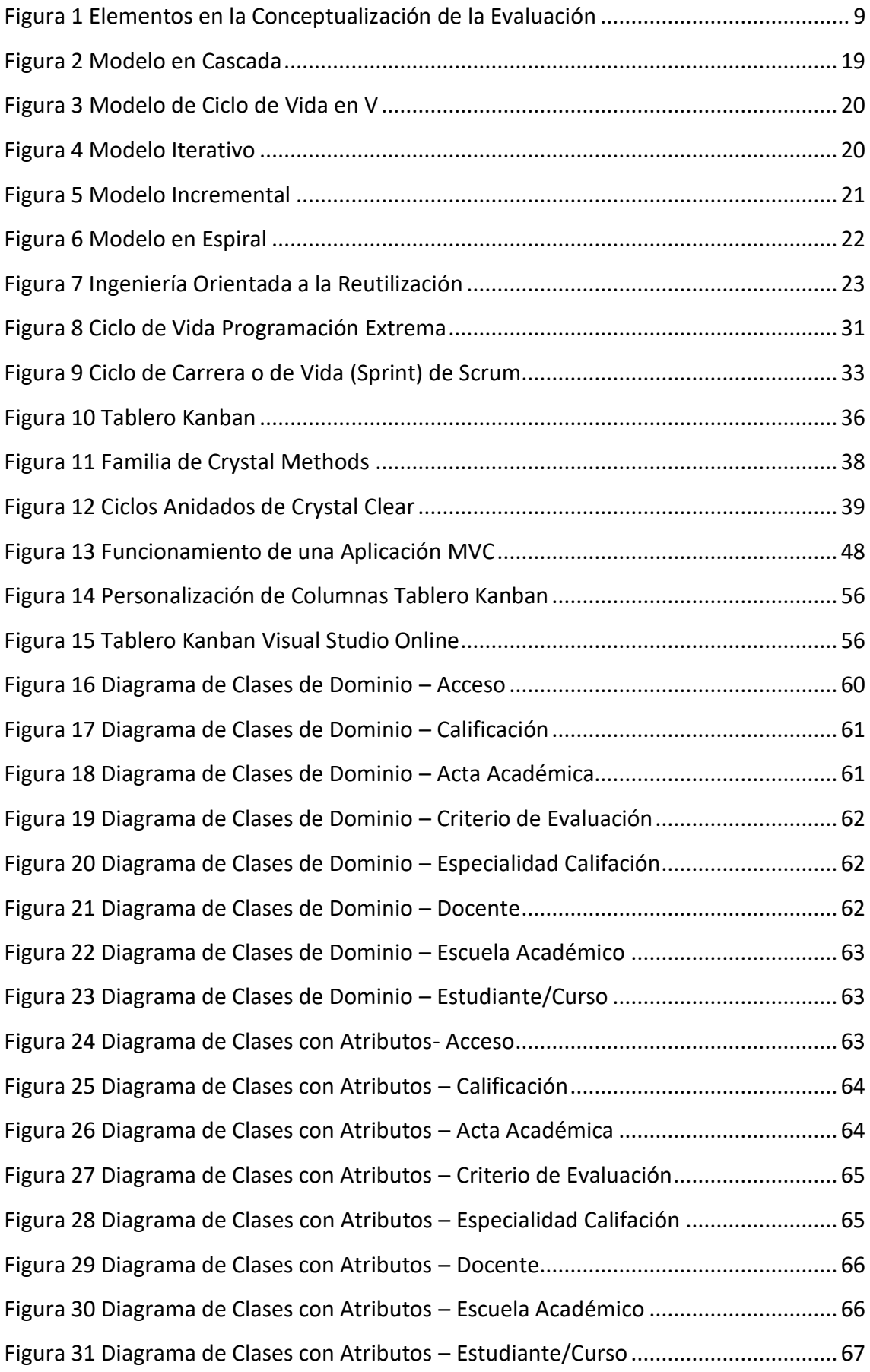

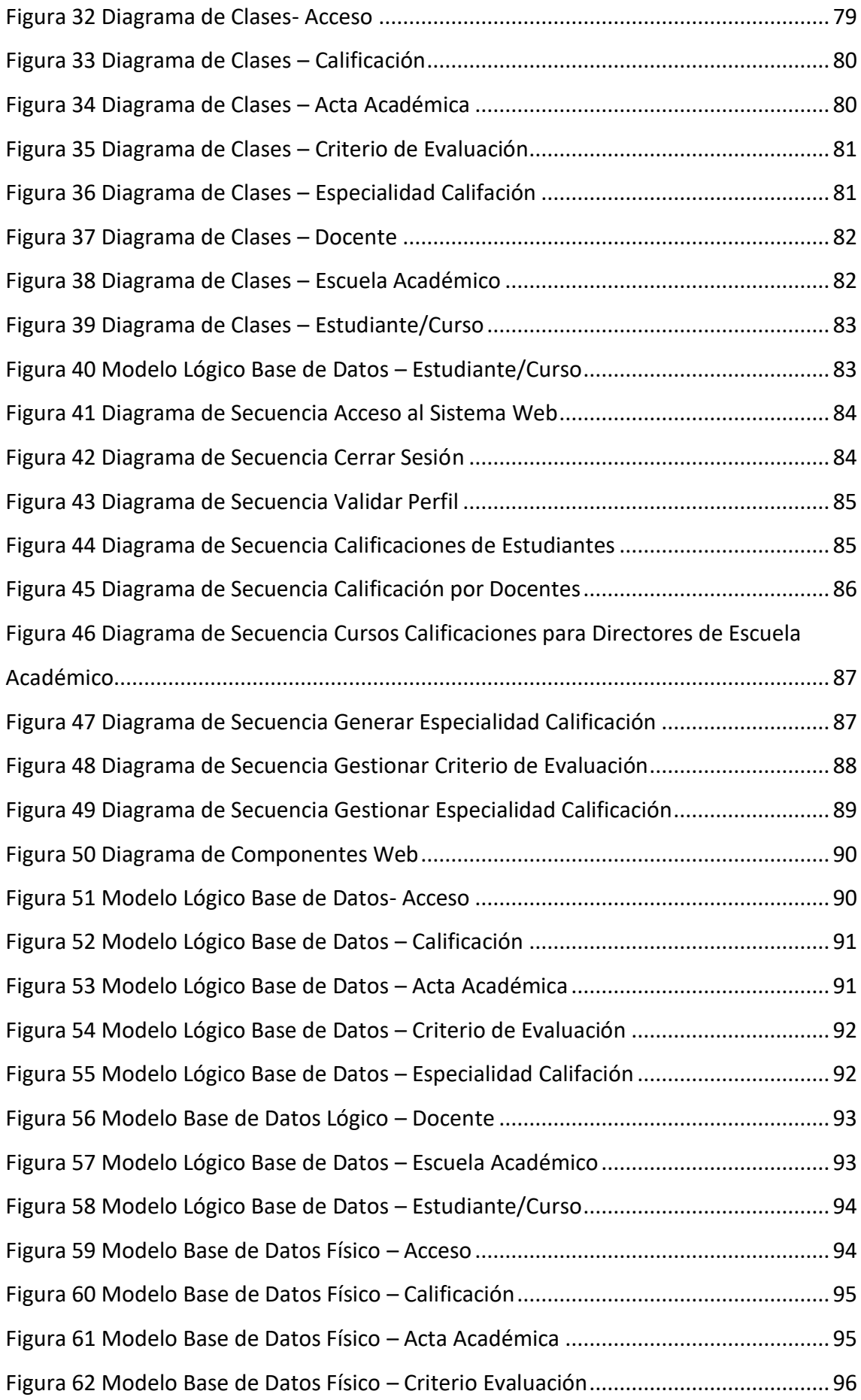

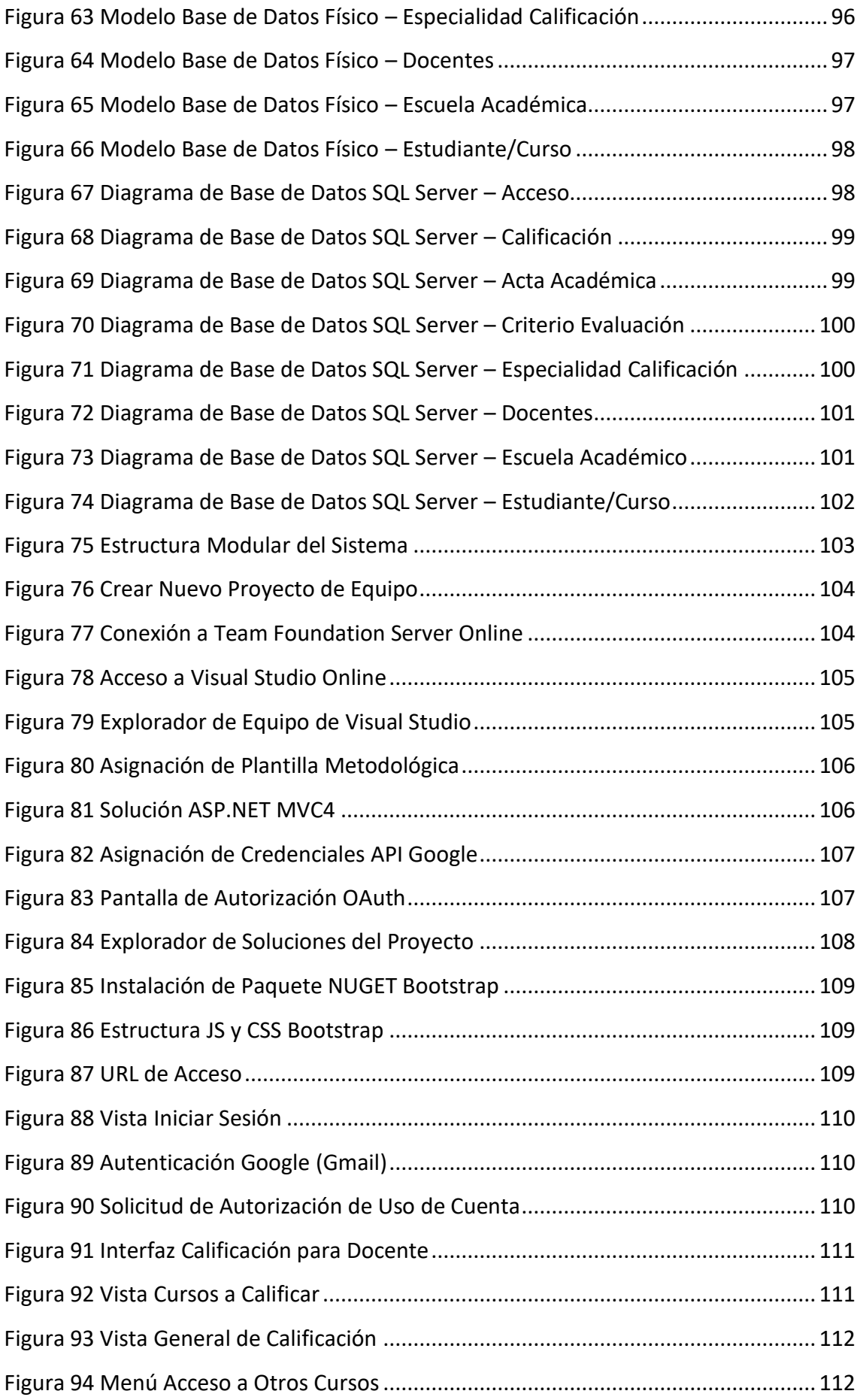

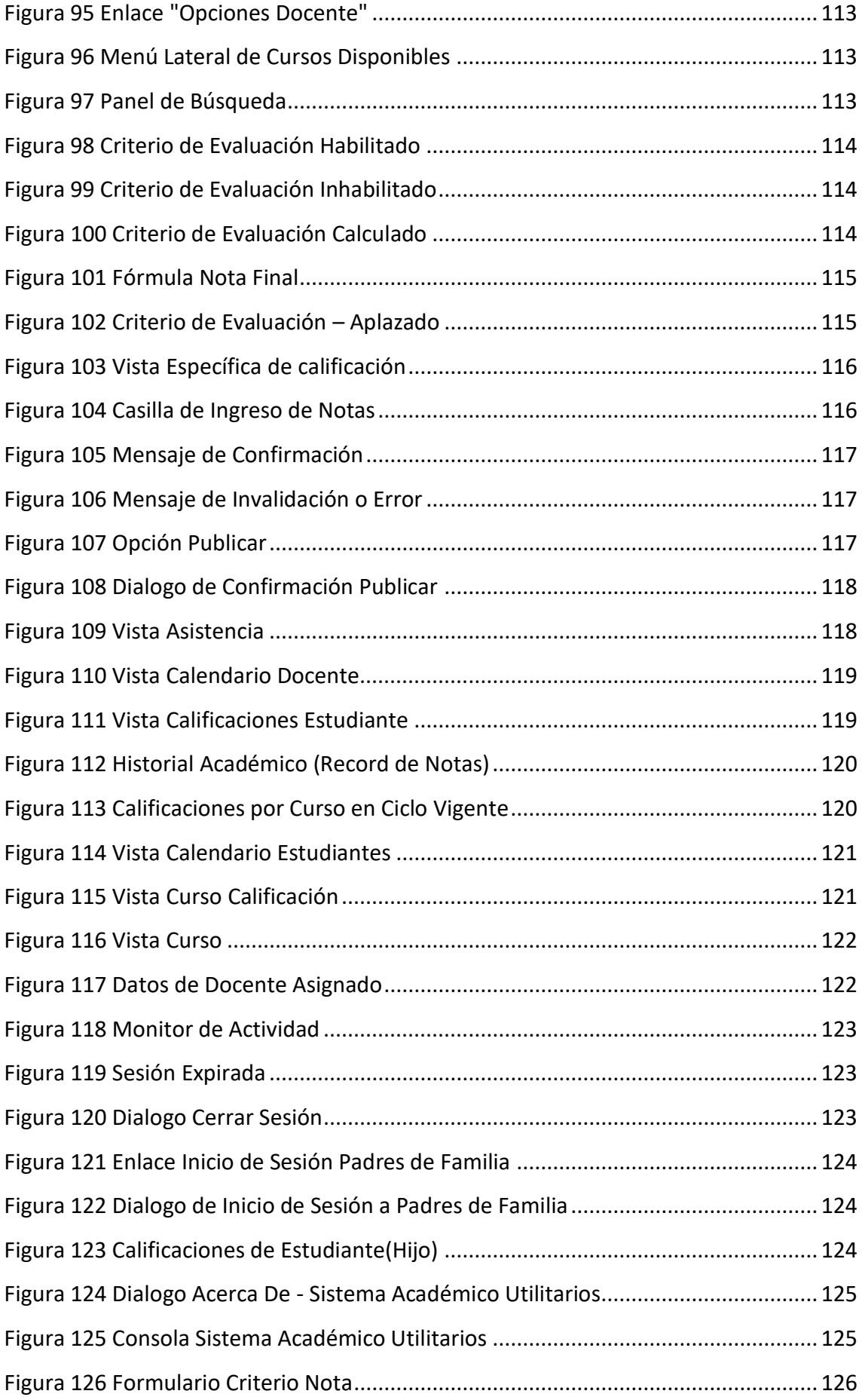

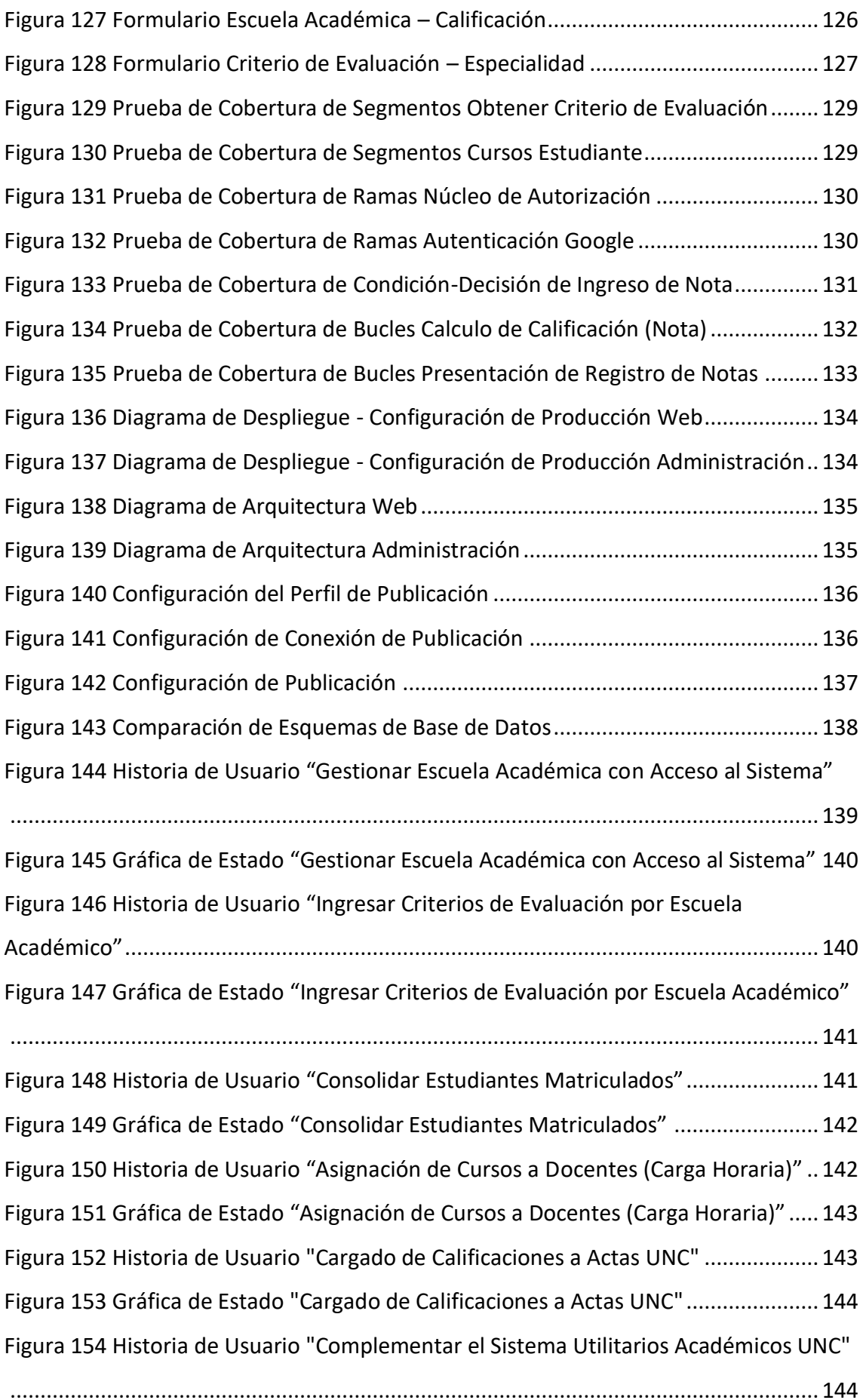

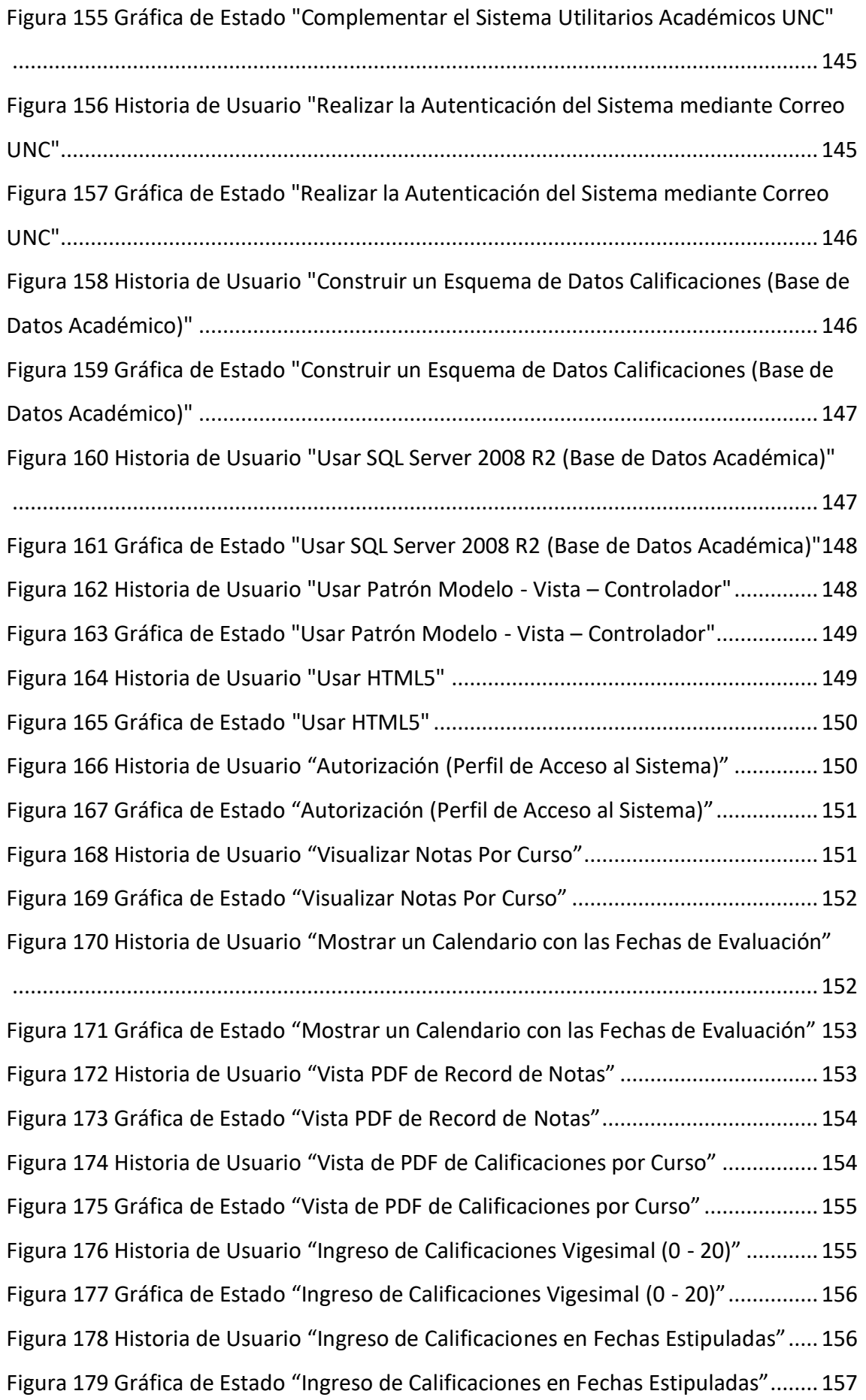

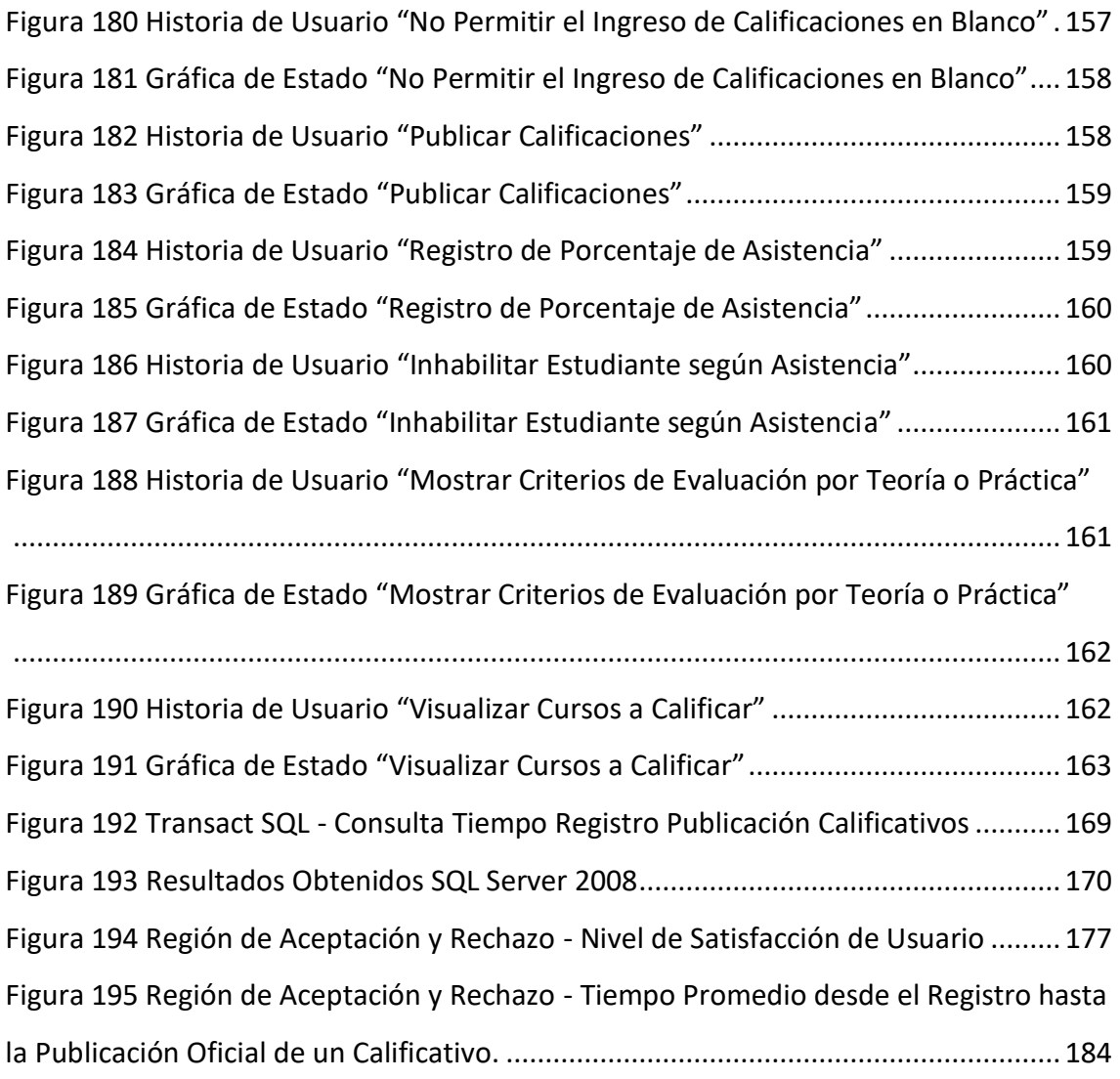

# **ÍNDICE DE GRÁFICOS**

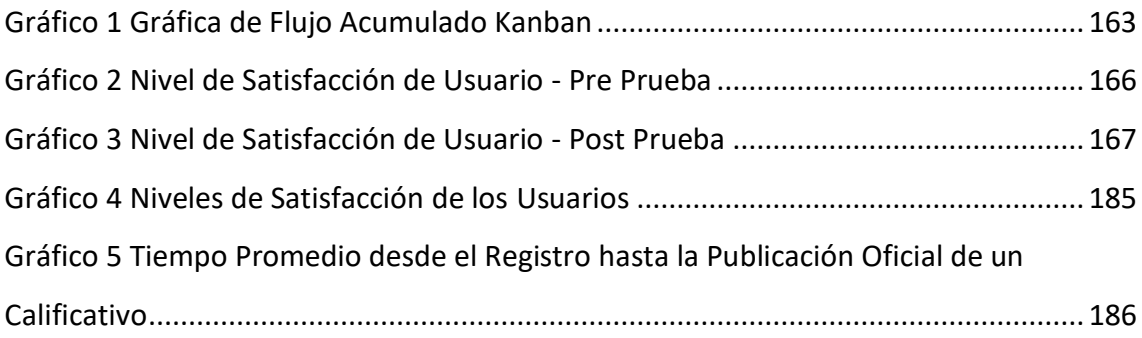

#### **RESUMEN**

<span id="page-16-0"></span>La presente tesis tuvo como objetivo desarrollar un Sistema de Registro de Calificaciones para mejorar el proceso de control y seguimiento de la evaluación académica en la Facultad de Ingeniería de la Universidad Nacional de Cajamarca.

Esta investigación está basada en las necesidades académicas de la Universidad Nacional de Cajamarca; que, al no contar con la totalidad de módulos de gestión académica, presenta en muchos casos, falencias al obtener información necesaria para la toma de decisiones en el ámbito académico. La arquitectura no satisfacía todas las necesidades de las áreas académicas usuarias; de donde, las ejecuciones de algunos procesos se realizaban en forma manual; por ende, sus tiempos eran calificados de inadecuados.

Para tratar esta problemática, se planteó el desarrollo de un Sistema de Registro de Calificaciones como soporte al proceso de control y seguimiento de la evaluación académica, el cual contempló recabar información (calificaciones) de criterios de evaluación. Dicho sistema estuvo integrado a los módulos de matrícula y carga horaria UNC, además de incluir otros requerimientos planteados por los diferentes involucrados en el proceso desde el aspecto funcional, así como el aspecto técnico (no funcional).

El desarrollo de la solución fue ejecutado bajo la metodología ágil de desarrollo Kanban, donde se determinó los requerimientos, caracterizando los procesos control y seguimiento de la evaluación académica; además se realizó el análisis y diseño de la solución. Finalmente, para la implementación del software se hizo uso de la arquitectura Modelo Vista Controlador, mediante IDE de desarrollo Visual Studio Community (MVC4) y el uso de tecnologías orientadas a Web (HTML5, Bootstrap, entre otros).

Con los resultados obtenidos se logró demostrar que le desarrollo de un Sistema de Registro de Calificaciones mejora el proceso de Control y Seguimiento de la Evaluación Académica en la Facultad de Ingeniería de la Universidad Nacional de Cajamarca, optimizando los tiempos de procesamiento y el nivel de satisfacción del usuario.

#### **Palabras Claves:**

Evaluación, Calificación, Sistema, Software, Proceso, Mejora.

#### **ABSTRACT**

<span id="page-17-0"></span>This thesis aimed to develop a Grading Registration System to improve Process of Control and Monitoring of academic evaluation at the Faculty of Engineering of the National University of Cajamarca.

This research is based on academic needs. UNC does not have all academic management modules. It presents, in many cases, failures to obtain needed information for decisionmaking in academia. The architecture does not meet all the needs of users from Academic departments. The executions of some processes were performed manually; therefore, their qualified times were inadequate.

For covering this problematic, it was proposed the development a Grading Registration System as support to the Process of Control and Monitoring of academic evaluation, which is stipulated collect information about scores. This system was integrated with modules of enrollment and teaching assignment, and it includes: requirements posed by the different stakeholders involved in the process from the functional and technical aspect.

In the development of the solution, it was contemplated the use of Kanban agile development methodology. The requirements are determined, characterizing the process of control and monitoring of academic evaluation. In addition, it was executed the analysis and design of the solution. Finally, for implementation, it was used the Model View Controller architecture with Visual Studio Community IDE Development (MVC4) and use of web technology (HTML5, Bootstrap, and others).

With the results obtained, it achievement show that development of the Grading Registration System improved the Process of Control and Monitoring Evaluation Academic at Faculty of Engineering of the National University of Cajamarca, optimizing processing times and Level User Satisfaction.

#### **Keywords:**

Evaluation, Score, System, Software, Process, Improve.

xviii

### <span id="page-18-0"></span>**CAPITULO I. INTRODUCCIÓN**

Si bien todas las organizaciones siempre han contado con alguna forma de sistema para registrar, procesar, almacenar, recuperar y presentar información sobre sus operaciones y actividades, hasta no hace mucho lo hacían casi exclusivamente para fines presupuestarios o estadísticos. Durante mucho tiempo, la idea de que la información es más que solo el mantenimiento de registros, parecía extraño para la mayoría de las personas. Desde la década del sesenta y con más énfasis en los últimos 20 años, todas las organizaciones a nivel mundial y en todos sus niveles han advertido que la información es un activo sumamente valioso. La calidad de las instancias de decisión a nivel directivo, de las cuales depende su éxito, está directamente relacionada con la calidad de la información con la que se cuenta.

En el ámbito educativo, se confirman estas aseveraciones. Para ser útiles, los sistemas de información en educación deben proporcionar una amplia gama de datos. En toda la estructura, la mayor necesidad sigue siendo la creación, implementación y funcionamiento eficaz de sistemas de información que permitan contar con datos orientados al estudiante, a los docentes, investigadores; y a la administración y gestión para la solución de diversos problemas y para evaluar el efecto de las acciones educativas internas y sobre la sociedad. Esta idea ha venido forzando gradualmente a las organizaciones a percibir los sistemas de información de manera diferente, mas como herramienta de apoyo a las decisiones que como un simple registro de datos históricos.

Desde el aspecto de evaluación, es hoy quizá uno de los temas con mayor protagonismo del ámbito educativo, y no porque se trate de un tema nuevo en absoluto, sino porque instituciones, educadores, padres, estudiantes y toda la sociedad en su conjunto, son más conscientes que nunca de la importancia y las repercusiones del hecho de evaluar o de ser evaluado. Existe quizá una mayor consciencia de la necesidad de alcanzar determinadas cotas de calidad educativa, de aprovechar adecuadamente los recursos, el tiempo y los esfuerzos y, por otra parte, el nivel de competencia entre los individuos y las instituciones también es mayor.

En lo referente a la recolección de información en el proceso de evaluación para la Universidad Nacional de Cajamarca, estaba limitado a contar con los calificativos finales por asignatura en un ciclo académico (actas finales), los cuales eran registrados mediante fichas ópticas por los docentes. El proceso de registro de calificaciones era realizado mediante registro de notas físico, apoyados de hojas de cálculo. La forma de trabajo antes indicada mantenía un efecto negativo a nivel de proceso, existiendo un retraso en la publicación de calificativos, errores de digitación, incumplimiento en ítems de evaluación según syllabus académicos o el calendario de evaluaciones planteados. Desde el aspecto económico, la generación de las fichas ópticas incluía un costo para la institución para cada ciclo académico, además de que el proceso de distribución a los departamentos académicos en las diferentes sedes de la Universidad, no siempre era el óptimo.

La Universidad Nacional de Cajamarca no cuenta con la totalidad de módulos de gestión académica; por ende, no proporcionando información necesaria para la toma de decisiones en el ámbito académico. Mostraba una arquitectura que no satisfacía todas las necesidades de las áreas usuarias como la Oficina de Desarrollo Académico, Facultades, Direcciones de Escuela y Departamentos Académicos.

Por lo planteado anteriormente, con el propósito de tratar las dificultades académicas de la UNC, considerando el uso de la tecnología, más específicamente en el desarrollo de software se planteó la siguiente pregunta: ¿En qué medida un Sistema de Registro de Calificaciones mejorará el proceso de control y seguimiento de la evaluación académica en la Facultad de Ingeniería de la Universidad Nacional de Cajamarca?, trazando principalmente como alcance en la investigación, el trabajar bajo una estrategia orientada a tecnología y desarrollo, que menciona el desarrolló y evaluación de un sistema para mostrar la viabilidad de una determinada solución a un problema práctico. Así mismo, se precisó que la evaluación, forma parte de un proceso continuo, que sólo es segregable desde una perspectiva metodológica. La evaluación surge como un concepto de mayor amplitud del que puede emerger la calificación. Ésta es la transformación de los criterios en valores cualitativos o cuantitativos, generando una escala de medición que signifique ordenación jerárquica de los resultados. La calificación depende del marco de evaluación en el que esté inserta. Como el marco de evaluación

es, por su parte, una interpretación (epistemológica y didáctica) de la realidad, la calificación es, por consiguiente, la traducción de esa interpretación a un código de comunicación estandarizado, presuntamente objetivo, y convencionalizado institucionalmente. La calificación, por lo tanto, puede ser vinculada con los distintos momentos de la evaluación. El permitir obtener datos (calificaciones) tendría una inherencia en proceso de evaluación: "antes", enfocado en el evaluado y sus características, permitiendo organizar el proceso, tanto en lo metodológico, didáctico o pedagógico; "durante", enfocado en los procesos, midiendo el nivel de logro alcanzado, así como las deficiencias del proceso, que pueden ser reajustadas y reorientadas para alcanzar los objetivos previamente establecidos; y "después", referido a los productos, que permiten promover, mantener (o retirar) a un individuo al siguiente ciclo, etapa o periodo del proceso, ya sea en fase intermedia o final.

Dado que un sistema informático o software de gestión es un sistema que permite almacenar y procesar información; donde además las aplicaciones en esta área reestructuran los datos existentes para facilitar las operaciones o gestionar la toma de decisiones, se planteó la siguiente hipótesis: el Desarrollo de un Sistema de Registro de Calificaciones mejorará la evaluación académica en la Facultad de Ingeniería de la Universidad Nacional de Cajamarca.

La ejecución de esta tesis tuvo como objetivo general el desarrollar un Sistema de Registro de Calificaciones para mejorar el proceso de control y seguimiento de la evaluación académica en la Facultad de Ingeniería de la Universidad Nacional de Cajamarca, considerando recabar información del proceso y criterios de evaluación (calificaciones) planteados por la Facultad de Ingeniería (Escuela Académico Profesional de Ingeniería de Sistemas), y en mayor escala de la Universidad Nacional de Cajamarca. En el desarrollo del sistema se tomó en cuenta la integración con la base de datos académica de la UNC, a través de sus módulos matrícula y carga docente, además de considerar otros requerimientos planteados (funcionales y no funcionales) por los diferentes involucrados en el proceso. Dichos requerimientos fueron estructurados en historias de usuarios, incluyendo su priorización, para su desarrollo en función de límites de trabajo, tal como lo estipula la metodología de desarrollo de software Kanban. Las pruebas de la solución estuvieron dirigidas a Escuelas Académicas Profesionales,

señaladas en la muestra, enfocados al registro de calificaciones considerando la interacción del usuario, los beneficios que percibió con el uso del sistema y tiempo, además de algunos criterios técnicos catalogados de relevancia para el estudio.

La estructura visual y características técnicas del sistema, estuvieron delimitados a la potencialidad de las herramientas de desarrollo, base de datos, operatividad con sistemas, infraestructura institucional (consideraciones proporcionadas por la Unidad Técnica de Sistemas Informáticos – Área de Desarrollo de Software).

La investigación se basó en el desarrollo de un sistema, como solución a una problemática, indicando que su adopción y la forma de trabajo está ligado al apoyo organizacional y a su normatividad; en tal medida, el aplicativo se centró en brindar una mejora a la problemática, específicamente, en la recopilación de datos de calificaciones (como indicadores), los cuales son y serán usados oportunamente (totalmente) en el proceso de evaluación (toma de decisiones en el ámbito académico) por los involucrados en dicho proceso (Docentes, Directores de Escuelas Académico Profesionales, Decanos, Vicerrectorado Académico, entre otros).

La presente Tesis está estructurada y desarrollada en 5 capítulos que a continuación se detallan:

**Capítulo I:** En este capítulo se abarca el problema, hipótesis, justificación, alcances y objetivos de la Investigación.

**Capítulo II:** Contiene el marco teórico (antecedentes, bases teóricas y definición de términos básicos) relacionado con el proceso de control y seguimiento de la evaluación académica, además del proceso de desarrollo de software.

**Capítulo III:** Corresponde a los materiales y métodos que se utilizaron en el desarrollo del proyecto de investigación, donde se detalla y se explica la forma en que se realizó el tratamiento de los datos, para la obtención de los resultados.

**Capítulo IV:** Muestra la descripción, explicación y discusión de los resultados obtenidos en esta investigación.

**Capítulo V:** Presenta las conclusiones de acuerdo a los objetivos planteados además de las recomendaciones que se consideran necesarias para tratar aspectos que no se incluyeron, y de estar manera seguir ampliando los conocimientos sobre el tema de la investigación.

### <span id="page-22-0"></span>**MARCO TEÓRICO**

#### <span id="page-22-2"></span><span id="page-22-1"></span>**ANTECEDENTES TEÓRICOS**

#### **2.1.1. ANTECEDENTES INTERNACIONALES**

- **Palido Díaz, Laura y Méndez Uribe, Luz Dary, en su Tesis de Grado "Prototipo** de Software para el Soporte de Registro Académico en Instituciones Educativas del Nivel Básico y Media Vocacional", en la Universidad Industrial de Santander, bajo la premisa de automatizar procesos académicos en instituciones educativas de nivel básico y media vocacional que cuenten con limitaciones tecnológicas; se desarrolló un prototipo de software en entorno web utilizando el estándar Java Enterprise Edition (JEE5), aplicando normas básicas de ergonomía y usabilidad de software. Dicho prototipo incluyó módulos de matrícula, correo, pagos, talento humano y Moodle, englobados en cinco fases: análisis previo, especulación, diseño y desarrollo; prueba y documentación. En esta tesis se concluyó en que las herramientas de software al igual que las herramientas tangibles deben ser diseñadas en función de las necesidades y expectativas del usuario, pero priorizando la usabilidad en proceso de desarrollo de software; ya que indican que la funcionalidad no se ve reflejada totalmente en los procesos empresariales si no existe la misma. [1]
- Delgado Vera, Juan Carlos, en la Tesis de Grado "Sistema de Registro de Calificaciones de Estudiantes Mediante una Aplicación Web", en la Universidad de Azuay abarcó el análisis, desarrollo e implementación del Sistema de Ingreso de Calificaciones por medio de una aplicación web, con el objetivo de otorgar a los docentes la facilidad de ingreso de calificaciones de los estudiantes, sin una limitación temporal y espacial, generando la liberación de carga de trabajo. La investigación incluyó la aplicación práctica del modelo de la ISO/IEC en un mantenimiento perfectivo del tipo ampliación realizado al sistema de ingreso de notas institucional, aumentando su funcionalidad, tomando en cuenta la seguridad mediante manejo de sesiones y el uso de base de datos transaccionales. El proceso de desarrollo incluyó seis fases: implementación del proceso, análisis de problemas y modificaciones,

implementación de la modificación, revisión y aceptación del mantenimiento, migración y retirada. [2]

**H** Gilbert Barzola, Lorena Priscila, en la Tesis de Grado "Rediseño de Sistema Académico para registro de notas y página web informativa para el Colegio Nacional Mixto José Joaquín Pino Icaza", en la Universidad de Guayaquil planteó solucionar el problema de tecnología para el registro académico y con una incidencia en el beneficio de padres, docentes y alumnos; mejorando la comunicación de los mismos. El objetivo desarrollado compone del rediseño del sistema académico, disponible en un ambiente web y al que puedan acceder los profesores desde cualquier ubicación física. La investigación se desarrolló bajo una modalidad de investigación de tipo factible, ya que consistió en la investigación, elaboración y desarrollo de un modelo operativo viable para solucionar los problemas que tenía la institución. En la investigación prioriza la mejora de manera favorable en la comunicación entre la comunidad de padres, que podrán tener un mejor control de las actividades académicas de sus representados; y en los procesos académicos desarrollados por los profesores, en mejora de tiempos de ejecución. [3]

#### <span id="page-23-0"></span>**2.1.2. ANTECEDENTES NACIONALES**

Norabuena Guevara, Alexander Daniel, en la Tesis "Análisis, Diseño e Implementación de un Sistema de Información para la Gestión Académica de un Instituto Superior Tecnológico", en la Pontificia Universidad Católica del Perú, se centró en construir un software que incremente la calidad de los servicios que brinda a los alumnos de la institución de estudio. El plan del proyecto de implementación del sistema desarrollado se distribuyó en cuatro procesos principales: la gestión del proyecto, la concepción, la elaboración y la construcción. Finalmente, el investigador concluye que la metodología RUP en las fases elegidas para el desarrollo de este proyecto, guiaron de forma efectiva el desarrollo del software en todas sus etapas, desde el análisis hasta la implementación, brindando un mecanismo fiable y eficiente que describía cada componente considerado para la implementación final. [4]

Romero Galindo, Raúl Miguel, en la Tesis de Grado "Análisis, Diseño e Implementación de un Sistema de Información Aplicado al Gestión Educativa en Centros de Educación Especial", en la Pontificia Universidad Católica del Perú, tuvo como propósito desarrollar una plataforma que posibilite la administración y atención de los planes curriculares especiales funcionales (programas educativos) y terapéuticos para personas con necesidades especiales. La administración del proyecto desarrollado adoptó prácticas establecidas por el Project Management Institute, y a nivel de software se consideró la metodología Agile Unified Process (AUP) por su afinidad y claridad de actividades en las etapas de diseño y construcción. Finalmente se indica que el monitoreo continuo del cronograma de proyecto y de la estructura de descomposición del trabajo posibilitó el cumplimiento de los tiempos estipulados, además de la culminación satisfactoria las fases de desarrollo del software junto con los entregables adecuados y establecidos por la metodología AUP. [5]

#### <span id="page-24-0"></span>**BASES TEÓRICAS**

En este ítem se introducen conceptos relacionados con la evaluación educativa y desarrollo de software, con el objetivo de establecer una base teórica como base o fundamento de la investigación.

#### <span id="page-24-1"></span>**2.2.1. EVALUACIÓN EDUCATIVA**

Es importante, antes de abordar cualquier contenido de evaluación, distinguir algunos conceptos fundamentales, tales como evaluación, calificación y medida. El concepto de evaluación es el más amplio de los tres, aunque no se identifica con ellos. Se puede decir que es una actividad inherente a toda actividad humana intencional, por lo que debe ser sistemática, y que su objetivo es determinar el valor de algo.

El término calificación está referido exclusivamente a la valoración de la conducta de los estudiantes. Calificar, por tanto, es una actividad más restringida que evaluar. La calificación será la expresión cualitativa (apto/no apto) o cuantitativa (20, 19, 18, etc.) del juicio de valor que se emite sobre la actividad y logros del estudiante. En este juicio de valor se suele querer expresar el grado de suficiencia o insuficiencia, conocimientos, destrezas y habilidades del estudiante, como resultado de algún tipo de prueba, actividad, examen o proceso.

Se evalúa siempre para tomar decisiones. No basta con recoger información sobre los resultados del proceso educativo y emitir únicamente un tipo de calificación, si no se toma alguna decisión, no existe una auténtica evaluación.

Así pues, la evaluación es una actividad o proceso sistemático de identificación, recogida o tratamiento de datos sobre elementos o hechos educativos, con el objetivo de valorarlos primero y, sobre dicha valoración, tomar decisiones.

La evaluación, por tanto, se caracteriza como: un proceso que implica recogida de información con una posterior interpretación en función del contraste con determinadas instancias de referencia o patrones de deseabilidad, para hacer posible la emisión de un juicio de valor que permita orientar la acción o la toma de decisiones. [6]

#### **2.2.1.1. CONCEPTUALIZACIÓN DE LA EVALUACIÓN**

La evaluación conforme puede ser conceptualizada como [7]:

- **1. Un proceso sistemático de recogida de información**, no de manera improvisada, más bien organizado y planificado en sus elementos y fases, Desde diferentes puntos de vista con relación a los agentes, instrumentos, técnicas y métodos.
- **2. Relacionada con la emisión de un juicio de valor**, no es suficiente con recolectar sistemáticamente la información, ésta se ha de valorar. El otorgamiento de un valor no quiere decir tomar decisiones, puesto que los evaluadores pueden llevar a cabo esta función, y otras personas pueden adoptar las decisiones. Por ello el papel del evaluador se sitúa en la valoración, pero la toma de decisiones pueden adoptarla los administradores del programa educativo.
- **3. Orientada en dirección a la toma de decisiones**. Puesto que el proceso evaluativo ha de servir para algo, como puede ser, por ejemplo, la toma de decisiones encaminada a la mejora de la práctica educativa. Por ello la evaluación ha de servir de medio, pero no de fin en sí misma.

Con ello la evaluación hace referencia a un proceso planificado de recogida de información, de y desde diferentes ámbitos, con la intención de emitir un juicio de valor para posteriormente tomar decisiones. Y cuya finalidad es la de mejorar la práctica educativa, lo que constituye un medio.

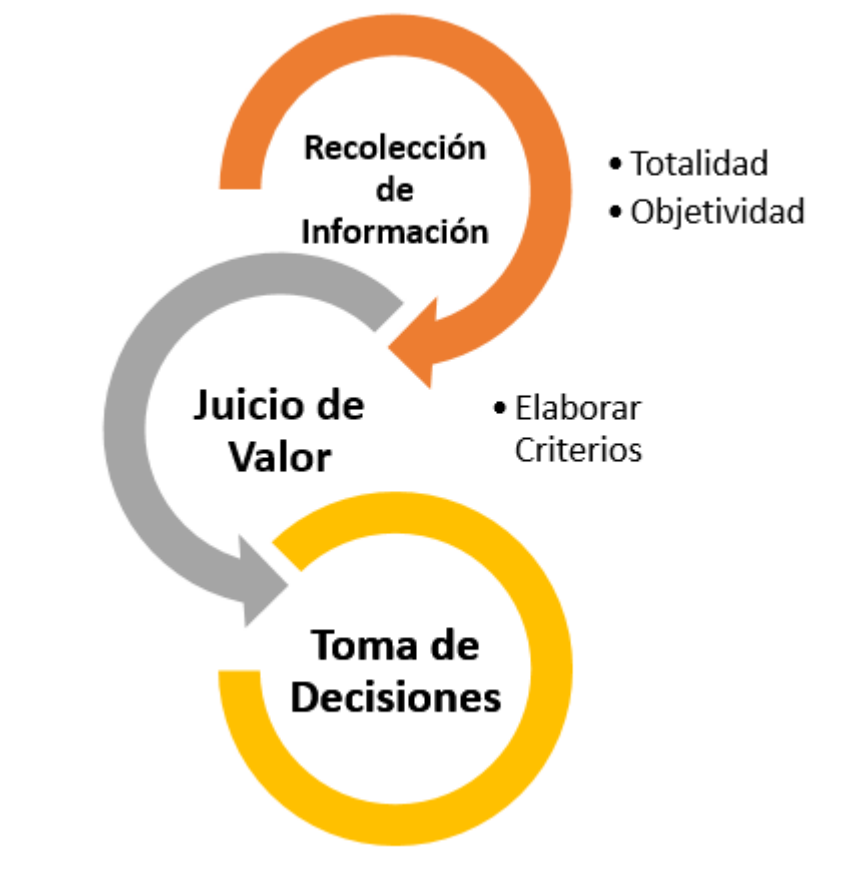

<span id="page-26-0"></span>**Figura 1 Elementos en la Conceptualización de la Evaluación** *Fuente: J. J. Morales Artero, «La Evaluación en el Área de Educación Visual y Plástica en la ESO,» Universidad Autónoma de Barcelona, Barcelona, 2001.*

#### **2.2.1.2. CARACTERÍSTICAS DE LA EVALUACIÓN**

Debe tener las siguientes características [8]:

**a) Sistemática:** Porque establece una organización de acciones que responden a un plan para lograr una evaluación eficaz. Porque el proceso de evaluación debe basarse en unos objetivos previamente formulados que sirvan de criterios que iluminen todo el proceso y permitan evaluar los resultados. Si no existen criterios que siguen una secuencia lógica, la evaluación pierde todo punto de referencia y el proceso se sumerge en la anarquía, indefinición y ambigüedad.

**b) Integral:** Porque constituye una fase más del desarrollo del proceso educativo y por lo tanto nos proporciona información acerca de los componentes del sistema educativo: Gestión, planificación curricular, el educador, el medio sociocultural, los métodos didácticos, los materiales educativos, etc. De otro lado, se considera que la información que se obtiene de cada uno de los componentes están relacionados con el desarrollo orgánico del sistema educativo.

**c) Formativa:** Porque su objetivo consiste en perfeccionar y enriquecer los resultados de la acción educativa. Así el valor de la evaluación radica en enriquecer al evaluador, a todos los usuarios del sistema y al sistema en sí gracias a su información continua y sus juicios de valor ante el proceso.

**d) Continua:** Porque se da permanentemente a través de todo el proceso educativo y no necesariamente en períodos fijos y predeterminados. Cubre todo el proceso de acción del sistema educativo, desde su inicio hasta su culminación. Además, porque sus efectos permanecen durante todo el proceso educativo, y no sólo al final. De este modo se pueden tomar decisiones en el momento oportuno, sin esperar el final, cuando no sea posible corregir o mejorar las cosas. **e) Flexible:** Porque los criterios, procedimientos e instrumentos de evaluación y el momento de su aplicación pueden variar de acuerdo a las diferencias que se presenten en un determinado espacio y tiempo educativo.

**f) Recurrente:** Porque reincide a través de la retroalimentación sobre el desarrollo del proceso, perfeccionándolo de acuerdo a los resultados que se van alcanzando.

**g) Decisoria:** Porque los datos e informaciones debidamente tratados e integrados facilitan la emisión de juicios de valor que, a su vez, propician y fundamentan la toma de decisiones para mejorar el proceso y los resultados.

#### **2.2.1.3. PROPÓSITOS DE LA EVALUACIÓN**

Los propósitos que se persiguen con la evaluación enmarcan la importancia de saber para qué evaluar y orientan en todo su desarrollo [8]:

- Integrar métodos y procedimientos en un sistema organizado y coherente que permita evaluar el rendimiento académico de los estudiantes en los procesos de aprendizaje y de enseñanza.
- **Planificar y dirigir las experiencias de aprendizaje en armonía con los** objetivos previamente establecidos.
- Determinar el nivel de conocimiento y de otros logros del estudiante, integralmente.
- **Proporcionar la información necesaria a los estudiantes sobre las dificultades** de aprendizajes.
- **Establecer una base para la asignación de calificaciones.**
- Valorar la pertinencia de los contenidos programáticos en cuanto a extensión, complejidad y actualización
- Estimular la efectividad de las estrategias y recursos de enseñanza.

#### **2.2.1.4. TIPOS DE EVALUACIÓN**

Esta clasificación atiende a diferentes criterios. Por tanto, se emplean uno u otro en función del propósito de la evaluación, a los impulsores o ejecutores de la misma, a cada situación concreta, a los recursos con los que contemos, a los destinatarios del informe evaluador y a otros factores.

#### **SEGÚN SU FINALIDAD Y FUNCIÓN**

- **Función formativa:** la evaluación se utiliza preferentemente como estrategia de mejora y para ajustar sobre la marcha, los procesos educativos de cara a conseguir las metas u objetivos previstos. Es la más apropiada para la evaluación de procesos, aunque también es formativa la evaluación de productos educativos, siempre que sus resultados se empleen para la mejor de los mismos. [9]
- **Función Sumativa:** suele aplicarse más en la evaluación de productos, es decir, de procesos terminados, con realizaciones precisas y valorables. Con la evaluación no se pretende modificar, ajustar o mejorar el objeto de la evaluación, sino simplemente determinar su valía, en función del empleo que se desea hacer del mismo posteriormente. Se habla de evaluación sumativa para designar la forma mediante la cual se mide y juzga el aprendizaje con el fin de certificarlo, asignar calificaciones, determinar promociones, etc. [9]

#### **SEGÚN SU EXTENSIÓN**

 **Evaluación global:** se pretende abarcar todos los componentes o dimensiones de los estudiantes, del centro educativo, del programa, etc.

Se considera el objeto de la evaluación de un modo holístico, como una totalidad interactuante, en la que cualquier modificación en uno de sus componentes o dimensiones tiene consecuencias en el resto. Con este tipo de evaluación, la comprensión de la realidad evaluada aumenta, pero no siempre es necesaria o posible. [7]

 **Evaluación parcial:** pretende el estudio o valoración de determinados componentes o dimensiones de un centro, de un programa educativo, de rendimiento de unos estudiantes, etc. [7]

#### **SEGÚN LOS AGENTES EVALUADORES**

- **Evaluación interna:** es aquella que es llevada a cabo y promovida por los propios integrantes de un centro, un programa educativo, etc. [7]
- **Evaluación externa:** se da cuando agentes no integrantes de un centro de educación o de un programa evalúan su funcionamiento. Suele ser el caso de la "evaluación de expertos". [7]

#### **SEGÚN EL MOMENTO DE APLICACIÓN**

- **Evaluación inicial:** se realiza al comienzo del curso académico, de la implantación de un programa educativo, del funcionamiento de una institución escolar, etc. Consiste en la recogida de datos en la situación de partida. Es imprescindible para iniciar cualquier cambio educativo, para decidir los objetivos que se pueden y deben conseguir y también para valorar si al final de un proceso, los resultados son satisfactorios o insatisfactorios. [7]
- **Evaluación procesual:** consiste en la valoración a través de la recogida continua y sistemática de datos, del funcionamiento de un centro, de un programa educativo, del proceso de aprendizaje de un estudiante, de la eficacia de un profesor, etc. a lo largo del periodo de tiempo fijado para la consecución de unas metas u objetivos. La evaluación procesual es de gran importancia dentro de una concepción formativa de la evaluación, porque permite tomar decisiones de mejora sobre la marcha. [7]
- **Evaluación final:** consiste en la recogida y valoración de unos datos al finalizar un periodo de tiempo previsto para la realización de un

aprendizaje, un programa, un trabajo, un curso escolar, etc. o para la consecución de unos objetivos. [7]

#### **SEGÚN EL CRITERIO DE COMPARACIÓN**

Cualquier valoración se hace siempre comparando el objeto de evaluación con un patrón o criterio. En este sentido, se pueden distinguir dos situaciones distintas:

- $\checkmark$  En caso de que la referencia sea el propio sujeto (sus capacidades e intereses, las metas que se había propuesto alcanzar, considerando el tiempo y el esfuerzo invertidos por el sujeto, y teniendo en cuenta sus aprendizajes previos) o cualquier otro objeto de la evaluación en sí mismo (las características de partida de un programa, los logros educativos de un centro en el pasado, etc.), estaremos empleando la **AUTOREFERENCIA** como sistema. [7]
- $\checkmark$  En el caso de que las referencias no sean el propio sujeto, centro, programa, etc., lo que se conoce como **HETEROREFERENCIA**. [7]

#### **2.2.1.5. FINALIDAD DE LA EVALUACIÓN**

Se puede señalar como finalidades de la evaluación, los siguientes ítems para cada enfoque [8]:

<span id="page-30-0"></span>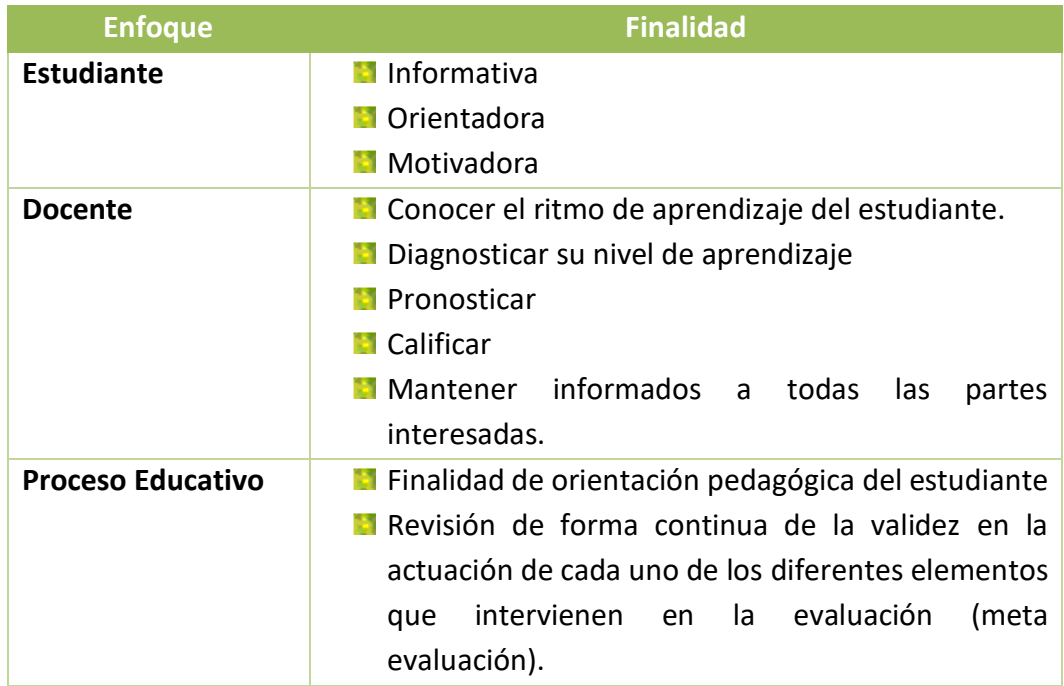

**Tabla 1 Finalidad de la Evaluación**

*Fuente: M. M. Rosales Mejía, «Proceso Evaluativo,» Congreso Iberoamericano de Ciencia, Tecnología, Innovación y Educación, Caguas, 2014.*

#### <span id="page-31-0"></span>**2.2.2. DESARROLLO DE SOFTWARE**

Ian Somerville [10] conceptualiza que el desarrollo de software es una actividad profesional, donde el software se realiza para propósitos de negocios específicos, para su inclusión en otros dispositivos o como productos de software, por ejemplo, sistemas de información, sistemas de CAD, etcétera.

#### **2.2.2.1. SOFTWARE**

IEEE [11] define el software como programas, procedimientos y documentación y datos asociados, relacionados con la operación de un sistema informático. El software se puede definir como el conjunto de tres componentes:

- **Programas (instrucciones):** este componente proporciona la funcionalidad deseada y el rendimiento cuando se ejecute.
- **Datos:** este componente incluye los datos necesarios para manejar y probar los programas y las estructuras requeridas para mantener y manipular estos datos.
- **Documentos:** este componente describe la operación y uso del programa.

#### **2.2.2.2. INGENIERÍA DE SOFTWARE**

La ingeniería de software es una disciplina de ingeniería que se interesa por todos los aspectos de la producción de software, desde las primeras etapas de la especificación del sistema hasta el mantenimiento del sistema después de que se pone en operación. En esta definición se presentan dos frases clave [10]:

- **Disciplina de ingeniería.** Los ingenieros hacen que las cosas funcionen. Aplican teorías, métodos y herramientas donde es adecuado. Sin embargo, los usan de manera selectiva y siempre tratan de encontrar soluciones a problemas, incluso cuando no hay teorías ni métodos aplicables. Los ingenieros también reconocen que deben trabajar ante restricciones organizacionales y financieras, de modo que buscan soluciones dentro de tales limitaciones.
- **Todos los aspectos de la producción del software.** La ingeniería de software no sólo se interesa por los procesos técnicos del desarrollo de software, sino también incluye actividades como la administración del proyecto de software

y el desarrollo de herramientas, así como métodos y teorías para apoyar la producción de software.

La ingeniería busca obtener resultados de la calidad requerida dentro de la fecha y del presupuesto. En general, los ingenieros de software adoptan en su trabajo un enfoque sistemático y organizado, pues usualmente ésta es la forma más efectiva de producir software de alta calidad. No obstante, la ingeniería busca seleccionar el método más adecuado para un conjunto de circunstancias y, de esta manera, un acercamiento al desarrollo más creativo y menos formal sería efectivo en ciertas situaciones. El desarrollo menos formal es particularmente adecuado para la creación de sistemas basados en la Web, que requieren una mezcla de habilidades de software y diseño gráfico.

El enfoque sistemático que se usa en la ingeniería de software se conoce en ocasiones como proceso de software. Un proceso de software es una secuencia de actividades que conducen a la elaboración de un producto de software.

#### **2.2.2.3. DIVERSIDAD DE LA INGENIERÍA DE SOFTWARE**

La ingeniería de software es un enfoque sistemático para la producción de software que toma en cuenta los temas prácticos de costo, fecha y confiabilidad, así como las necesidades de clientes y fabricantes de software. Como este enfoque sistemático realmente implementado varía de manera drástica dependiendo de la organización que desarrolla el software, el tipo de software y los individuos que intervienen en el proceso de desarrollo, no existen métodos y técnicas universales de ingeniería de software que sean adecuados para todos los sistemas y las compañías. [10]

Quizás el factor más significativo en la determinación de qué métodos y técnicas de la ingeniería de software son más importantes, es el tipo de aplicación que está siendo desarrollada. Existen muchos diferentes tipos de aplicación, incluidos los siguientes:

**Aplicaciones independientes.** Se trata de sistemas de aplicación que se ejecutan en una computadora local, como una PC, e incluyen toda la funcionalidad necesaria y no requieren conectarse a una red. [10]

- **Sistemas de control embebido**. Se trata de sistemas de control de software que regulan y gestionan dispositivos de hardware. [10]
- **Sistemas de procesamiento en lotes**. Son sistemas empresariales que se diseñan para procesar datos en grandes lotes (batch). [10]
- **Sistemas de entretenimiento.** Son sistemas para uso sobre todo personal, que tienen la intención de entretener al usuario. [10]
- **Sistemas para modelado y simulación**. Éstos son sistemas que desarrollan científicos e ingenieros para modelar procesos o situaciones físicas, que incluyen muchos objetos separados interactuantes. [10]
- **Sistemas de adquisición de datos**. Son sistemas que desde su entorno recopilan datos usando un conjunto de sensores, y envían dichos datos para su procesamiento a otros sistemas. [10]
- **Sistemas de sistemas.** Son sistemas compuestos de un cierto número de sistemas de software. [10]
- **Software de Gestión.** El proceso de la información constituye la mayor de las áreas de aplicación del software. Las aplicaciones en esta área reestructuran los datos existentes para facilitar las operaciones o gestionar la toma de decisiones. Además de las tareas convencionales de procesamiento de datos, las aplicaciones de software de gestión también realizan cálculo interactivo. [11]
- **Software de Inteligencia Artificial**. el software de inteligencia artificial hace uso de algoritmos no numéricos para resolver problemas complejos para los que no son adecuados el cálculo o el análisis directo. [11]

#### **2.2.2.4. PROCESOS DE SOFTWARE**

Un proceso de software es una serie de actividades relacionadas que conduce a la elaboración de un producto de software. Estas actividades pueden incluir el desarrollo de software desde cero en un lenguaje de programación estándar. Sin embargo, las aplicaciones de negocios no se desarrollan precisamente de esta forma. El nuevo software empresarial con frecuencia ahora se desarrolla extendiendo y modificando los sistemas existentes, o configurando e integrando el software comercial o componentes del sistema. [10]

Existen muchos diferentes procesos de software, pero todos deben incluir cuatro actividades que son fundamentales para la ingeniería de software:

- **1.** Especificación del software Tienen que definirse tanto la funcionalidad del software como las restricciones de su operación.
- **2.** Diseño e implementación del software Debe desarrollarse el software para cumplir con las especificaciones.
- **3.** Validación del software Hay que validar el software para asegurarse de que cumple lo que el cliente quiere.
- **4.** Evolución del software El software tiene que evolucionar para satisfacer las necesidades cambiantes del cliente.

En cierta forma, tales actividades forman parte de todos los procesos de software. Por supuesto, en la práctica éstas son actividades complejas en sí mismas e incluyen sub actividades tales como la validación de requerimientos, el diseño arquitectónico, la prueba de unidad, etcétera. También existen actividades de soporte al proceso, como la documentación y el manejo de la configuración del software.

Cuando los procesos se discuten y describen, por lo general se habla de actividades como especificar un modelo de datos, diseñar una interfaz de usuario, etcétera, así como del orden de dichas actividades. Sin embargo, al igual que las actividades, también las descripciones de los procesos deben incluir:

- **1. Productos**, que son los resultados de una actividad del proceso. Por ejemplo, el resultado de la actividad del diseño arquitectónico es un modelo de la arquitectura de software.
- **2. Roles**, que reflejan las responsabilidades de la gente que interviene en el proceso.
- **3. Precondiciones y postcondiciones**, que son declaraciones válidas antes y después de que se realice una actividad del proceso o se cree un producto.

#### **2.2.2.5. MODELOS DE PROCESO DE SOFTWARE**

Un modelo de proceso de software es una representación simplificada de este proceso. Cada modelo del proceso representa a otro desde una particular

perspectiva y, por lo tanto, ofrece sólo información parcial acerca de dicho proceso. [10]

Los modelos del proceso son:

#### **MODELO EN CASCADA**

Es el enfoque metodológico que ordena rigurosamente las etapas del ciclo de vida del software, de forma que el inicio de cada etapa debe esperar a la finalización de la inmediatamente anterior. El modelo en cascada es un proceso de desarrollo secuencial, en el que el desarrollo se ve fluyendo hacia abajo (como una cascada) sobre las fases que componen el ciclo de vida. [11]

Las principales etapas del modelo en cascada reflejan directamente las actividades fundamentales del desarrollo [10]:

- **1.** Análisis y definición de requerimientos Los servicios, las restricciones y las metas del sistema se establecen mediante consulta a los usuarios del sistema. Luego, se definen con detalle y sirven como una especificación del sistema.
- **2.** Diseño del sistema y del software El proceso de diseño de sistemas asigna los requerimientos, para sistemas de hardware o de software, al establecer una arquitectura de sistema global. El diseño del software implica identificar y describir las abstracciones fundamentales del sistema de software y sus relaciones.
- **3.** Implementación y prueba de unidad Durante esta etapa, el diseño de software se realiza como un conjunto de programas o unidades del programa. La prueba de unidad consiste en verificar que cada unidad cumpla con su especificación.
- **4.** Integración y prueba de sistema Las unidades del programa o los programas individuales se integran y prueban como un sistema completo para asegurarse de que se cumplan los requerimientos de software. Después de probarlo, se libera el sistema de software al cliente.
- **5.** Operación y mantenimiento Por lo general (aunque no necesariamente), ésta es la fase más larga del ciclo de vida, donde el sistema se instala y se pone en práctica. El mantenimiento incluye corregir los errores que no se detectaron en etapas anteriores del ciclo de vida, mejorar la implementación de las
unidades del sistema e incrementar los servicios del sistema conforme se descubren nuevos requerimientos.

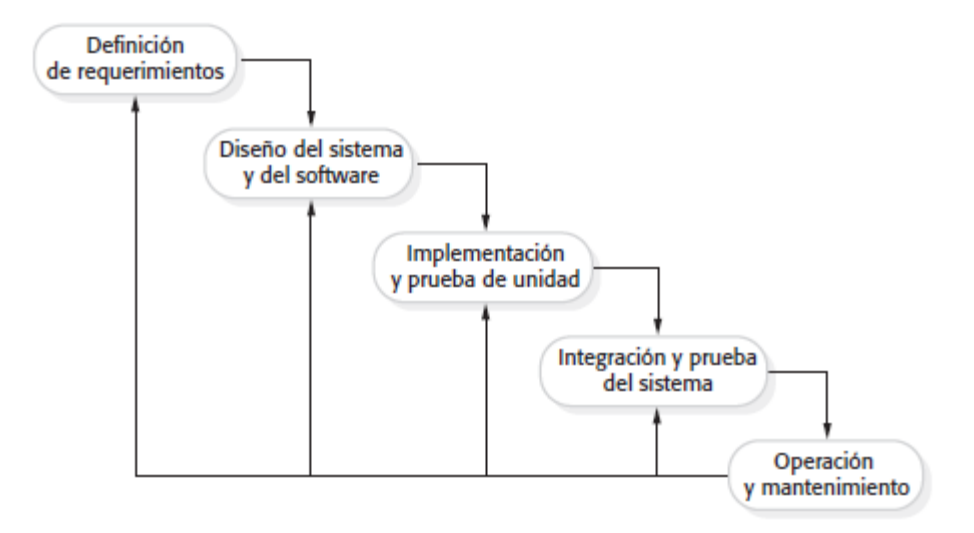

#### **Figura 2 Modelo en Cascada**

*Fuente: I. Sommerville, INGENIERÍA DE SOFTWARE, Novena ed., México: PEARSON EDUCACIÓN, 2011.*

## **MODELO EN V**

El modelo en v se desarrolló para terminar con algunos de los problemas que se vieron utilizando el enfoque de cascada tradicional. Los defectos estaban siendo encontrados demasiado tarde en el ciclo de vida, ya que las pruebas no se introducían hasta el final del proyecto. El modelo en v dice que las pruebas necesitan empezarse lo más pronto posible en el ciclo de vida. También muestra que las pruebas no son sólo una actividad basada en la ejecución. Hay una variedad de actividades que se han de realizar antes del fin de la fase de codificación. Estas actividades deberían ser llevadas a cabo en paralelo con las actividades de desarrollo, y los técnicos de pruebas necesitan trabajar con los desarrolladores y analistas de negocio de tal forma que puedan realizar estas actividades y tareas y producir una serie de entregables de pruebas. Los productos de trabajo generados por los desarrolladores y analistas de negocio durante el desarrollo son las bases de las pruebas en uno o más niveles. El modelo en v es un modelo que ilustra cómo las actividades de prueba (verificación y validación) se pueden integrar en cada fase del ciclo de vida. [11]

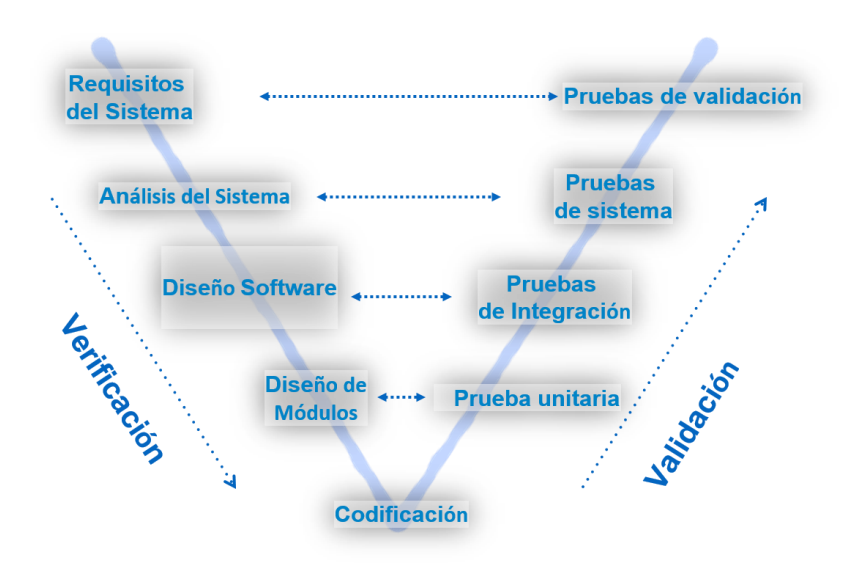

**Figura 3 Modelo de Ciclo de Vida en V** *Fuente: I. Sommerville, INGENIERÍA DE SOFTWARE, Novena ed., México: PEARSON EDUCACIÓN, 2011.*

## **MODELO ITERATIVO**

Es un modelo derivado del ciclo de vida en cascada. Este modelo busca reducir el riesgo que surge entre las necesidades del usuario y el producto final por malos entendidos durante la etapa de recogida de requisitos. [11]

Consiste en la iteración de varios ciclos de vida en cascada. Al final de cada iteración se le entrega al cliente una versión mejorada o con mayores funcionalidades del producto. El cliente es quien después de cada iteración evalúa el producto y lo corrige o propone mejoras. Estas iteraciones se repetirán hasta obtener un producto que satisfaga las necesidades del cliente. [11]

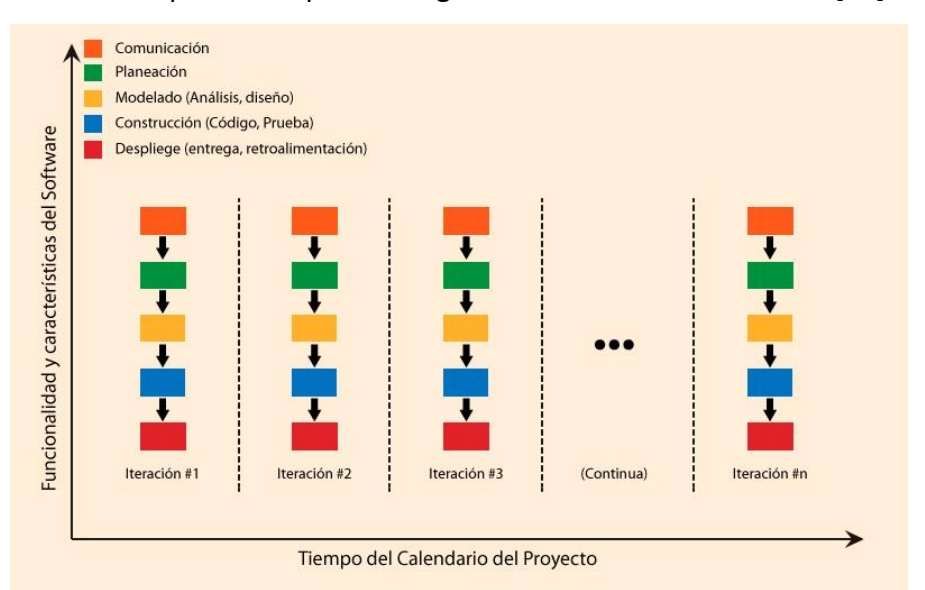

**Figura 4 Modelo Iterativo**

*Fuente: I. Sommerville, INGENIERÍA DE SOFTWARE, Novena ed., México: PEARSON EDUCACIÓN, 2011.*

Este modelo se suele utilizar en proyectos en los que los requisitos no están claros por parte del usuario, por lo que se hace necesaria la creación de distintos prototipos para presentarlos y conseguir la conformidad del cliente. [11]

## **DESARROLLO INCREMENTAL**

El modelo incremental combina elementos del modelo en cascada con la filosofía interactiva de construcción de prototipos. Se basa en la filosofía de construir incrementando las funcionalidades del programa. Este modelo aplica secuencias lineales de forma escalonada mientras progresa el tiempo en el calendario. Cada secuencia lineal produce un incremento del software. Cuando se utiliza un modelo incremental, el primer incremento es a menudo un producto esencial, sólo con los requisitos básicos. Este modelo se centra en la entrega de un producto operativo con cada incremento. Los primeros incrementos son versiones incompletas del producto final, pero proporcionan al usuario la funcionalidad que precisa y también una plataforma para la evaluación. [11]

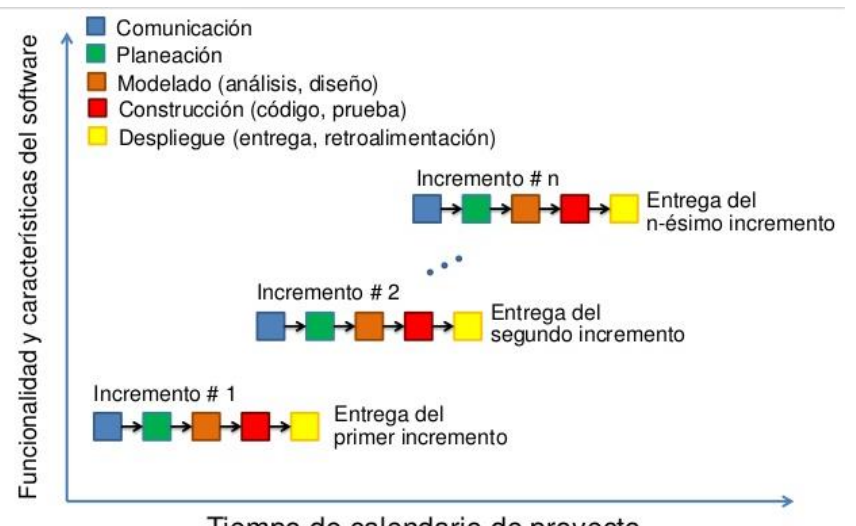

Tiempo de calendario de proyecto

**Figura 5 Modelo Incremental**

*Fuente: I. Sommerville, INGENIERÍA DE SOFTWARE, Novena ed., México: PEARSON EDUCACIÓN, 2011.*

### **MODELO EN ESPIRAL**

En este modelo el proceso de software se representa como una espiral, y no como una secuencia de actividades con cierto retroceso de una actividad a otra. Cada ciclo en la espiral representa una fase del proceso de software. Por ende, el ciclo más interno puede relacionarse con la factibilidad del sistema, el siguiente ciclo con la definición de requerimientos, el ciclo que sigue con el

diseño del sistema, etcétera. El modelo en espiral combina el evitar el cambio con la tolerancia al cambio. Lo anterior supone que los cambios son resultado de riesgos del proyecto e incluye actividades de gestión de riesgos explícitas para reducir tales riesgos.

Cada ciclo en la espiral se divide en cuatro sectores:

- **1.** Establecimiento de objetivos.
- **2.** Valoración y reducción del riesgo.
- **3.** Desarrollo y validación.
- **4.** Planeación.

La diferencia principal entre el modelo en espiral con otros modelos de proceso de software es su reconocimiento explícito del riesgo. [10]

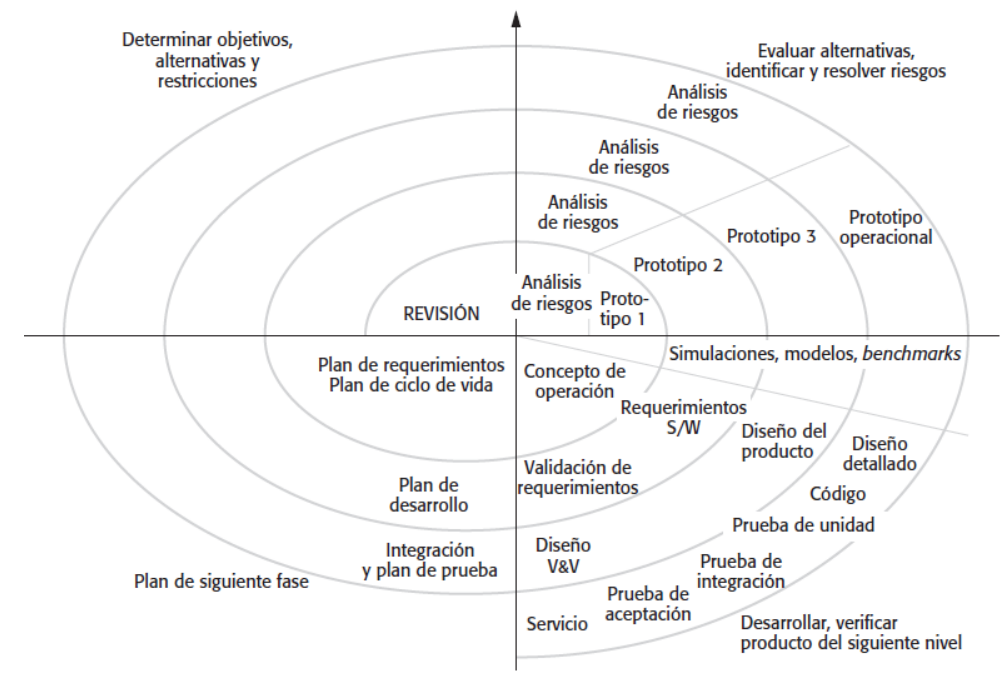

**Figura 6 Modelo en Espiral**

*Fuente: I. Sommerville, INGENIERÍA DE SOFTWARE, Novena ed., México: PEARSON EDUCACIÓN, 2011.*

## **INGENIERÍA DE SOFTWARE ORIENTADA A LA REUTILIZACIÓN**

En la mayoría de los proyectos de software hay cierta reutilización de software. Sucede con frecuencia de manera informal, cuando las personas que trabajan en el proyecto conocen diseños o códigos que son similares a lo que se requiere. Los buscan, los modifican según se necesite y los incorporan en sus sistemas. Los enfoques orientados a la reutilización se apoyan en una gran base de componentes de software reutilizable y en la integración de marcos para la

composición de dichos componentes. Existen tres tipos de componentes de software que pueden usarse en un proceso orientado a la reutilización [10]:

- **1.** Servicios Web que se desarrollan en concordancia para atender servicios estándares y que están disponibles para la invocación remota.
- **2.** Colecciones de objetos que se desarrollan como un paquete para su integración con un marco de componentes.
- **3.** Sistemas de software independientes que se configuran para usar en un entorno particular.

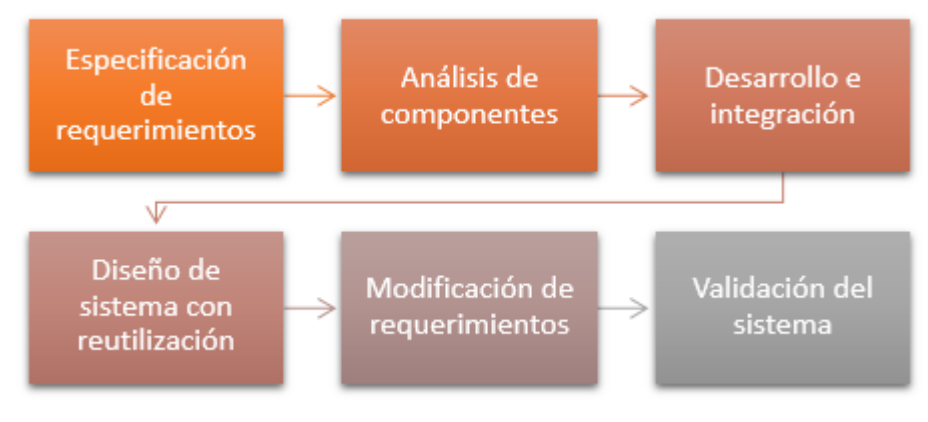

**Figura 7 Ingeniería Orientada a la Reutilización**

### **2.2.3. METODOLOGÍAS DE DESARROLLO DE SOFTWARE**

El desarrollo de software no es una tarea fácil. Prueba de ello es que existen numerosas propuestas metodológicas que inciden en distintas dimensiones del proceso de desarrollo. Por una parte, tenemos aquellas propuestas más tradicionales que se centran especialmente en el control del proceso, estableciendo rigurosamente las actividades involucradas, los artefactos que se deben producir, y las herramientas y notaciones que se usarán. Otra aproximación es centrarse en otras dimensiones, como por ejemplo el factor humano o el producto software. Esta es la filosofía de las metodologías ágiles, las cuales dan mayor valor al individuo, a la colaboración con el cliente y al desarrollo incremental del software con iteraciones muy cortas. Este enfoque está mostrando su efectividad en proyectos con requisitos muy cambiantes y cuando se exige reducir drásticamente los tiempos de desarrollo, pero manteniendo una alta calidad. Las metodologías ágiles están revolucionando la manera de producir software, y a la vez generando un amplio debate entre sus

*Fuente: I. Sommerville, INGENIERÍA DE SOFTWARE, Novena ed., México: PEARSON EDUCACIÓN, 2011.*

seguidores y quienes por escepticismo o convencimiento no las ven como alternativa para las metodologías tradicionales. [11]

### **VENTAJAS DEL USO DE UNA METODOLOGÍA**

Son muchas las ventajas que puede aportar el uso de una metodología. A continuación, se van a exponer algunas de ellas, clasificadas desde distintos puntos de vista. [11]

Desde el punto de vista de gestión:

- **1.** Facilitar la tarea de planificación
- **2.** Facilitar la tarea del control y seguimiento de un proyecto
- **3.** Mejorar la relación coste/beneficio
- **4.** Optimizar el uso de recursos disponibles
- **5.** Facilitar la evaluación de resultados y cumplimiento de los objetivos
- **6.** Facilitar la comunicación efectiva entre usuarios y desarrolladores

Desde el punto de vista de los ingenieros del software:

- **1.** Ayudar a la comprensión del problema
- **2.** Optimizar el conjunto y cada una de las fases del proceso de desarrollo
- **3.** Facilitar el mantenimiento del producto final
- **4.** Permitir la reutilización de partes del producto

Desde el punto de vista del cliente o usuario:

- **1.** Garantía de un determinado nivel de calidad en el producto final
- **2.** Confianza en los plazos de tiempo fijados en la definición del proyecto
- **3.** Definir el ciclo de vida que más se adecue a las condiciones y características del desarrollo.

## **METODOLOGÍAS TRADICIONALES Y ÁGILES**

Según la filosofía de desarrollo se pueden clasificar las metodologías en dos grupos. Las metodologías tradicionales, que se basan en una fuerte planificación durante todo el desarrollo, y las metodologías ágiles, en las que el desarrollo de software es incremental, cooperativo, sencillo y adaptado.

## **METODOLOGÍAS TRADICIONALES**

Las metodologías tradicionales son denominadas, a veces, de forma peyorativa, como metodologías pesadas. Centran su atención en llevar una documentación exhaustiva de todo el proyecto y en cumplir con un plan de proyecto, definido todo esto, en la fase inicial del desarrollo del proyecto.

Otra de las características importantes dentro de este enfoque, son los altos costes al implementar un cambio y la falta de flexibilidad en proyectos donde el entorno es volátil. Las metodologías tradicionales (formales) se focalizan en la documentación, planificación y procesos (plantillas, técnicas de administración, revisiones, etc.) [11]

# **METODOLOGÍAS ÁGILES**

Este enfoque nace como respuesta a los problemas que puedan ocasionar las metodologías tradicionales y se basa en dos aspectos fundamentales, retrasar las decisiones y la planificación adaptativa. Basan su fundamento en la adaptabilidad de los procesos de desarrollo. Estas metodologías ponen de relevancia que la capacidad de respuesta a un cambio es más importante que el seguimiento estricto de un plan. [10]

## **COMPARATIVA ENTRE METODOLOGÍAS ÁGILES Y TRADICIONALES**

En la tabla que se muestra a continuación aparece una comparativa entre estos dos grupos de metodologías. [11]

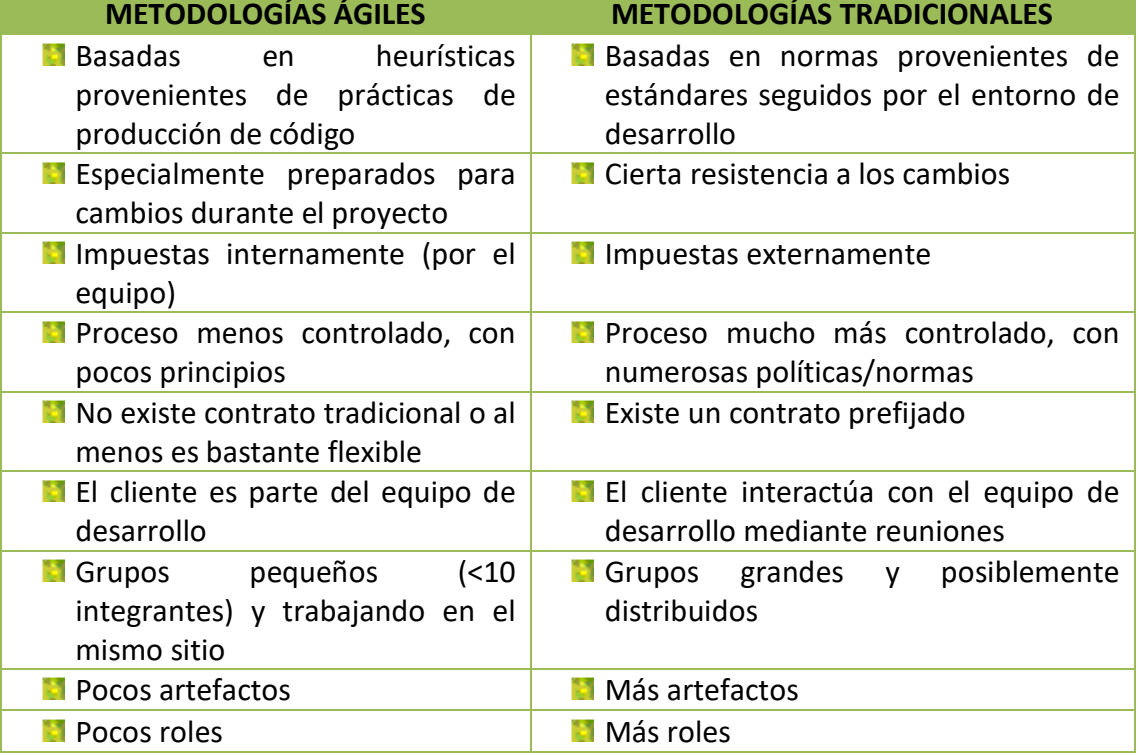

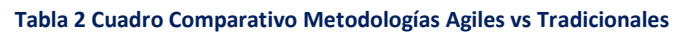

**Menos énfasis en la arquitectura** del software

La arquitectura del software es esencial y se expresa mediante modelos

*Fuente: Secretaria de Estado de Telecomunicaciones y Para la Sociedad de la Información, «INGENIERÍA DEL SOFTWARE: METODOLOGÍAS Y CICLOS DE VIDA,» Gobierno de España - Ministerio de Industria, Turismo y Comercio, Madrid, 2009.*

## **2.2.4. DESARROLLO ÁGIL DE SOFTWARE**

Los procesos de desarrollo del software rápido se diseñan para producir rápidamente un software útil. El software no se desarrolla como una sola unidad, sino como una serie de incrementos, y cada uno de ellos incluye una nueva funcionalidad del sistema. Aun cuando existen muchos enfoques para el desarrollo de software rápido, comparten algunas características fundamentales [10]:

- **1.** Los procesos de especificación, diseño e implementación están entrelazados. No existe una especificación detallada del sistema, y la documentación del diseño se minimiza o es generada automáticamente por el entorno de programación que se usa para implementar el sistema. El documento de requerimientos del usuario define sólo las características más importantes del sistema.
- **2.** El sistema se desarrolla en diferentes versiones. Los usuarios finales y otros colaboradores del sistema intervienen en la especificación y evaluación de cada versión. Ellos podrían proponer cambios al software y nuevos requerimientos que se implementen en una versión posterior del sistema.
- **3.** Las interfaces de usuario del sistema se desarrollan usando con frecuencia un sistema de elaboración interactivo, que permita que el diseño de la interfaz se cree rápidamente en cuanto se dibujan y colocan iconos en la interfaz.

## **2.2.4.1. EL MANIFIESTO ÁGIL**

El Manifiesto Ágil comienza enumerando los principales valores del desarrollo ágil. Según el Manifiesto se valora: [10]

- **1.** Al individuo y las interacciones del equipo de desarrollo sobre el proceso y las herramientas.
- **2.** Desarrollar software que funciona más que conseguir una buena documentación.
- **3.** propone que exista una interacción constante entre el cliente y el equipo de desarrollo. Esta colaboración entre ambos será la que marque la marcha del proyecto y asegure su éxito.
- **4.** Responder a los cambios más que seguir estrictamente un plan.

Los valores anteriores inspiran los doce principios del manifiesto. Son características que diferencian un proceso ágil de uno tradicional. Los dos primeros principios son generales y resumen gran parte del espíritu ágil. El resto tienen que ver con el proceso a seguir y con el equipo de desarrollo, en cuanto metas a seguir y organización del mismo. Los principios son:

- $\checkmark$  La prioridad es satisfacer al cliente mediante tempranas y continuas entregas de software que le aporte un valor.
- $\checkmark$  Dar la bienvenida a los cambios. Se capturan los cambios para que el cliente tenga una ventaja competitiva.
- $\checkmark$  Entregar frecuentemente software que funcione desde un par de semanas a un par de meses, con el menor intervalo de tiempo posible entre entregas.
- $\checkmark$  La gente del negocio y los desarrolladores deben trabajar juntos a lo largo del proyecto.
- $\checkmark$  Construir el proyecto en torno a individuos motivados. Darles el entorno y el apoyo que necesitan y confiar en ellos para conseguir finalizar el trabajo.
- $\checkmark$  El diálogo cara a cara es el método más eficiente y efectivo para comunicar información dentro de un equipo de desarrollo.
- $\checkmark$  El software que funciona es la medida principal de progreso.
- $\checkmark$  Los procesos ágiles promueven un desarrollo sostenible. Los promotores, desarrolladores y usuarios deberían ser capaces de mantener una paz constante.
- $\checkmark$  La atención continua a la calidad técnica y al buen diseño mejora la agilidad.
- $\checkmark$  La simplicidad es esencial.
- $\checkmark$  Las mejores arquitecturas, requisitos y diseños surgen de los equipos organizados por sí mismos.
- $\checkmark$  En intervalos regulares, el equipo reflexiona respecto a cómo llegar a ser más efectivo, y según esto ajusta su comportamiento.

## **2.2.4.2. MÉTODOS ÁGILES**

Los métodos ágiles son métodos de desarrollo incremental donde los incrementos son mínimos y, por lo general, se crean las nuevas liberaciones del sistema, y cada dos o tres semanas se ponen a disposición de los clientes. Involucran a los clientes en el proceso de desarrollo para conseguir una rápida retroalimentación sobre los requerimientos cambiantes. Minimizan la cantidad de documentación con el uso de comunicaciones informales, en vez de reuniones formales con documentos escritos. [10]

En el siguiente ítem se puede apreciar las convergencias y divergencias en la definición de las metodologías ágiles más importantes.

| Tabla 3 Convergencias y Divergencias entre las Principales Metodologias Aglies |                 |                                                |                                             |                                                              |
|--------------------------------------------------------------------------------|-----------------|------------------------------------------------|---------------------------------------------|--------------------------------------------------------------|
| Metodología                                                                    | <b>Acrónimo</b> | <b>Creación</b>                                | <b>Fundamento</b>                           | Característica                                               |
| <b>Adaptive</b><br><b>Software</b><br>Development                              | <b>ASD</b>      | Highsmith<br>2000                              | Prácticas + ciclo de<br>vida                | Inspirado en<br>sistemas<br>adaptativos<br>complejos         |
| <b>Agile</b><br><b>Modeling</b>                                                | AM              | Ambler 2002                                    | Metodología basada<br>en la práctica        | Suministra<br>modelado ágil<br>a otros<br>métodos            |
| <b>Cristal</b><br><b>Methods</b>                                               | <b>CM</b>       | Cockbum<br>1998                                | Familia de<br>metodologías                  | Metodología<br>ágil con<br>énfasis en<br>modelo de<br>ciclos |
| <b>Agile RUP</b>                                                               | dX              | Booch,<br>Martin,<br>Newkirk 1998              | Framework/Disciplina                        | XP dado<br>vuelta con<br>artefactos<br><b>RUP</b>            |
| <b>Dynamic</b><br><b>Solutions</b><br><b>Delivery</b><br><b>Model</b>          | <b>DSDM</b>     | Stapleton<br>1997                              | Framework/modelo<br>de ciclo de vida        | Creado por 16<br>expertos en<br><b>RAD</b>                   |
| <b>Evolutionary</b><br>Project<br><b>Management</b>                            | <b>EVO</b>      | <b>Gilb 1976</b>                               | Framework<br>adaptativo                     | Primer<br>método ágil<br>existente                           |
| eXtreme<br>Programming                                                         | <b>XP</b>       | <b>Beck 1999</b>                               | Disciplina en<br>prácticas de<br>ingeniería | Método ágil<br>radical                                       |
| Feature-                                                                       | <b>FDD</b>      | De Luca &                                      | Metodología                                 | Método ágil                                                  |
| Lean<br><b>Development</b>                                                     | LD              | Charette<br>2001, Mary y<br>Tom<br>Poppendieck | Forma de pensar -<br>modelo logístico       | Metodología<br>basada en<br>procesos<br>productivos          |
| Rapid<br><b>Development</b>                                                    | <b>RAD</b>      | McConnell<br>1996                              | Encuesta de técnicas<br>y modelos           | Selección de<br>best                                         |

**Tabla 3 Convergencias y Divergencias entre las Principales Metodologías Ágiles**

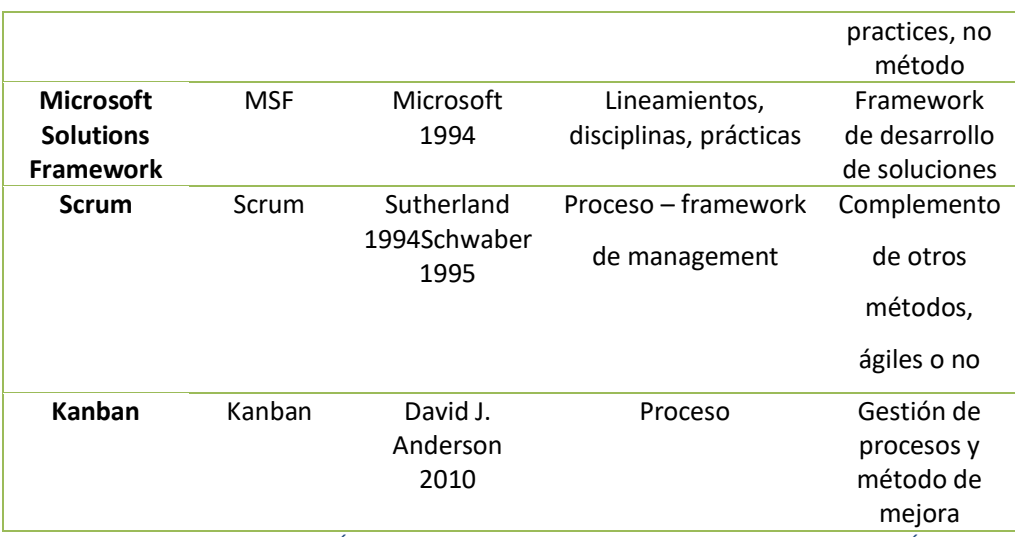

*Fuente: I. Sommerville, INGENIERÍA DE SOFTWARE, Novena ed., México: PEARSON EDUCACIÓN, 2011.*

A continuación, se describe brevemente algunas de las metodologías ágiles más destacadas hasta el momento.

## **XP EXTREME PROGRAMMING**

XP es una metodología ágil centrada en potenciar las relaciones interpersonales como clave para el éxito en el desarrollo de software, promoviendo el trabajo en equipo, preocupándose por el aprendizaje de los desarrolladores, y propiciando un buen clima de trabajo. XP se basa en realimentación continua entre el cliente y el equipo de desarrollo, comunicación fluida entre todos los participantes, simplicidad en las soluciones implementadas y coraje para enfrentar los cambios. XP se define como especialmente adecuada para proyectos con requisitos imprecisos y muy cambiantes, y donde existe un alto riesgo técnico. [12]

### **LAS HISTORIAS DE USUARIO**

Son la técnica utilizada para especificar los requisitos del software. Se trata de tarjetas de papel en las cuales el cliente describe brevemente las características que el sistema debe poseer, sean requisitos funcionales o no funcionales. El tratamiento de las historias de usuario es muy dinámico y flexible. Cada historia de usuario es lo suficientemente comprensible y delimitada para que los programadores puedan implementarla en unas semanas.

### **ROLES XP**

Los roles de acuerdo con la propuesta original de la metodología son [12]:

## **Programador**

El programador escribe las pruebas unitarias y produce el código del sistema.

## **Cliente**

Escribe las historias de usuario y las pruebas funcionales para validar su implementación. Además, asigna la prioridad a las historias de usuario y decide cuáles se implementan en cada iteración centrándose en aportar mayor valor al negocio.

## **Encargado de pruebas (Tester)**

Ayuda al cliente a escribir las pruebas funcionales. Ejecuta las pruebas regularmente, difunde los resultados en el equipo y es responsable de las herramientas de soporte para pruebas.

## **Encargado de seguimiento (Tracker)**

Proporciona realimentación al equipo. Verifica el grado de acierto entre las estimaciones realizadas y el tiempo real dedicado, para mejorar futuras estimaciones. Realiza el seguimiento del progreso de cada iteración.

## **Entrenador (Coach)**

Es responsable del proceso global. Debe proveer guías al equipo de forma que se apliquen las prácticas XP y se siga el proceso correctamente.

## **Consultor**

Es un miembro externo del equipo con un conocimiento específico en algún tema necesario para el proyecto, en el que puedan surgir problemas.

## **Gestor (Big Boss)**

Es el vínculo entre clientes y programadores, ayuda a que el equipo trabaje efectivamente creando las condiciones adecuadas. Su labor esencial es de coordinación.

## **PROCESO XP**

El ciclo de desarrollo consiste (a grandes rasgos) en los siguientes pasos [12]:

- **1.** El cliente define el valor de negocio a implementar.
- **2.** El programador estima el esfuerzo necesario para su implementación.
- **3.** El cliente selecciona qué construir, de acuerdo con sus prioridades y las restricciones de tiempo.
- **4.** El programador construye ese valor de negocio.
- **5.** Vuelve al paso 1.

## **CICLO DE VIDA**

El ciclo de vida ideal de XP consiste de seis fases: Exploración, Planificación de la Entrega (Release), Iteraciones, Producción, Mantenimiento y Muerte del Proyecto. [13]

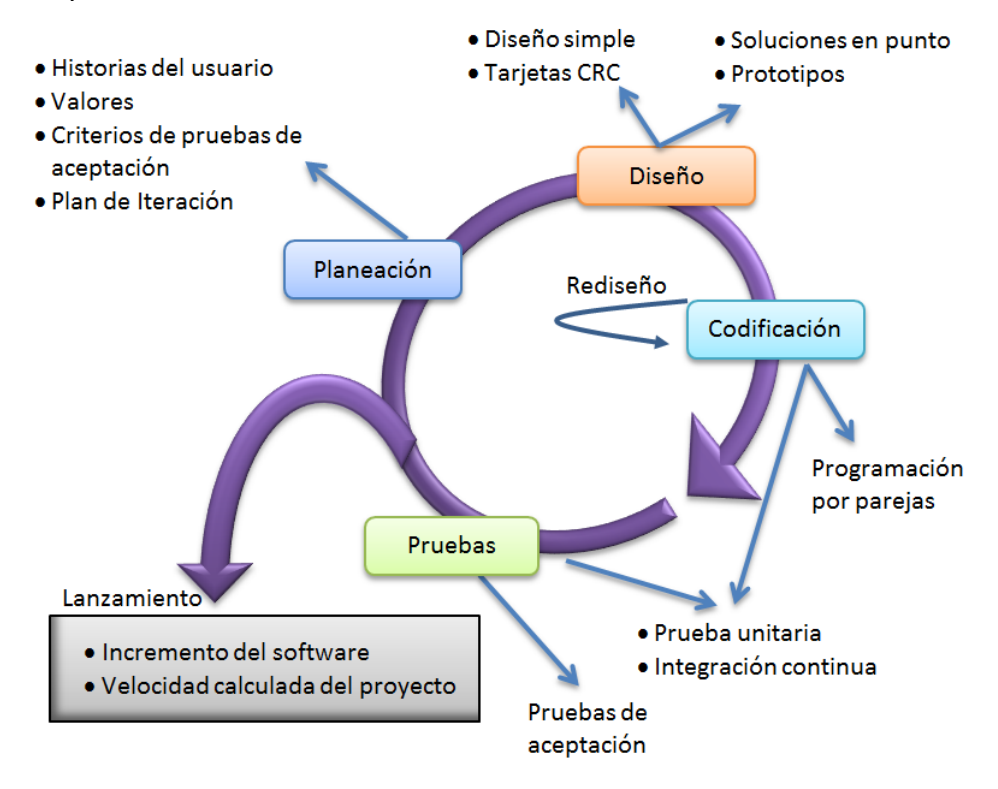

**Figura 8 Ciclo de Vida Programación Extrema** *Fuente: I. Sommerville, INGENIERÍA DE SOFTWARE, Novena ed., México: PEARSON EDUCACIÓN, 2011.*

## **PRÁCTICAS XP**

La principal suposición que se realiza en XP es la posibilidad de disminuir la mítica curva exponencial del costo del cambio a lo largo del proyecto, lo suficiente para que el diseño evolutivo funcione. Esto se consigue gracias a las tecnologías disponibles para ayudar en el desarrollo de software y a la aplicación disciplinada de las siguientes prácticas: [12]

- $\checkmark$  Planificación del Juego
- $\checkmark$  Entregas Pequeñas
- $\checkmark$  Metáfora
- $\checkmark$  Diseño simple
- $\checkmark$  Pruebas
- $\checkmark$  Refactorización (Refactoring)
- $\checkmark$  Programación en Parejas.
- $\checkmark$  Propiedad Colectiva del Código
- $\checkmark$  Integración Continua
- $\checkmark$  Límite de Horas de Trabajo por Semana
- $\checkmark$  Cliente in-situ
- $\checkmark$  Estándares de programación

El mayor beneficio de las prácticas se consigue con su aplicación conjunta y equilibrada puesto que se apoyan unas en otras. La mayoría de las prácticas propuestas por XP no son novedosas, sino que en alguna forma ya habían sido propuestas en ingeniería del software e incluso demostrado su valor en la práctica. El mérito de XP es integrarlas de una forma efectiva y complementarlas con otras ideas desde la perspectiva del negocio, los valores humanos y el trabajo en equipo.

## **b) SCRUM**

Scrum define un proceso empírico, iterativo e incremental de desarrollo que intenta obtener ventajas respecto a los procesos definidos (cascada, espiral, prototipos, etc.) mediante la aceptación de la naturaleza caótica del desarrollo de software, y la utilización de prácticas tendientes a manejar la impredictibilidad y el riesgo a niveles aceptables. [12]

## **CICLO DE VIDA DE SCRUM**

El ciclo de vida de Scrum es el siguiente:

### **1. Pre-Juego (Planeamiento):**

El propósito es establecer la visión, definir expectativas y asegurarse la financiación. Las actividades son la escritura de la visión, el presupuesto, el registro de acumulación o retraso (backlog) del producto inicial y los ítems estimados, así como la arquitectura de alto nivel, el diseño exploratorio y los prototipos. El registro de acumulación es de alto nivel de abstracción.

## **2. Pre-Juego: Montaje (Staging):**

El propósito es identificar más requerimientos y priorizar las tareas para la primera iteración. Las actividades son planificación, diseño exploratorio y prototipos.

## **3. Juego o Desarrollo.**

El propósito es implementar un sistema listo para entrega en una serie de iteraciones de 15 o 30 días llamados "sprints". Las actividades son un encuentro de planeamiento de corridas en cada iteración, la definición del registro de acumulación de corridas y los estimados, y encuentros diarios de Scrum.

## **4. Post-Juego: Liberación.**

El propósito es el despliegue operacional. Las actividades, documentación, entrenamiento, mercadeo y venta.

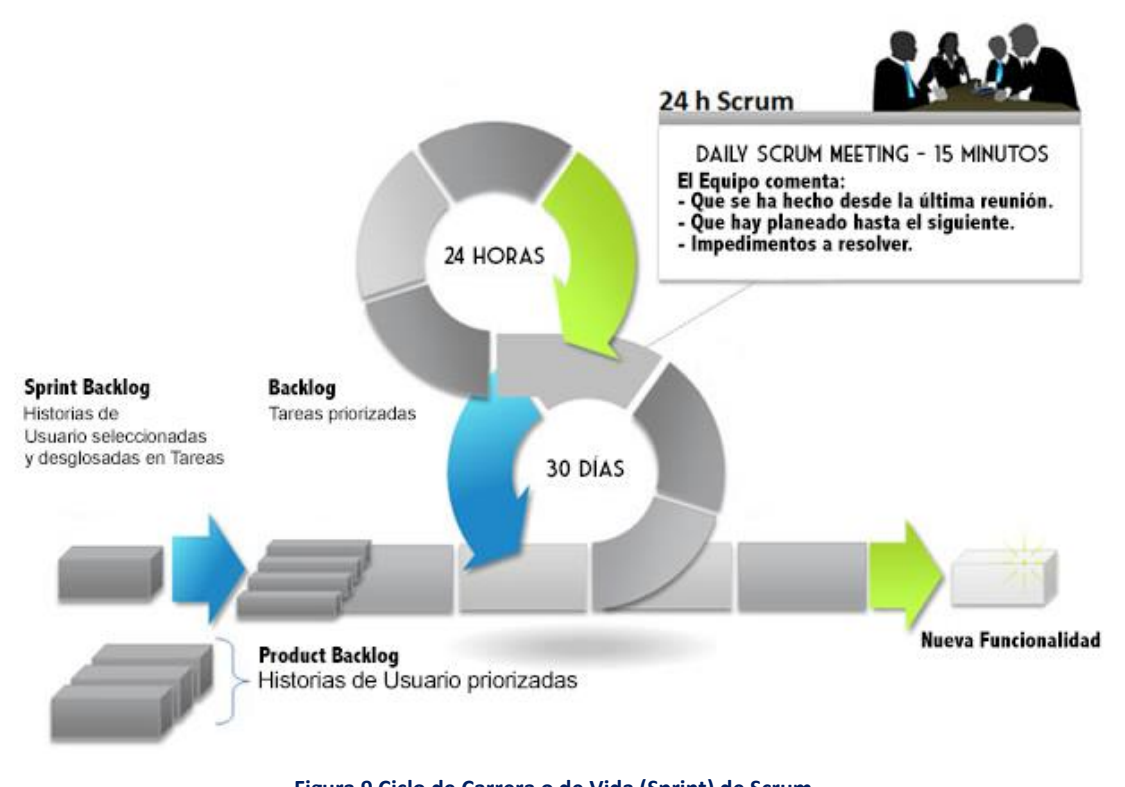

**Figura 9 Ciclo de Carrera o de Vida (Sprint) de Scrum** *Fuente: I. Sommerville, INGENIERÍA DE SOFTWARE, Novena ed., México: PEARSON EDUCACIÓN, 2011.*

### **ELEMENTOS**

Se puede considerar los siguientes elementos [14]:

### **Product Backlog:**

Conjunto de requisitos denominados historias descritos en un lenguaje no técnico y priorizados por valor de negocio, o lo que es lo mismo, por retorno de inversión considerando su beneficio y coste. Los requisitos y prioridades se revisan y ajustan durante el curso del proyecto a intervalos regulares.

## **Sprint Planning**

Reunión durante la cual el Product Owner presenta las historias del backlog por orden de prioridad. El equipo determina la cantidad de historias que puede comprometerse a completar en ese sprint, para en una segunda parte de la reunión, decidir y organizar cómo lo va a conseguir.

## **Sprint**

Iteración de duración prefijada durante la cual el equipo trabaja para convertir las historias del Product Backlog a las que se ha comprometido, en una nueva versión del software totalmente operativo.

## **Sprint Backlog**

Lista de las tareas necesarias para llevar a cabo las historias del sprint.

## **Daily Sprint Meeting**

Reunión diaria con una duración aproximada de 15 minutos en la que el equipo se sincroniza para trabajar de forma coordinada. Cada miembro comenta que hizo el día anterior, que hará hoy y si existen impedimentos.

## **Demo y Retrospectiva:**

Reunión que se celebra al final del sprint y en la que el equipo presenta las historias conseguidas mediante una demonstración del producto. Posteriormente, en la retrospectiva, el equipo analiza qué se hizo bien, qué procesos serían mejorables y discute acerca de cómo perfeccionarlos.

### **ROLES**

En Scrum, el equipo se focaliza en construir software de calidad. La gestión de un proyecto Scrum se centra en definir cuáles son las características que debe tener el producto a construir (qué construir, qué no y en qué orden) y en vencer cualquier obstáculo que pudiera entorpecer la tarea del equipo de desarrollo. [14]

El equipo Scrum está formado por los siguientes roles:

### **Scrum Master**

Persona que lidera al equipo guiándolo para que cumpla las reglas y procesos de la metodología. Gestiona la reducción de impedimentos del proyecto y trabaja con el Product Owner.

### **Product Owner**

Representante de los accionistas y clientes que usan el software. Se focaliza en la parte de negocio y traslada la visión del proyecto al equipo, formaliza las prestaciones en historias a incorporar en el Product Backlog y las reprioriza de forma regular.

## $\times$  Team

Grupo de profesionales con los conocimientos técnicos necesarios y que desarrollan el proyecto de manera conjunta llevando a cabo las historias a las que se comprometen al inicio de cada sprint.

## **KANBAN**

Es un método para gestionar el trabajo intelectual, con énfasis en la entrega justo a tiempo, mientras no se sobrecargan a los miembros del equipo. En este enfoque, el proceso, desde la definición de una tarea hasta su entrega al cliente, se muestra para que los participantes lo vean y los miembros del equipo tomen el trabajo de una cola. [15]

## **MÉTODO**

En el desarrollo de software, se usa un sistema Kanban virtual para limitar el trabajo en curso. A pesar de que el nombre se origina del idioma japonés "Kanban", y se traduce aproximadamente como "tarjeta de señal"; lastarjetas utilizadas en la mayoría de las implementaciones de Kanban en desarrollo de software, estas no funcionan en realidad como señales para realizar más trabajo. Representan los elementos de trabajo. De ahí el término "virtual" porque no existe una tarjeta física.

David J. Anderson [16] formula este método como una aproximación al proceso gradual, evolutivo y al cambio de sistemas para las organizaciones. Utiliza un sistema de extracción limitada del trabajo en curso como mecanismo básico para exponer los problemas de funcionamiento del sistema (o proceso) y estimular la colaboración para la mejora continua del sistema.

## **PRÁCTICAS CENTRALES**

Se contemplan cinco prácticas básicas [16]:

**1. Visualizar**

Visualizar el flujo de trabajo y hacerlo visible es la base para comprender cómo avanza el trabajo. Sin comprender el flujo de trabajo, realizar los cambios adecuados es más difícil. Una forma común de visualizar el flujo de trabajo es el uso de columnas. Las columnas representan los diferentes estados o pasos en el flujo de trabajo.

## **2. Limitar el Trabajo en Curso**

Limitar el trabajo en curso implica que un sistema de extracción se aplica en la totalidad o parte del flujo de trabajo. El sistema de extracción actúa como uno de los principales estímulos para los cambios continuos, incrementales y evolutivos en el sistema.

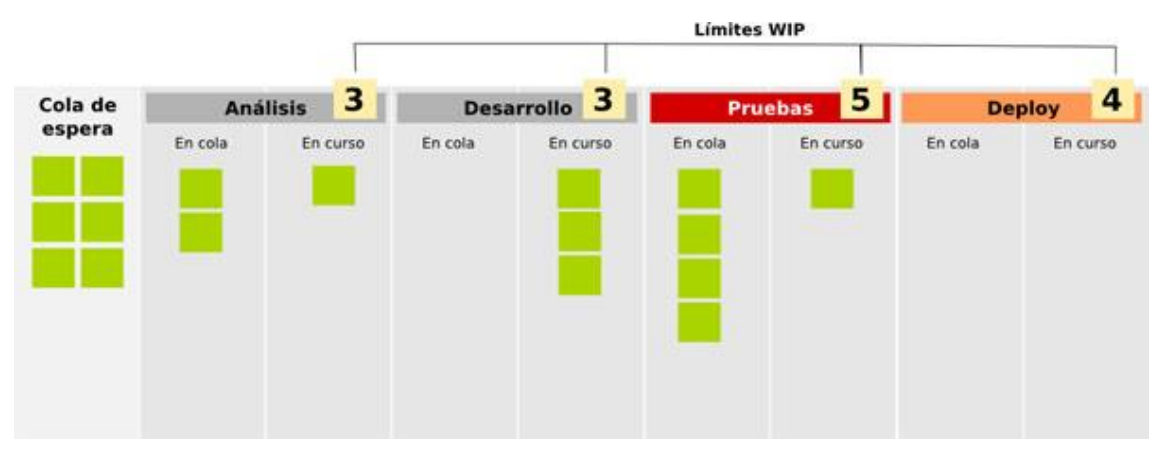

#### **Figura 10 Tablero Kanban**

*Fuente: D. Anderson, Kanban Successful Evolutionary Change for Your Technology Buseness, Washington: Blue Hole Press, 2010.*

Los límites del WIP (trabajo en curso) consisten en acordar anticipadamente, la cantidad de ítems que pueden abordarse por cada proceso (es decir, por columnas del tablero).

El principal objetivo de establecer estos límites, es el de detectar cuellos de botella. [17]

### **3. Dirigir y Gestionar el Flujo**

Se debe supervisar, medir y reportar el flujo de trabajo a través de cada estado. Al gestionar activamente el flujo, los cambios continuos, graduales y evolutivos del sistema pueden ser evaluados para tener efectos positivos o negativos.

### **4. Hacer las Políticas de Proceso Explícitas**

Es importante configurar las reglas y directrices de trabajo, entender las necesidades y seguir las reglas. Las políticas definirán cuándo y por qué una tarjeta debe pasar de una columna a otra. Escríbalas.

## **5. Utilizar Modelos para Reconocer Oportunidades de Mejora**

Cuando los equipos tienen un entendimiento común de las teorías sobre el trabajo, el flujo de trabajo, el proceso y el riesgo, es más probable que se construya una comprensión compartida de un problema y proponer acciones de mejora que puedan ser aprobadas por consenso.

### **CRYSTAL CLEAR**

Las metodologías Crystal presentan un enfoque ágil, con gran énfasis en la comunicación, y con cierta tolerancia que la hace ideal en los casos en que sea inaplicable la disciplina requerida por XP. Crystal maneja iteraciones cortas con feedback frecuente por parte de los usuarios/clientes, minimizando de esta forma la necesidad de productos intermedios. Otra de las cuestiones planteadas es la necesidad de disponer de un usuario real, aunque sea de forma part time para realizar validaciones sobre la Interfaz del Usuario y para participar en la definición de los requerimientos funcionales y no funcionales del software. [12] El nombre de metodologías Crystal viene de que cada proyecto software puede caracterizarse según dos dimensiones, tamaño y criticidad, al igual que los minerales se caracterizan por dos dimensiones, color y dureza. Y esta es una de las bases de las metodologías Crystal: hay una metodología para cada proyecto,

o la escala de Cockburn. [18]

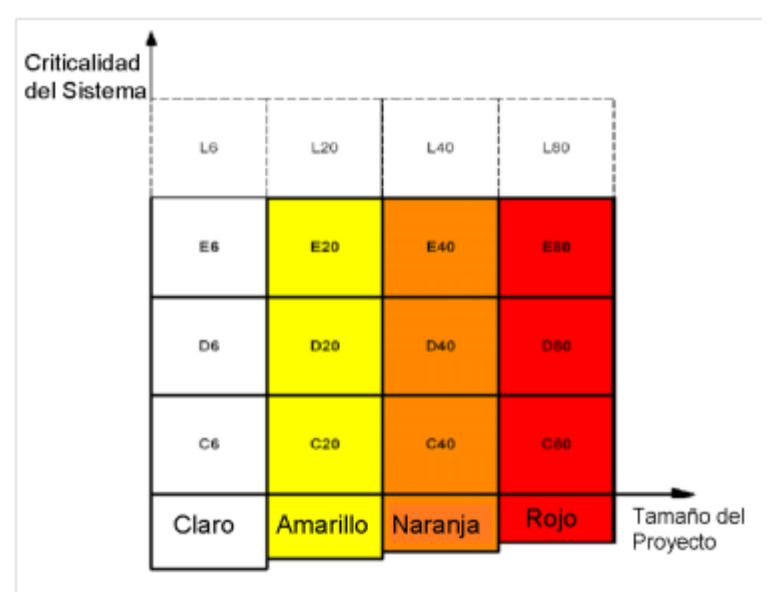

#### **Figura 11 Familia de Crystal Methods**

*Fuente: J. Garzás, «JavierGarzas.com,» JavierGarzas, 25 Setiembre 2012. [En línea]. Available: http://www.javiergarzas.com/2012/09/metodologias-crystal.html. [Último acceso: 25 Noviembre 2015].*

### **PROPIEDADES**

Los siete valores o propiedades de Crystal Clear son [12]:

- **1.** Entrega Frecuente
- **2.** Comunicación Osmótica (Reuniones en una Única Ubicación Física)
- **3.** Mejora Reflexiva
- **4.** Seguridad Personal
- **5.** Enfoque
- **6.** Fácil Acceso a Usuarios Expertos
- **7.** Ambiente técnico con prueba automatizada, administración de configuración e integración frecuente.

## **PROCESO**

El proceso de Cristal Clear se basa en una exploración refinada de los inconvenientes de los modelos clásicos. En lugar de una interpretación lineal, Cristal Clear enfatiza el proceso como un conjunto de ciclos anidados. En la mayoría de los proyectos se perciben siete ciclos:

- **1.** Proyecto
- **2.** Ciclo de Entrega de una Unidad
- **3.** Iteración
- **4.** Semana Laboral
- **5.** Período de Integración
- **6.** Día de Trabajo
- **7.** Episodio de Desarrollo de una Sección de Código

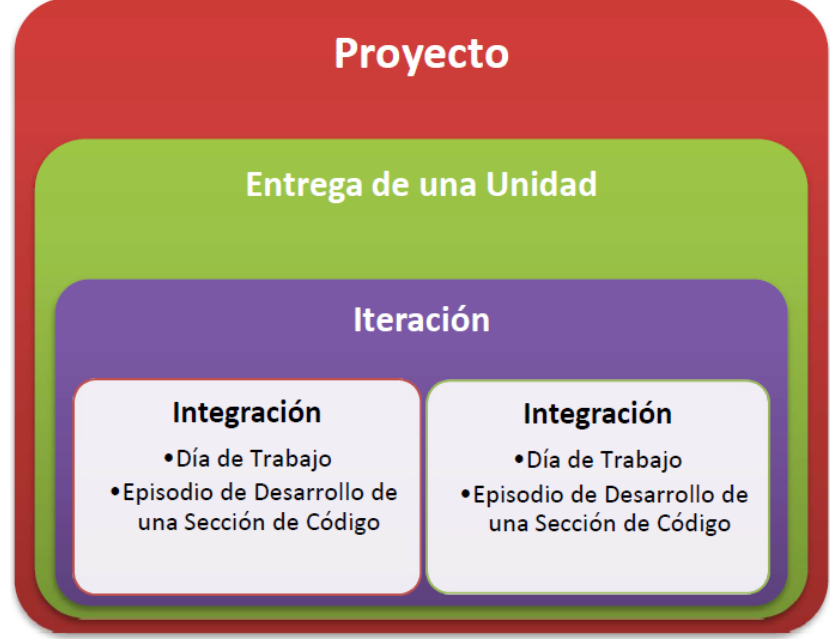

**Figura 12 Ciclos Anidados de Crystal Clear**

*Fuente: J. Garzás, «JavierGarzas.com,» JavierGarzas, 25 Setiembre 2012. [En línea]. Available: http://www.javiergarzas.com/2012/09/metodologias-crystal.html. [Último acceso: 25 Noviembre 2015].*

## **DSDM – DYNAMIC SYSTEMS DEVELOPMENT METHOD**

El método de desarrollo de sistemas dinámicos (Dynamic Systems Development Method o DSDM) es un método que provee un framework para el desarrollo ágil de software, apoyado por su continua implicación del usuario en un desarrollo iterativo y creciente que sea sensible a los requerimientos cambiantes, para desarrollar un sistema que reúna las necesidades de la empresa en tiempo y presupuesto. Es uno de un número de métodos de desarrollo ágil de software y forma parte de la alianza ágil. [19]

## **PRINCIPIOS**

La estructura del método fue guiada por estos nueve principios [12]:

- **1.** El involucramiento del usuario es imperativo.
- **2.** Los equipos de DSDM deben tener el poder de tomar decisiones.
- **3.** El foco está puesto en la entrega frecuente de productos.
- **4.** La conformidad con los propósitos del negocio es el criterio esencial para la aceptación de los entregables.
- **5.** El desarrollo iterativo e incremental es necesario para converger hacia una correcta solución del negocio.
- **6.** Todos los cambios durante el desarrollo son reversibles.
- **7.** Los requerimientos están especificados a un alto nivel.
- **8.** El testing es integrado a través del ciclo de vida.
- **9.** Un enfoque colaborativo y cooperativo entre todos los interesados es esencial.

## **FASES**

DSDM consiste en 3 fases: fase del pre-proyecto, fase del ciclo de vida del proyecto, y fase del post-proyecto. La fase del ciclo de vida del proyecto se subdivide en 5 etapas [19]:

- **1.** Estudio de Viabilidad
- **2.** Estudio de la Empresa
- **3.** Iteración del Modelo Funcional
- **4.** Diseño e Iteración de la Estructura
- **5.** Implementación

## **FDD – FEATURE DRIVEN DEVELOPMENT**

El Desarrollo Basado en Funcionalidades es un enfoque ágil para el desarrollo de sistemas. Como las otras metodologías adaptables, se enfoca en iteraciones cortas que entregan funcionalidad tangible. Dicho enfoque no hace énfasis en la obtención de los requerimientos sino en cómo se realizan las fases de diseño y construcción. Sin embargo, fue diseñado para trabajar con otras actividades de desarrollo de software y no requiere la utilización de ningún modelo de proceso específico. Además, hace énfasis en aspectos de calidad durante todo el proceso e incluye un monitoreo permanente del avance del proyecto. Al contrario de otras metodologías, FDD afirma ser conveniente para el desarrollo de sistemas críticos. [20]

## **PRINCIPIOS**

Los principios de FDD son pocos y simples [12]:

- **1.** Se requiere un sistema para construir sistemas si se pretende escalar a proyectos grandes.
- **2.** Un proceso simple y bien definido trabaja mejor.
- **3.** Los pasos de un proceso deben ser lógicos y su mérito inmediatamente obvio para cada miembro del equipo.
- **4.** Vanagloriarse del proceso puede impedir el trabajo real.
- **5.** Los buenos procesos van hasta el fondo del asunto, de modo que los miembros del equipo se puedan concentrar en los resultados.
- **6.** Los ciclos cortos, iterativos, orientados por rasgos (features) son mejores.

### **PROCESO**

Dicho proceso consiste en fases secuenciales [20]:

- **1.** Desarrollar el Modelo General
- **2.** Construir Lista de Características
- **3.** Planear por Características
- **4.** Diseñar y Construir por Características

### **ASD – ADAPTIVE SOFTWARE DEVELOPMENT**

El método ágil ASD (Adaptive Software Development), traducido en español significa Desarrollo Adaptable de Software, es un modelo de implementación de patrones ágiles para desarrollo de software. Al igual que otras metodologías ágiles, su funcionamiento es cíclico y reconoce que en cada iteración se producirán cambios e incluso errores. Esta metodología hace énfasis en aplicar las ideas que se originaron en el mundo de los sistemas complejos, adaptación continua del proceso al trabajo.

## **CARACTERÍSTICAS**

Sus principales características son [21]:

 $\checkmark$  Iterativo.

- $\checkmark$  Orientado a los componentes de software (la funcionalidad que el producto va a tener, características, etc.) más que a las tareas en las que se va a alcanzar dicho objetivo.
- $\checkmark$  Tolerante a los cambios.
- $\checkmark$  Guiado por los riesgos
- $\checkmark$  La revisión de los componentes sirve para aprender de los errores y volver a iniciar el ciclo de desarrollo

## **CICLO DE VIDA**

ASD utiliza un "cambio orientado hacia el ciclo de vida", que tiene tres componentes que son [21]:

## **1. ESPECULAR**

Una primera fase de iniciación para establecer los principales objetivos y metas del proyecto en su conjunto y comprender las limitaciones (zonas de riesgo) con las que operará el proyecto.

En ASD se realizan estimaciones de tiempo sabiendo que pueden sufrir desviaciones. Sin embargo, estas son necesarias para la correcta atención de los trabajadores que se mueven dentro de plazos de forma que puedan priorizar sus tareas.

Se decide el número de iteraciones para consumir el proyecto, prestando atención a las características que pueden ser utilizadas por el cliente al final de la iteración. Son por tanto necesarios, marcar objetivos prioritarios dentro de las mismas iteraciones.

Este paso se puede volver a examinar varias veces antes de que el equipo y los clientes están satisfechos con el resultado.

### **2. COLABORAR**

Es la fase donde se centra la mayor parte del desarrollo manteniendo una componente cíclica. Un trabajo importante es la coordinación que asegure que lo aprendido por un equipo se transmite al resto y no tenga que volver a ser aprendido por los otros equipos.

### **3. APRENDER**

La última etapa termina con una serie de ciclos de colaboración, su trabajo consiste en capturar lo que se ha aprendido, tanto positivo como negativo. Es un elemento crítico para la eficacia de los equipos.

## **4. REVISIÓN DE LA CALIDAD**

Calidad del producto desde un punto de vista de los desarrolladores. Se trata de la evaluación de la calidad de los productos desde un punto de vista técnico. Ejemplos de esto incluyen la adhesión a las normas y objetivos conforme a la arquitectura.

## **5. GESTIÓN DEL RENDIMIENTO**

Este es un proceso de evaluación para ver lo que se ha aprendido mediante el empleo de los procesos utilizados por el equipo.

### **6. SITUACIÓN DEL PROYECTO**

Como paso previo a la planificación de la siguiente iteración del proyecto, es el punto de partida para la construcción de la siguiente serie de características.

## **2.2.5. COMPARACIÓN METODOLOGÍA SCRUM Y KANBAN**

Como es conocido, la tendencia mundial a nivel de desarrollo de software, a nivel de metodologías de desarrollo ágil, Scrum y sus variaciones enfocan un porcentaje de uso de 73%, en ese sentido son calificadas como las metodologías más populares. Seguido de estas se encuentra la metodología Kanban con un 5%, aunque viene creciendo lentamente. [29]

A continuación, se presenta un resumen de ambas metodologías:

### **2.2.5.1. SCRUM**

- **Divide la organización en equipos pequeños, multidisciplinarios y auto**organizados.
- Divide el trabajo en una lista de entregables pequeños y concretos. Ordena la lista por orden de prioridad y estima el esfuerzo relativo de cada elemento.
- **D** Divide el tiempo en iteraciones cortas de longitud fija (entre 1 y 4 semanas), con código potencialmente entregable y demostrado después de cada iteración.

Optimiza el plan de entregas y actualiza las prioridades en colaboración con el cliente, basada en los conocimientos adquiridos mediante la inspección del entregable después de cada iteración.

**Optimiza el proceso teniendo una retrospectiva después de cada iteración.** 

Así en lugar de un grupo numeroso pasando mucho tiempo construyendo algo grande, se tiene un equipo menor pasando un tiempo más corto construyendo algo menor. Pero integrado con regularidad para ver el conjunto.

## **2.2.5.2. KANBAN**

- **Visualiza el flujo de trabajo.**
- **Divide el trabajo en bloques, escribe cada elemento en una tarjeta y son** organizadas en un muro.
- Utiliza columnas con nombre para ilustrar dónde está cada elemento en el flujo de trabajo.
- Limita el WIP (Work in Progress, Trabajo en Curso) asigna límites concretos a cuántos elementos pueden estar en progreso en cada estado del flujo de trabajo.
- Mide el lead time (tiempo medio para completar un elemento, "tiempo de ciclo"), optimiza el proceso para que el lead time sea tan pequeño y predecible como sea posible.

Kanban deja casi todo abierto. Las únicas normas son Visualizar el Flujo de trabajo y Limita el WIP (Work In Progress, Trabajo en Curso).

### **2.2.5.3. SIMILITUDES**

Entre las similitudes entre la metodología de SCRUM y Kanban, tenemos:

- **Ambos son Lean y Ágiles.**
- Tanto Scrum como Kanban son sistemas de planificación tipo "Pull", principio de gestión de inventario "Just In Time" (JIT) propio de Lean. Esto significa que el equipo elige cuándo y cuánto trabajo acometer. Ellos (los componentes del equipo) "tiran" del trabajo cuando están listos, en contraposición a que desde el exterior se "empuje" al equipo a hacerlo. Al igual que una impresora tira de la siguiente página solo cuando esta lista para imprimir en ella (aunque tenga hojas de papel en la bandeja).
- **Solum y Kanban se basan en procesos de optimización continuos y empíricos,** que se corresponden con el principio Kaizen de Lean.
- Scrum y Kanban dan más importancia a la respuesta al cambio que al seguimiento de un plan (**aunque Kanban permite, típicamente, una respuesta más rápida que Scrum**). Uno de los cuatro principios del manifiesto ágil.
- **Ambos establecen límites WIP, Kanban lo limita por flujo de trabajo, Scrum** por iteración (capacity).
- En ambos la visibilidad del proceso es la base de su mejora.
- **Ambos tienen como objetivo la entrega temprana y frecuente de software.**
- **Ambos trabajan con equipos auto-organizados.**
- **Ambos necesitan la división del trabajo en partes.**
- Ambos revisan y mejoran de forma continua el plan del producto en base a datos empíricos (velocidad / tiempo de entrega)

## **2.2.5.4. DIFERENCIAS**

A continuación, se exponen diferencias entre la metodología de SCRUM y Kanban:

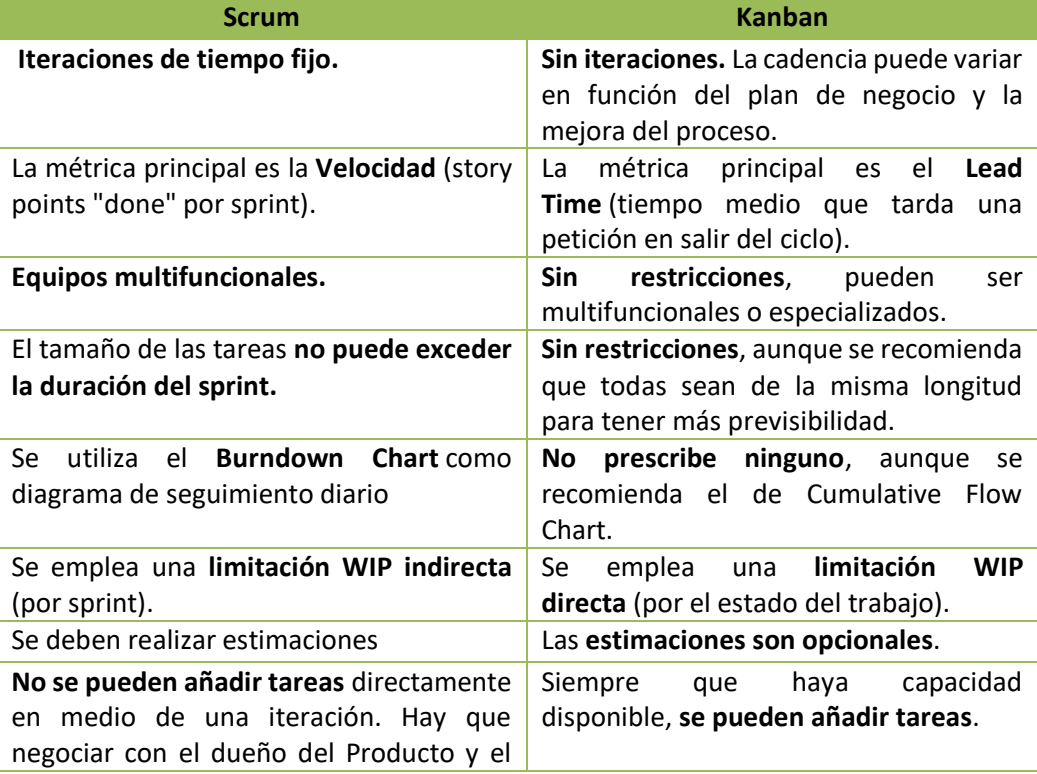

**Tabla 4 Diferencias Scrum - Kanban**

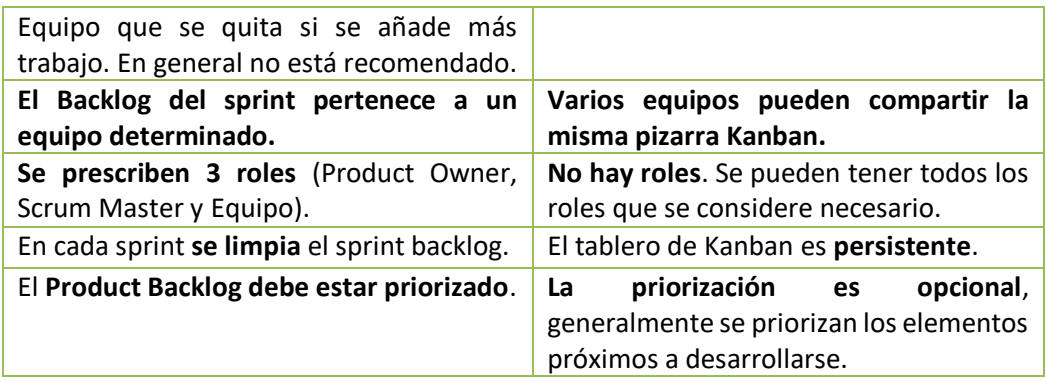

*Fuente: Elaboración propia.*

# **2.2.6. OPCIÓN DE USO DE METODOLOGÍA**

Para la elección de uso de las metodologías explicadas con anterioridad, se debe considerar el contexto de uso:

La metodología **Scrum** es lo ideal si se presentan las siguientes condiciones:

- Posibilidad de tener una persona con suficiente tiempo de dedicación al rol de Product Owner (que tenga tiempo de tomar los requerimientos del cliente y escribir las historias de usuario; estar 100% disponible para el equipo de desarrollo; tiempo para mantener un Product Backlog priorizado y con suficientes historias de usuario detalladas para un sprint de trabajo; etc.).
- **Sala Scrum Master con disponibilidad 100% para el equipo, facilitando el trabajo** de todos y quitando los impedimentos a tiempo.
- Cantidad de trabajo suficiente de parte del cliente como para cubrir un sprint y que no queden tiempos muertos entre sprint y sprint.
- Equipo de trabajo lo más auto-suficiente y auto-organizado posible, sin diferencias técnicas notables.
- La Los requerimientos son cambiantes, pero el cliente está más dispuesto a posponer el cambio a la siguiente iteración.
- **Desarrollo de un nuevo producto, lo cual implica un mínimo de trabajo** suficiente para 3 meses y una mínima planificación de prioridades.

En lo concerniente a Kanban es más adecuado si se considera lo siguiente:

**La** cantidad de trabajo de parte del cliente es muy fluctuante (a veces mucho, a veces no alcanza a la semana continua de trabajo) o la persona encargada de tomar los requerimientos al cliente (el Product Owner en Scrum) tiene también otras asignaciones y su cadencia para llevar las peticiones al equipo de desarrollo es fluctuante.

- El equipo de trabajo es demasiado especializado o con diferencias técnicas notables, donde se hace muy difícil la estimación del trabajo a realizar.
- Los requerimientos son muy cambiantes o se encuentran en una fase de mantenimiento, donde el cambio debe llegar lo antes posible a producción y no es posible esperar a que termine un sprint.
- **El** Se lleva múltiples productos al mismo tiempo. Kanban no discrimina entre productos, sino tareas en un flujo de trabajo.

Scrum es más restrictivo que Kanban ya que prescribe cosas como iteraciones y equipos interdisciplinarios. Kanban está más cerca del "hacer lo que se quiera", si bien esto parece muy ágil, hay que tener en cuenta que la falta de límites también dificulta la gestión.

Si se realiza iteraciones cada vez más cortas, esencialmente es una aproximación a Kanban. Una vez que se empieza a hablar de hacer durar la iteración menos de una semana, se debería considerar abandonar definitivamente las iteraciones a tiempo cerrado.

### **2.2.7. ARQUITECTURAS DE SOFTWARE**

La arquitectura de software es en esencia el proceso de definición de una solución estructurada que cumple con todos los requisitos técnicos y operativos, además de ser la encargada de optimizar los procesos comunes de calidad tales como el rendimiento, la seguridad y capacidad de administración. Ésta abarca el conjunto de decisiones significativas acerca de la organización de un sistema de software, incluyendo la selección de los elementos estructurales y sus interfaces con las cuales el sistema se compone; el comportamiento especifica la colaboración entre los elementos; la composición de estos elementos estructurales y de comportamiento en subsistemas más grandes, y un estilo arquitectónico que guía esta organización.

La Arquitectura de software también incluye la funcionalidad, facilidad de uso, flexibilidad, rendimiento, reutilización, comprensibilidad, las limitaciones

47

económicas y la tecnología, ventajas, desventajas y las preocupaciones estéticas. [22]

## **2.2.7.1. MODELO VISTA CONTROLADOR**

El modelo - vista - controlador (MVC) es un patrón de arquitectura de software que separa los datos y la lógica de negocio de una aplicación de la interfaz de usuario y el módulo encargado de gestionar los eventos y las comunicaciones. Para ello MVC propone la construcción de tres componentes distintos que son el modelo, la vista y el controlador, es decir, define componentes para la representación de la información, y para la interacción del usuario. Este patrón de arquitectura de software se basa en las ideas de reutilización de código y la separación de conceptos, características que buscan facilitar la tarea de desarrollo de aplicaciones y su posterior mantenimiento. [23]

## **DESCRIPCIÓN DEL PATRÓN**

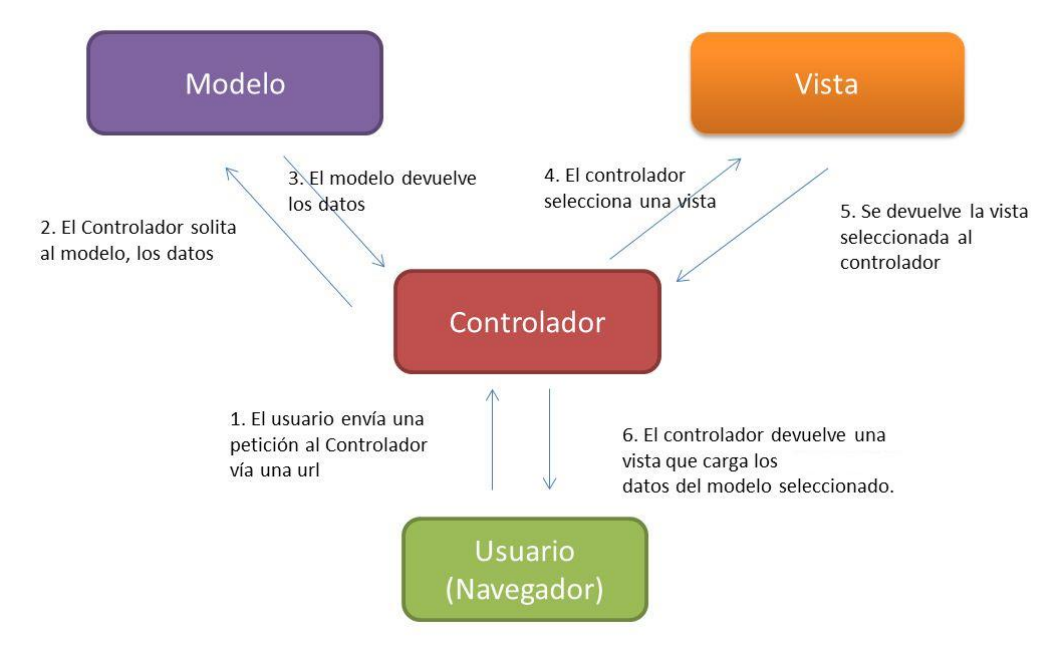

**Figura 13 Funcionamiento de una Aplicación MVC**

*Fuente: «Desarrollo de una Arquitectura de Software para Gestión de Información No Estructurada,» Universidad Militar Nueva Granada, Bogotá, 2013.*

De manera genérica, los componentes de MVC se podrían definir como sigue:

## **MODELO**

Es la representación de la información con la cual el sistema opera, por lo tanto, gestiona todos los accesos a dicha información, además de actualizaciones; implementando también los privilegios de acceso que se hayan descrito en las especificaciones de la aplicación (lógica de negocio). [23]

### **CONTROLADOR**

Responde a eventos (usualmente acciones del usuario) e invoca peticiones al modelo cuando se hace alguna solicitud sobre la información [24]. También puede enviar comandos a su vista asociada si se solicita un cambio en la forma en que se presenta de modelo, es decir, el controlador hace de intermediario entre la vista y el modelo. [23]

### **N** VISTA

Presenta el modelo (información y lógica de negocio) en un formato adecuado para interactuar (usualmente la interfaz de usuario) por tanto requiere de dicho modelo, la información que debe representar como salida. [23]

### **INTERACCIÓN DE LOS COMPONENTES**

Aunque se pueden encontrar diferentes implementaciones de MVC, el flujo de control que se sigue generalmente es el siguiente [23]:

- **1.** El usuario interactúa con la interfaz de usuario.
- **2.** El controlador recibe (por parte de los objetos de la interfaz-vista) la notificación de la acción solicitada por el usuario. El controlador gestiona el evento que llega, frecuentemente a través de un gestor de eventos.
- **3.** El controlador accede al modelo, actualizándolo, posiblemente modificándolo de forma adecuada a la acción solicitada por el usuario.
- **4.** El controlador delega a los objetos de la vista la tarea de desplegar la interfaz de usuario. La vista obtiene sus datos del modelo para generar la interfaz apropiada para el usuario donde se reflejan los cambios en el modelo.
- **5.** La interfaz de usuario espera nuevas interacciones del usuario, comenzando el ciclo nuevamente.

## **USO EN APLICACIONES WEB**

Aunque originalmente MVC fue desarrollado para aplicaciones de escritorio, ha sido ampliamente adaptado como arquitectura para diseñar e implementar aplicaciones web en los principales lenguajes de programación. Se han

desarrollado múltiples frameworks, comerciales y no comerciales, que implementan este patrón; estos frameworks se diferencian básicamente en la interpretación de como las funciones MVC se dividen entre cliente y servidor. Los primeros frameworks MVC para desarrollo web planteaban un enfoque de cliente ligero en el que casi todas las funciones, tanto de la vista, el modelo y el controlador recaían en el servidor. En este enfoque, el cliente manda la petición de cualquier hiperenlace o formulario al controlador y después recibe de la vista una página completa y actualizada (u otro documento); tanto el modelo como el controlador (y buena parte de la vista) están completamente alojados en el servidor. [23]

## **DEFINICIÓN DE TÉRMINOS BÁSICOS**

## **2.3.1. CALIFICACIÓN**

Este término está referido exclusivamente a la valoración cualitativa o cuantitativa del juicio de valor emitido sobre una actividad o logro de un estudiante. [6]

### **2.3.2. EVALUACIÓN**

Es una actividad o proceso sistemático de identificación, recogida o tratamiento de datos sobre elementos o hechos educativos, con el objetivo de valorarlos primero y, sobre dicha valoración, tomar decisiones. [6]

## **2.3.3. PROCESO**

Es un conjunto de actividades planificadas que implican la participación de un número de personas y de recursos materiales coordinados para conseguir un objetivo previamente identificado. [25]

### **2.3.4. SOFTWARE**

Es el soporte lógico e inmaterial que permite que la computadora pueda desempeñar tareas inteligentes, dirigiendo a los componentes físicos o hardware con instrucciones y datos a través de diferentes tipos de programas. [26]

## **2.3.5. SOFTWARE DE APLICACIÓN**

Son los programas diseñados para o por los usuarios para facilitar la realización de tareas específicas en la computadora, como pueden ser las aplicaciones ofimáticas, de gestión, etc. u otros tipos de software especializados (software médico, educativo, etc.) [26]

## **2.3.6. METODOLOGÍA**

Es un conjunto integrado de técnicas y métodos que permite abordar de forma homogénea y abierta cada una de las actividades del ciclo de vida de un proyecto de desarrollo. [11]

## **2.3.7. STAKEHOLDER**

Termino que define a todas aquellas personas o entidades que pueden afectar o son afectados por las actividades de una organización o evento. [27]

## **2.3.8. BACKLOG (PRODUCT BACKLOG)**

Describe el listado de las funcionalidades que serán implementadas en el proyecto de software. [28]

# **CAPITULO III. MATERIALES Y MÉTODOS**

La presente investigación fue realizada en la Facultad de Ingeniería de la Universidad Nacional de Cajamarca; ubicada en la Ciudad Universitaria UNC (Av. Atahualpa Nº 1050). La Facultad de Ingeniería tiene como objetivo ser considerará formadora de académicos, profesionales competitivos e investigadores de alta calidad con valores y responsabilidad social, contribuyendo al desarrollo social del país, desarrollándose en un ambiente moderno, con infraestructura y tecnología de punta, y con Personal Docente y Administrativo competente e identificado con la institución. La Facultad Ingeniería con su exigencia académica, ha contribuido al desarrollo del país con profesionales que descuellan y han descollado en el campo de la Ingeniería. [28]

En su actual organización tiene seis Escuelas Académico Profesionales: Ingeniería Civil, Ingeniería de Sistemas, Ingeniería Geológica, Ingeniería Hidráulica, Ingeniería de Minas e Ingeniería Sanitaria (Celendín).

El desarrollo de la investigación se desarrolló en un periodo de nueve meses, considerados a partir del mes de noviembre de 2015 hasta agosto de 2016. En este lapso se realizó la caracterización del proceso de evaluación académica en la Facultad de Ingeniería (seguimiento y control), que sirvió como base para el desarrollo del Sistema de Registro de Calificaciones, a nivel de requerimientos. Así mismo se consideró el análisis, diseño e implementación de la solución.

## **3.1. PROCEDIMIENTOS**

## **3.1.1. DESARROLLO DE LA METODOLOGÍA KANBAN**

Tomando en cuenta el contexto de desarrollo de la solución para el Sistema de Registro de Calificaciones para la Facultad de Ingeniería (Escuela Académico Profesional de Ingeniería de Sistemas) de la Universidad Nacional de Cajamarca, que engloba principalmente la disponibilidad de los stakeholders y la carga laboral para el desarrollo de la solución se llegó a la conclusión de seguir la metodología Kanban, que agilizaría el cumplimiento del desarrollo en función de flujo de trabajo disponible.

En las siguientes secciones se describen los procesos realizados para cada fase del proyecto que garantizan su calidad y cumplimiento.

## **3.1.2. PLANIFICACIÓN**

## **3.1.2.1. EQUIPO DE TRABAJO**

En la metodología de desarrollo Kanban no está propiamente definido la asignación de roles de trabajo, sin embargo, se tomó en cuenta un equipo de trabajo en función de las contribuciones y aportes al desarrollo de la solución, los cuales se presentan a continuación:

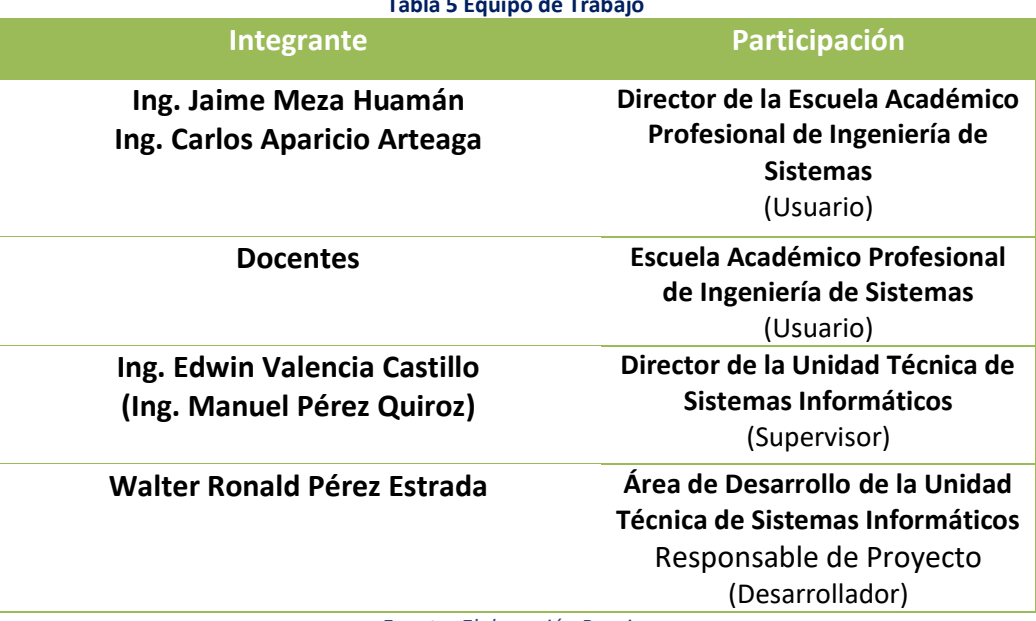

**Tabla 5 Equipo de Trabajo**

*Fuente: Elaboración Propia.*

A continuación de se presenta la descripción de las responsabilidades a partir

de las participaciones del equipo de trabajo en el proyecto:

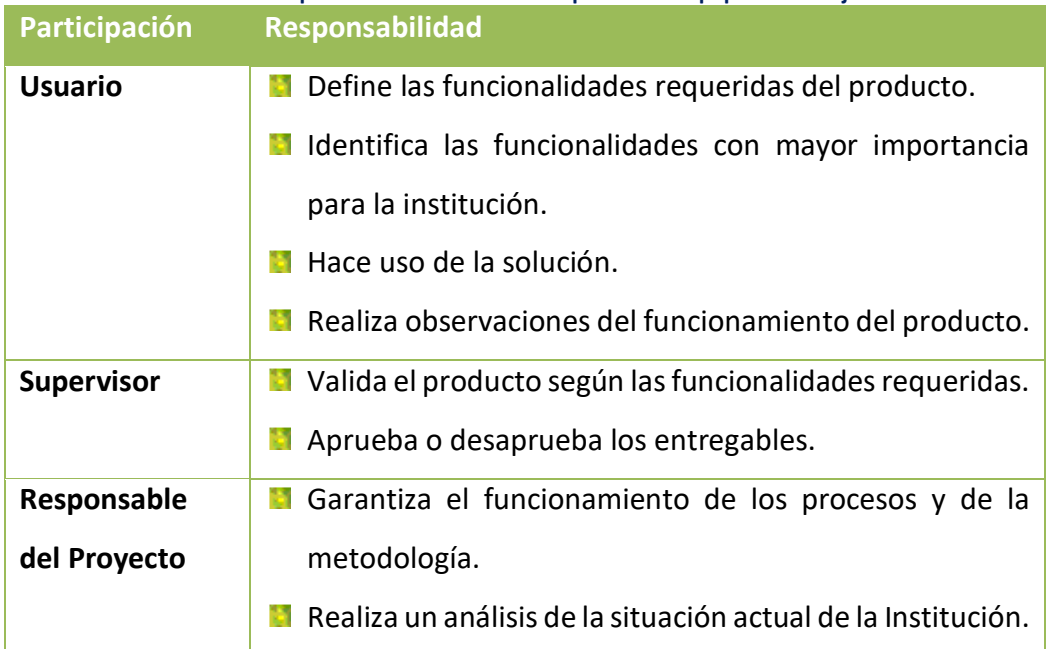

**Tabla 6 Responsabilidades de la Participación del Equipo de Trabajo**

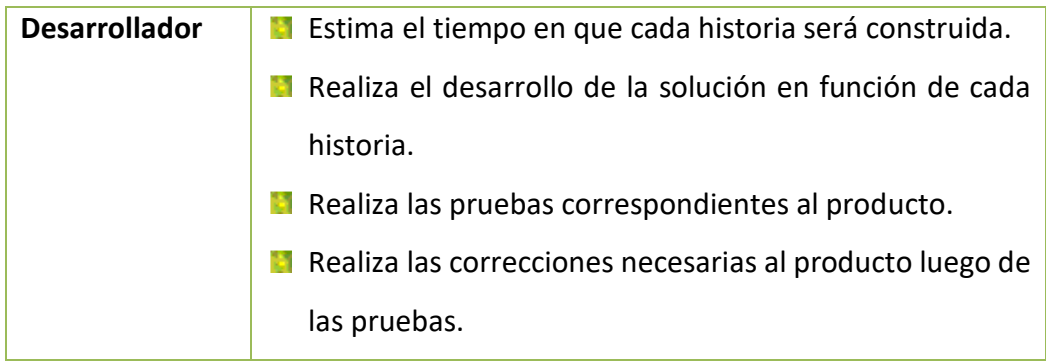

*Fuente: Elaboración Propia.*

## **3.1.2.2. PRODUCT BACKLOG**

A continuación, se presenta el **Backlog (Product)** del desarrollo de la solución, el cual será ejecutado con el apoyo del software de gestión Visual Studio Online:

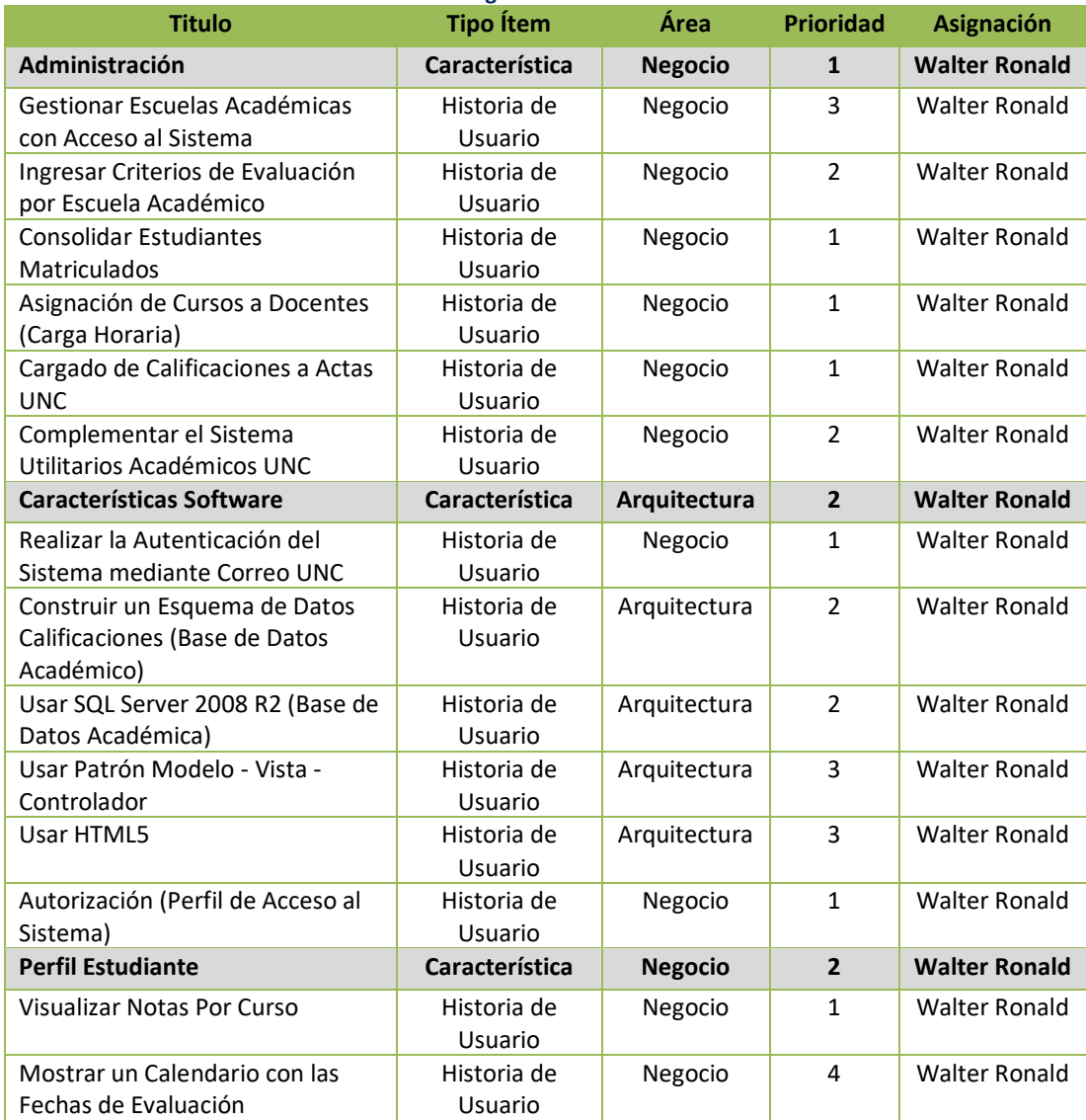

**Tabla 7 Backlog Desarrollo de la Solución**
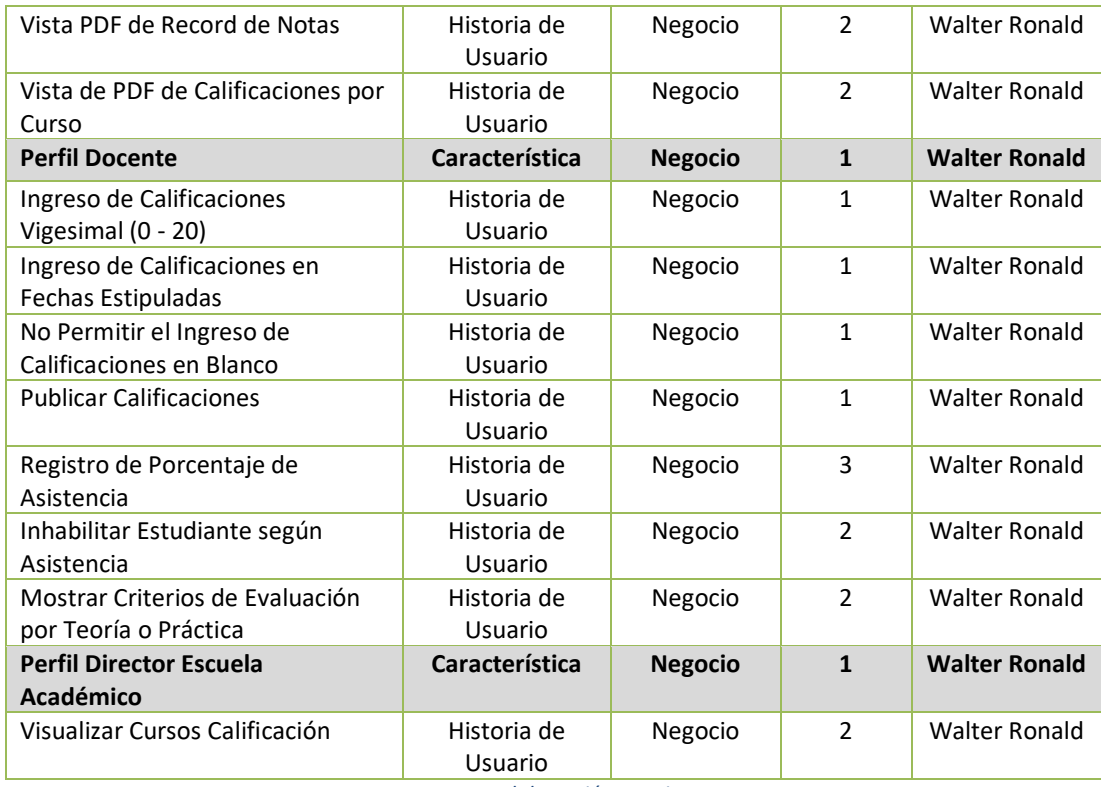

*Fuente: Elaboración Propia.*

## **3.1.2.3. TABLERO (CUADRO DE TRABAJO)**

En el proceso de desarrollo de la solución se consideró hacer uso de un tablero Kanban (determinado metodológicamente), el cual es soportado por la herramienta de gestión Visual Studio Online. Este incluye las siguientes columnas:

- **Nuevo**
- **Desarrollo**
- **Prueba**
- **Completado**

#### Columns

Columns visualize the flow of work across the board.

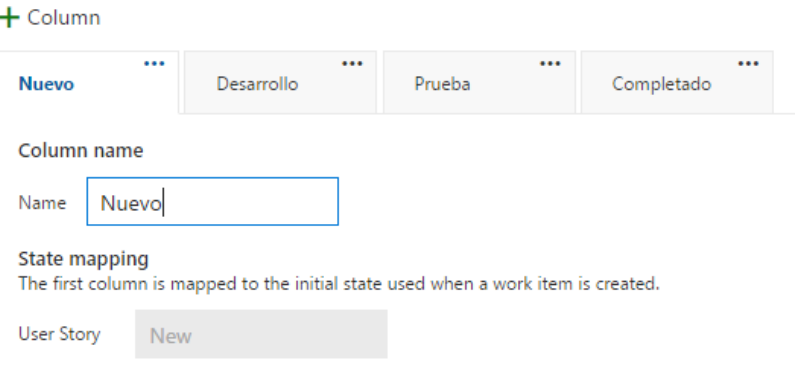

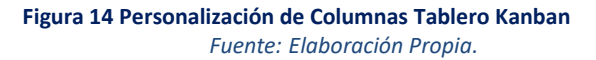

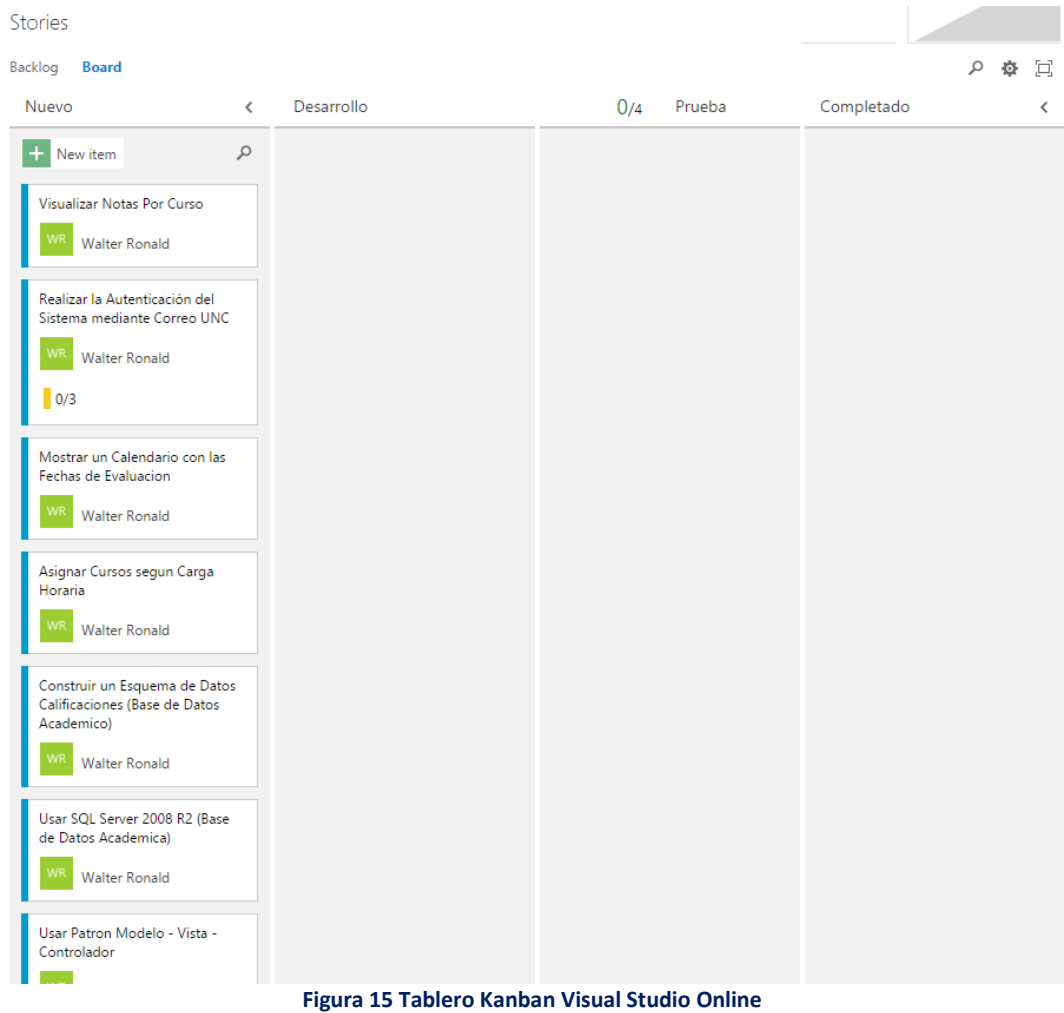

*Fuente: Elaboración Propia.*

# **3.1.3. MODELO DE DOMINIO DEL PROBLEMA**

El modelo de dominio planteado se generó a partir del Product Backlog, donde se definieron las clases comunes para implementación de la solución de software.

## **3.1.3.1. IDENTIFICACIÓN DE CLASES**

Para identificar las clases candidatas, explicitas o implícitas, se extrajeron todos los sustantivos de acuerdo a las siguientes consideraciones:

- **Sustantivos, los cuales posibles candidatos a clases de objetos.**
- **Se identificaron las entidades físicas al igual que las conceptuales.**
- **No se realizó ningún diferenciamiento entre clases y atributos.**
- **Dado que no todas las clases se describen de manera explícita, siendo algunas** implícitas en la aplicación, se agregaron clases que fueron identificadas basadas en el conocimiento del área.
- Se incluyeron los pronombres descritos en las denominaciones de las historias de usuario, con el fin de asegurar que no se haya perdido un sustantivo (descrito de forma implícita).

A partir de estos sustantivos se obtuvo una lista inicial de clases candidatas, como se muestra en la siguiente tabla. Se excluyeron las clases repetidas, además de mantener todos los nombres en singular.

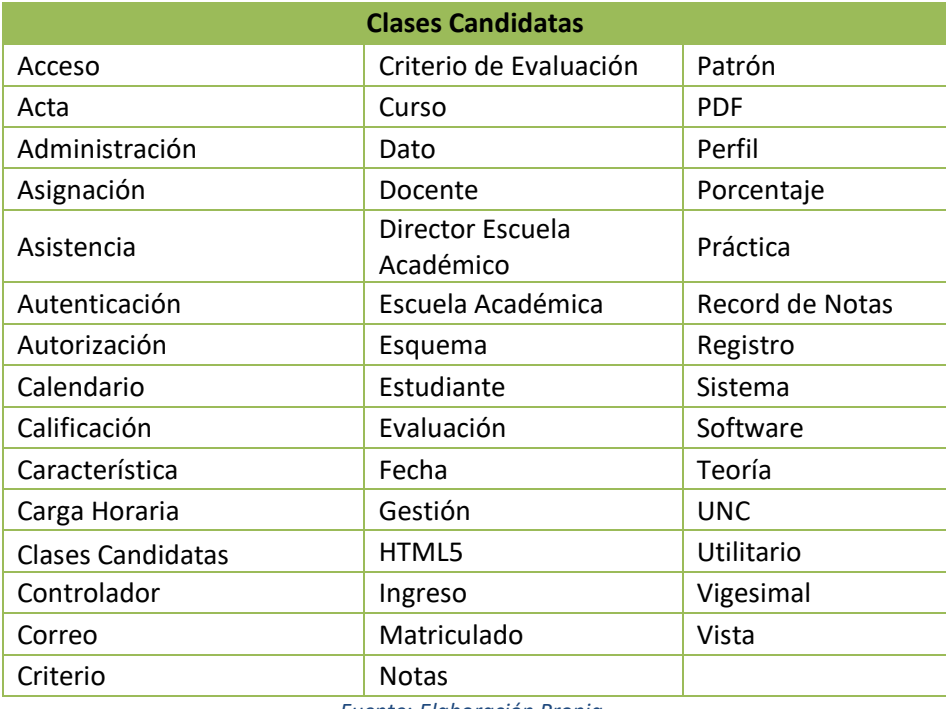

**Tabla 8 Clases Candidatas**

*Fuente: Elaboración Propia.*

## **3.1.3.2. SELECCIÓN DE CLASES**

De las clases candidatas, se seleccionaron las clases relevantes, tomando en cuenta las siguientes consideraciones:

- **Todas las clases inmersas y relevantes al área de la aplicación.**
- Se adoptó nombres para las clases, evitando la ambigüedad, con formato consistente y que mejor describan el problema.
- **D** Durante esta etapa, no se consideró la asociación, agregación o herencia.
- **Se eliminó las clases redundantes e irrelevantes.**
- Se clarificó las clases imprecisas (denominaciones mal definidas o demasiado generales).
- Se eliminó las clases con probabilidad de ser atributos, roles y operaciones.
- Se eliminó clases relacionadas a construcciones e implementación, interfaces de usuario, que engloban un sistema completo.
- **Se agregó clases implícitas que no aparecieron en el Product BackLog.**

A partir de las clases candidatas identificadas, se procedió a elegir las que mejor se apliquen al sistema:

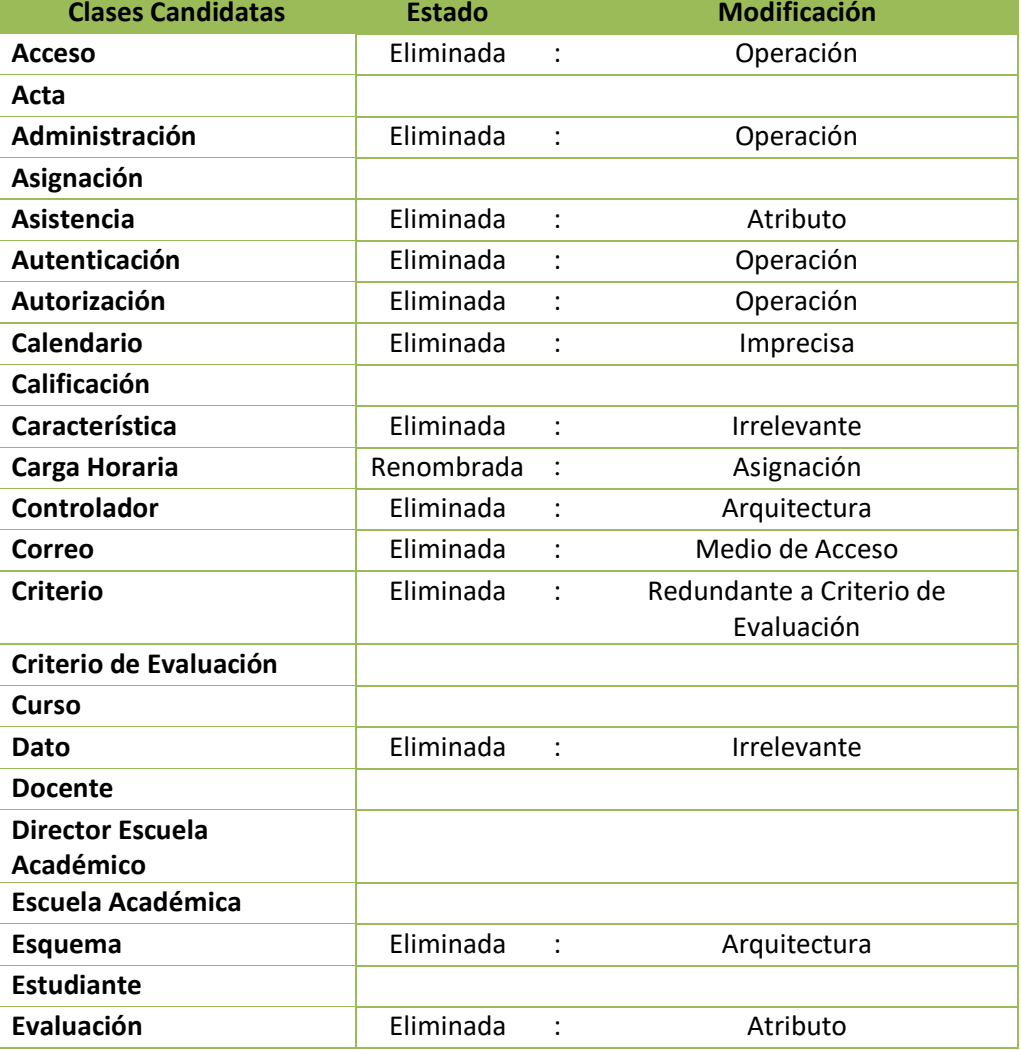

**Tabla 9 Clases Candidatas Seleccionadas - Eliminadas (Criterio)**

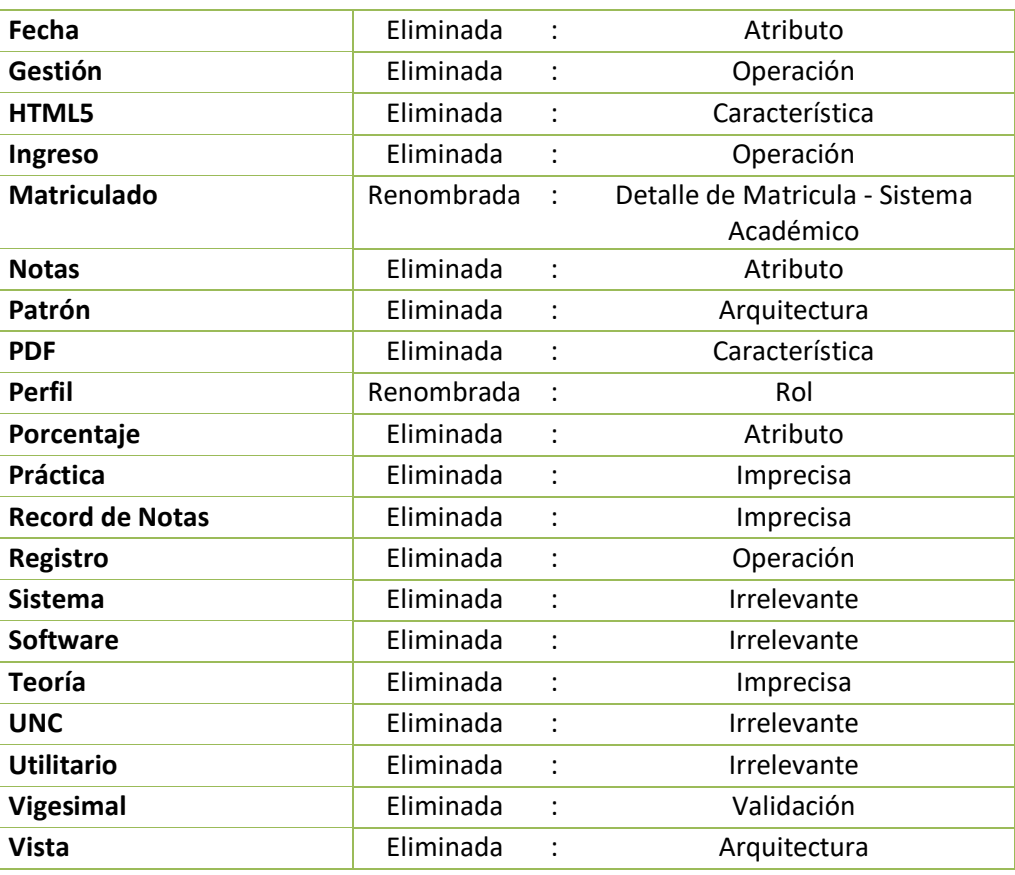

*Fuente: Elaboración Propia.*

A continuación, se presentan las clases identificadas a partir del Product BackLog,

y las que sirvieron de base para el desarrollo:

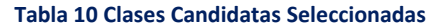

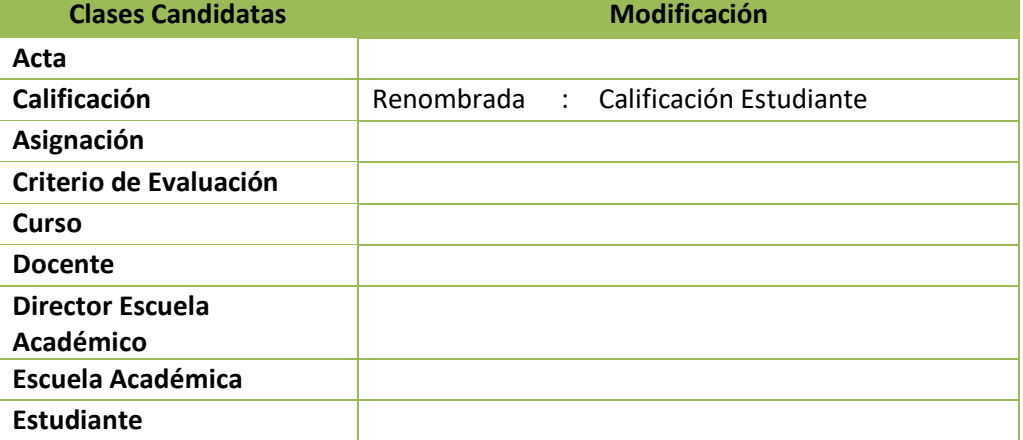

*Fuente: Elaboración Propia.*

Luego de identificar las clases pertinentes, se incluyó nuevas clases para lograr un dominio más completo.

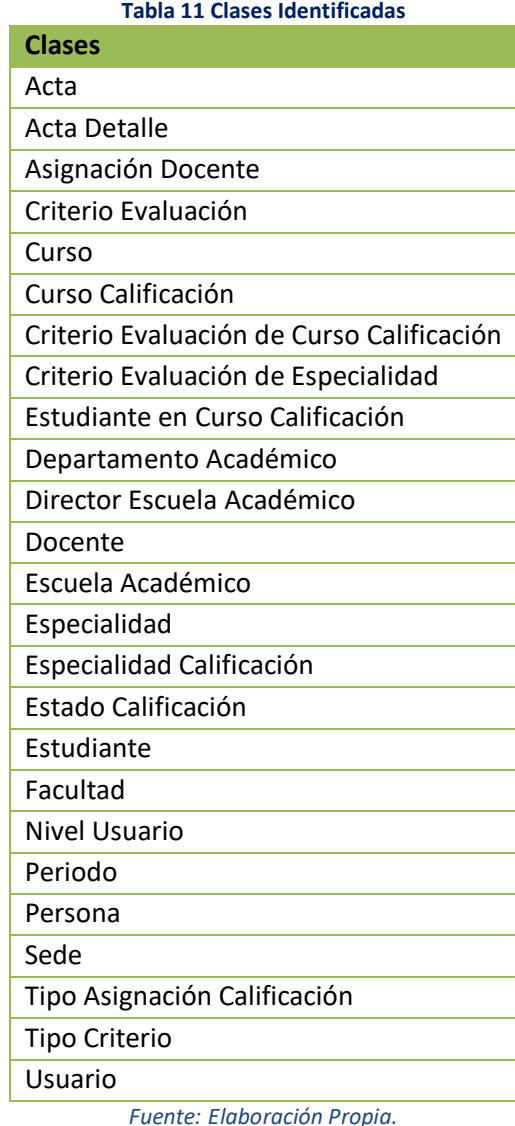

## **3.1.3.3. DIAGRAMA DE CLASES DE DOMINIO**

Después de identificar y seleccionar las clases, se construyó el diagrama de clases para el dominio del problema, donde se tomó en cuenta las asociaciones, basadas en frases que relacionen los sustantivos de clases ya identificadas. Así mismo se incluyó la multiplicidad, determinada para cada asociación. A continuación, se presenta los diagramas generados:

#### **Acceso**

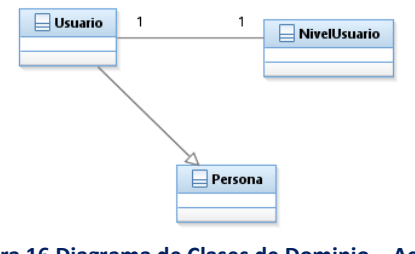

**Figura 16 Diagrama de Clases de Dominio – Acceso** *Fuente: Elaboración Propia.*

## **Calificación**

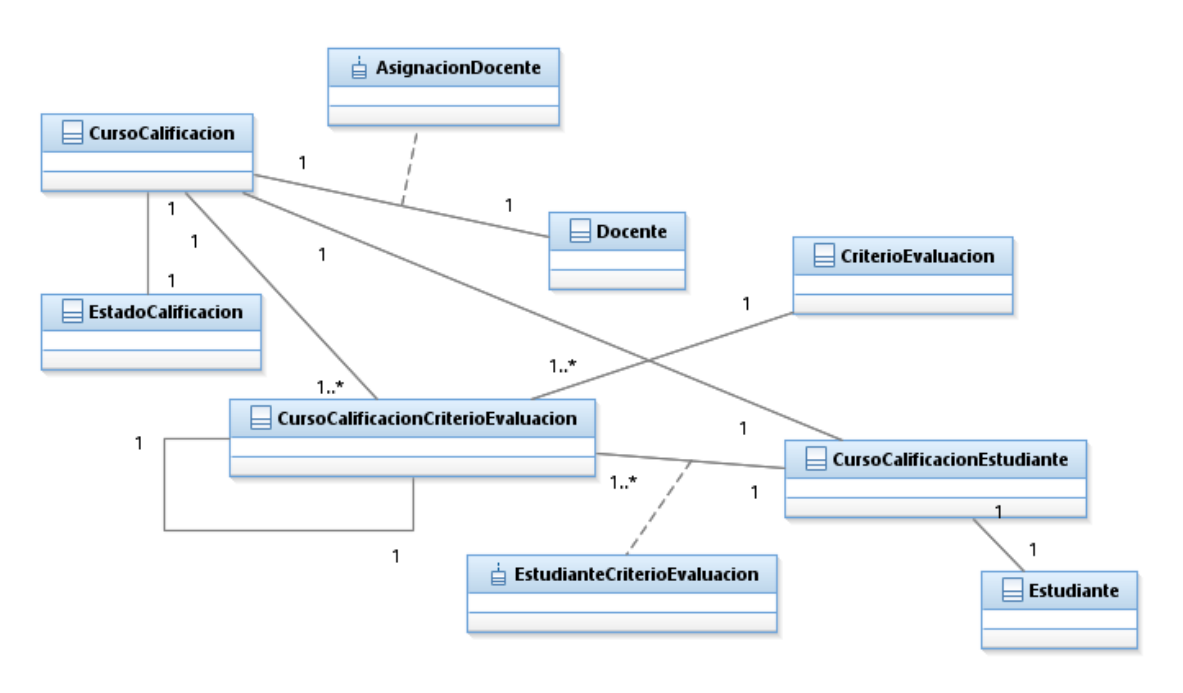

**Figura 17 Diagrama de Clases de Dominio – Calificación** *Fuente: Elaboración Propia.*

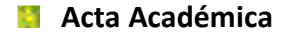

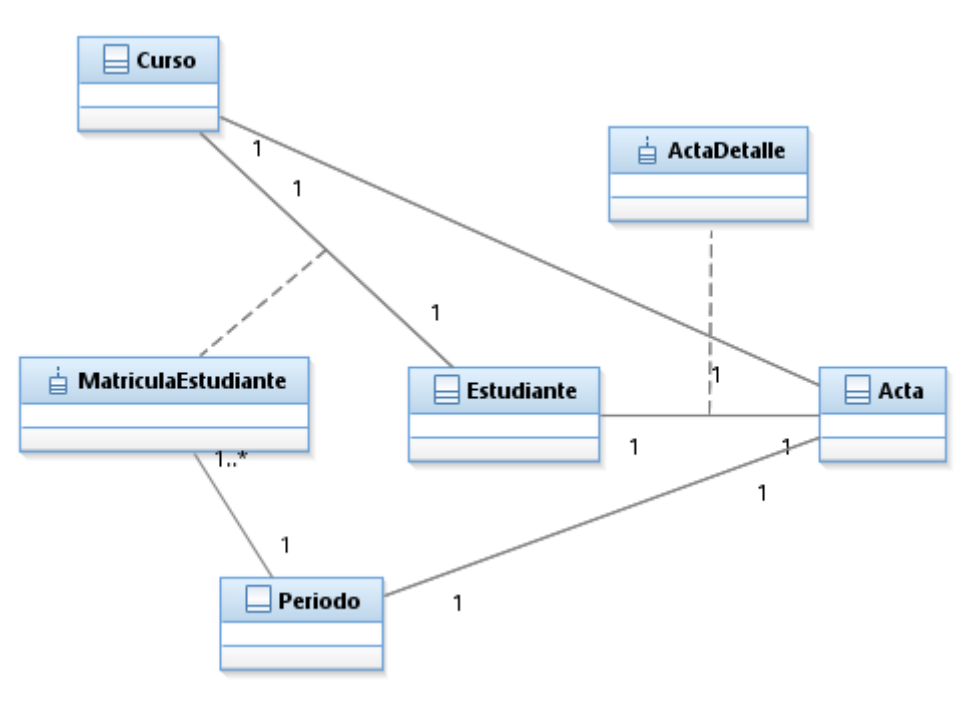

**Figura 18 Diagrama de Clases de Dominio – Acta Académica** *Fuente: Elaboración Propia.*

## **Criterio Evaluación**

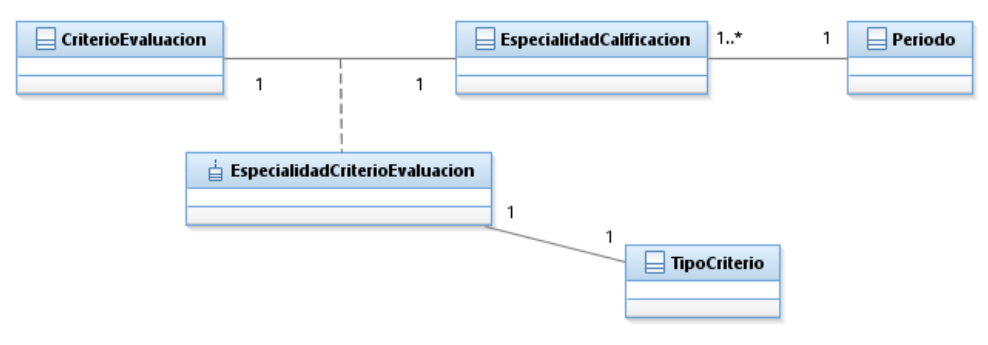

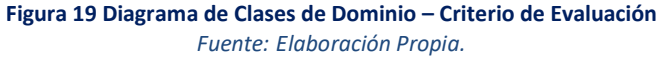

## **Especialidad Calificación**

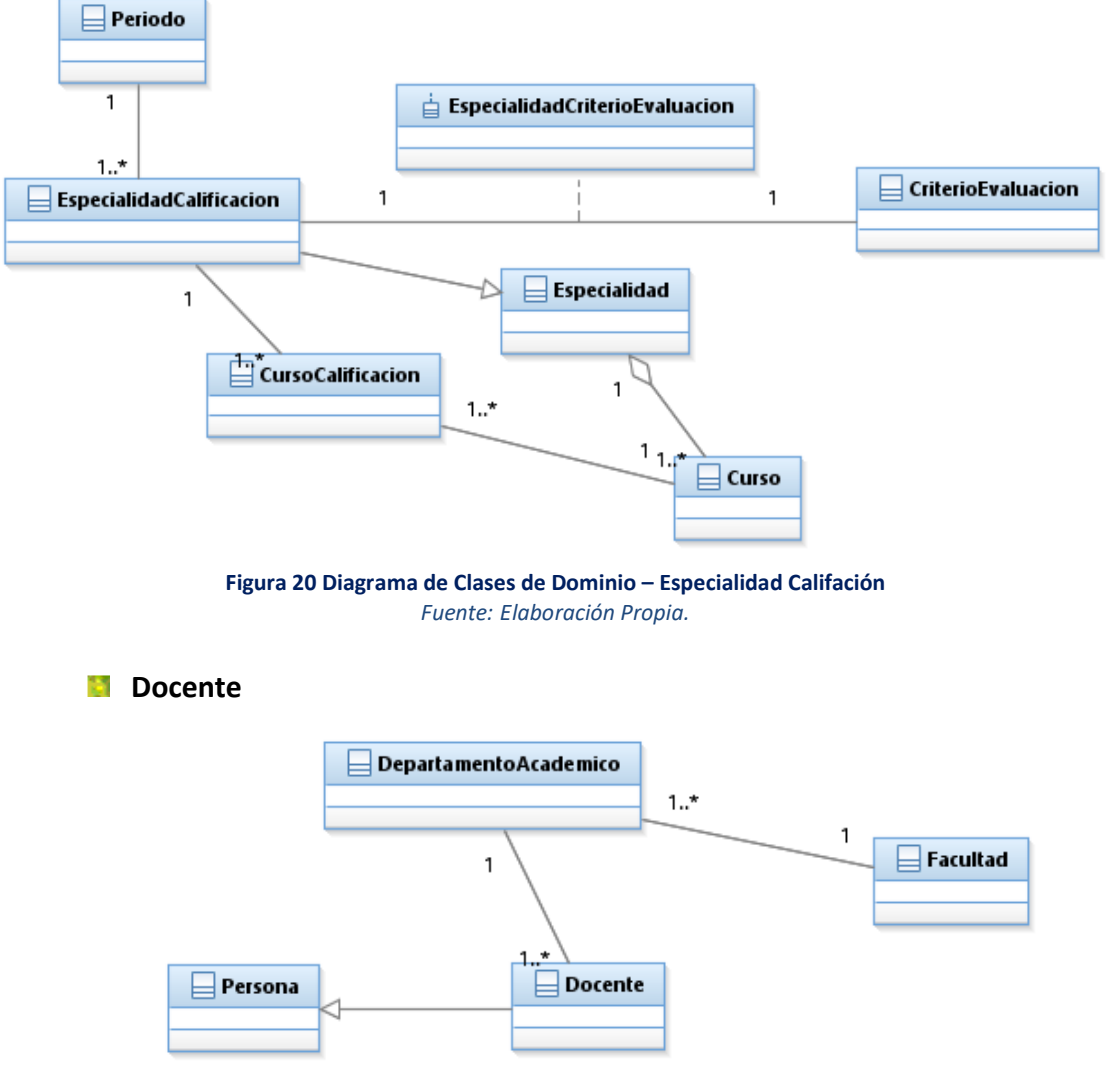

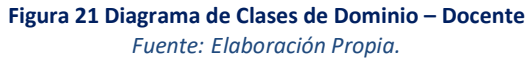

#### **Escuela Académico**

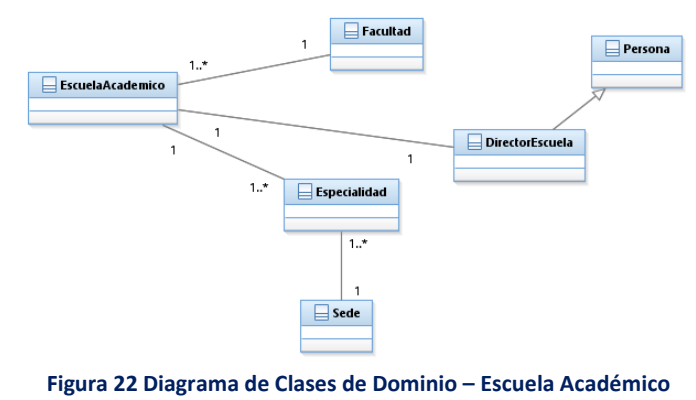

*Fuente: Elaboración Propia.*

**Estudiante-Curso**

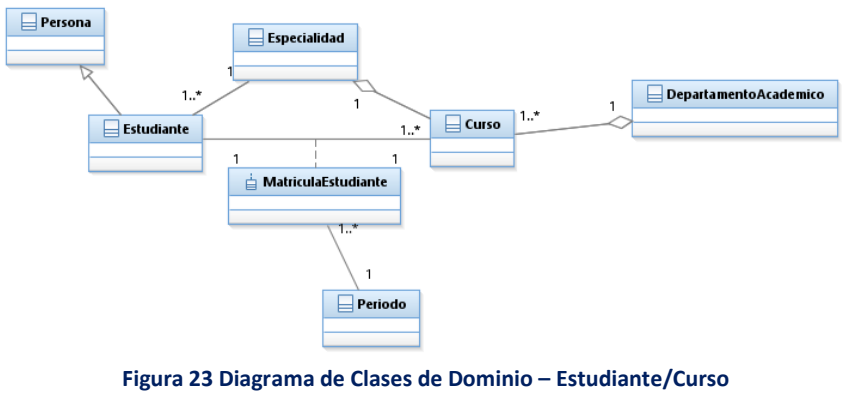

*Fuente: Elaboración Propia.*

### **3.1.3.4. IDENTIFICACIÓN DE ATRIBUTOS**

Para determinar los atributos de las clases, fue necesario volver a realizar una revisión del Product Backlog, además a partir de la interpretación del contexto académico y del sistema. Para lo cual se tiene:

**Acceso** 

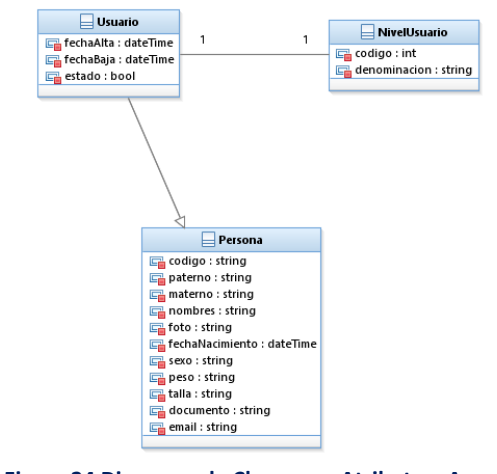

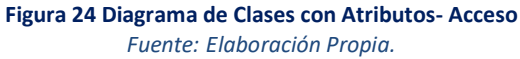

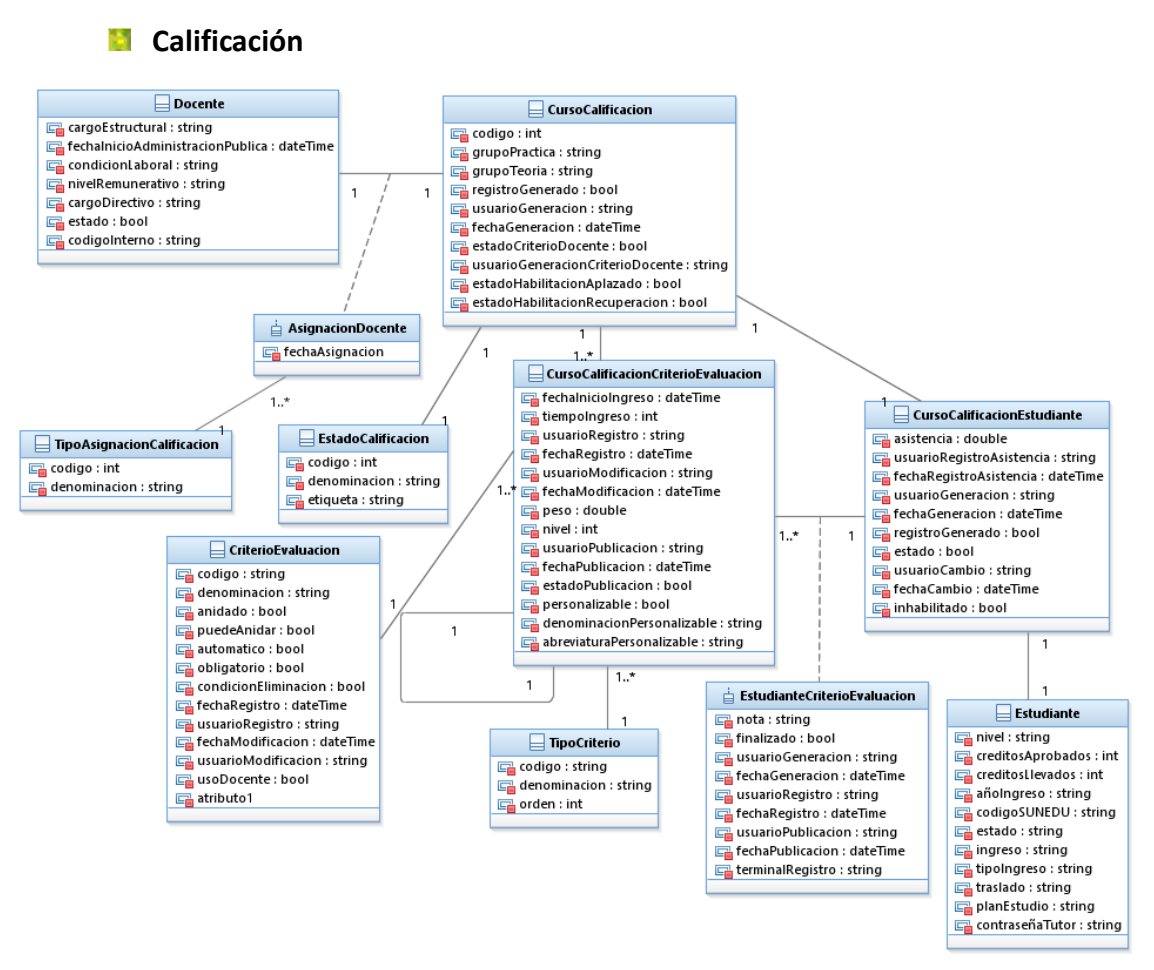

**Figura 25 Diagrama de Clases con Atributos – Calificación** *Fuente: Elaboración Propia.*

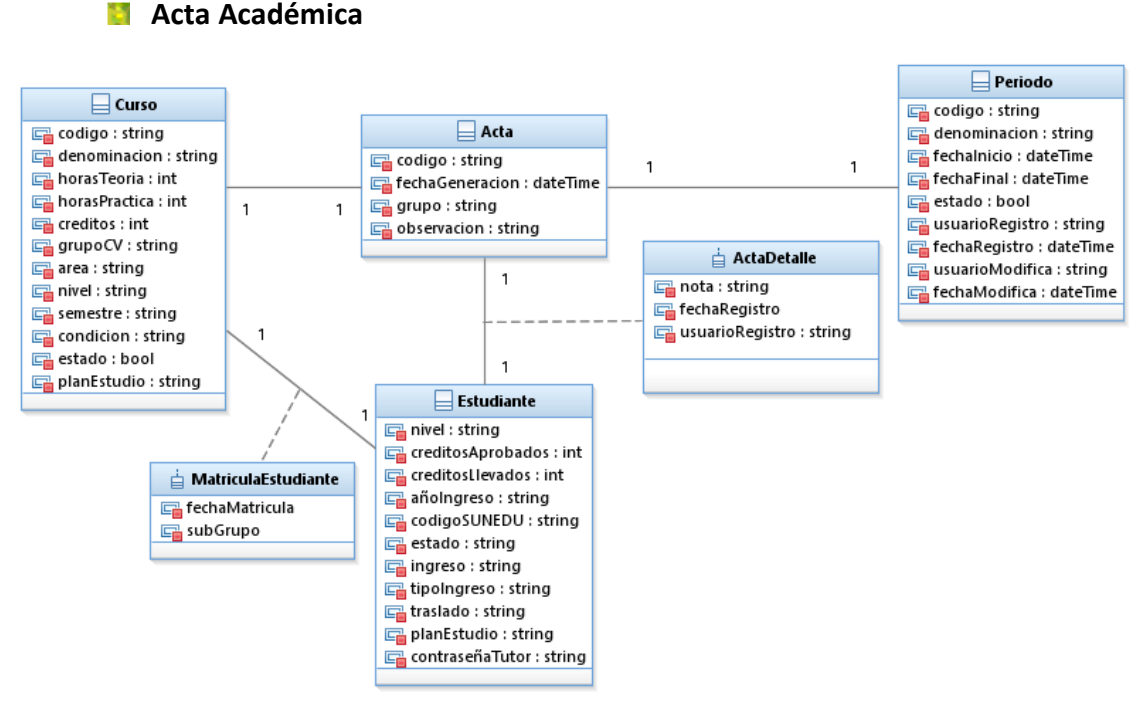

**Figura 26 Diagrama de Clases con Atributos – Acta Académica** *Fuente: Elaboración Propia.*

#### **Criterio Evaluación**

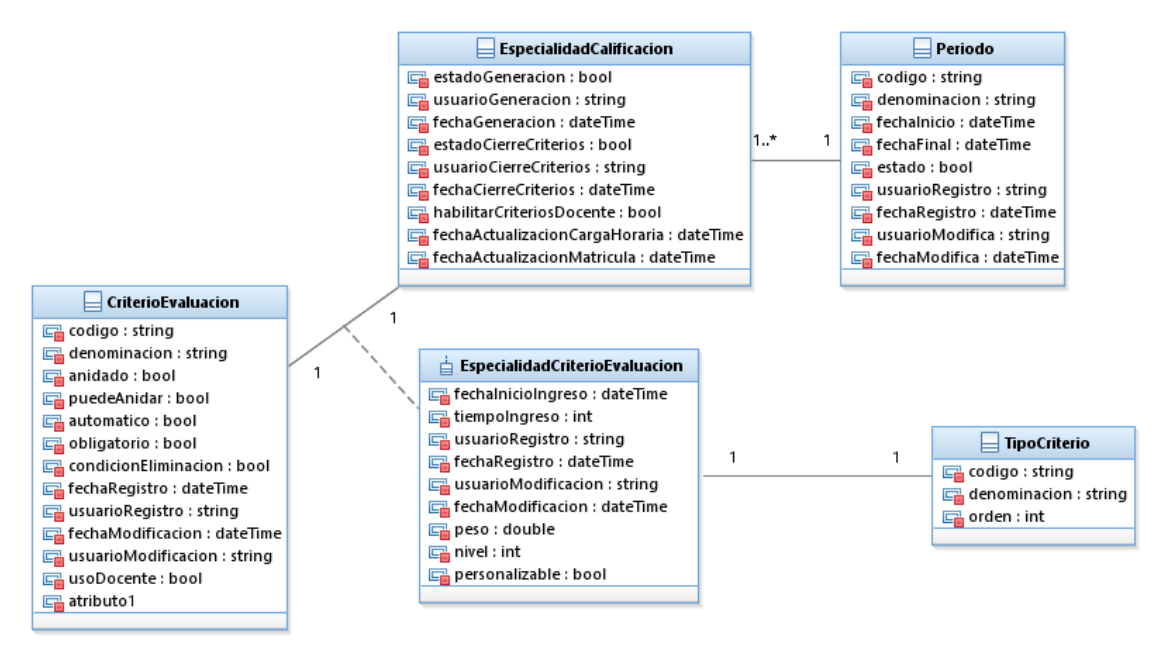

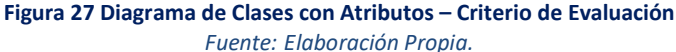

**Especialidad Calificación**

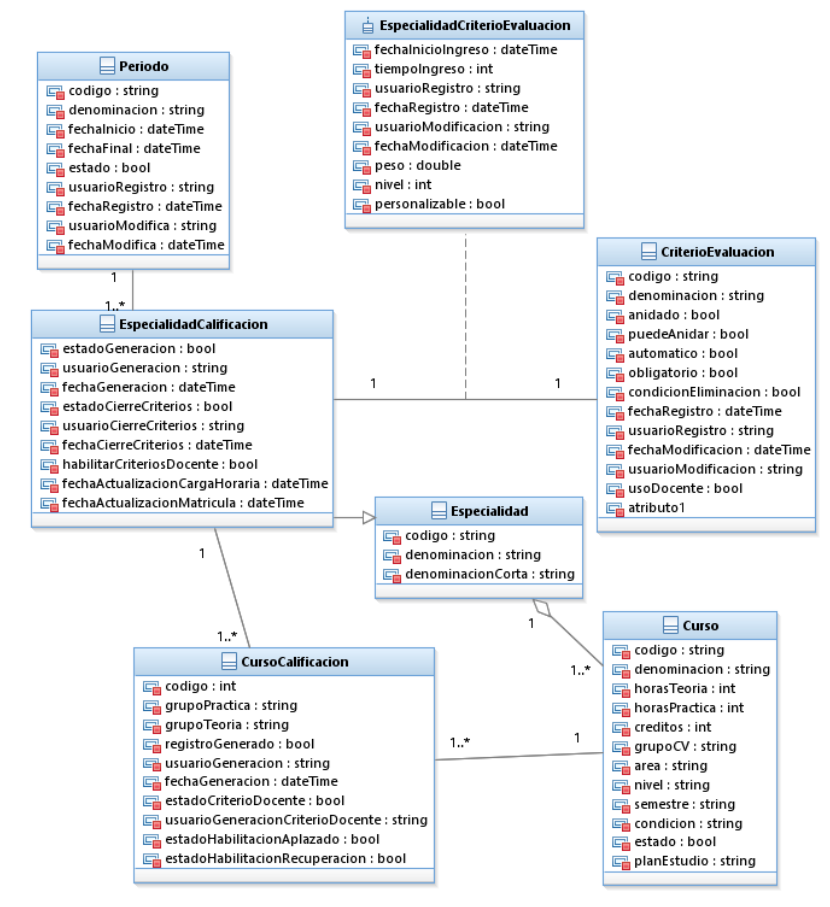

**Figura 28 Diagrama de Clases con Atributos – Especialidad Califación** *Fuente: Elaboración Propia.*

#### **Docente**

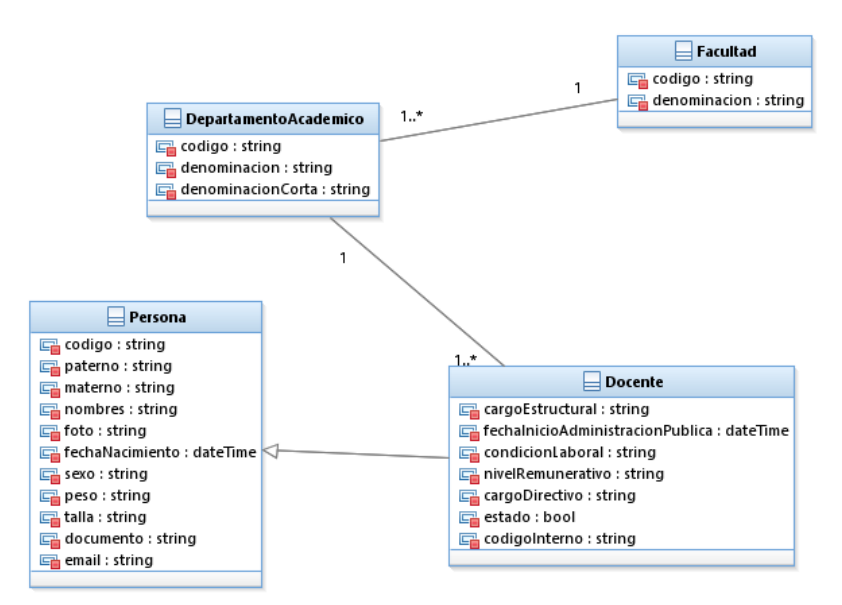

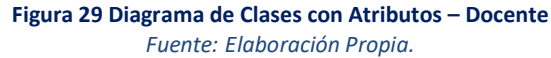

**Escuela Académico**

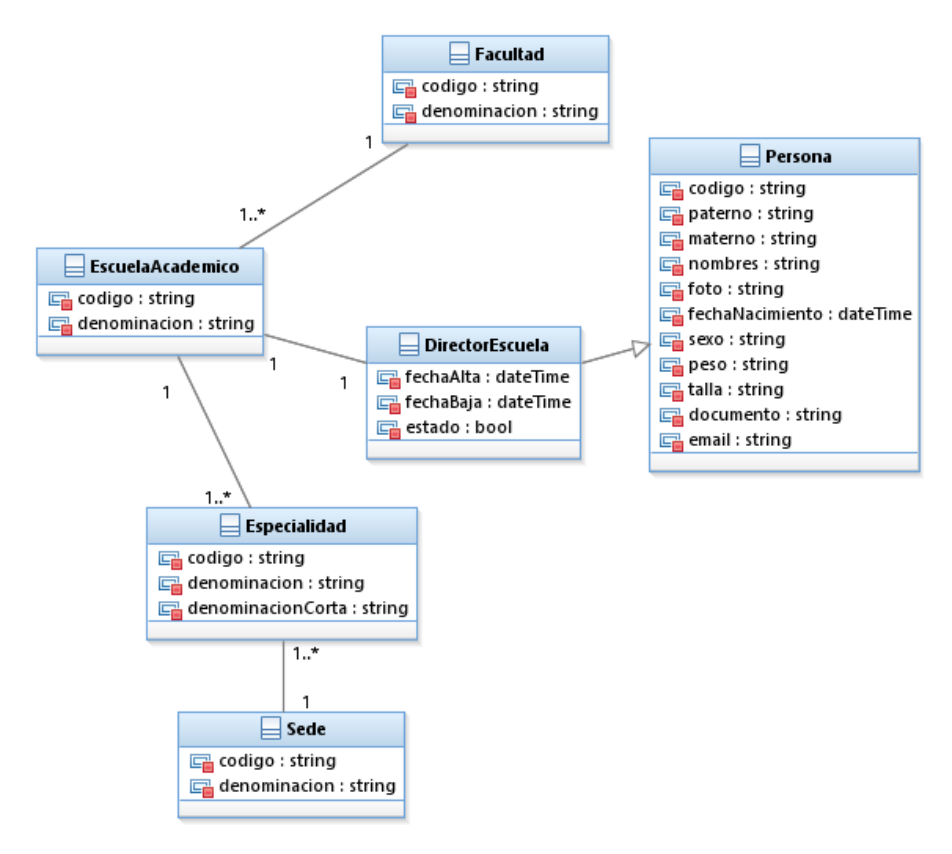

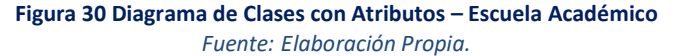

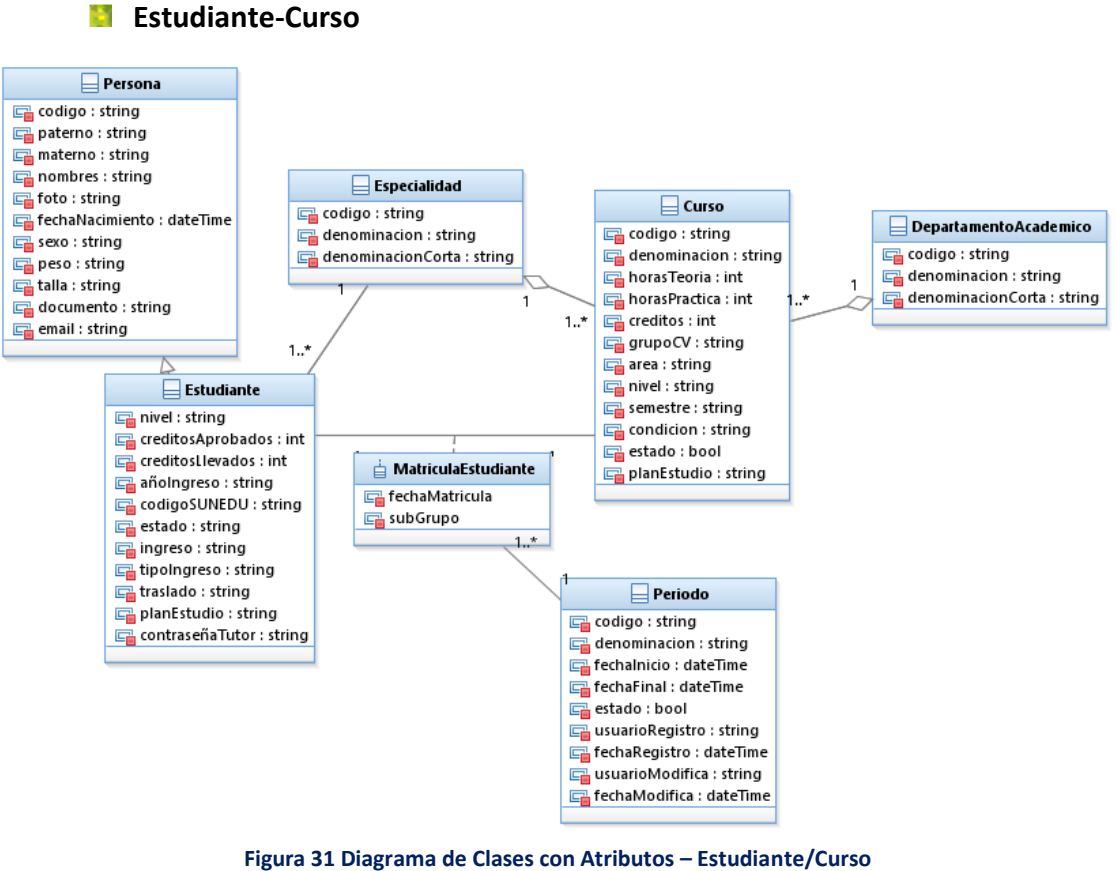

*Fuente: Elaboración Propia.*

### **3.1.3.5. DICCIONARIO DE CLASES**

El diccionario de clases o diccionario de datos, describe las clases identificadas durante el modelo de dominio agrupados, donde se tiene:

**Acceso** 

*USUARIO:* clase que contiene información de otros usuarios que pueden acceder al sistema bajo su nivel de usuario, además de su estado, fecha de alta y fecha de baja.

*PERSONA:* clase que representa a un miembro de la institución, ya sea un usuario, docente, estudiante, director; abarca información de su apellido paterno, apellido materno, nombres, documento de identidad, foto, sexo, pese, talla.

*NIVEL USUARIO:* clase que define el nivel de usuario en el sistema (perfil), incluye datos de su denominación.

#### **Calificación**

*PERIODO:* clase que define el periodo o semestre académico desarrollado, abarca información de su denominación, estado, fecha de inicio, fecha final, usuario de registro y modificación, además las respectivas fechas de operación.

*CURSO CALIFICACIÓN:* clase definida a partir de un curso a ser calificado en un semestre académico, incluye información del estado de calificación, habilitación de examen de aplazado, habilitación de recuperación, fecha de generación, grupo de práctica, grupo de teoría, usuario de generación.

*CRITERIO EVALUACIÓN PARA CURSO CALIFICACIÓN:* clase que define un determinado criterio de evaluación para un curso a ser calificado, incluye información de su ponderación, fecha de inicio, tiempo de registro, tipo de criterio, estado de publicación, usuario de registro y modificación, y sus respectivas fechas, si es personalizable por el docente o puede ser renombrado por el docente.

*ESTUDIANTE DE CURSO CALIFICACIÓN:* esta clase representa la matrícula de estudiante en un curso a ser calificado, incluye información del porcentaje global de asistencia, estado, fecha de generación, fecha de registro y usuario. *CRITERIO EVALUACIÓN DE ESTUDIANTE:* clase que representa la calificación de un criterio para un determinado curso en un semestre académico, incluye información de la nota, fechad e registro, usuario de registro, estado de publicación, fecha de publicación y usuario de publicación.

*ASIGNACIÓN DOCENTE:* clase que abarca información sobre en curso a calificar, docente, tipo de asignación y fecha de asignación.

*TIPO ASIGNACIÓN CALIFICACIÓN:* clase que contiene información del tipo de asignación de un docente para un curso a ser calificado, incluye datos de su denominación.

*ESTADO CALIFICACIÓN:* es una clase definida como un estado de calificación para un determinado curso, incluye información de su denominación.

*TIPO CRITERIO:* clase que define el tipo de criterio para un ítem, en un curso de calificación.

#### **Acta Académica**

*ACTA:* clase que contempla información del acta académico de nota final por asignatura, incluye datos como curso, periodo, fecha generación, grupo y observación.

*ACTA DETALLE:* clase que contempla información del acta, estudiante, fecha registro y nota.

### **Criterio Evaluación**

*CRITERIO EVALUACIÓN:* clase que contiene información del ítem a ser evaluado, abarca datos de la denominación del mismo, si puede contener o ser contenido por otros criterios, su cálculo es automático, es obligatorio, puede ser configurado por el docente, datos del usuario que realizó el registro o la modificación o si puede ser eliminado.

#### **Especialidad Calificación**

*ESPECIALIDAD CALIFICACIÓN:* clase que representa una Especialidad que hará uso o estará habilitada para calificación, incluye información del estado de generación, estado de cierre de criterios de evaluación.

*CRITERIO EVALUACIÓN PARA ESPECIALIDAD:* clase que define un criterio de evaluación para una especialidad a ser calificada en un semestre académico, incluye información de fecha inicio de ingreso, tiempo de ingreso, nivel, fecha de registro, si es personalizable por el docente.

TIPO CRITERIO: clase que incluye en tipo de criterio de evaluación, incluye datos como su denominación.

#### **Docente**

*DOCENTE:* clase que representa a un Docente adscrito a un Departamento Académico, incluye datos de su condición laboral, código interno, cargo directivo, cargo estructural, condición laboral, estado, fecha de inicio en la administración pública, nivel remunerativo.

*DEPARTAMENTO ACADÉMICO:* clase que representa un Departamento Académico adscrito a una Facultad.

#### **Escuela Académico**

*ESPECIALIDAD:* clase que define una Especialidad adscrita a una Escuela Académico (en algunos casos con su misma denominación), incluye datos su denominación, denominación abreviada y la sede donde se desarrolla.

*ESCUELA ACADÉMICO:* clase de define una Escuela Académico Profesional, incluye datos de su denominación, y su pertenencia a una Facultad.

*FACULTAD:* clase de define una Facultad, incluye datos de su denominación y una denominación abreviada.

*SEDE:* clase definida como una ubicación diferente del campus central, incluye datos de su denominación.

*DIRECTOR ESCUELA:* define al Director de una Escuela Académico Profesional, incluye datos de su fecha de inicio y fin.

#### **Estudiante Curso**

*CURSO:* clase que define un curso a ser desarrollado en una determinada especialidad, contiene información datos de horas de teoría, horas de práctica, adscripción a un departamento, especilidad a ser desarrollado, nivel, semestre, áreas, créditos, condición, grupo de convalidación, plan de estudios.

*ESTUDIANTE:* representa un estudiante de una determinada especialidad, incluye datos de su año de ingreso, plan de estudios, código SUNEDU, créditos aprobados y llevados, contraseña para tutor, estado.

*MATRICULA ESTUDIANTE:* clase que representa la matricula en un determinado curso en un periodo académico, incluye datos de fecha de matrícula y subgrupo.

### **3.1.4. DISEÑO**

## **3.1.4.1. CLASES**

A continuación, se presentan las clases definidas para la solución de software incluyendo sus atributos y sus respectivos tipos de dato.

## **Acceso**

## *USUARIO*

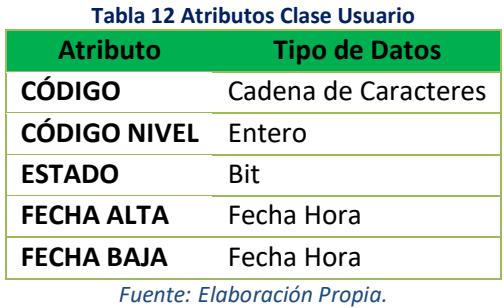

#### *PERSONA*

## **Tabla 13 Atributos Clase Persona**

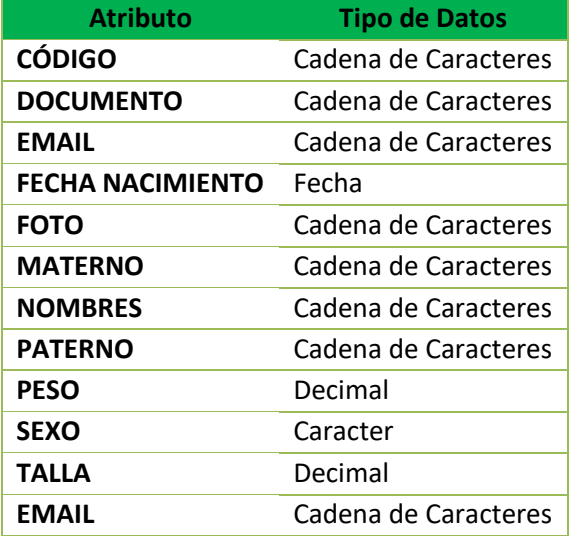

*Fuente: Elaboración Propia.*

## *NIVEL USUARIO*

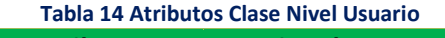

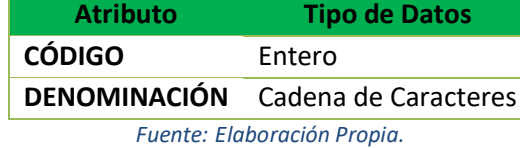

### **Calificación**

#### *PERIODO*

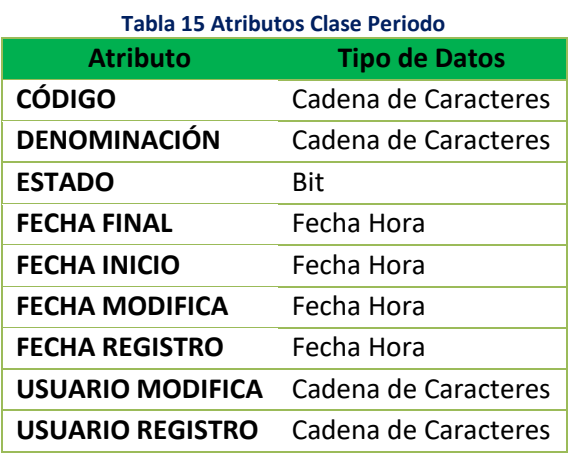

## *CURSO CALIFICACIÓN*

#### **Tabla 16 Atributos Clase Curso Calificación**

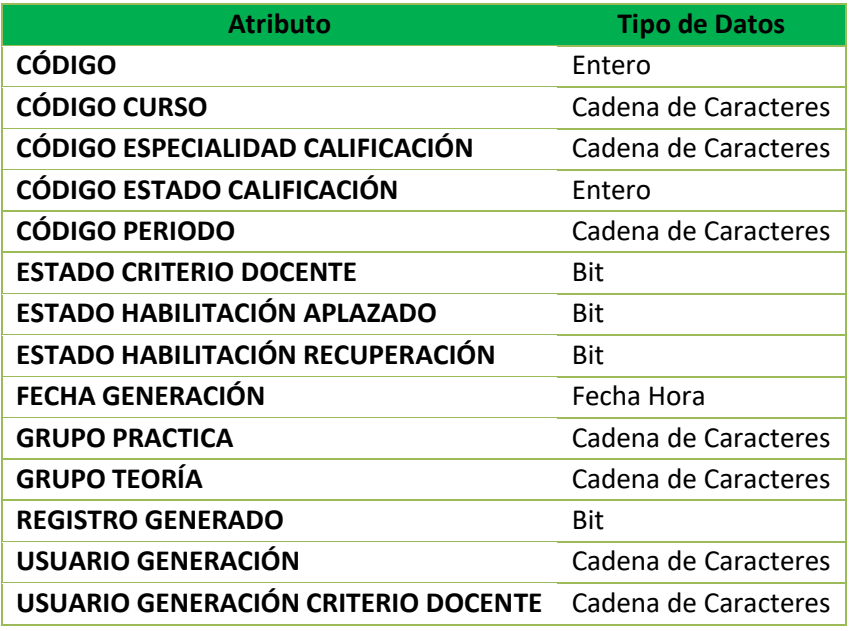

*Fuente: Elaboración Propia.*

### *CRITERIO EVALUACIÓN PARA CURSO CALIFICACIÓN*

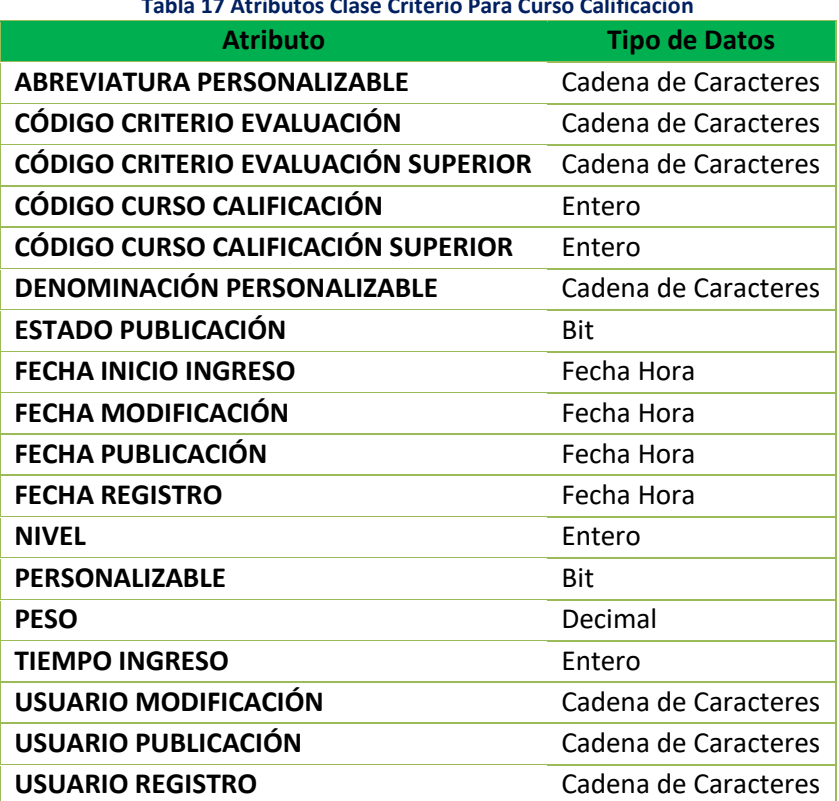

**Tabla 17 Atributos Clase Criterio Para Curso Calificación**

## *ESTUDIANTE DE CURSO CALIFICACIÓN*

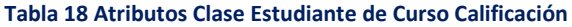

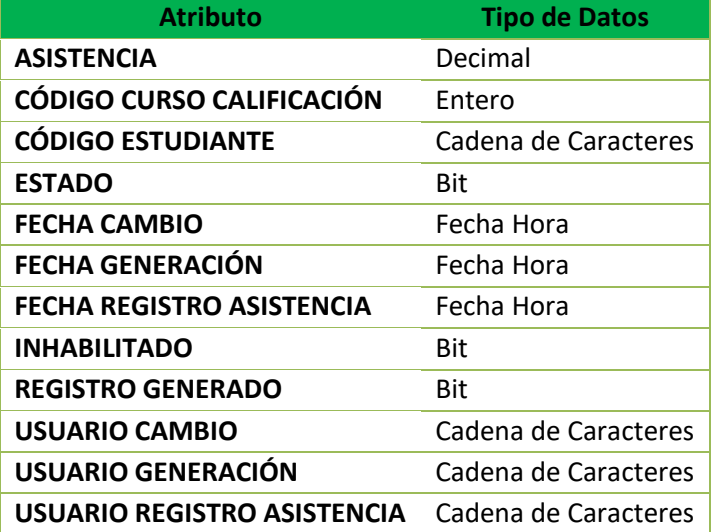

*Fuente: Elaboración Propia.*

# *CRITERIO EVALUACIÓN DE ESTUDIANTE*

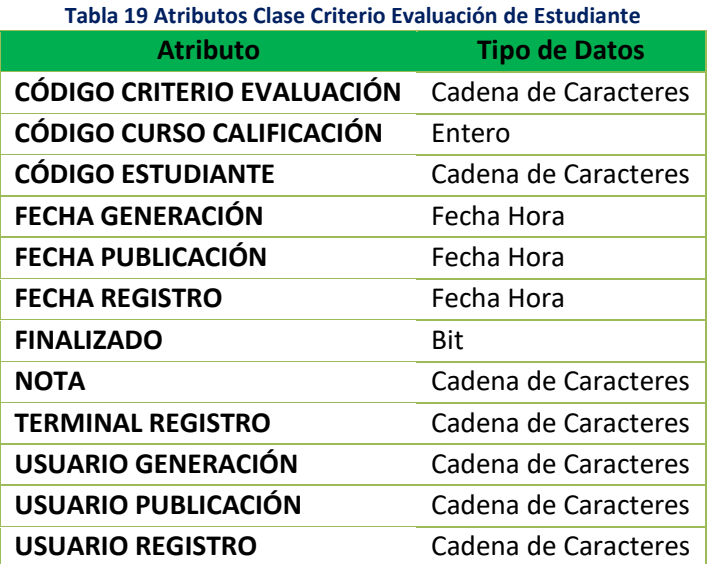

*Fuente: Elaboración Propia.*

# *ASIGNACIÓN DOCENTE*

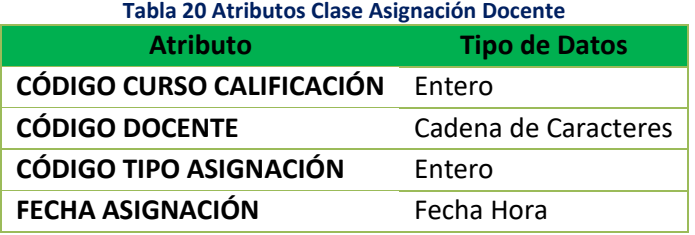

## *TIPO ASIGNACIÓN CALIFICACIÓN*

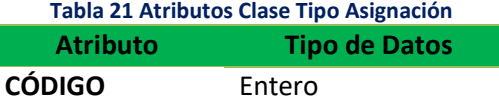

**DENOMINACIÓN** Cadena de Caracteres *Fuente: Elaboración Propia.*

## *ESTADO CALIFICACIÓN*

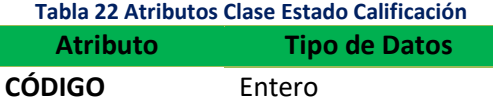

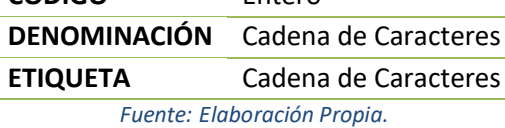

### *TIPO CRITERIO*

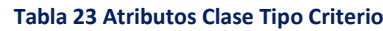

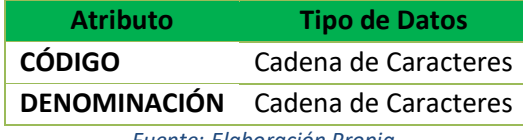

*Fuente: Elaboración Propia.*

## **Acta Académica**

## *ACTA*

# **Tabla 24 Atributos Clase Acta Atributo Tipo de Datos CÓDIGO** Cadena de Caracteres **CÓDIGO CURSO** Cadena de Caracteres **CÓDIGO PERIODO** Cadena de Caracteres **FECHA GENERACIÓN** Fecha Hora **GRUPO** Cadena de Caracteres **OBSERVACIÓN** Cadena de Caracteres *Fuente: Elaboración Propia.*

### *ACTA DETALLE*

### **Tabla 25 Atributos Clase Acta Detalle**

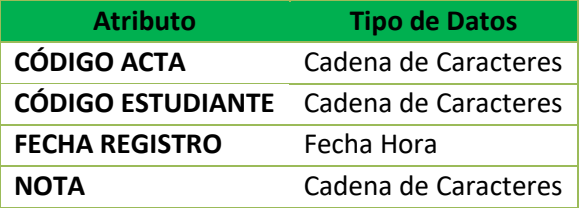

### **Criterio Evaluación**

## *CRITERIO EVALUACIÓN*

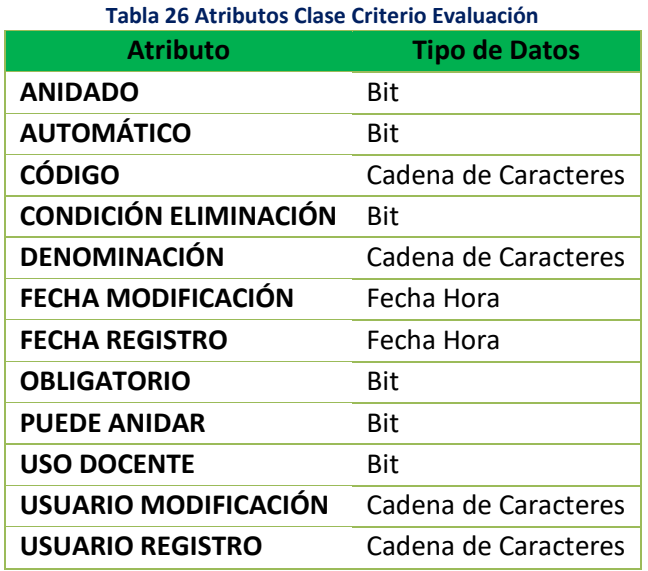

*Fuente: Elaboración Propia.*

# **Especialidad Calificación**

# *ESPECIALIDAD CALIFICACIÓN*

**Tabla 27 Atributos Clase Especialidad Calificación**

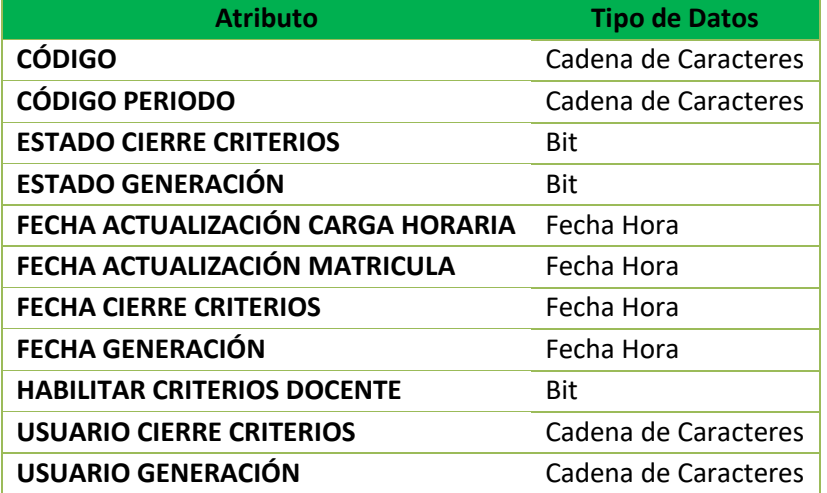

*Fuente: Elaboración Propia.*

## *CRITERIO EVALUACIÓN PARA ESPECIALIDAD*

**Tabla 28 Atributos Clase Criterio Evaluación para Especialidad**

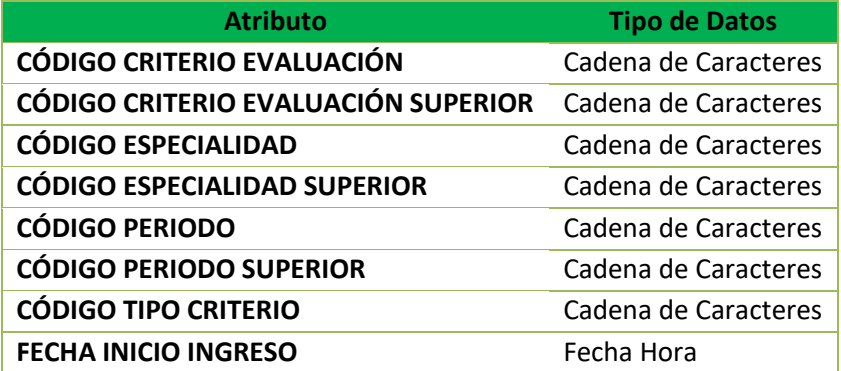

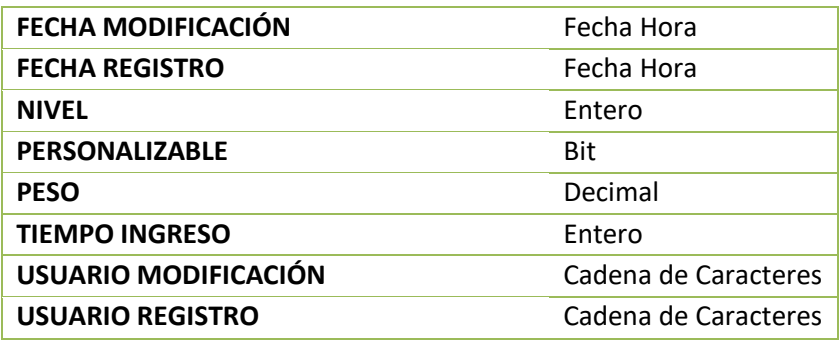

*Fuente: Elaboración Propia.*

## **Docente**

### *DOCENTE*

**Tabla 29 Atributos Clase Docente**

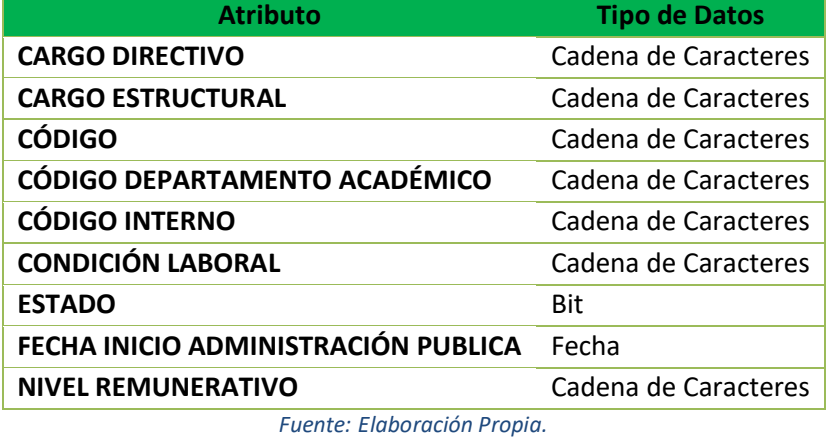

# *DEPARTAMENTO ACADÉMICO*

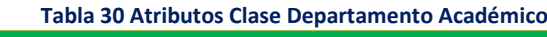

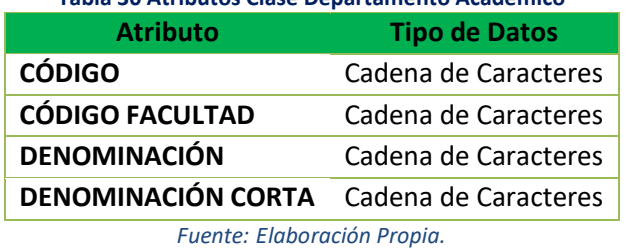

**Escuela Académico**

### *ESPECIALIDAD*

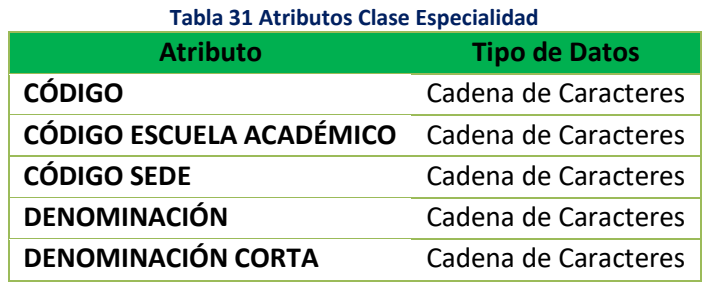

# *ESCUELA ACADÉMICO*

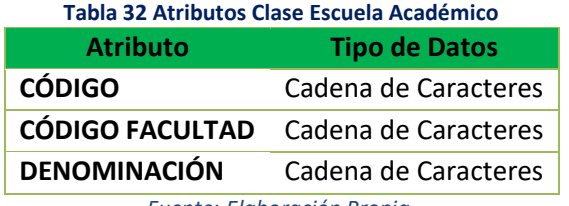

### *Fuente: Elaboración Propia.*

## *FACULTAD*

#### **Tabla 33 Atributos Clase Facultad**

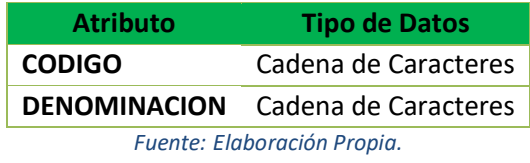

#### *SEDE*

#### **Tabla 34 Atributos Clase Sede**

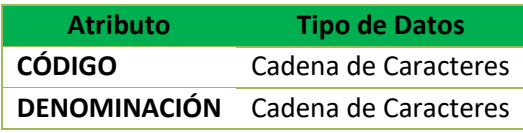

*Fuente: Elaboración Propia.*

# *DIRECTOR ESCUELA*

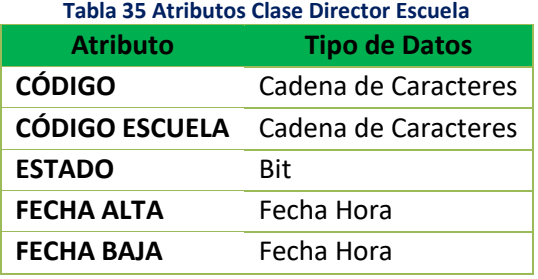

*Fuente: Elaboración Propia.*

## **Estudiante Curso**

#### *CURSO*

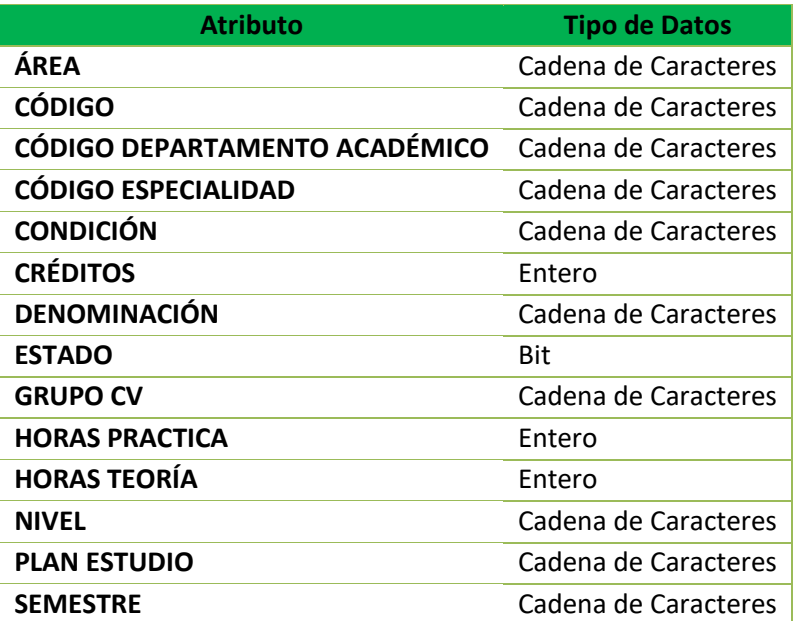

**Tabla 36 Atributos Clase Estudiante Curso** *Fuente: Elaboración Propia.*

#### *ESTUDIANTE*

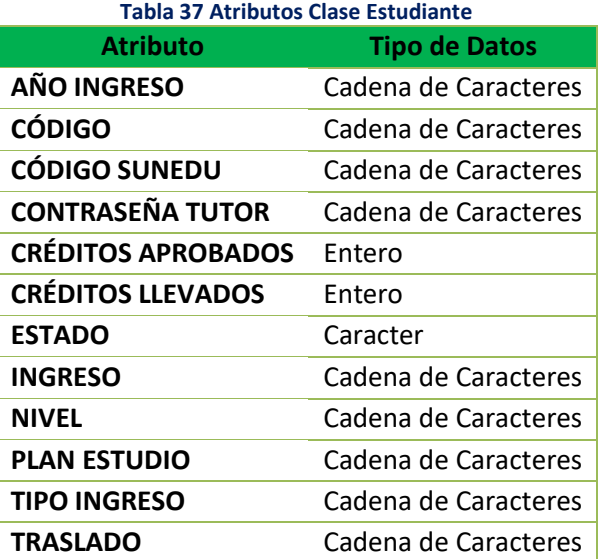

*Fuente: Elaboración Propia.*

### *MATRICULA ESTUDIANTE*

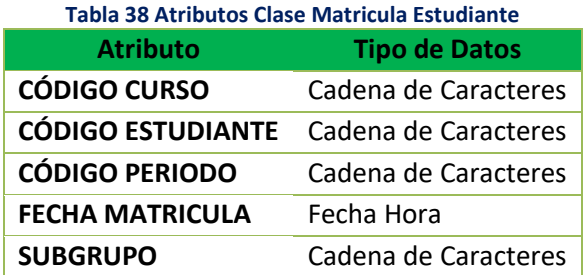

*Fuente: Elaboración Propia.*

## **3.1.4.2. ESTRUCTURA DEL APLICATIVO**

El desarrollo de la aplicación se realizó bajo el modelo Modelo-Vista-Controlador (MVC), que permitió tener diseño arquitectónico que separa los componentes de una aplicación web. Esta separación ofreció más control sobre las partes individuales de la aplicación, lo que facilita su desarrollo, modificación y prueba. Así mismo se hizo uso de Entity Framework, con el fin de un modelo de aplicación conceptual en lugar de programar directamente con un esquema de almacenamiento relacional, reduciendo la cantidad de código y apoye la gestión de cambio a futuro.

El objetivo fue reducir la cantidad de código y el mantenimiento necesarios en la aplicación, además de funcionar en términos de un modelo conceptual más centrado en la aplicación, que incluye tipos con herencia, miembros complejos y relaciones. Además de indicar una separación en el acceso a los datos con la lógica del negocio, permitiendo que se defina un nivel más que permita la protección a la integridad y consistencia de los datos.

A continuación, se presentan los diagramas de clases estructurados para la solución:

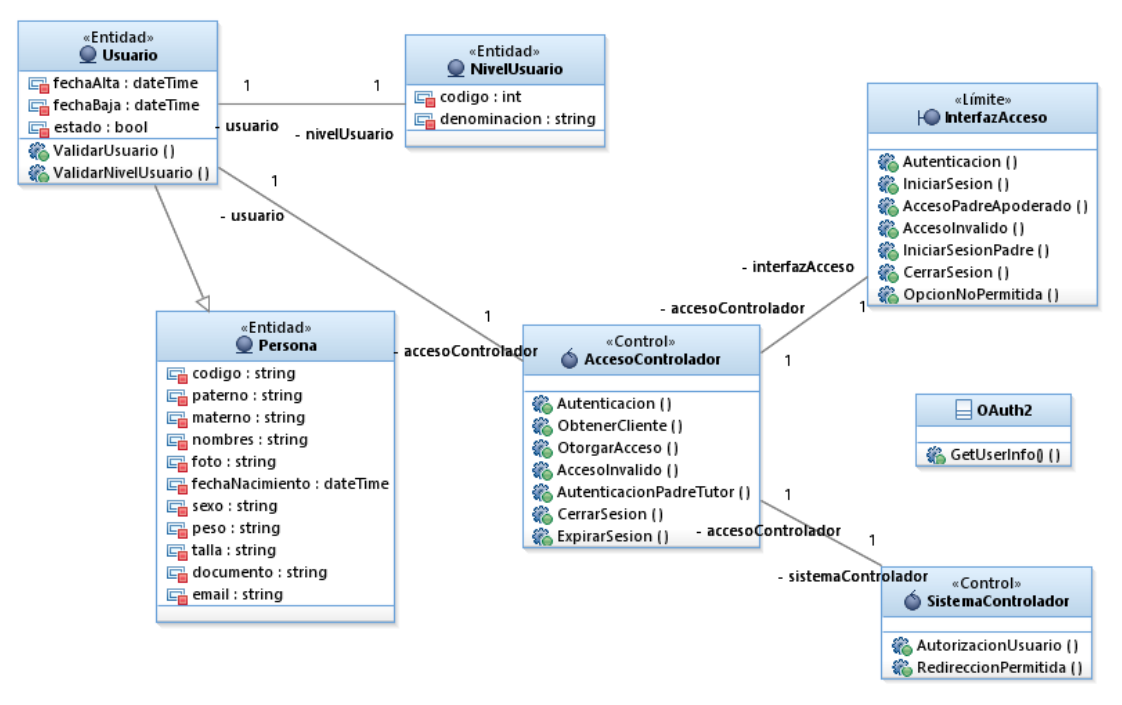

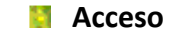

**Figura 32 Diagrama de Clases- Acceso** *Fuente: Elaboración Propia.*

#### **Calificación**

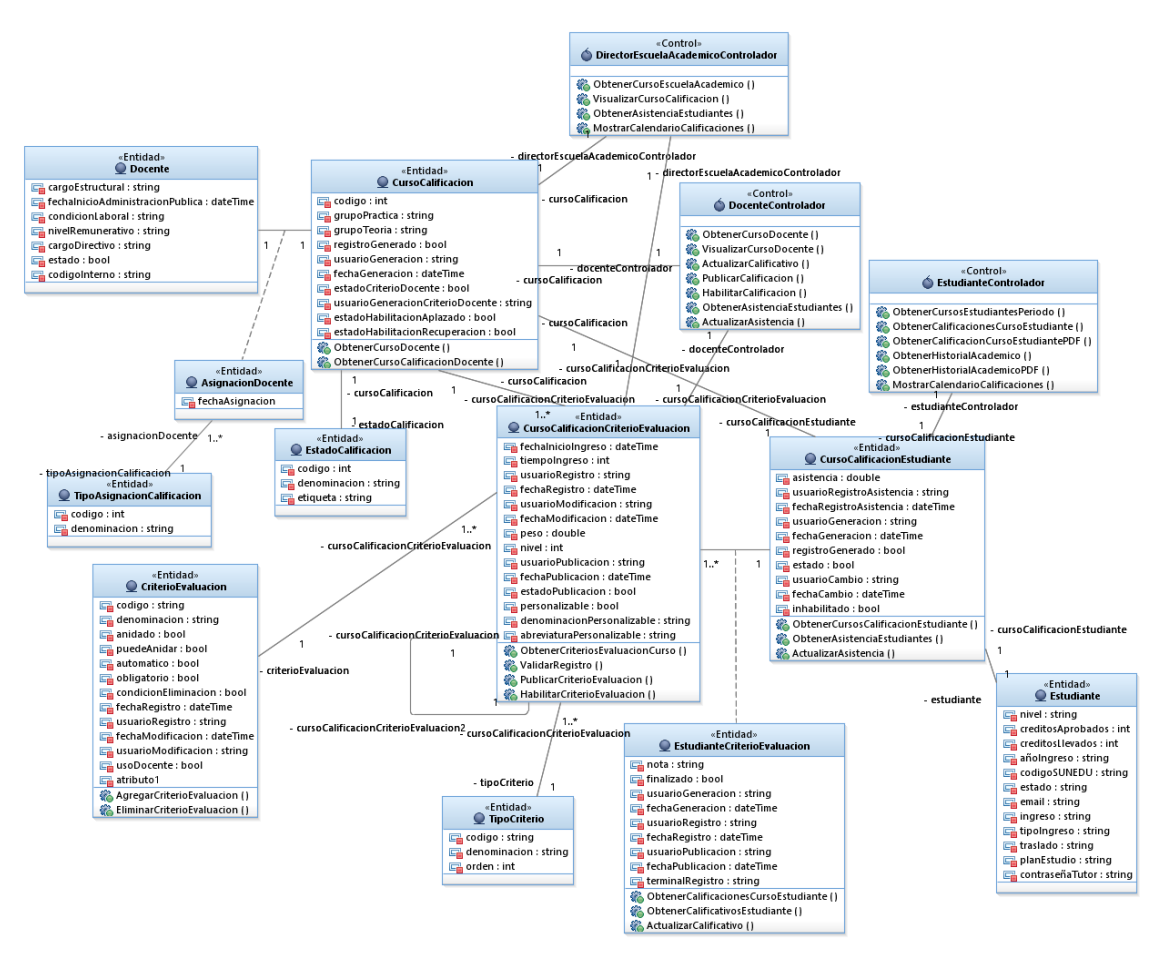

**Figura 33 Diagrama de Clases – Calificación** *Fuente: Elaboración Propia.*

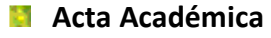

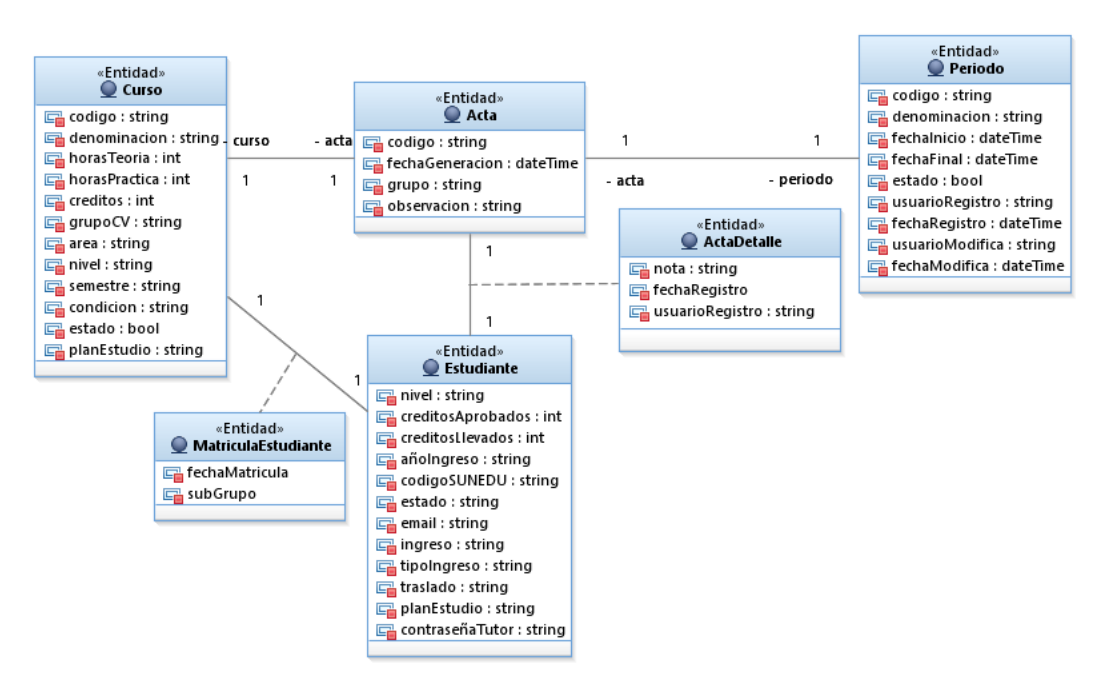

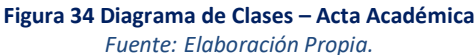

### **Criterio Evaluación**

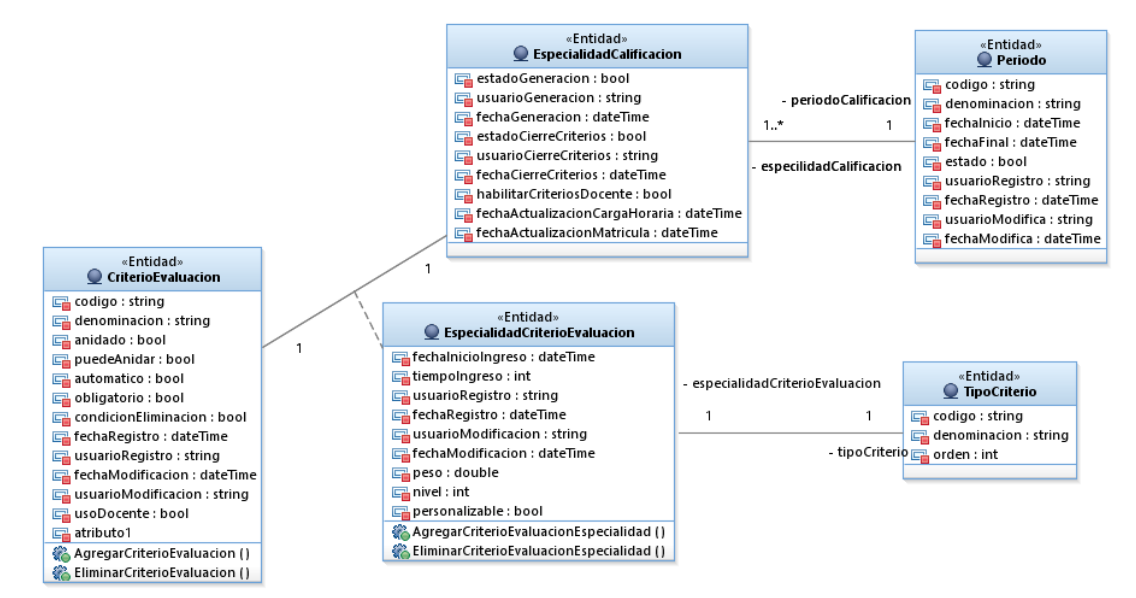

**Figura 35 Diagrama de Clases – Criterio de Evaluación**

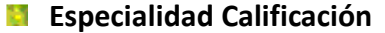

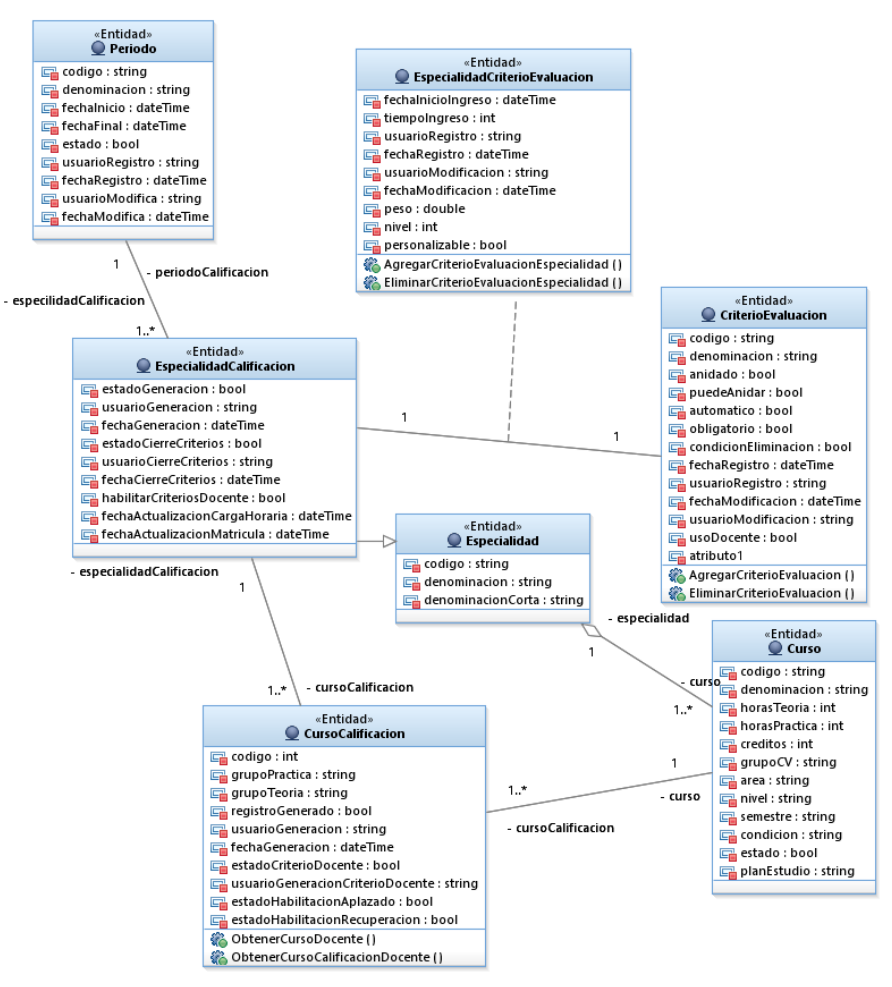

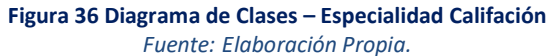

#### **Docente**

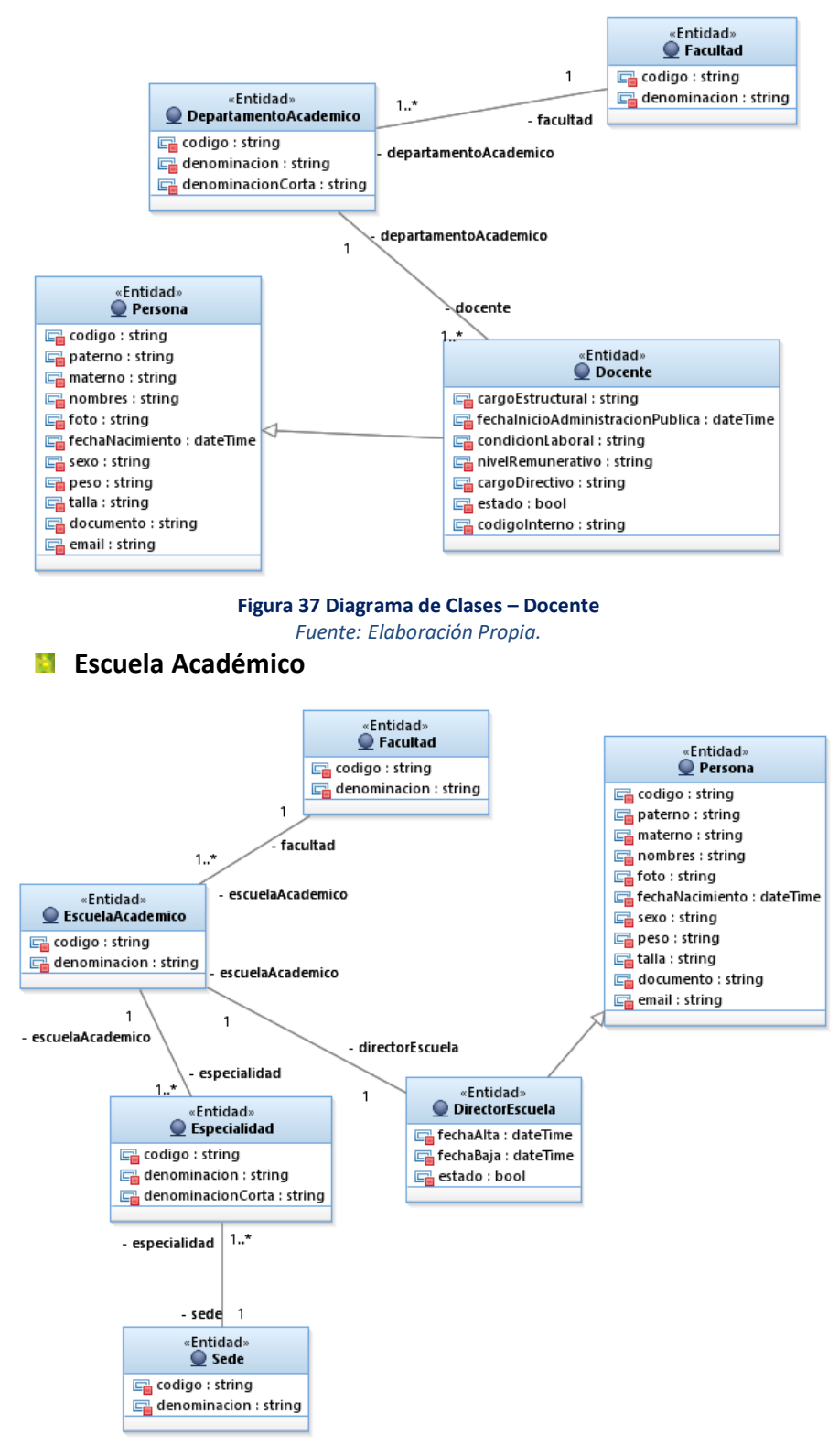

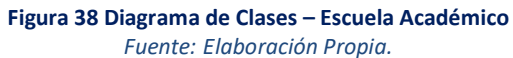

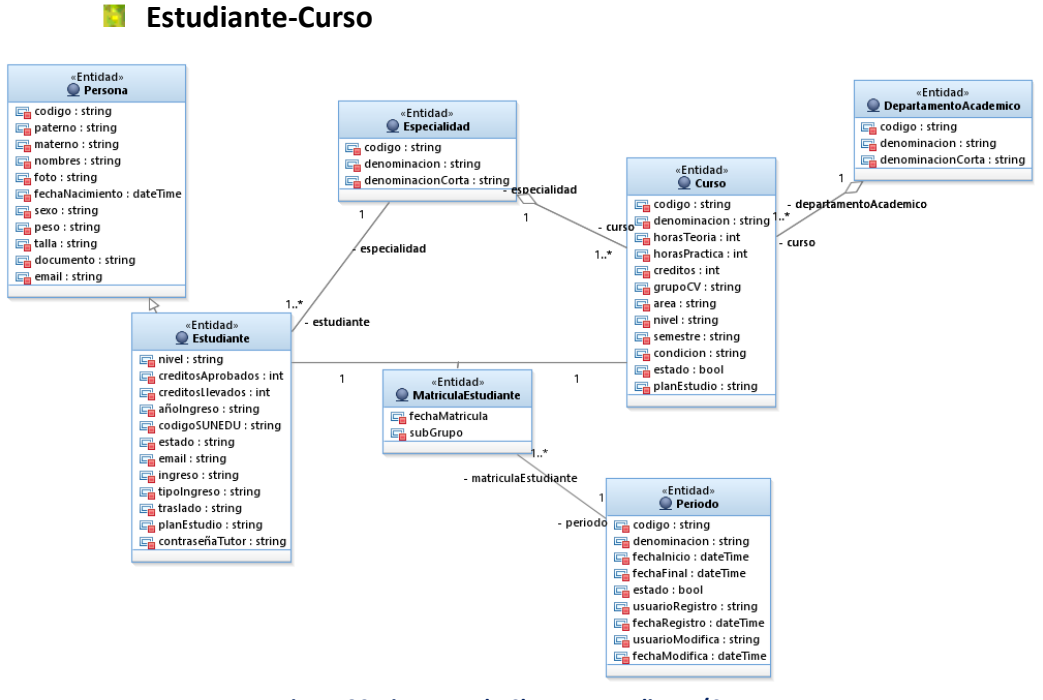

**Figura 39 Diagrama de Clases – Estudiante/Curso** *Fuente: Elaboración Propia.*

En el módulo de administración se vio por conveniente realizar una actualización al Sistema Académico UNC (Utilitarios) (recomendado por la Unidad Técnica de Sistemas Informáticos), bajo la tecnología WinForms, debido a que ésta utiliza permisos en su implementación de la seguridad de acceso a código con el fin de proteger los recursos del equipo y la información confidencial. Esto permite exponer cuidadosamente la funcionalidad al mismo tiempo que se conserva la seguridad.

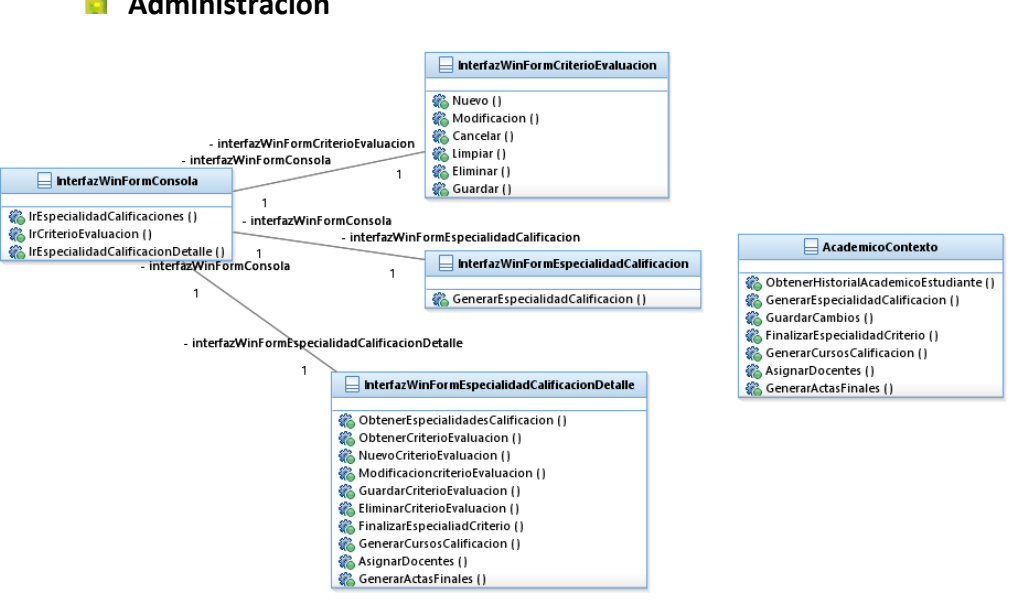

## **Administración**

**Figura 40 Modelo Lógico Base de Datos – Estudiante/Curso** *Fuente: Elaboración Propia.*

#### **3.1.4.3. DIAGRAMA DE SECUENCIA**

# **SISTEMA DE CALIFICACIONES**

## **Acceso Sistema**

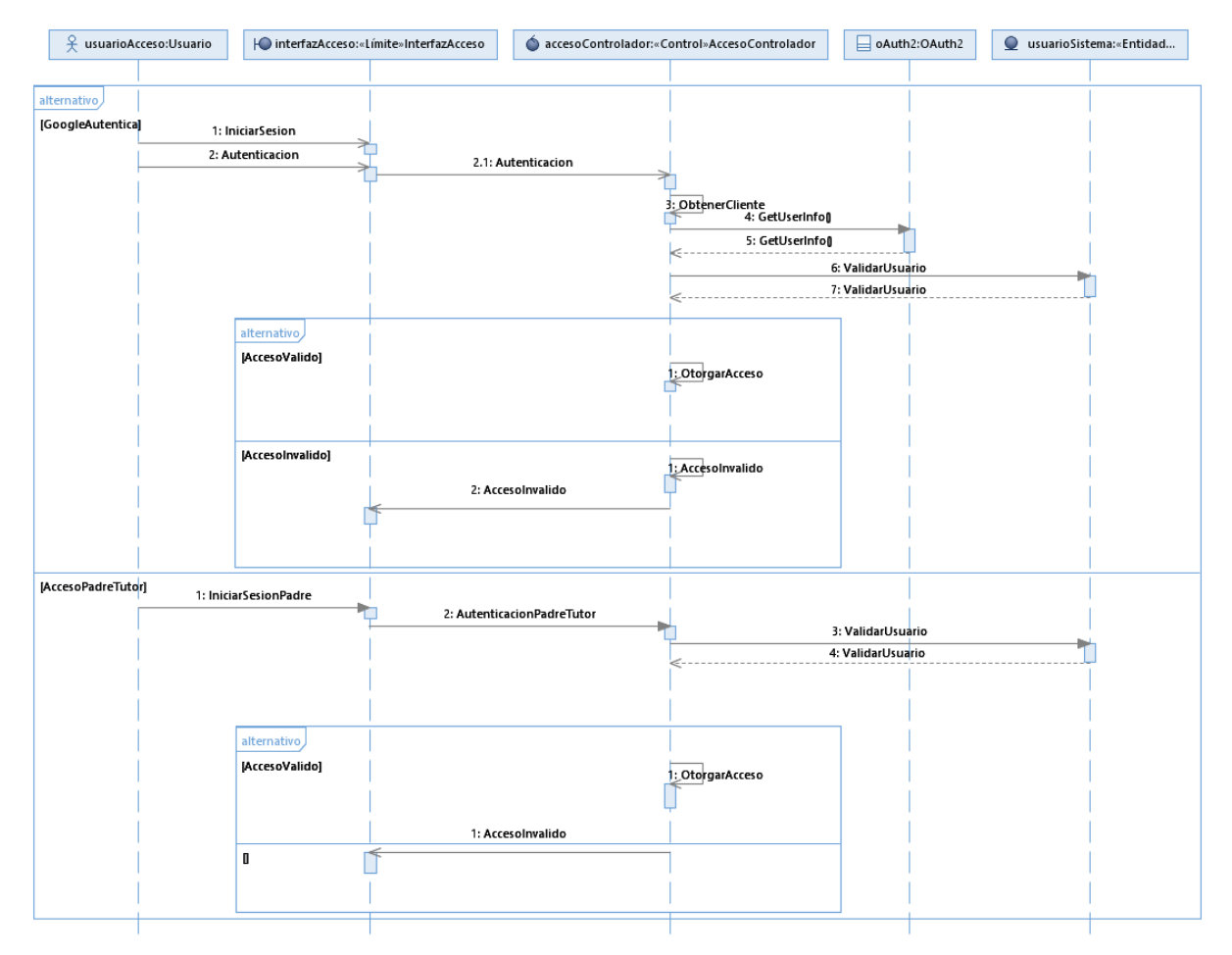

#### **Figura 41 Diagrama de Secuencia Acceso al Sistema Web**

*Fuente: Elaboración Propia.*

## **Cerrar Sesión**

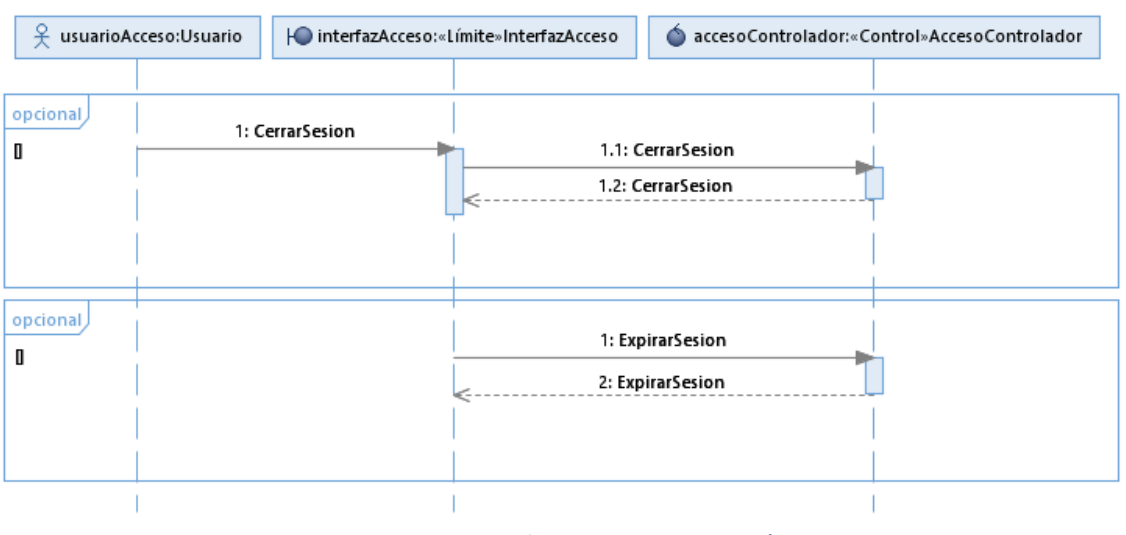

**Figura 42 Diagrama de Secuencia Cerrar Sesión** *Fuente: Elaboración Propia.*

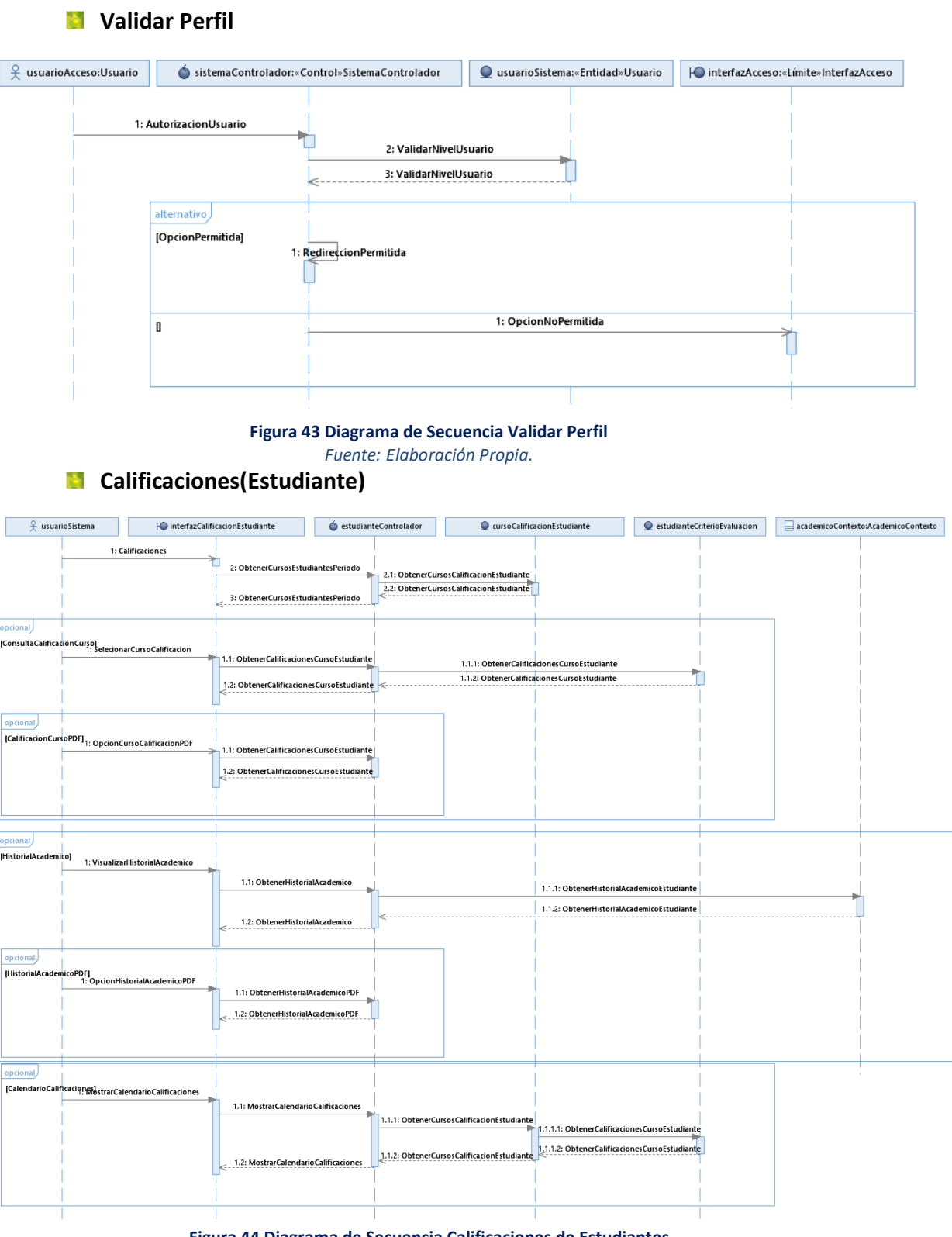

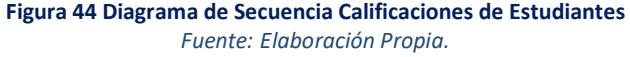

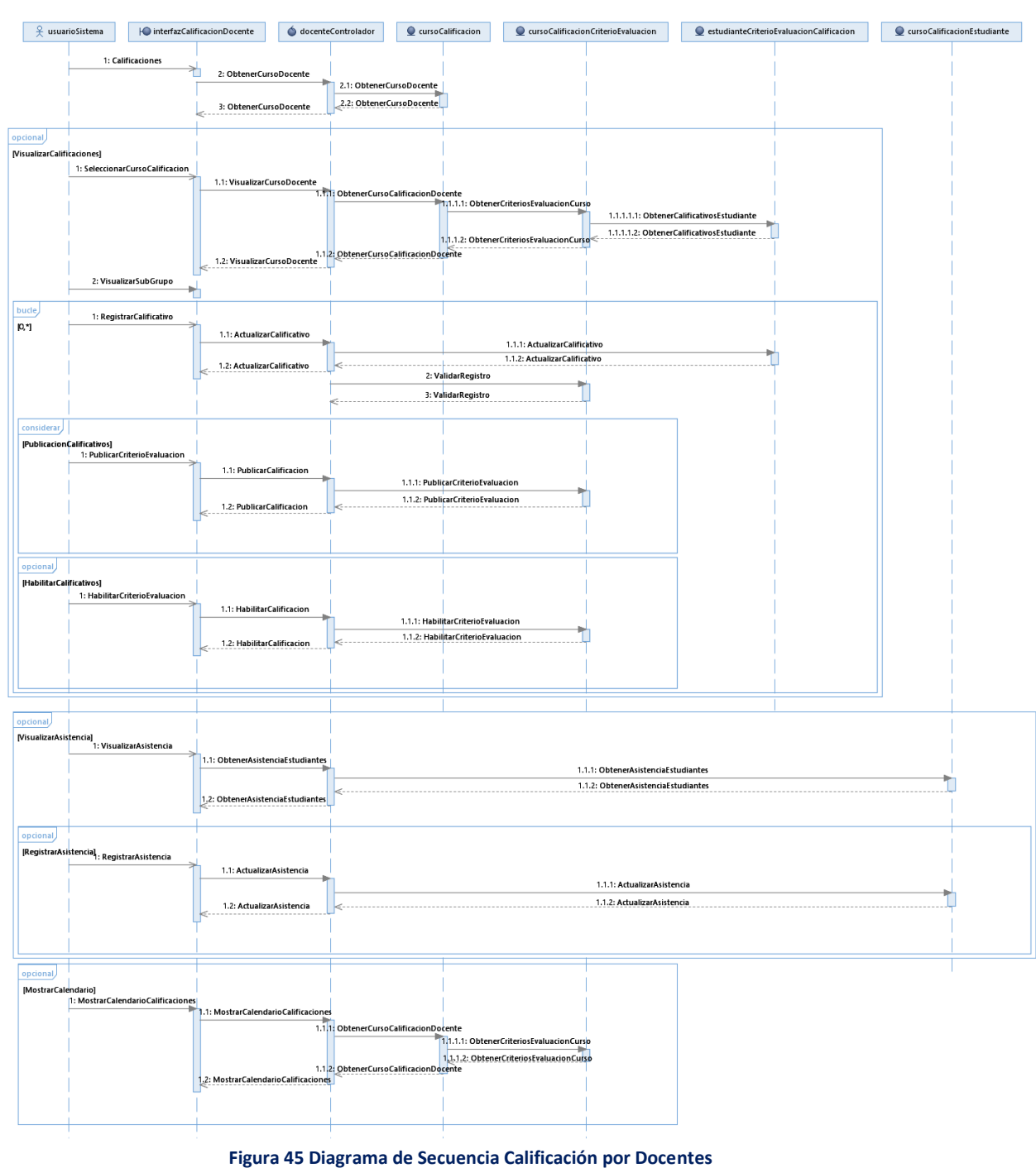

**Calificaciones(Docente)**

86

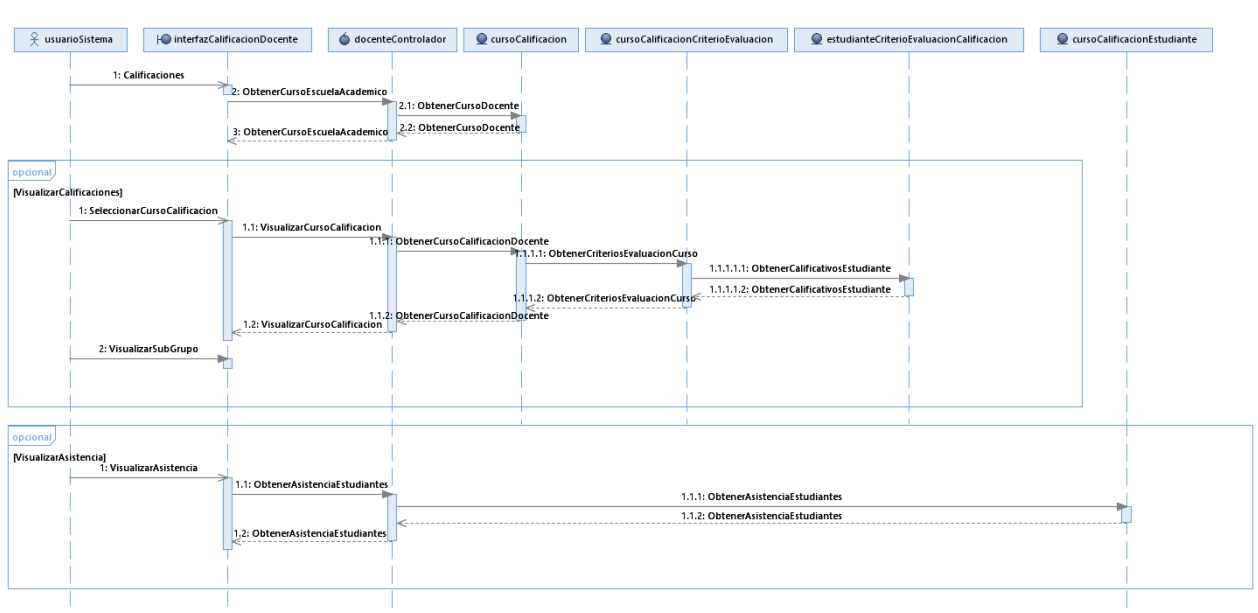

# **Calificaciones (Director Escuela Académico)**

**Figura 46 Diagrama de Secuencia Cursos Calificaciones para Directores de Escuela Académico** *Fuente: Elaboración Propia.*

**ADMINISTRACIÓN**

## **Generar Especialidad Calificación**

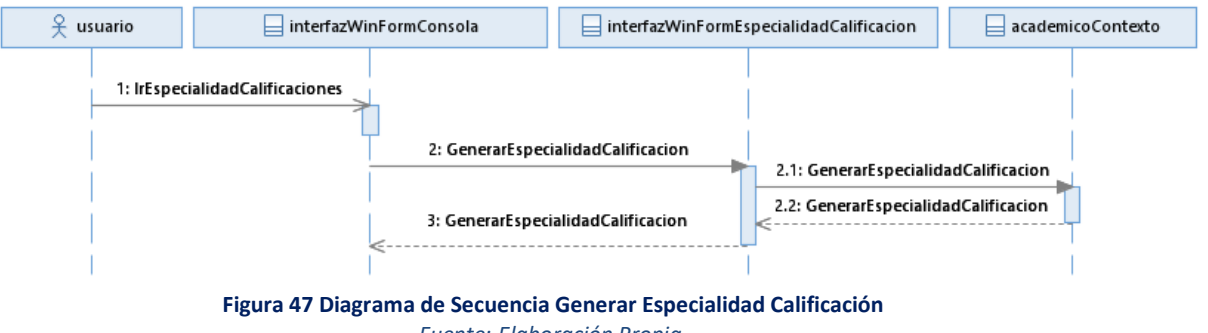

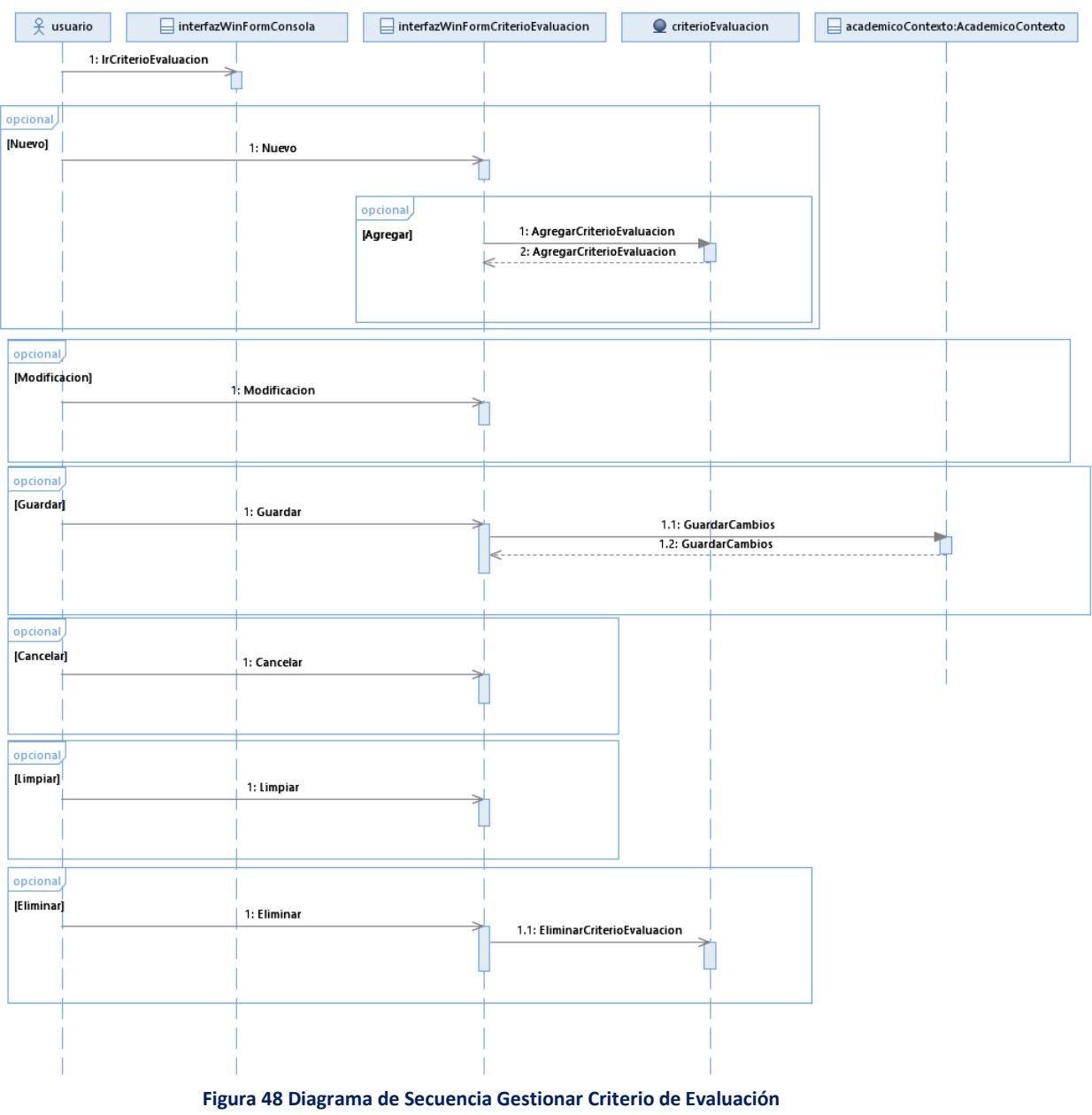

## **Gestionar Criterio Evaluación**

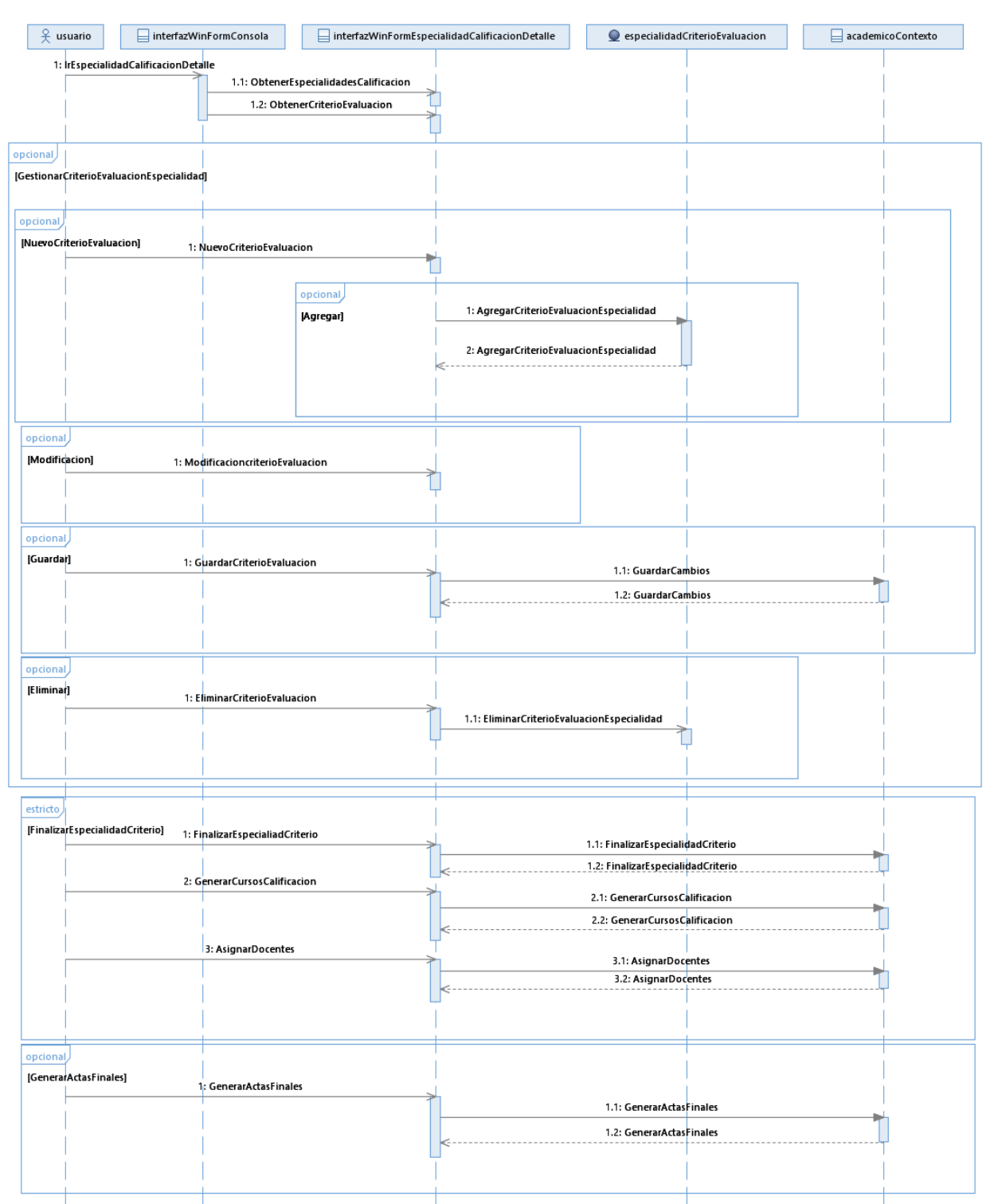

# **Gestionar Especialidad Calificación**

**Figura 49 Diagrama de Secuencia Gestionar Especialidad Calificación** *Fuente: Elaboración Propia.*

## **3.1.4.4. DIAGRAMA DE COMPONENTES**

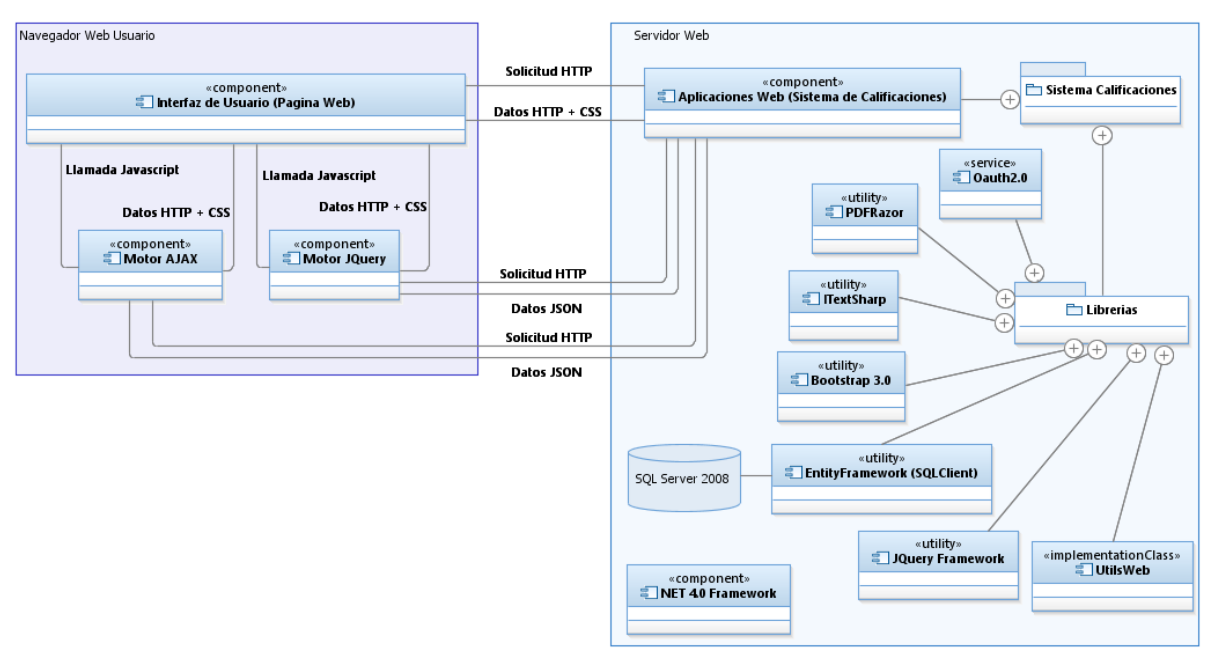

**Figura 50 Diagrama de Componentes Web** *Fuente: Elaboración Propia.*

## **3.1.5. DESARROLLO**

## **3.1.5.1. MODELO LÓGICO DE BASE DE DATOS**

## **Acceso**

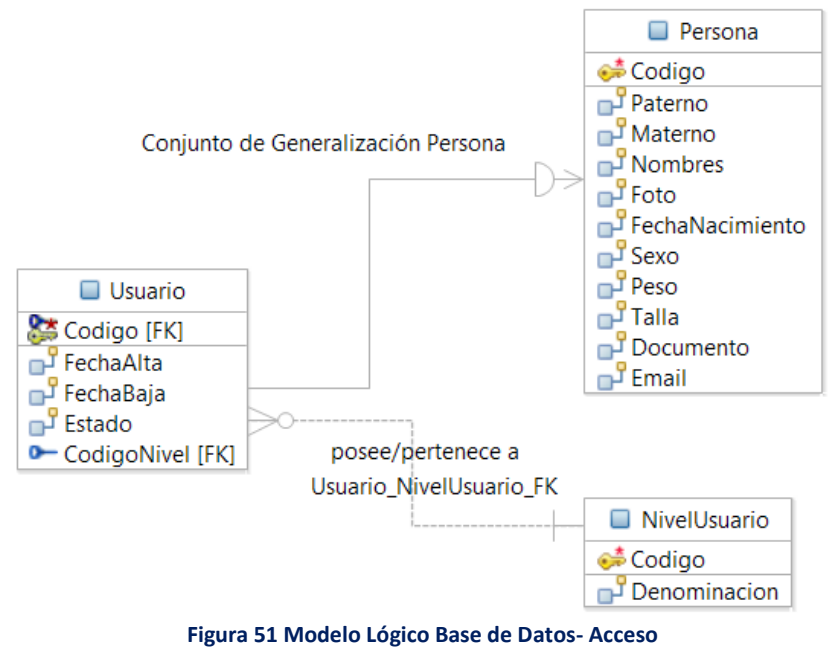
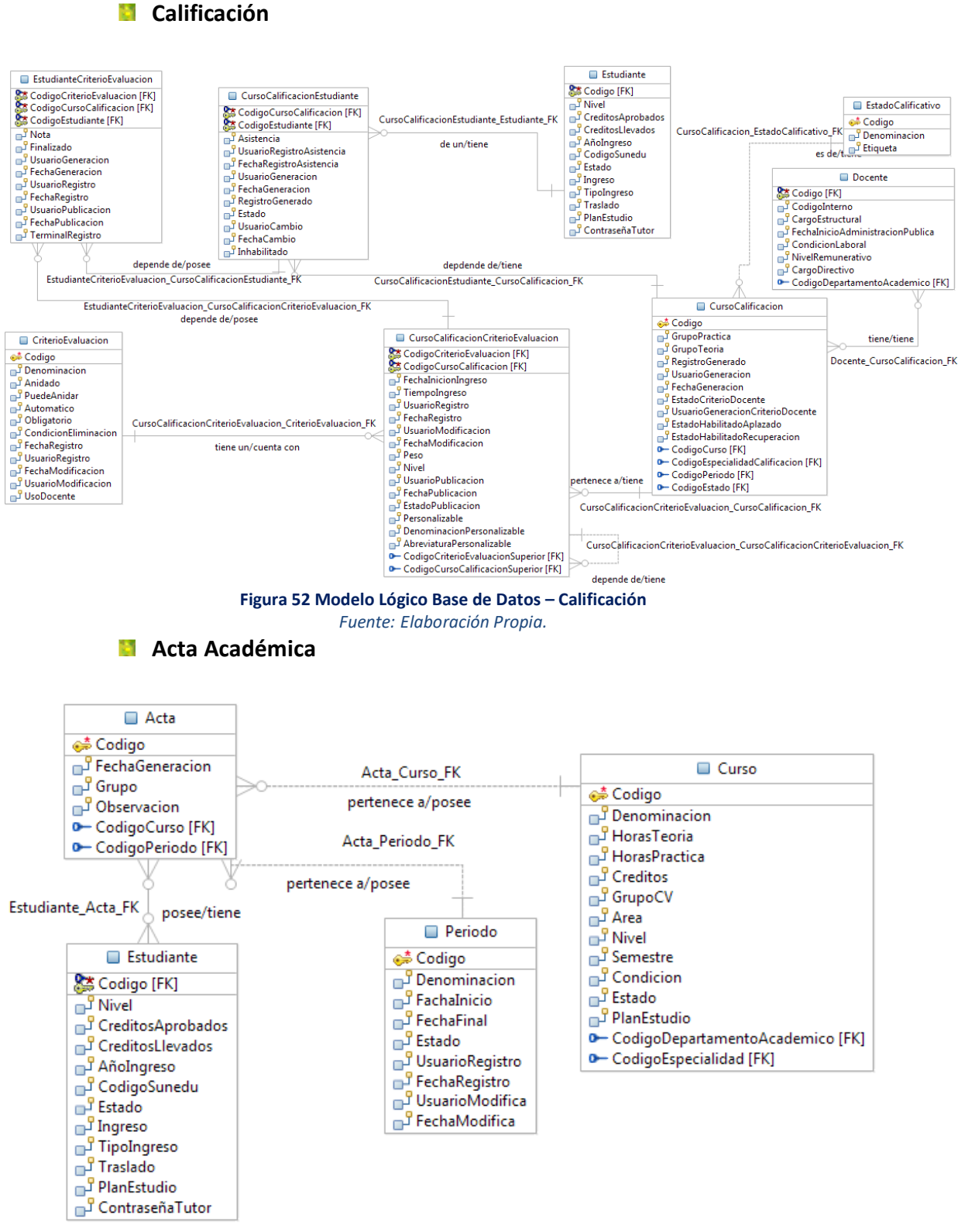

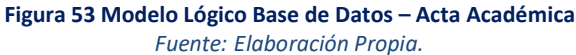

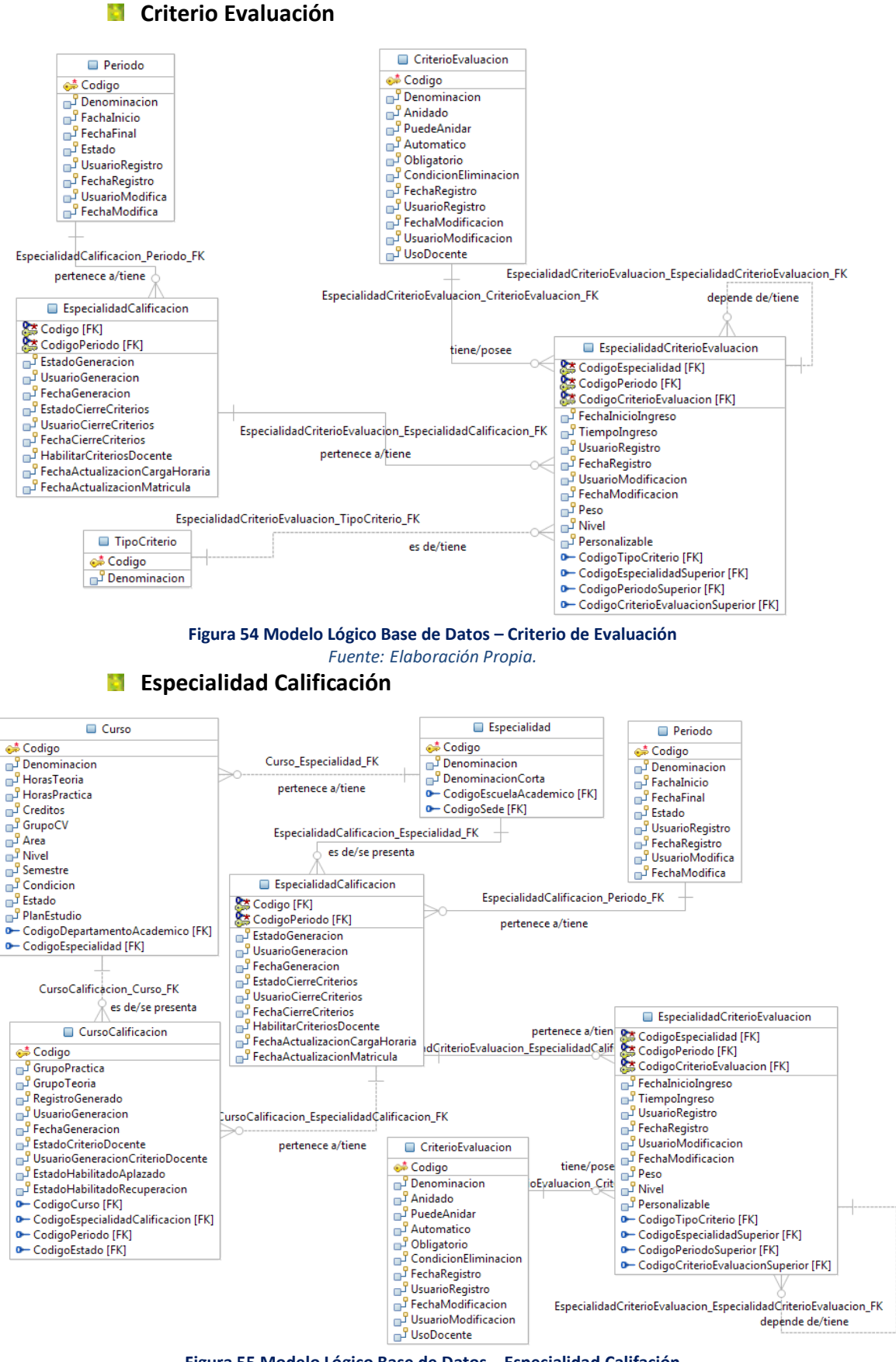

**Figura 55 Modelo Lógico Base de Datos – Especialidad Califación** *Fuente: Elaboración Propia.*

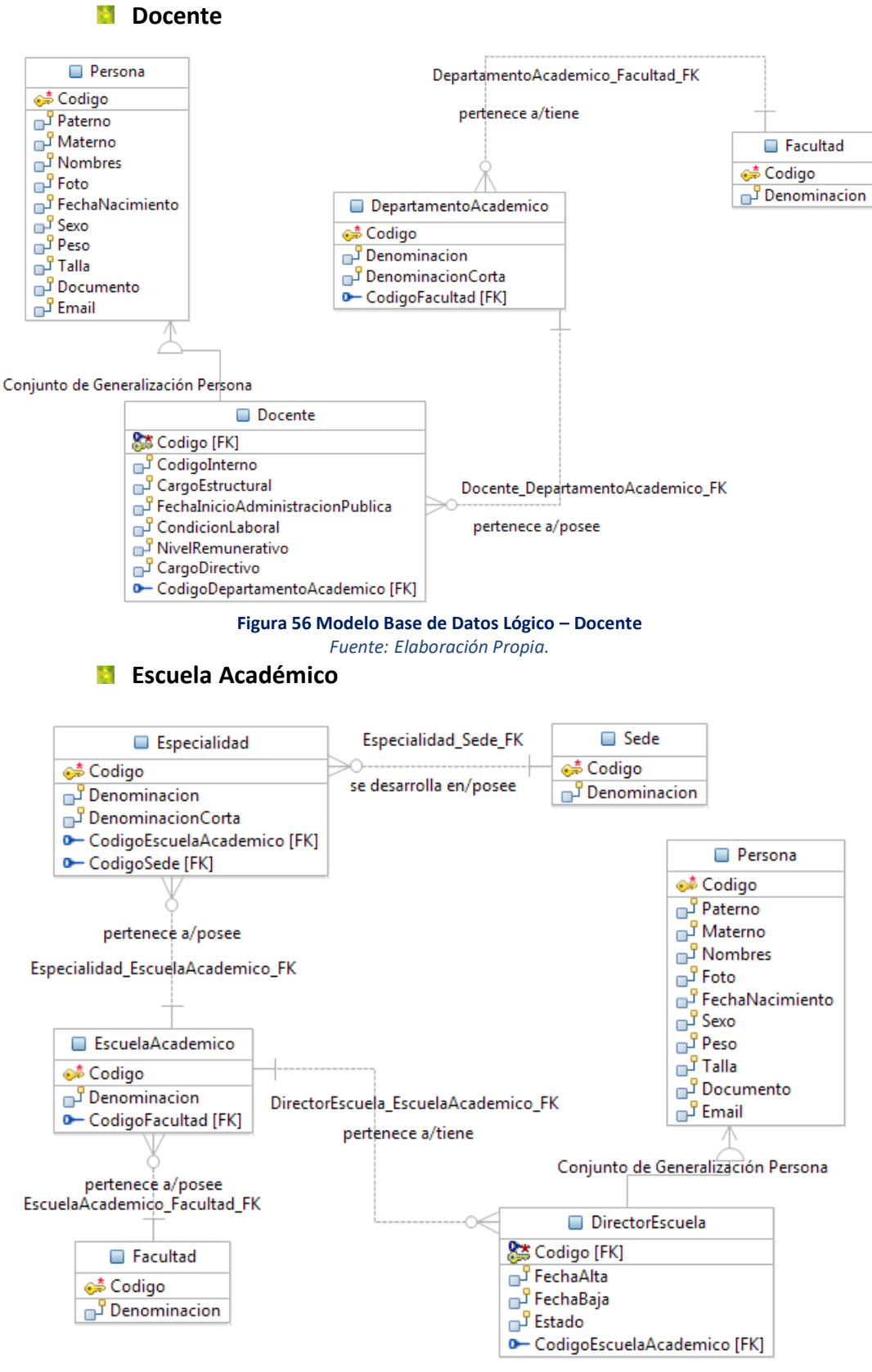

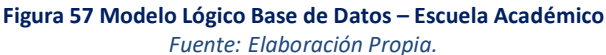

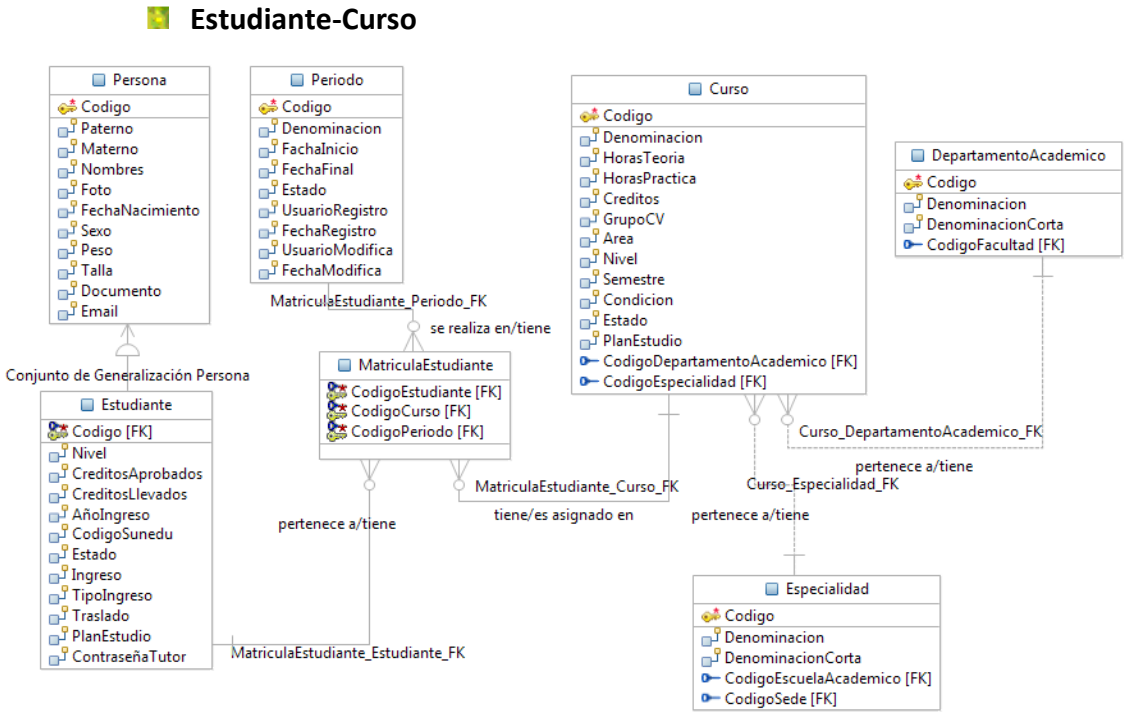

**Figura 58 Modelo Lógico Base de Datos – Estudiante/Curso** *Fuente: Elaboración Propia.*

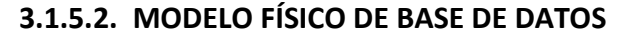

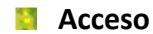

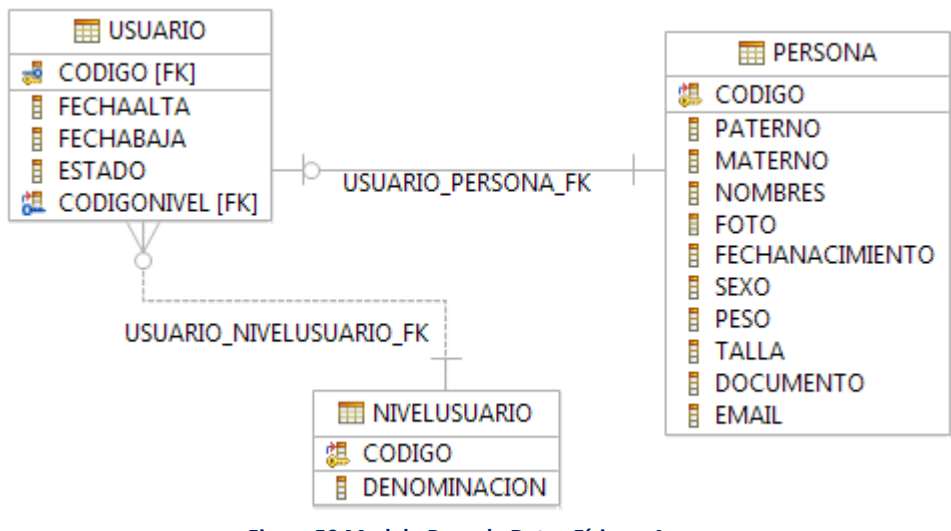

**Figura 59 Modelo Base de Datos Físico – Acceso** *Fuente: Elaboración Propia.*

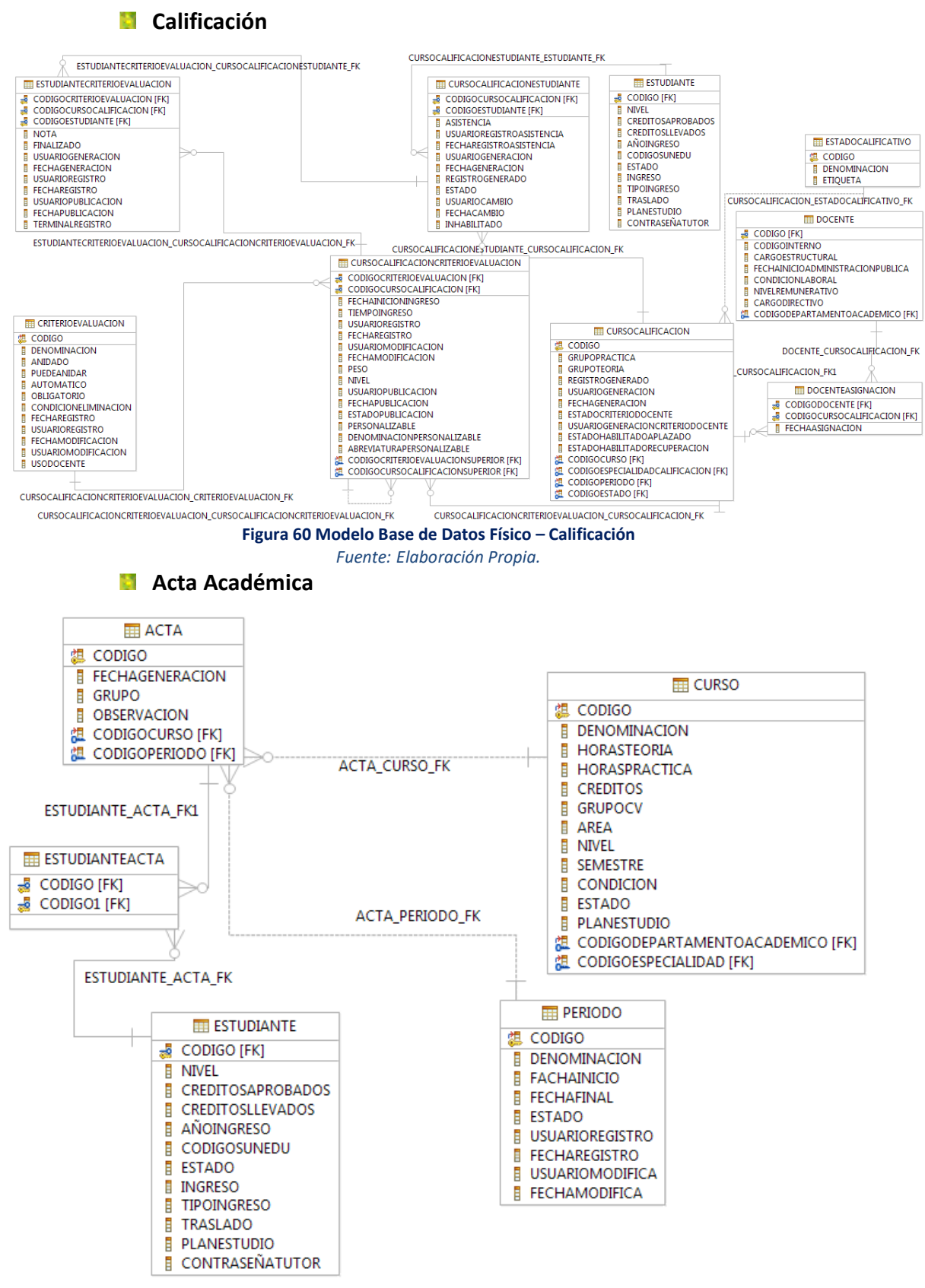

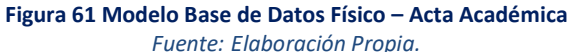

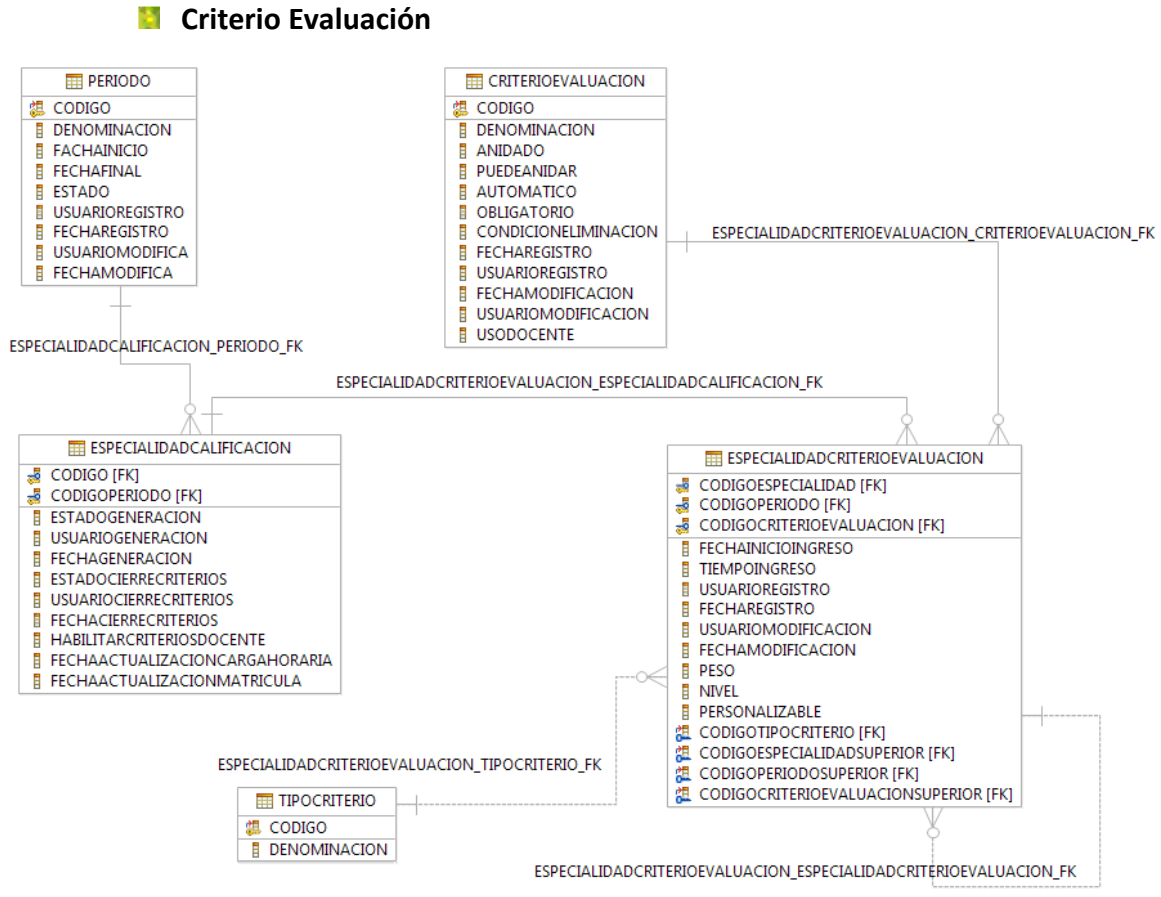

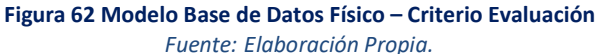

**Especialidad Calificación PERIODO** ESPECIALIDAD **EE** CURSO CODIGO<br>DENOMINACION<br>FACHAINICIO ED ESPECIALIDAD<br>
| DENOMINACION<br>
| DENOMINACIONCORTA a manifest **E** CODIGO DENOMINACION HORASTEORIA<br>HORASPRACTICA CURSO ESPECIALIDAD FK **FECHAFINAL** ま CODIGOESCUELAACADEMICO [FK]<br>ま CODIGOSEDE [FK] ECHAFINAL<br>| ESTADO<br>| USUARIOREGISTRO<br>| FECHAREGISTRO<br>| USUARIOMODIFICA<br>| FECHAMODIFICA HORASPRACTIC<br>| GRUPOCY<br>| GRUPOCY<br>| AREA<br>| NIVEL<br>| SEMESTRE<br>| CONDICION<br>| CONGODEPART<br>| CONGODEPART ESPECIALIDADCALIFICACION ESPECIALIDAD FK ESPECIALIDADCALIFICACION\_PERIODO\_FK ESPECIALIDADCALIFICACION E CODIGO [FK]<br>
CODIGOPERIODO [FK]<br>
E ESTADOGENERACION 温 CODIGODEPARTAMENTOAC<br>温 CODIGOESPECIALIDAD [FK] CODIGODEPARTAMENTOACADEMICO (FK) USUARIOGENERACION EE ESPECIALIDADCRITERIOEVALUACION FECHAGENERACION F FECHAGENERACION<br>| USUARIOCIERRECRITERIOS<br>| USUARIOCIERRECRITERIOS<br>| FECHACIERRECRITERIOS<br>| FECHAACTUALIZACIONCARGAHORA<br>| FECHAACTUALIZACIONCARGAHORA<br>| FECHAACTUALIZACIONCARGAHORA CURSOCALIFICACION\_CURSO\_FI CODIGOESPECIALIDAD [FK]<br>CODIGOPERIODO [FK]<br>CODIGOPERIODO [FK]<br>FECHAINICIOINGRESO CODIGOPERIODO [FK]<br>CODIGOCRITERIOEVALUACION [FK] **EE** CURSOCALIFICACION **IORARIA** pertenece a/tien TEMPOINGES<br>USARIOREGISTRO<br>USARIOMOTECACION<br>USARIOMOTECACION<br>PESO<br>PESO<br>PESONALIZABLE<br>CODIGOESPECALIDADSUPERIOR [FK]<br>CODIGOESPECALIDADSUPERIOR [FK]<br>CODIGOESPECALIDADSUPERIOR [FK]<br>CODIGOESPECALIDADSUPERIOR [FK]<br>CODIGOESPECALI TIEMPOINGRESO E CODIGO **20100**<br> **E GRUPOPRACTICA<br>
E GRUPOPRACTICA<br>
E REGISTROGENERADO<br>
E REGISTROGENERADO<br>
E TECHAGENERADON<br>
E STADOCHABILITADOAPLAZADO<br>
E STADOHABILITADOAPLAZADO<br>
E STADOHABILITADOAPLAZADO<br>
2 CODIGOESPECIALIDADCALIFICACION [FK]<br>** ESPECIALIDADCRITERIOEVALUACION\_ESPECIALIDADCALIFICACION\_FK CURSOCALIFICACION\_ESPECIALIDADCALIFICACION\_FK CRITERIOEVALUACION tiene/posee **E** CODIGO<br>**E** DENOMINACION **B** DENOMINACION<br> **B** ANIDADO<br> **B** AUTOMATICO<br> **B** QUEDANIDAR<br> **B** CONDICIONELIMINACION<br> **B** CONDICIONELIMINACION<br> **B** FECHAMODIFICACION<br> **B** USUARIOREGISTRO<br> **B** USUARIOREGISTRO<br> **B** USUARIOREGISTRO<br> **B** USUARIOREGISTRO 阻阻阻阻 ESPECIALIDADCRITERIOEVALUACION\_CRITERIOEVALUACION\_F CODIGOCRITERIOEVALUACIONSUPERIOR [FK] ESPECIALIDADCRITERIOEVALUACION\_ESPECIALIDADCRITERIOEVALUACION\_FK USODOCENTE

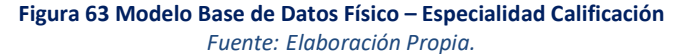

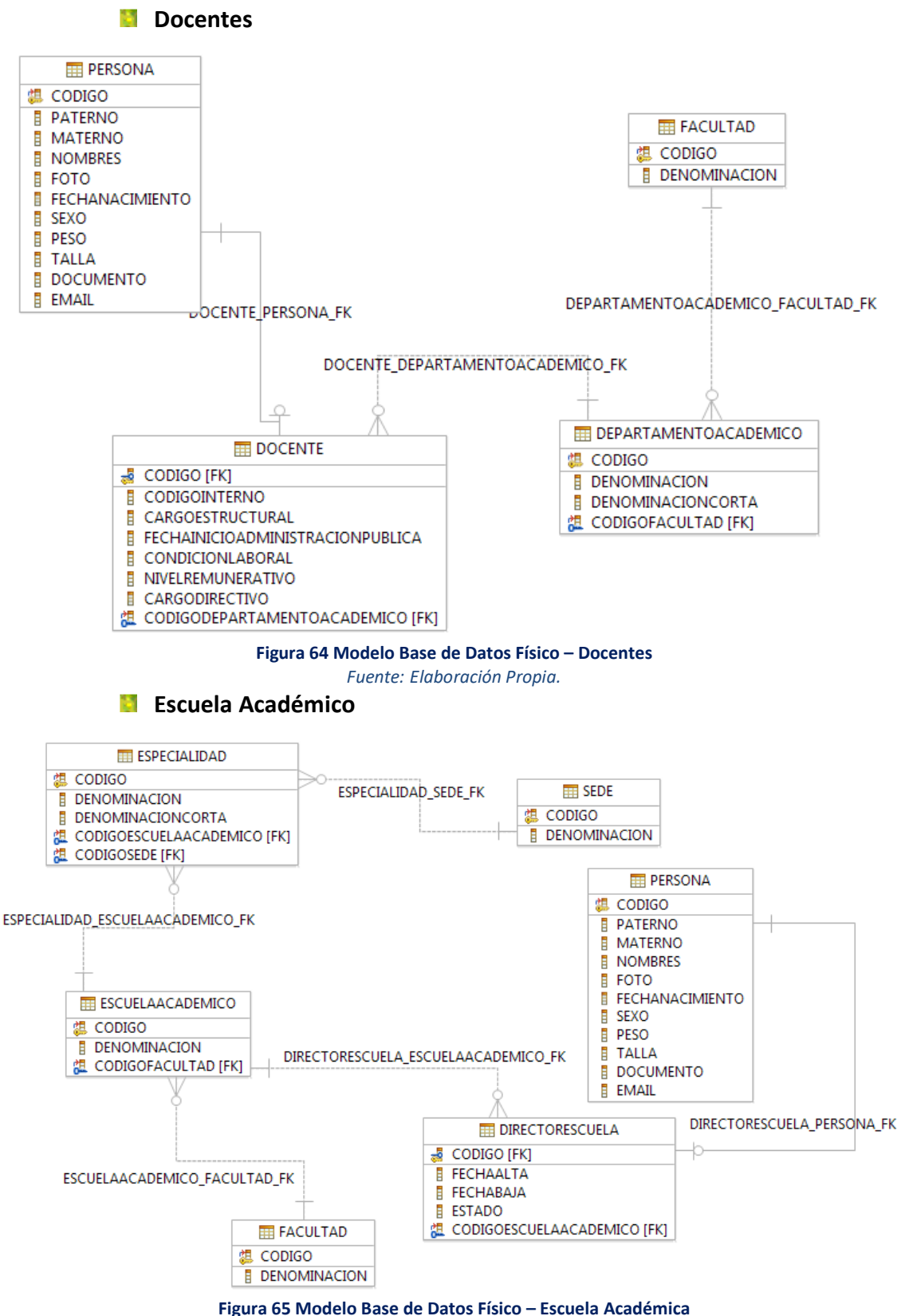

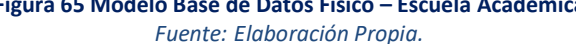

#### **Estudiante-Curso**

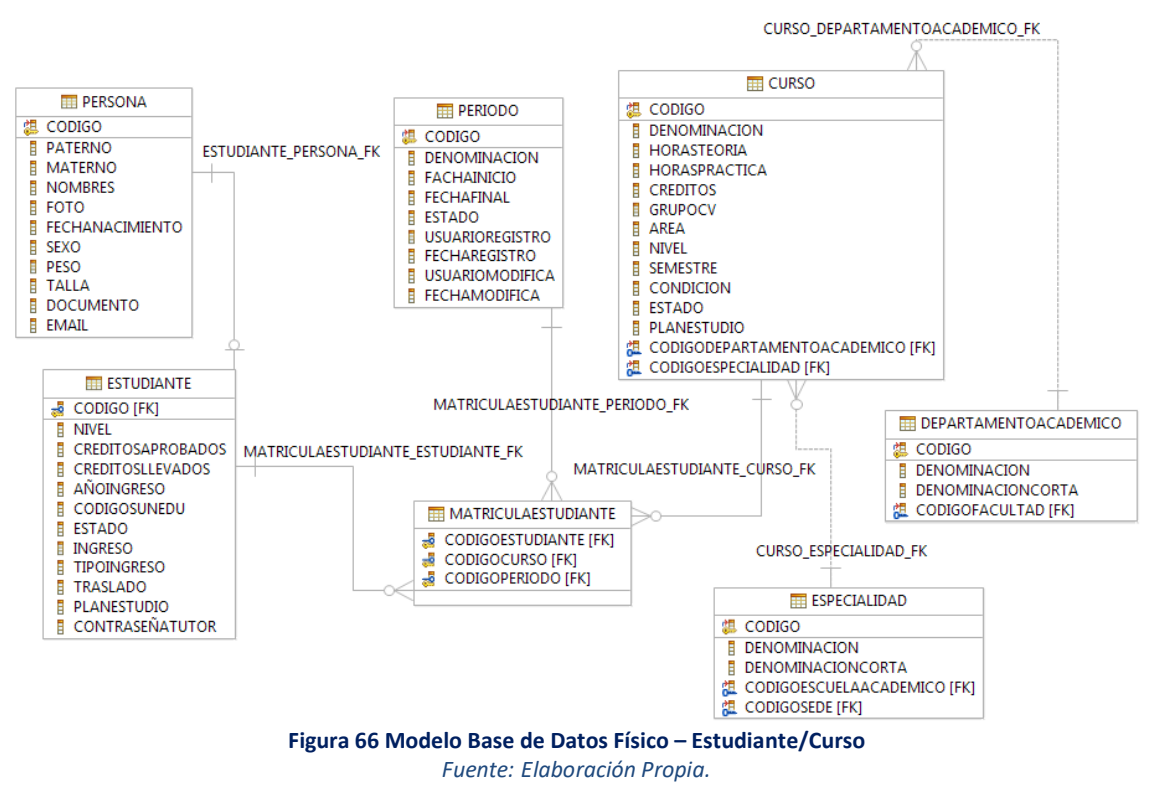

**3.1.5.3. DIAGRAMA DE BASE DE DATOS**

Se presentan los diagramas de base de datos del manejador Microsoft SQL Server 2008, donde se consideró la construcción de un esquema de datos llamado "calificación", que fue integrado a al esquema de datos "dbo", que contiene las tablas restantes (y relacionadas a la solución propuesta) de la Base de Datos Académica de la UNC.

#### **Acceso**

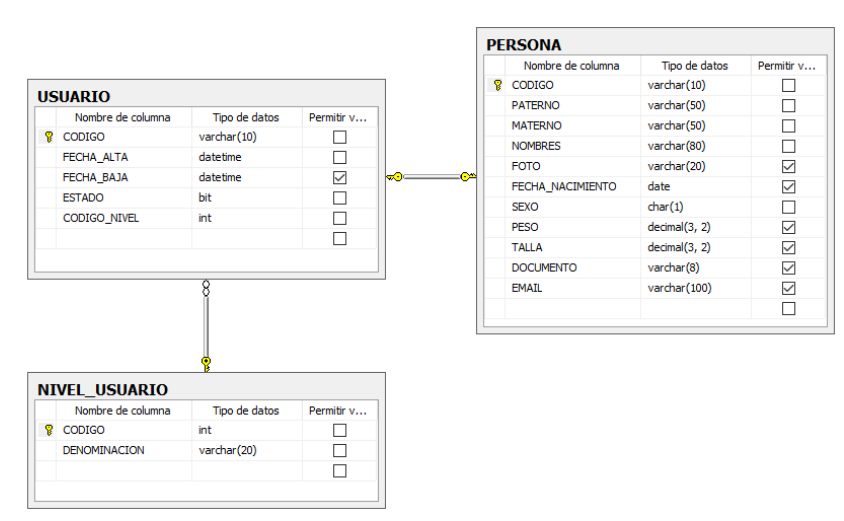

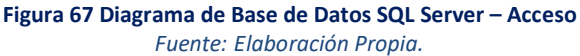

#### **Calificación**

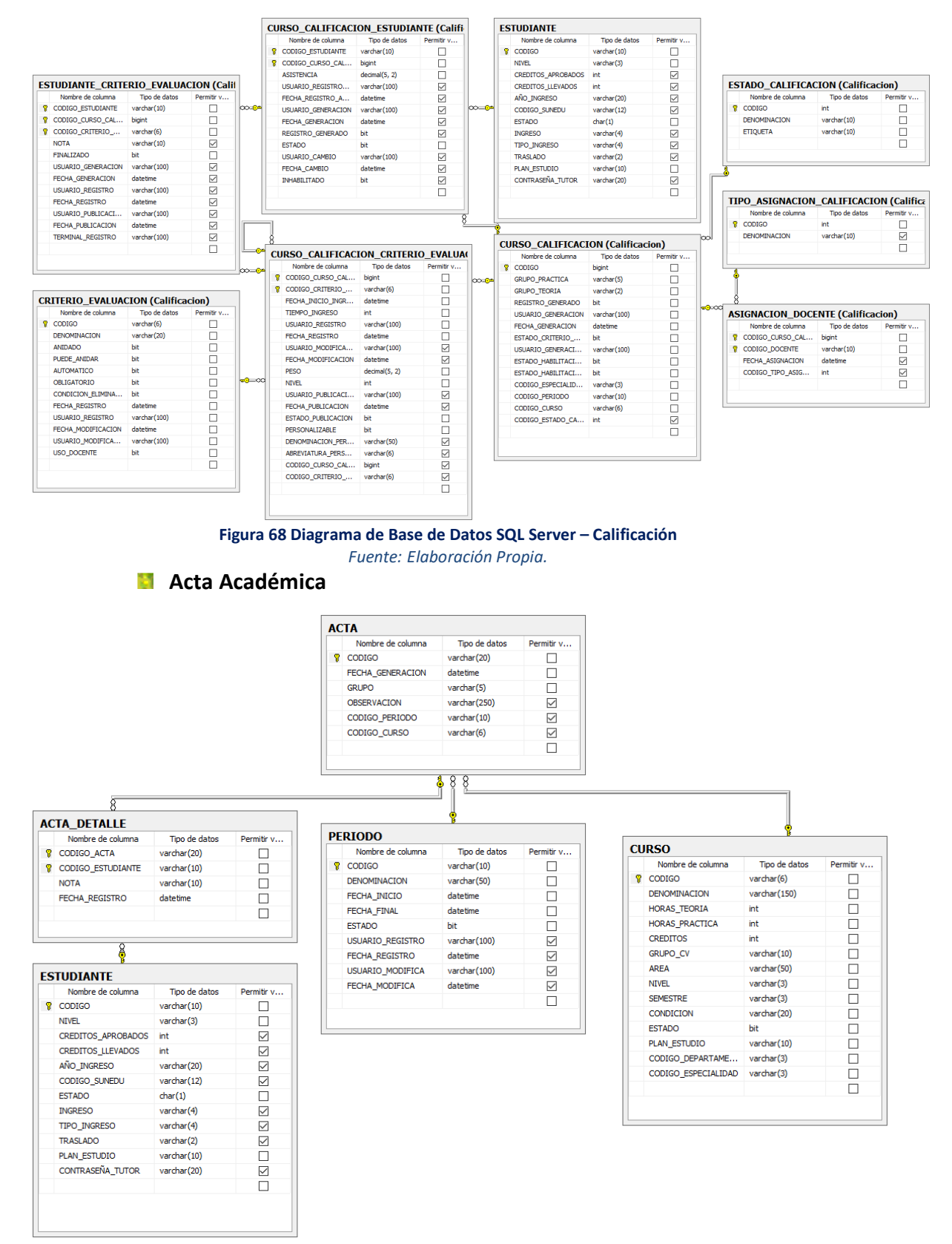

**Figura 69 Diagrama de Base de Datos SQL Server – Acta Académica** *Fuente: Elaboración Propia.*

## **Criterio Evaluación**

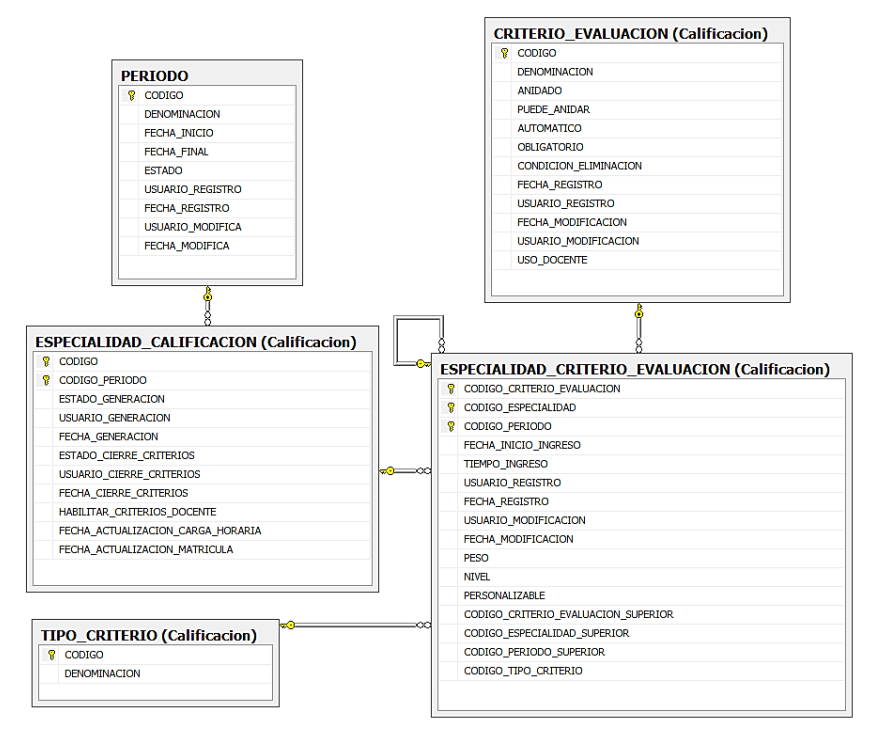

**Figura 70 Diagrama de Base de Datos SQL Server – Criterio Evaluación** *Fuente: Elaboración Propia.*

#### **Especialidad Calificación**

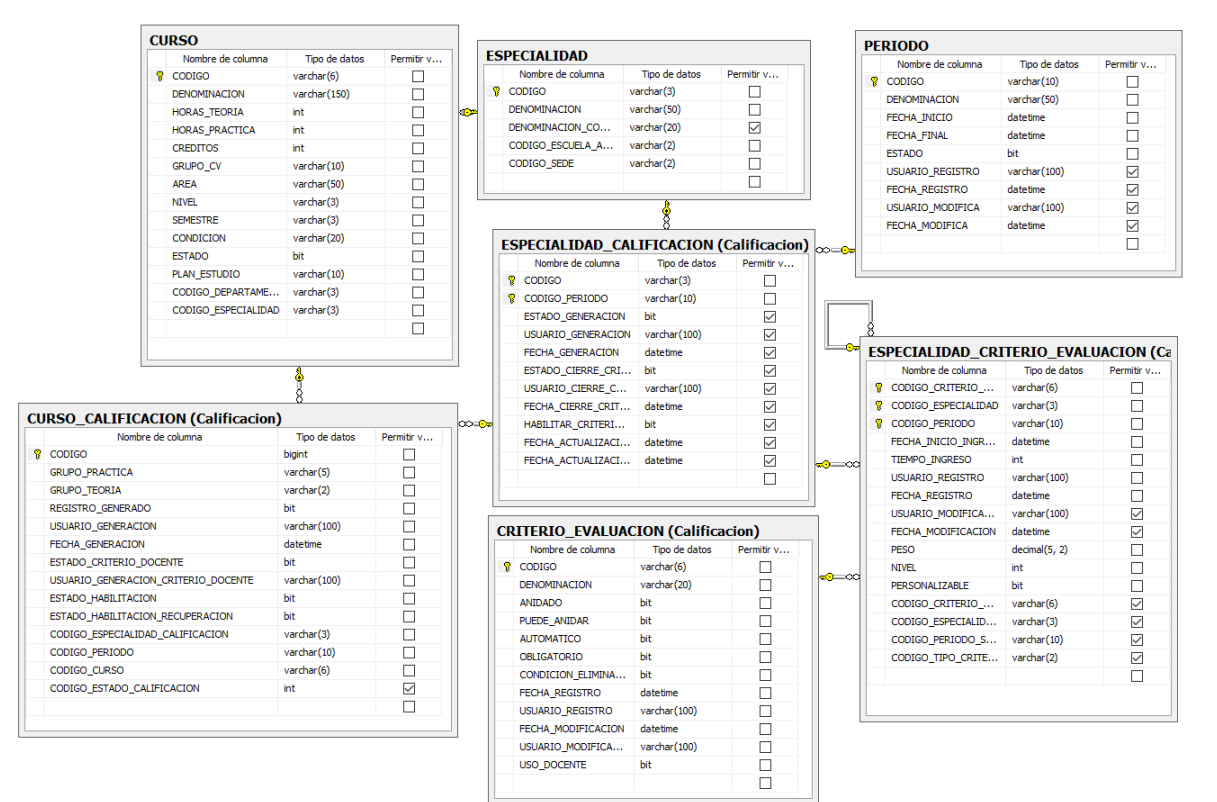

**Figura 71 Diagrama de Base de Datos SQL Server – Especialidad Calificación** *Fuente: Elaboración Propia.*

#### **Docentes**

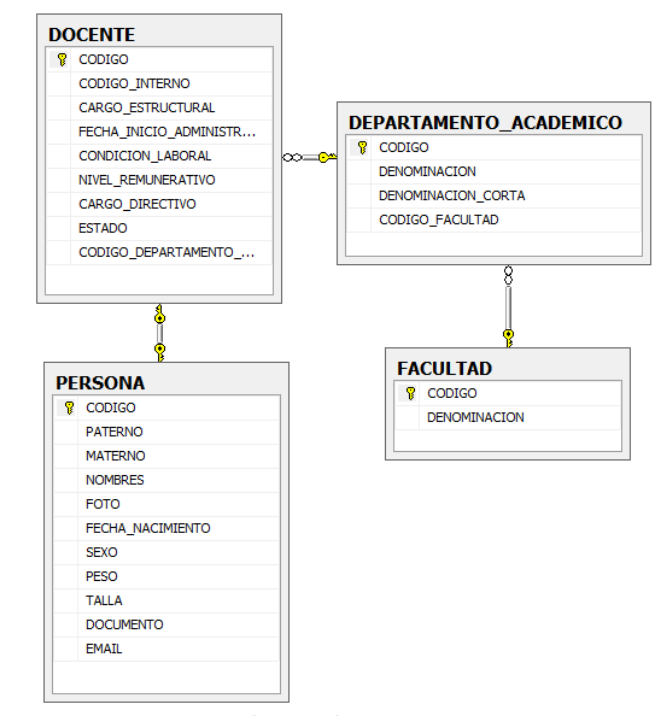

**Figura 72 Diagrama de Base de Datos SQL Server – Docentes** *Fuente: Elaboración Propia.*

**Escuela Académico**

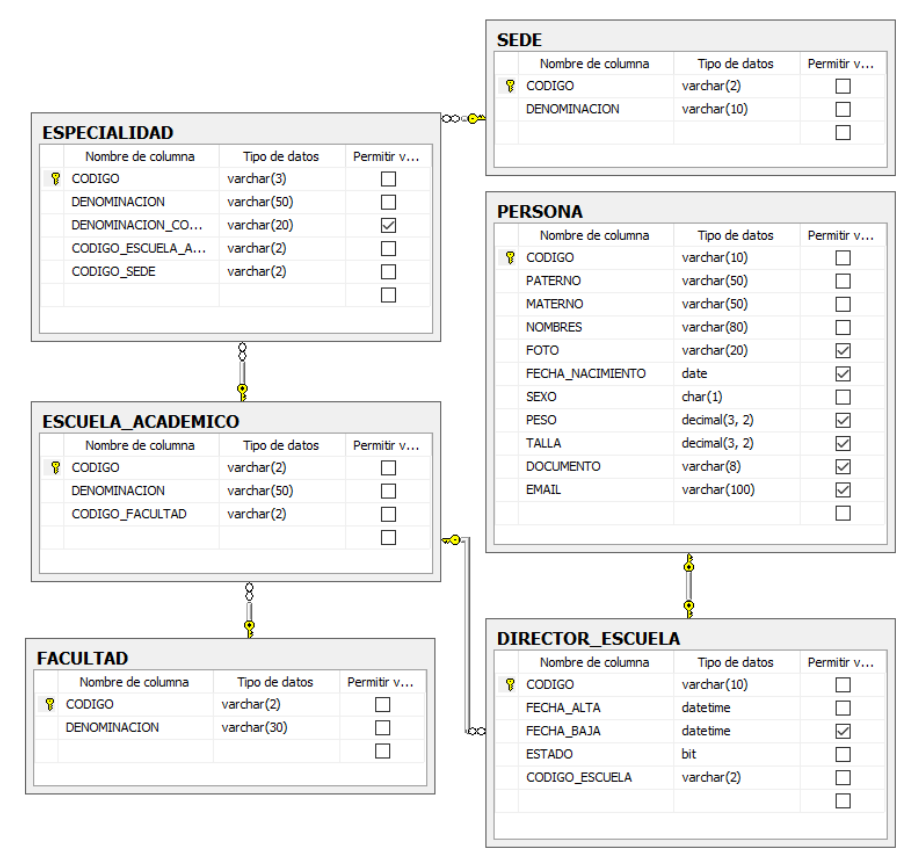

**Figura 73 Diagrama de Base de Datos SQL Server – Escuela Académico** *Fuente: Elaboración Propia.*

## **Estudiante-Curso**

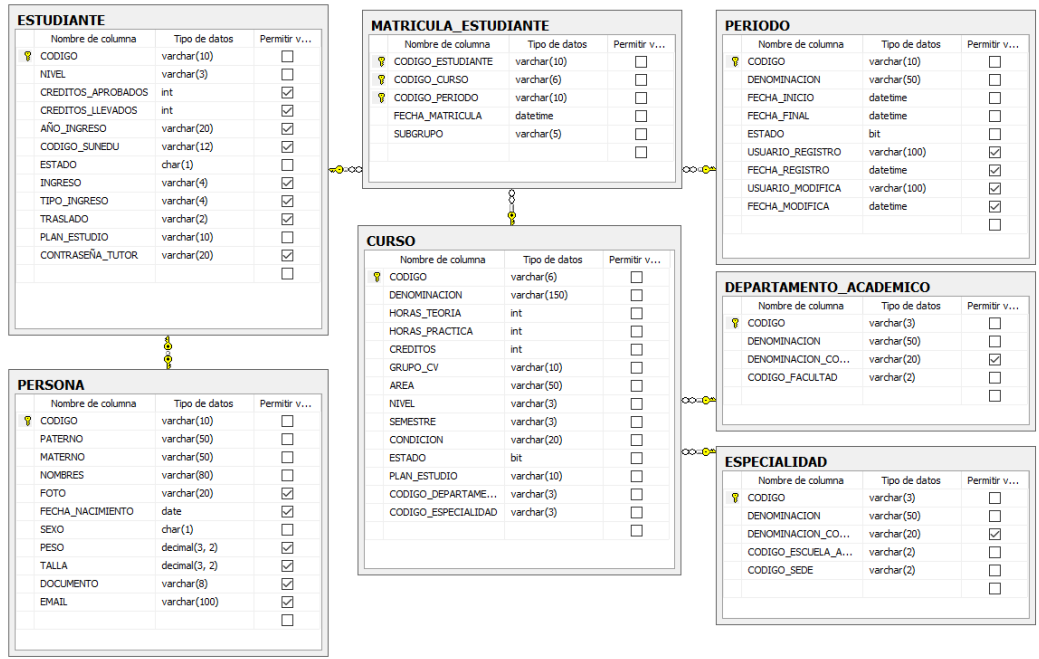

**Figura 74 Diagrama de Base de Datos SQL Server – Estudiante/Curso** *Fuente: Elaboración Propia.*

### **3.1.5.4. ESTRUCTURA MODULAR DEL SISTEMA**

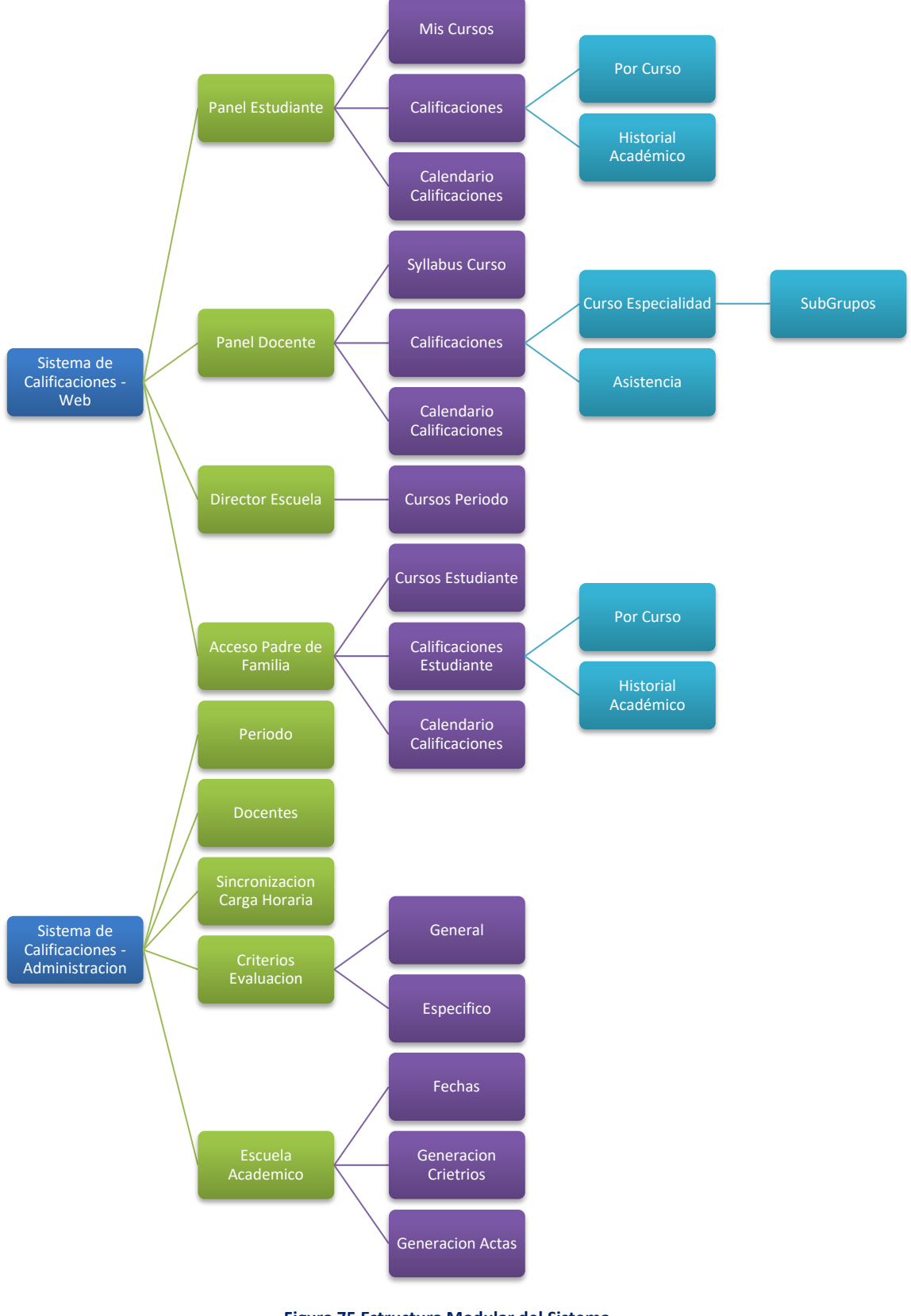

**Figura 75 Estructura Modular del Sistema** *Fuente: Elaboración Propia.*

#### **3.1.5.5. DESARROLLO DE LA SOLUCIÓN**

#### *PROYECTO DE EQUIPO*

La herramienta de desarrollo selecciona fue Visual Studio Community con soporte para MVC4. El proyecto planteado fue del tipo proyecto de equipo, para ser sincronizado con Visual Studio Online, y ejecutar el seguimiento del proyecto bajo la metodología Kanban.

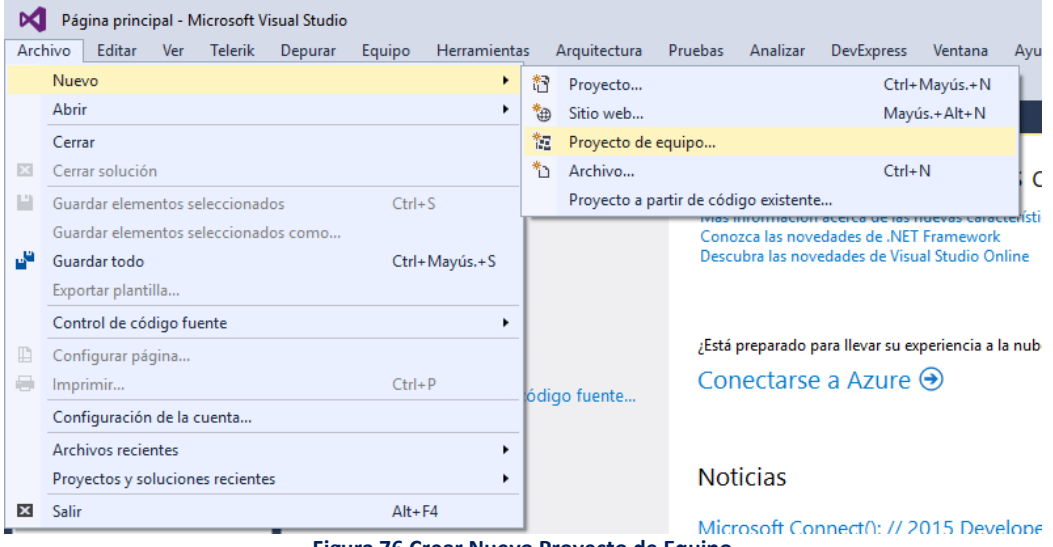

**Figura 76 Crear Nuevo Proyecto de Equipo** *Fuente: Elaboración Propia.*

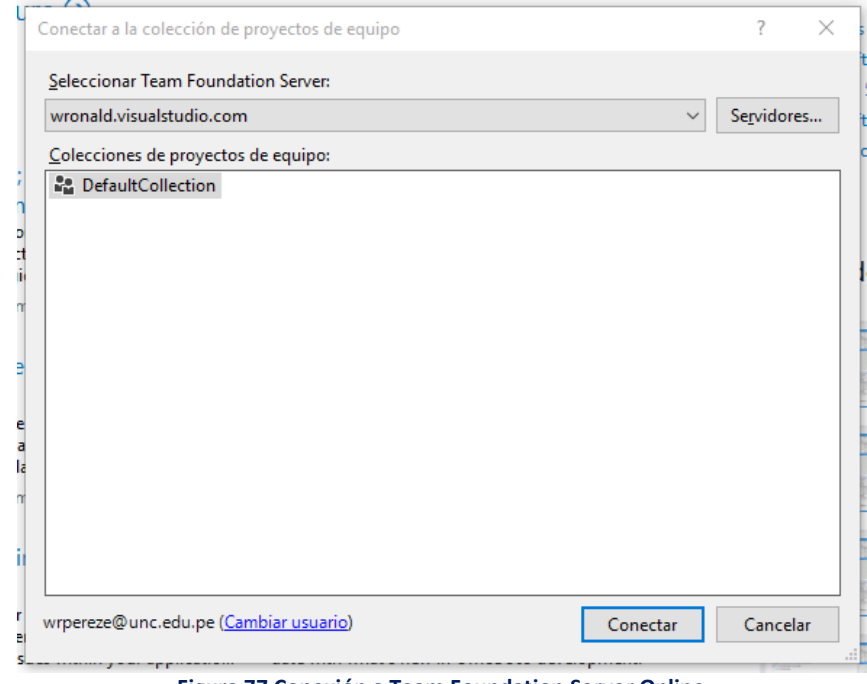

**Figura 77 Conexión a Team Foundation Server Online** *Fuente: Elaboración Propia.*

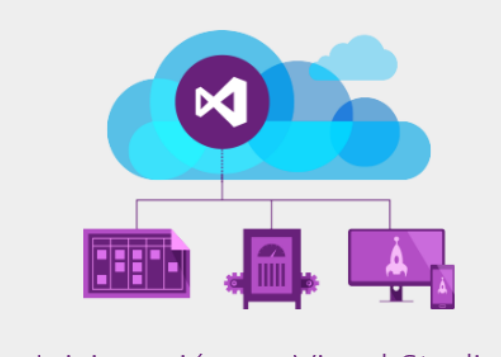

# Inicie sesión en Visual Studio

Visual Studio/MSDN subscribers, sign in with the identity associated with your subscription

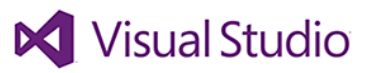

Cuenta Microsoft ¿Qué es esto?

wrpereze@unc.edu.pe

..........

Mantener la sesión iniciada

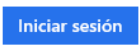

¿No puedes acceder a tu cuenta?

¿No dispones de una cuenta Microsoft? Regístrate ahora

#### **Figura 78 Acceso a Visual Studio Online** *Fuente: Elaboración Propia.*

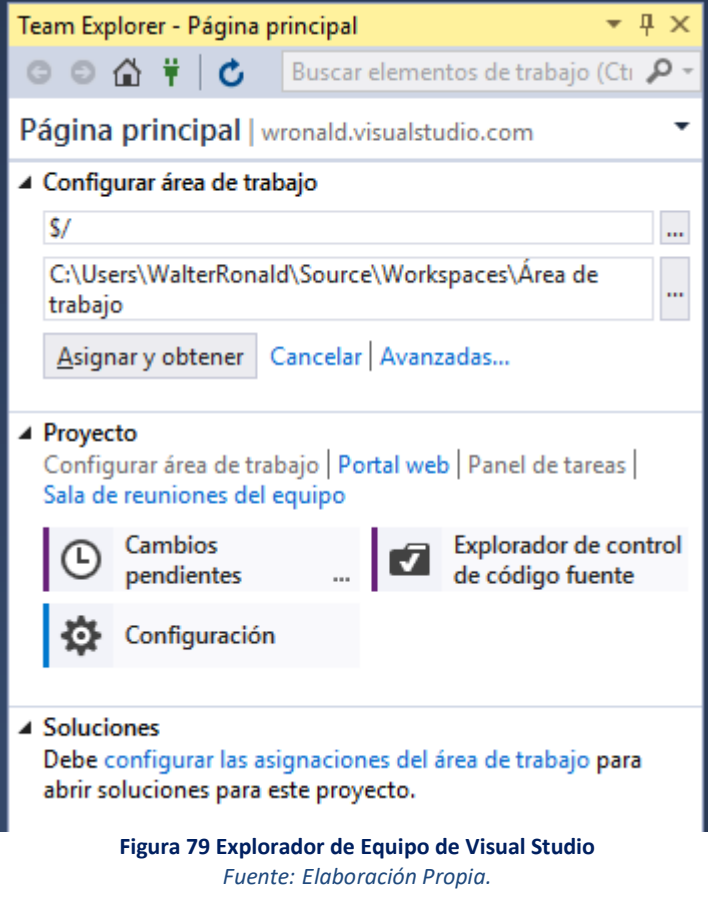

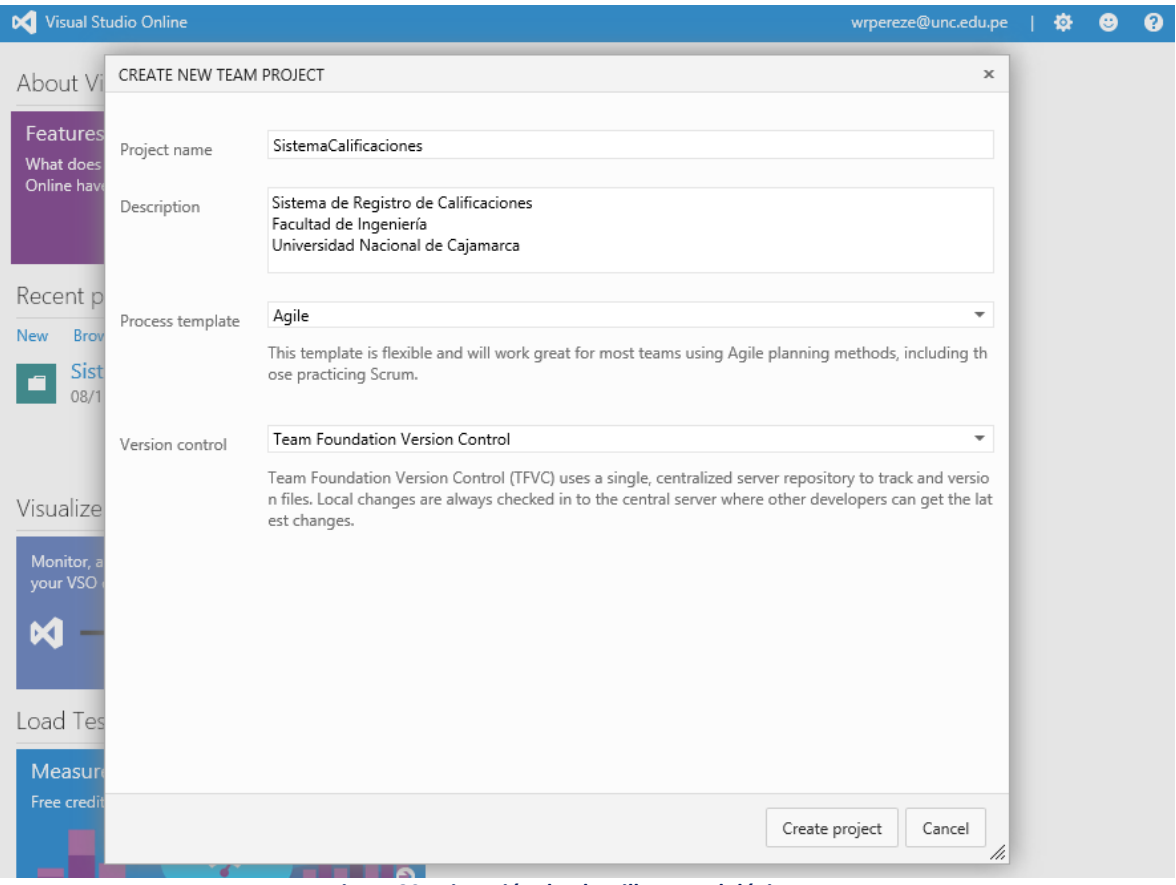

## **Figura 80 Asignación de Plantilla Metodológica**

## *Fuente: Elaboración Propia.*

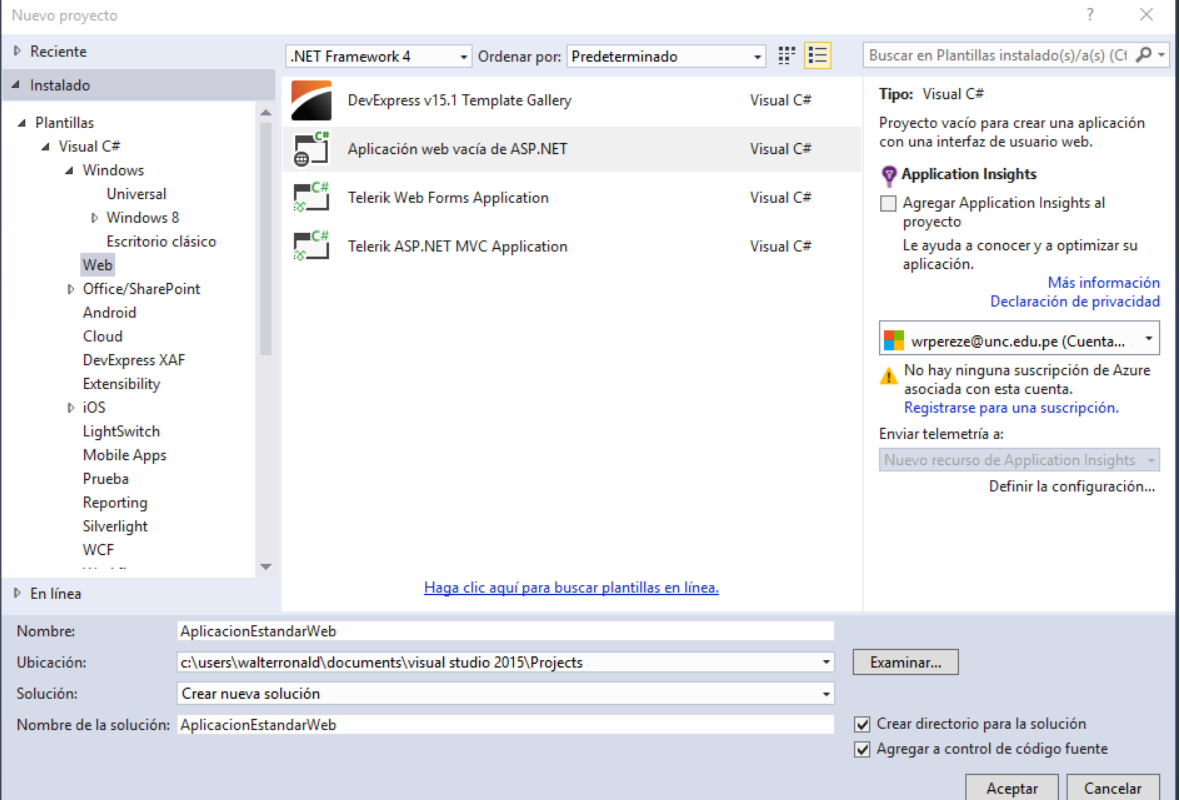

## **Figura 81 Solución ASP.NET MVC4**

#### *CONFIGURACIÓN DE CONSOLA DEVELOPER GOOGLE*

Para el uso de la autenticación mediante correo institucional de la UNC, fue necesario hacer uso de las APIS de Google y las librerías NUGET OAuth 2.0.

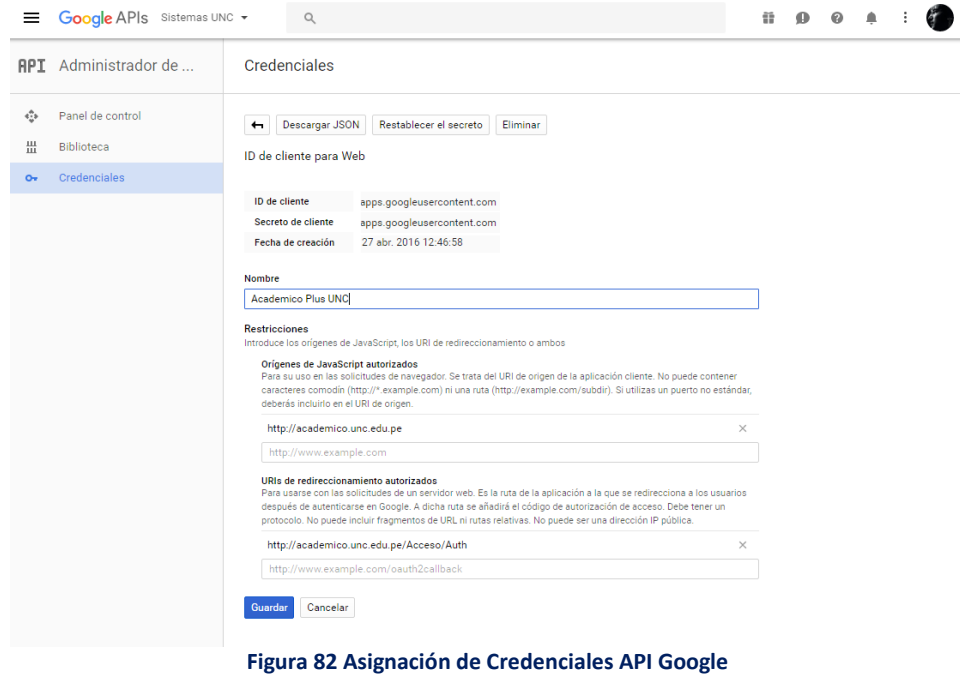

*Fuente: Elaboración Propia.*

#### Credenciales

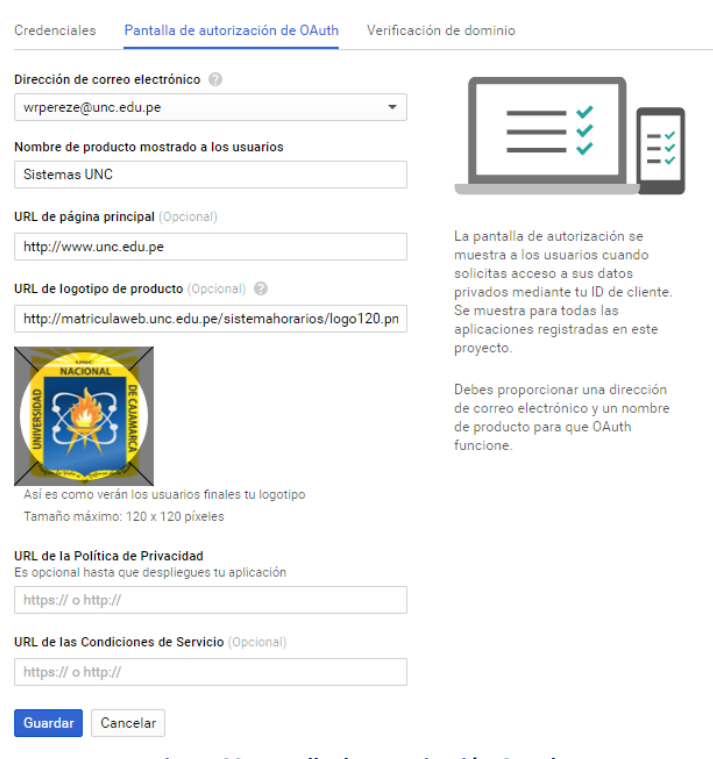

**Figura 83 Pantalla de Autorización OAuth** *Fuente: Elaboración Propia.*

## *ESTRUCTURACIÓN DE LA SOLUCIÓN*

El proyecto generado en la herramienta de desarrollo se ajustó al patrón MVC4, donde se definen controladores, modelos y vistas. A continuación, se presenta el explorador de soluciones de Visual Studio con la estructuración indicada:

| Explorador de soluciones                                                     | $-4x$ |
|------------------------------------------------------------------------------|-------|
| で・≒ 『 メース<br>⇧                                                               |       |
| Buscar en Explorador de soluciones (Ctrl+")                                  | - م   |
| <b>I-II</b> Referencias<br>Þ                                                 |       |
| App_Data                                                                     |       |
| App_Start<br>D                                                               |       |
| Content                                                                      |       |
| Controllers                                                                  |       |
| C <sup>#</sup> AccesoController.cs<br>ь                                      |       |
| C <sup>#</sup> DirectorEscuelaController.cs<br>D                             |       |
| C <sup>#</sup> DocenteController.cs<br>d                                     |       |
| C <sup>#</sup> EstudianteController.cs<br>D                                  |       |
| C <sup>#</sup> SistemaController.cs<br>D                                     |       |
| Imagen<br>D                                                                  |       |
| Library<br>D                                                                 |       |
| Models                                                                       |       |
| C <sup>#</sup> LoginInfoModel.cs<br>D                                        |       |
| ModelCalificacion.edmx<br>D                                                  |       |
| C <sup>#</sup> ValidacionUsuario.cs<br>d                                     |       |
| C <sup>#</sup> VistaModel.cs<br>ь                                            |       |
| <b>Scripts</b><br>D                                                          |       |
| Software                                                                     |       |
| <b>Views</b>                                                                 |       |
| Acceso<br>D                                                                  |       |
| <b>DirectorEscuela</b><br>D                                                  |       |
| Docente<br>D                                                                 |       |
| Estudiante<br>D                                                              |       |
| Shared<br>D<br>n an                                                          |       |
| [@] ViewStart.cshtml                                                         |       |
| ∳े Web.config                                                                |       |
| havicon.ico                                                                  |       |
| Explorador de soluciones Team Explorer Vista de clases Explorador de modelos |       |
| Figura 84 Explorador de Soluciones del Proyecto                              |       |

*Fuente: Elaboración Propia.*

## *USO DE TECNOLOGÍA HTML5*

Se planteó el requerimiento no funcional en las historias de usuario, del uso de HTML5. Adicionalmente a ello, se vio por conveniente hacer uso del framework para el diseño de sitios web o aplicaciones Bootstrap:

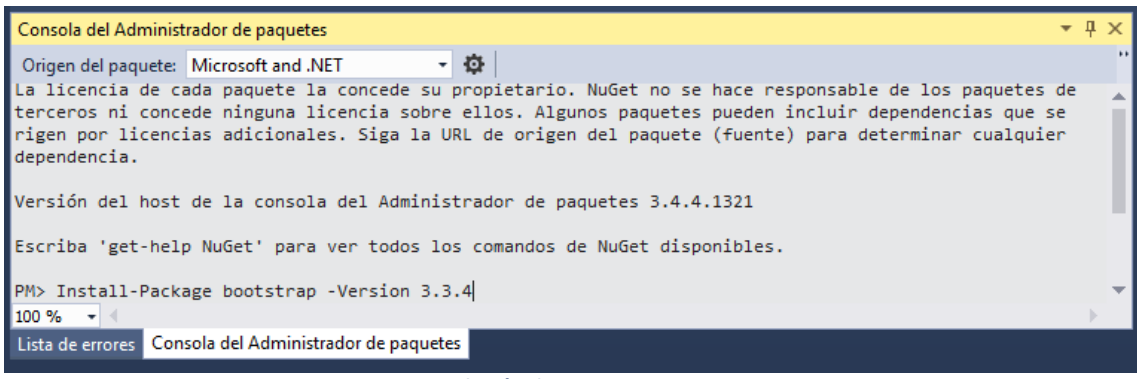

#### **Figura 85 Instalación de Paquete NUGET Bootstrap** *Fuente: Elaboración Propia.*

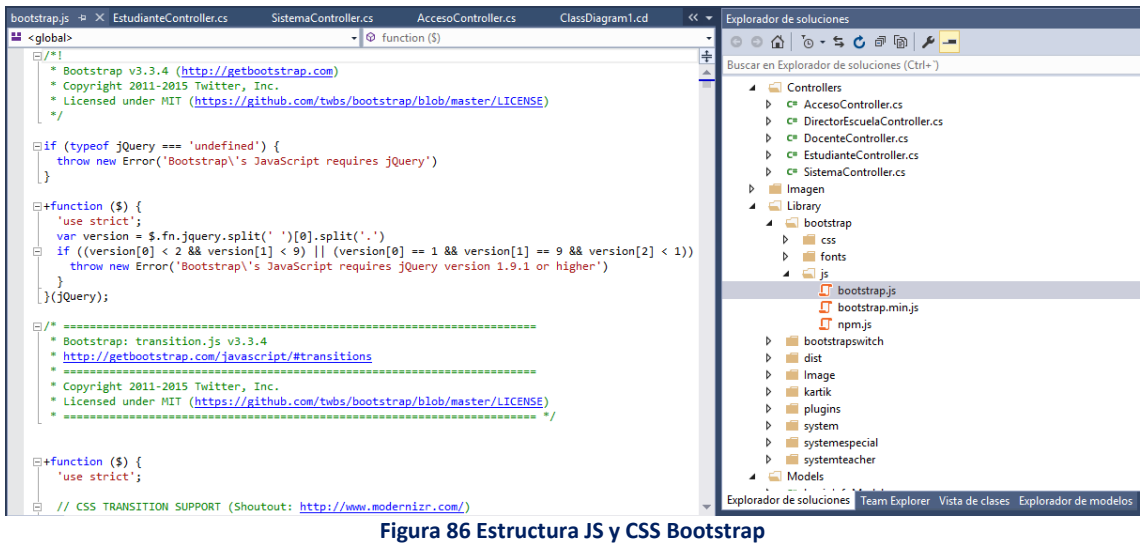

*Fuente: Elaboración Propia.*

## **3.1.5.6. INTERFACES DEL SISTEMA**

Las interfaces de acceso fueron elaboradas haciendo uso del motor de vistas

Razor de MVC4, las cuales fueron estructuradas de la siguiente forma:

#### **Acceso**

El acceso al sistema se realizó mediante la URL:

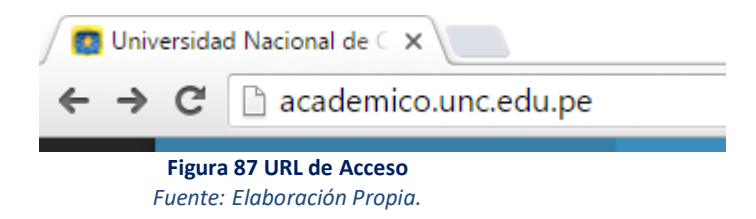

El medio de autenticación por defecto fue el correo institucional "@unc.edu.pe"

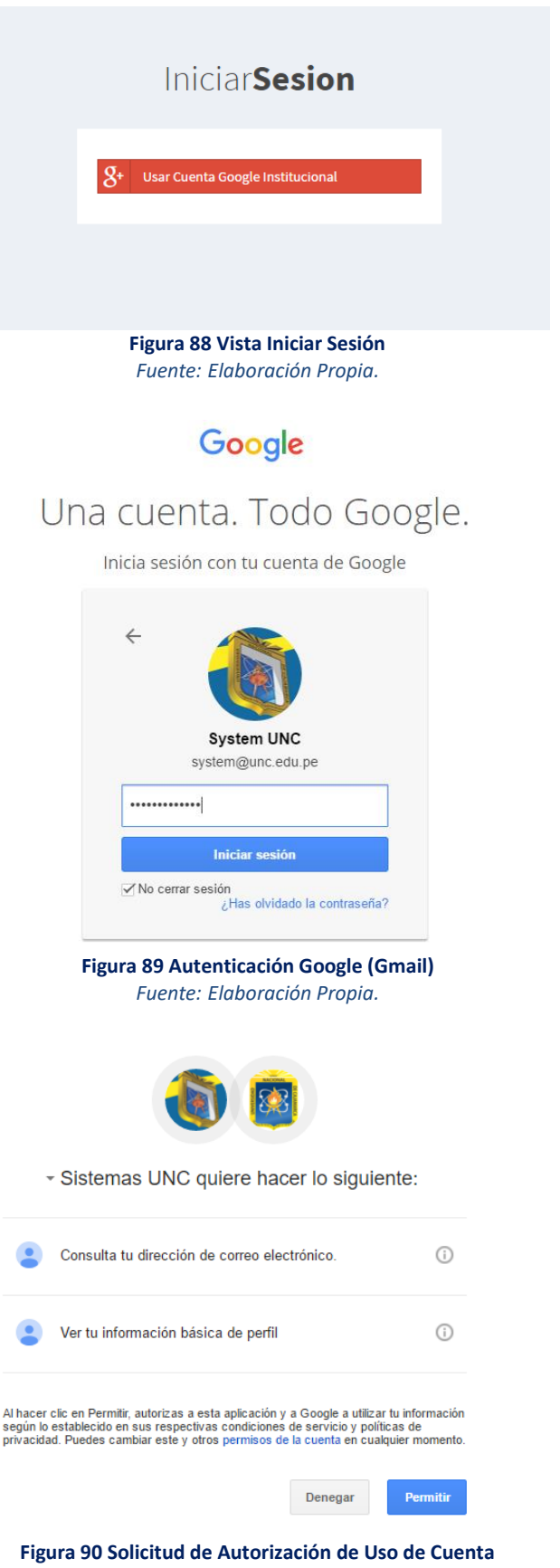

#### **Docente**

## *Calificación*

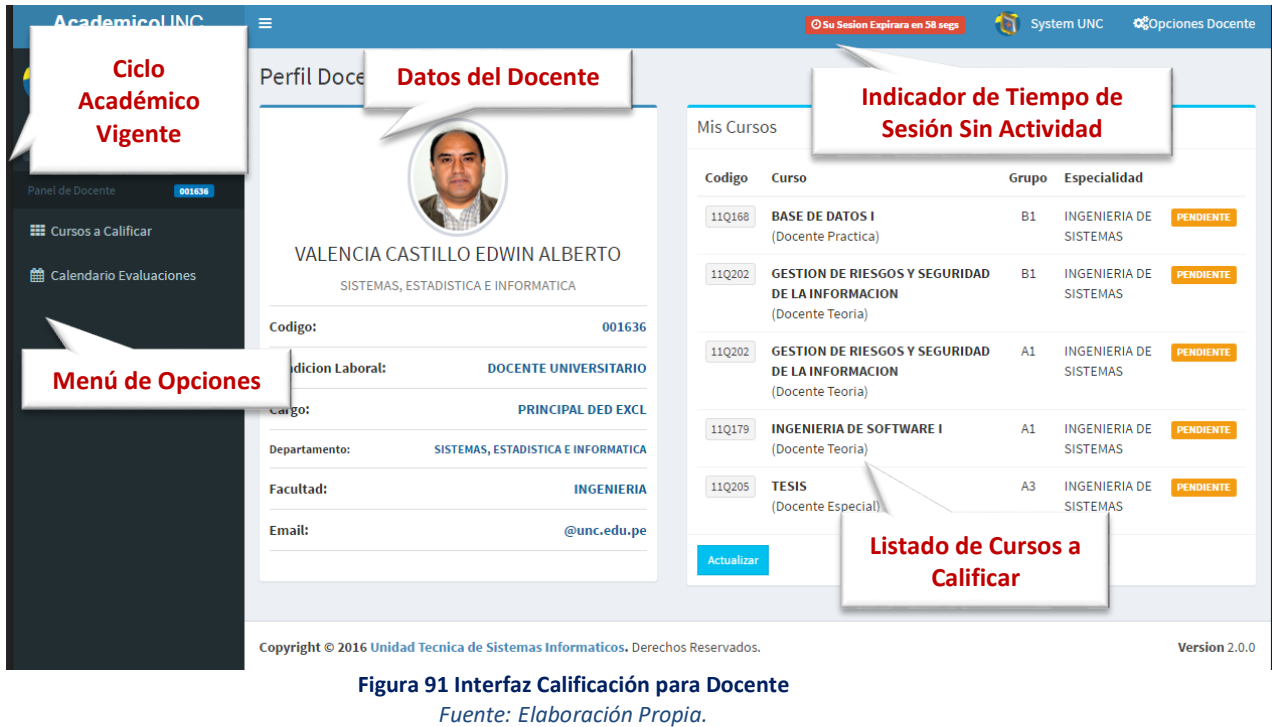

**Cursos a Calificar**, en esta funcionalidad el usuario tuvo la posibilidad de

acceder a los Cursos a Calificar en un periodo académico vigente.

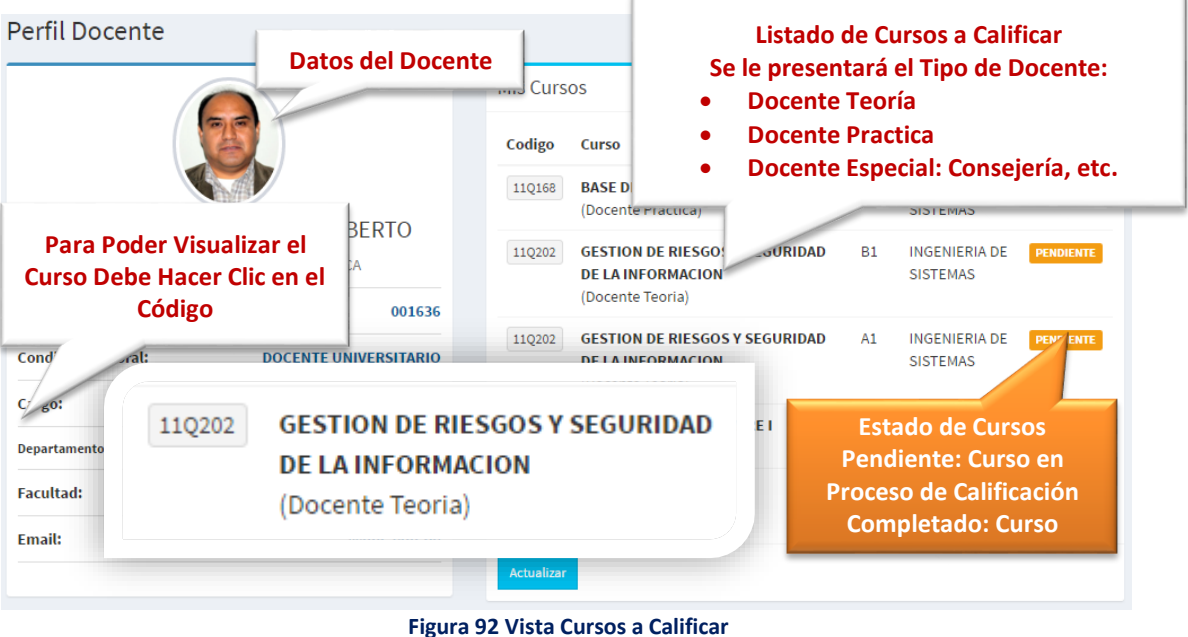

### *Vistas de Calificación*

Al acceder a **Curso Calificación**, el usuario tuvo la posibilidad visualizar el listado de estudiantes matriculados y los respectivos criterios de calificación definidos por la Escuela Académico (**Vista General**):

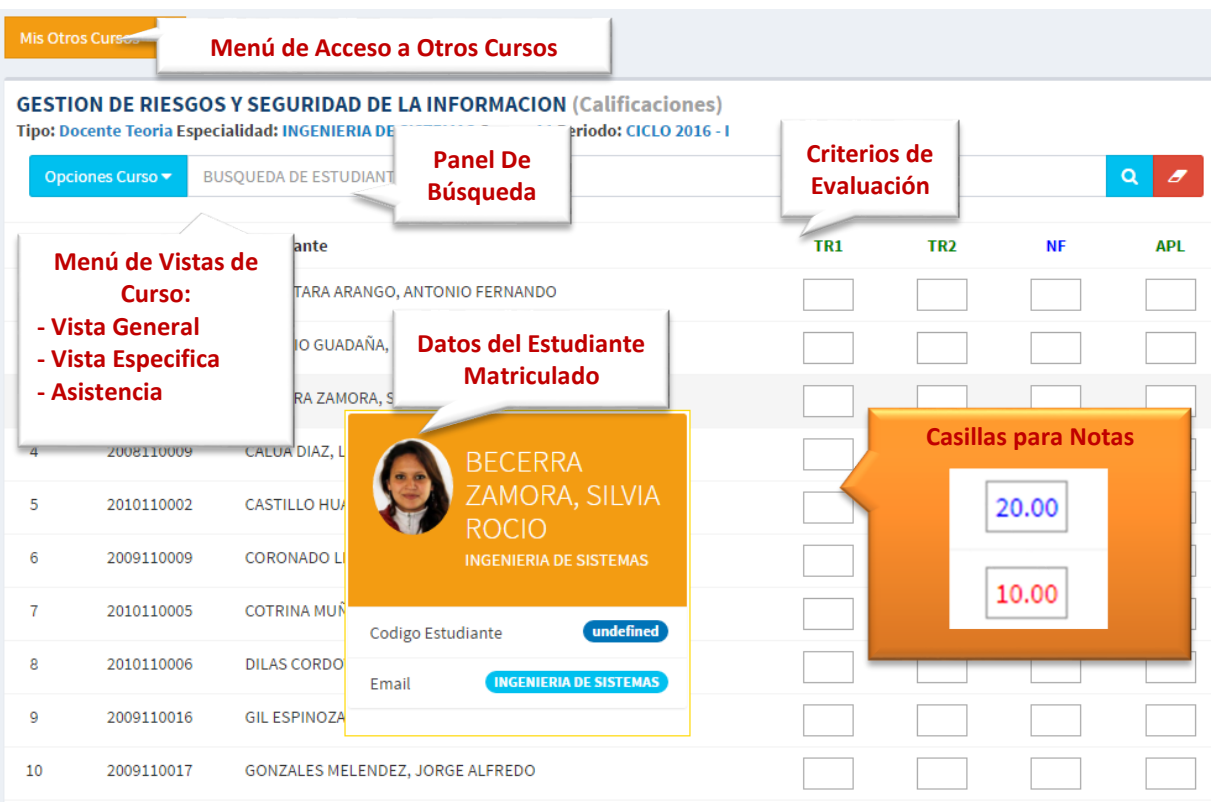

**Figura 93 Vista General de Calificación**

*Fuente: Elaboración Propia.*

**Menú de Acceso a Otros Cursos**, mediante está opción el usuario accedió

a la vista general de **Otros Cursos a Calificar**.

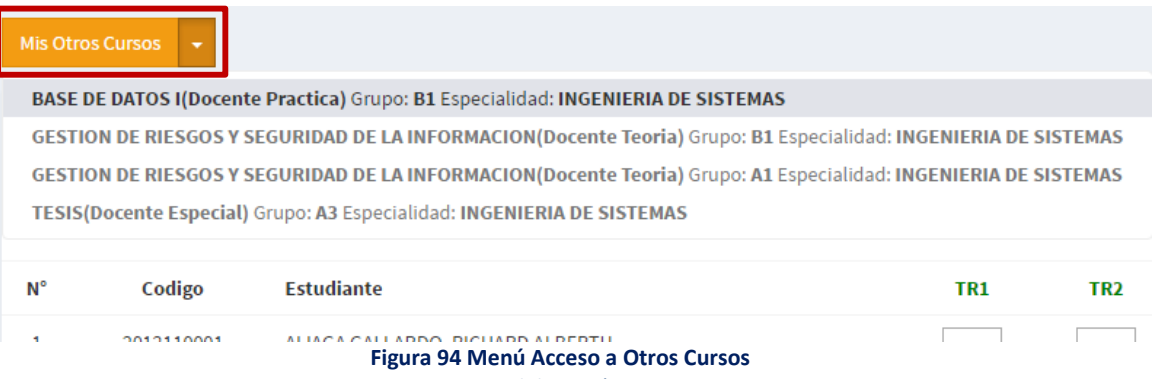

Está funcionalidad también está disponible en "**Opciones de Docente**" de la parte superior derecha:

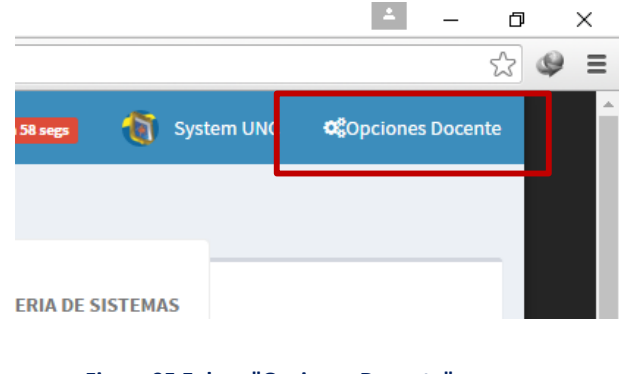

**Figura 95 Enlace "Opciones Docente"** *Fuente: Elaboración Propia.*

Al hacer clic en dicha opción, era factible mostrar un menú lateral con el listado de curso disponibles:

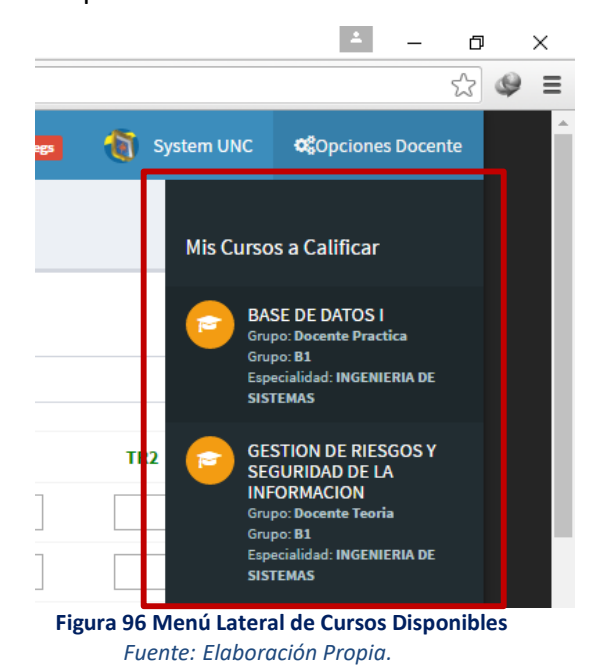

**Panel de Búsqueda**, con esta funcionalidad el usuario esta posibilitado de

buscar por nombre a un determinado estudiante:

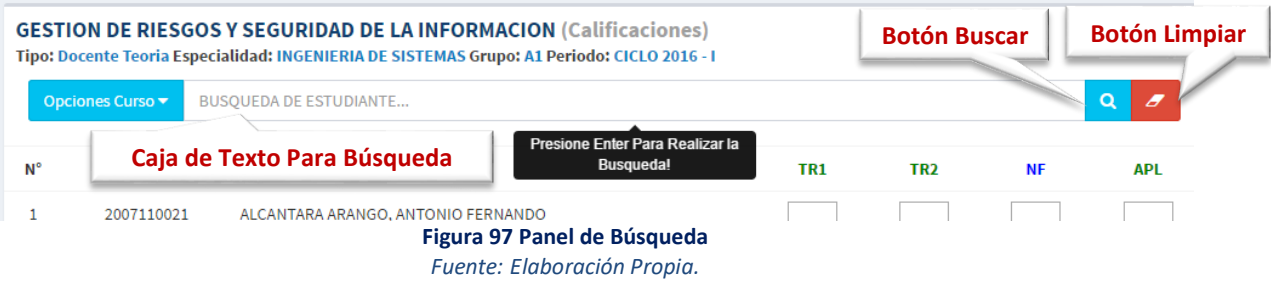

**Criterios de Evaluación**, los criterios para realizar la evaluación estuvieron divididos principales en criterios a ser ingresados o a ser calculados previa ponderación definida por la Escuela Académico Profesional. Los criterios a ser ingresados se encontraban habilitados según cronograma de fechas:

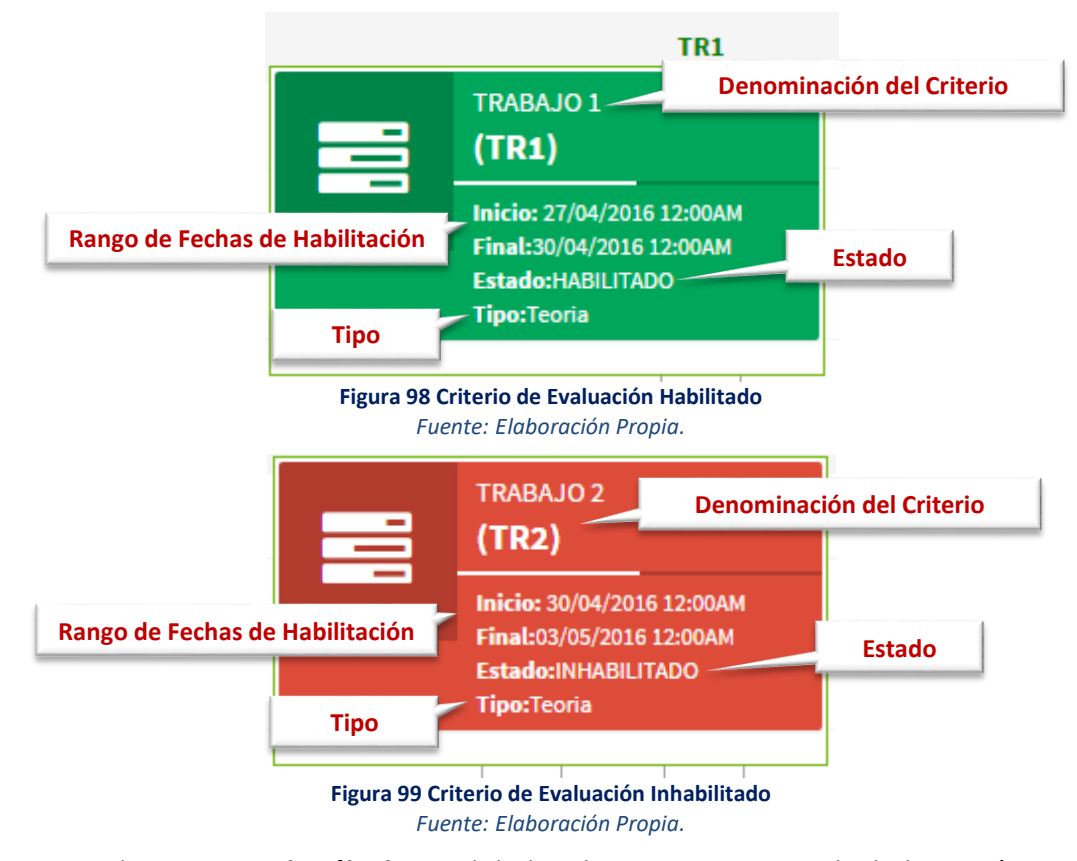

En los **criterios de cálculo**, englobaban los criterios a ser calculados según ponderación de otros criterios, como lo fue la Nota(Calificación) Final de Curso. Además, la Nota Final se planteó que sea de cálculo automático, luego de haberse completado todos los criterios de evaluación de los que depende.

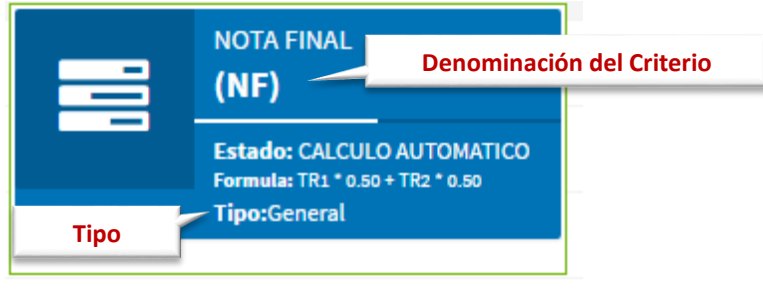

**Figura 100 Criterio de Evaluación Calculado** *Fuente: Elaboración Propia.*

La fórmula de la **Nota(Calificación) Final** se encontraba relacionada con la Fórmula General del Curso:

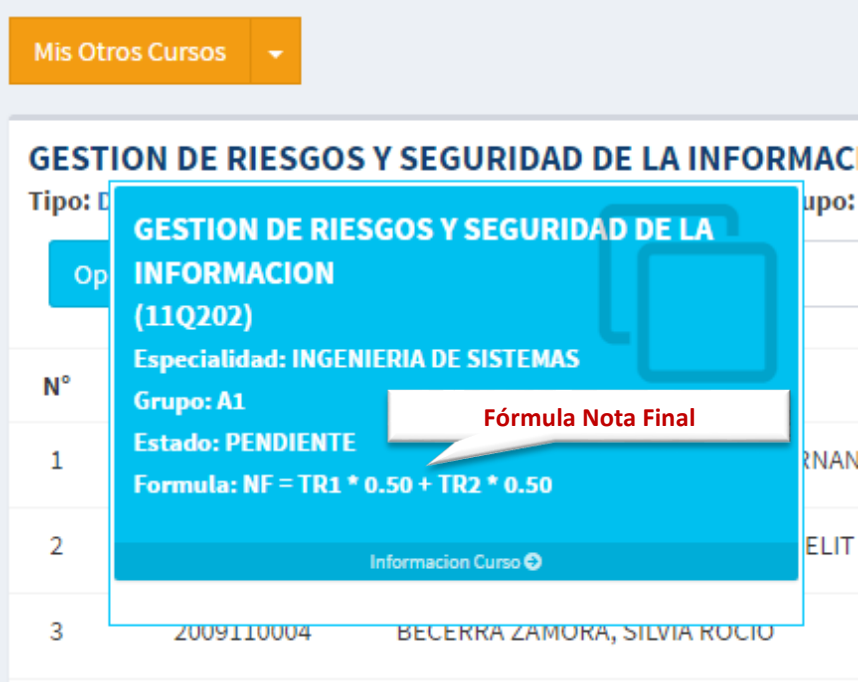

**Figura 101 Fórmula Nota Final** *Fuente: Elaboración Propia.*

El registro de Aplazado (habilitación), estuvo validado a partir de la Nota

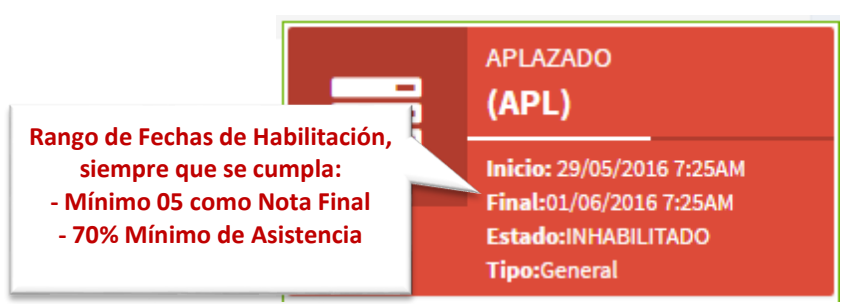

Final **obtenida (mínimo 05) además de una asistencia mínima de 70%**.

**Figura 102 Criterio de Evaluación – Aplazado** *Fuente: Elaboración Propia.*

**Los criterios de evaluación estuvieron disponibles según su asignación de carga horaria**, donde los docentes de teoría podrían visualizar y registrar todos los criterios; y los docentes de prácticas, visualizar los criterios de evaluación a nivel práctico.

**Menú de Vistas de Curso**, el usuario estuvo habilitado de visualizar el curso y sus respectivos criterios de evaluación uno a uno:

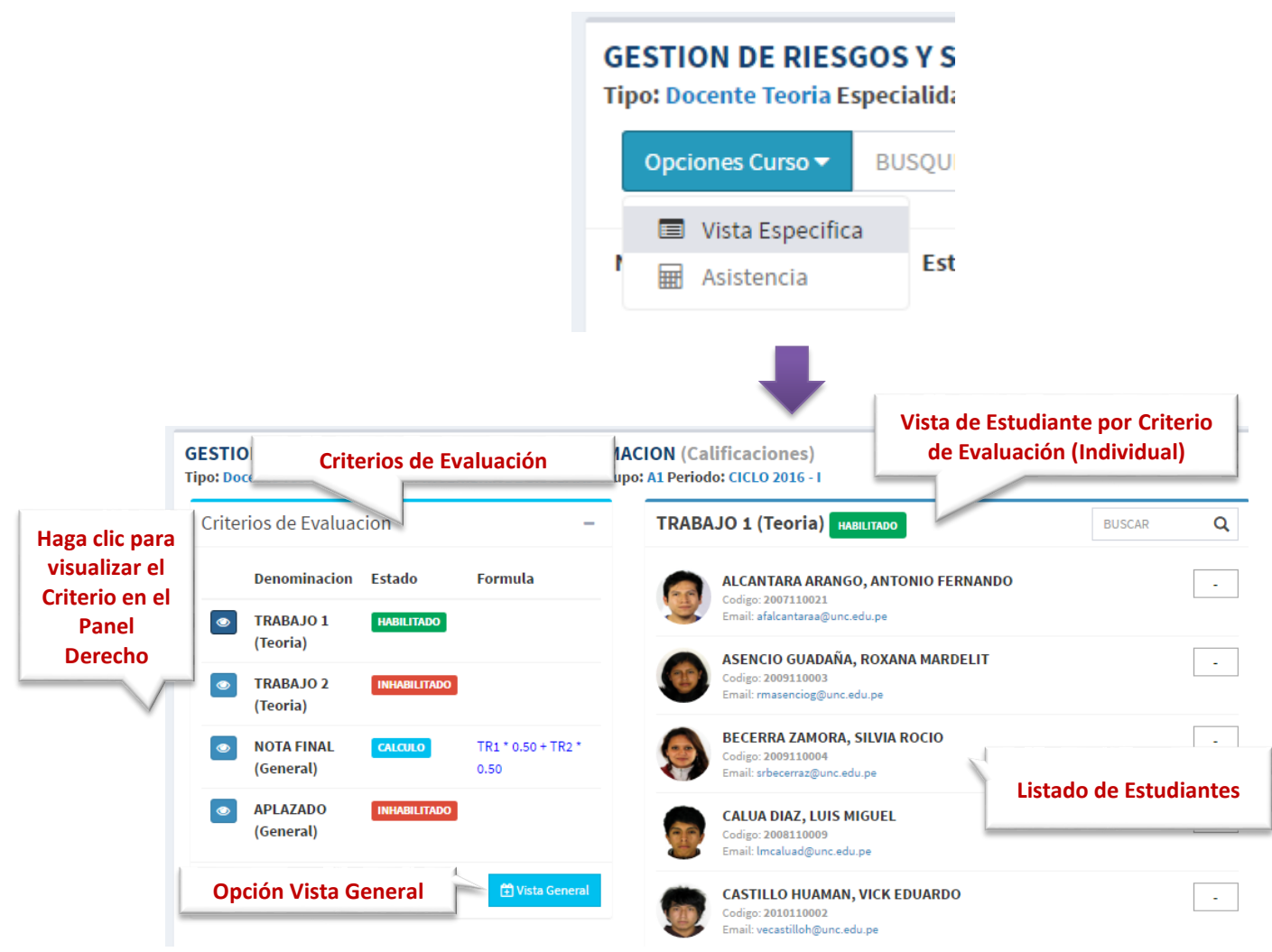

**Figura 103 Vista Específica de calificación** *Fuente: Elaboración Propia.*

Tanto en la Vista General como en la Vista Específica el usuario podría ingresar sus calificativos, en un rango de **0.00** a **20.00**, además de la posibilidad de ingresar "**NP**" para los estudiantes que no se encontraron presentes al momento de rendirla (equivalente a 0.00). Según el ingreso realizado el sistema podría enviar un mensaje de **Ok!,** o mostrar un **mensaje de confirmación**, caso contrario uno de **error**.

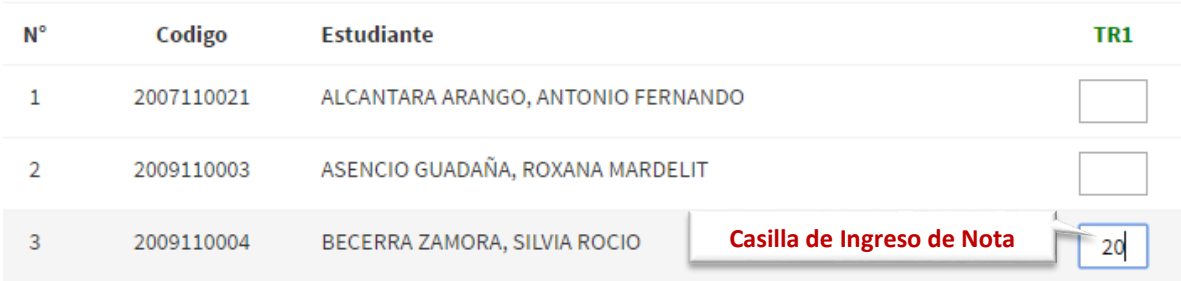

**Figura 104 Casilla de Ingreso de Notas** *Fuente: Elaboración Propia.*

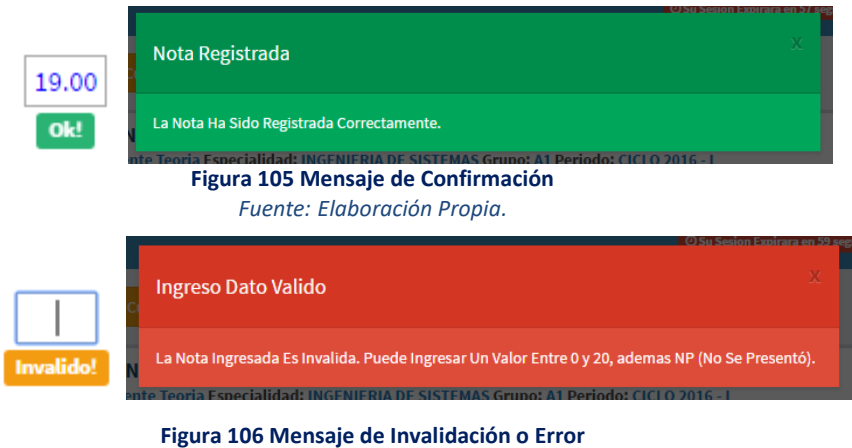

*Fuente: Elaboración Propia.*

Cuando el usuario haya terminado de realizar el ingreso, este automáticamente se verá reflejado en los datos, pero los estudiantes no podrán visualizarlo aún; ya que será necesario que el usuario haya completado todos los calificativos del criterio y haya accionado el botón **Publicar**.

#### **GESTION DE RIESGOS Y SEGURIDAD DE LA INFORMACION (Calificaciones)** Tipo: Docente Teoria Especialidad: INGENIERIA DE SISTEMAS Grupo: A1 Periodo: CICLO 2016 - I

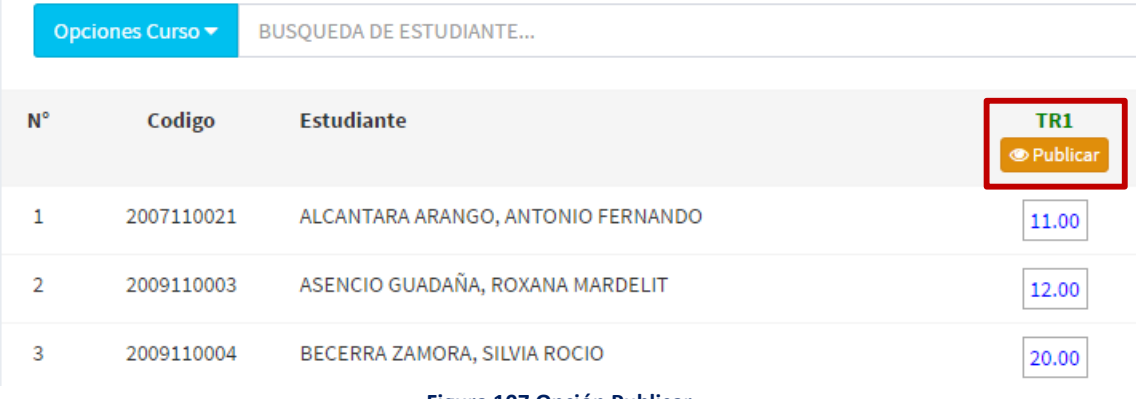

**Figura 107 Opción Publicar** *Fuente: Elaboración Propia.*

Antes de realizar la **publicación, el usuario deberá confirmar** la operación; cuando haya realizado este paso los estudiantes podrán visualizar su calificativo.

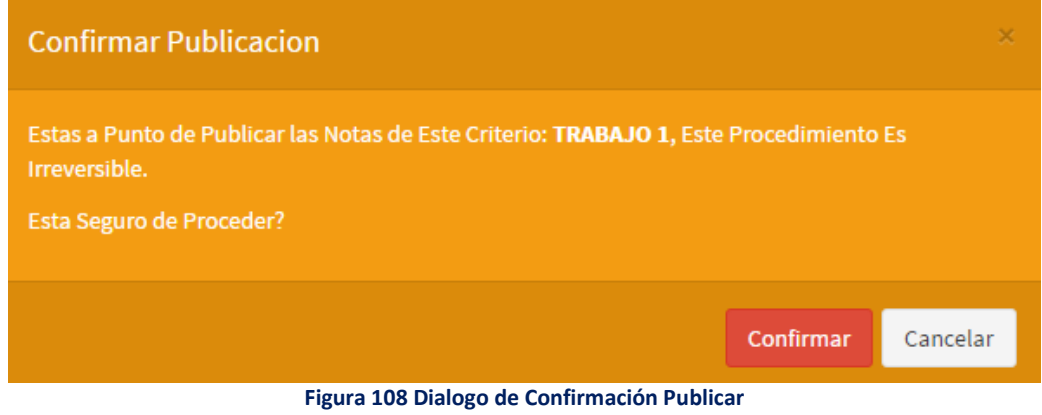

*Fuente: Elaboración Propia.*

#### *Asistencia*

**Vista Asistencia**, en está vista el usuario podría ingresar los valores de asistencia de sus estudiantes para cada curso. Un valor menor a **70% inhabilitará** al estudiante automáticamente en el proceso de generación de notas en las actas finales, así mismo inhabilitará al alumno del registro de una nota en aplazado.

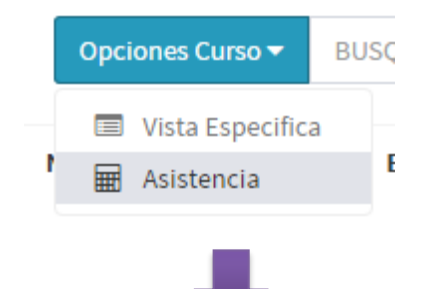

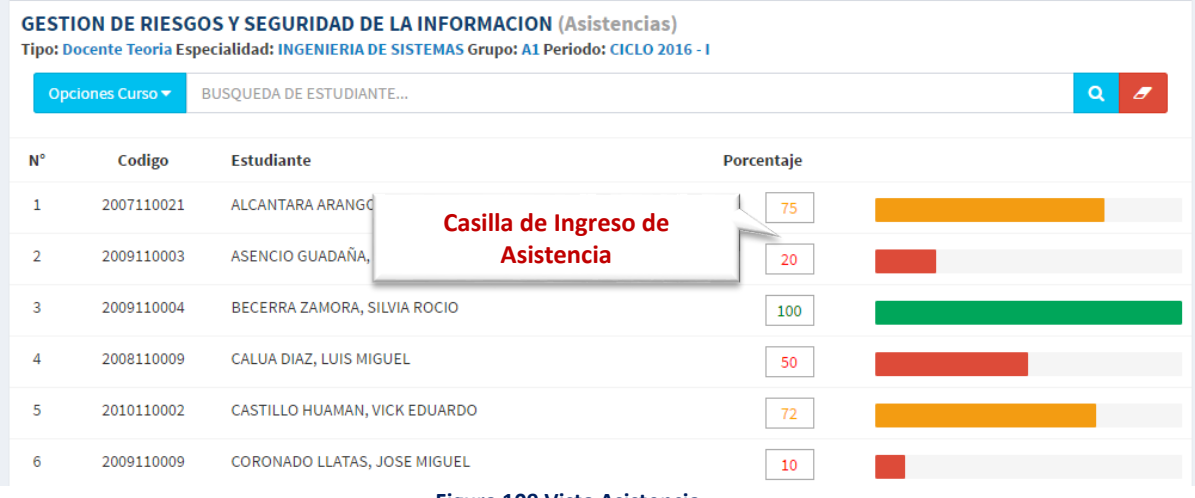

**Figura 109 Vista Asistencia**

## *Calendario*

**Opción de Calendario**, en esta funcionalidad el usuario podría visualizar el rango de fechas disponible para el ingreso de calificaciones(notas) en el sistema.

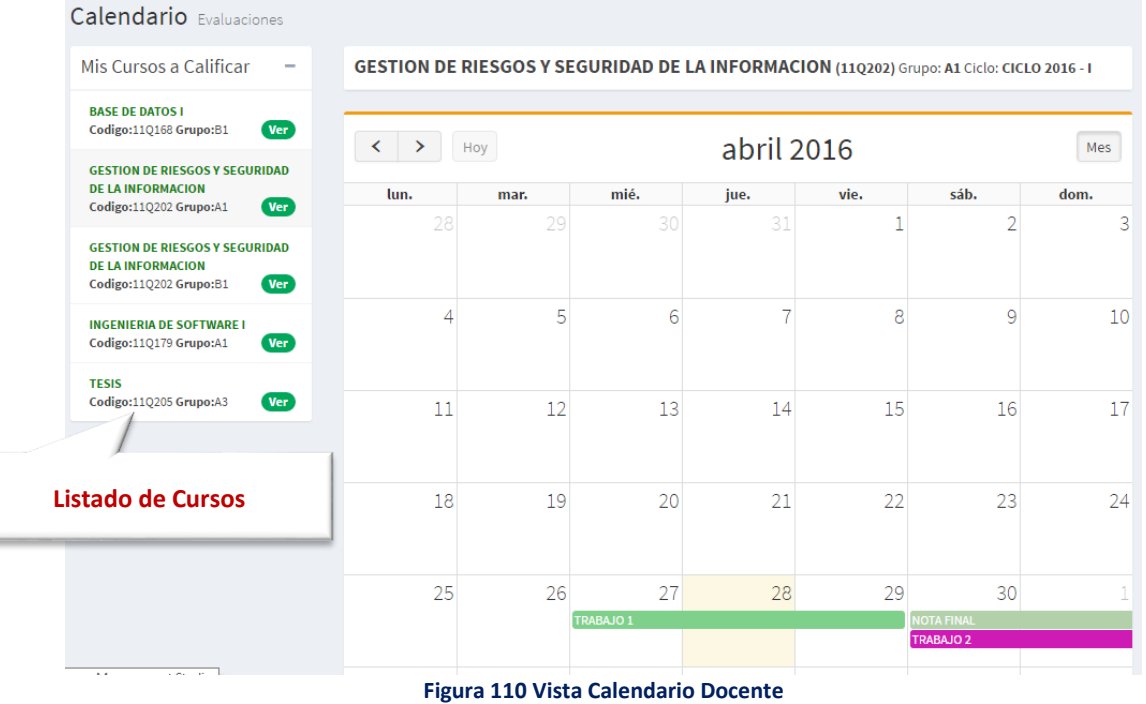

*Fuente: Elaboración Propia.*

**Estudiante**

*Calificaciones*

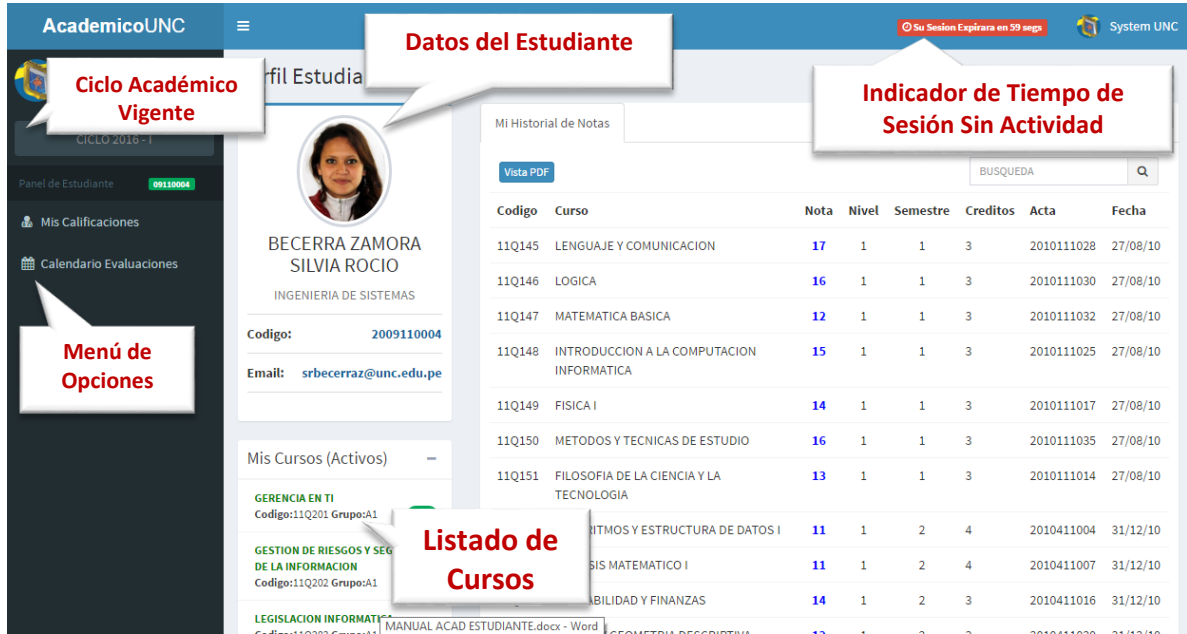

**Figura 111 Vista Calificaciones Estudiante**

## *Historial Académico*

| UNIVERSIDAD NACIONAL DE CAJAMARCA<br>OFICINA GENERAL DE DESARROLLO ACADÉMICO |                                        |                               |                           |              |                                                         |    |            |               |
|------------------------------------------------------------------------------|----------------------------------------|-------------------------------|---------------------------|--------------|---------------------------------------------------------|----|------------|---------------|
|                                                                              |                                        |                               | <b>HISTORIAL DE NOTAS</b> |              | Nota: Este Historial de Notas "NO" Tiene Valor Oficial. |    |            | $-1$ L<br>n r |
|                                                                              | <b>Codigo Estudiante:</b>              | 2009110004                    |                           |              |                                                         |    |            |               |
|                                                                              | <b>Apellidos y Nombres:</b>            | BECERRA ZAMORA SILVIA ROCIO   |                           |              |                                                         |    |            |               |
|                                                                              | <b>Especialidad:</b>                   | <b>INGENIERIA DE SISTEMAS</b> |                           |              |                                                         |    |            |               |
| Codigo                                                                       | Curso                                  |                               | <b>Nota</b>               | <b>Nivel</b> | <b>Semestre Creditos</b>                                |    | Acta       | F.            |
| 11Q145 LENGUAJE Y COMUNICACION                                               |                                        |                               | 17                        | 1            | 1                                                       | 3  | 2010111028 | 27/08/10      |
| 110146 LOGICA                                                                |                                        |                               | 16                        | ÷            | 4.                                                      | з  | 2010111030 | 27/08/10      |
|                                                                              | <b>11Q147 MATEMATICA BASICA</b>        |                               | 12                        | ٠            | 1.                                                      | з  | 2010111032 | 27/08/10      |
|                                                                              | 110148 INTRODUCCION AT A COMPLITACION. |                               | 15.                       | ٠            | ٠                                                       | ą. | 2010111025 | 27/08/10      |

**Figura 112 Historial Académico (Record de Notas)** *Fuente: Elaboración Propia.*

## *Calificaciones Por Curso En Ciclo Vigente*

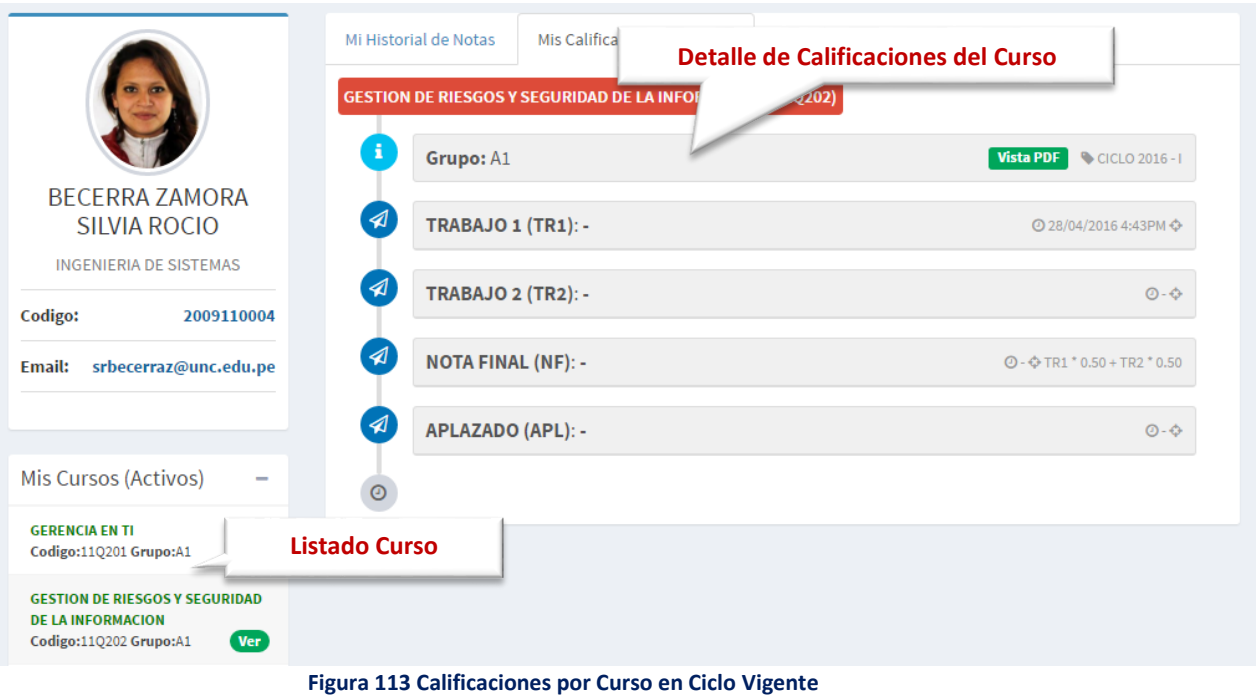

*Fuente: Elaboración Propia.*

## *Calendario*

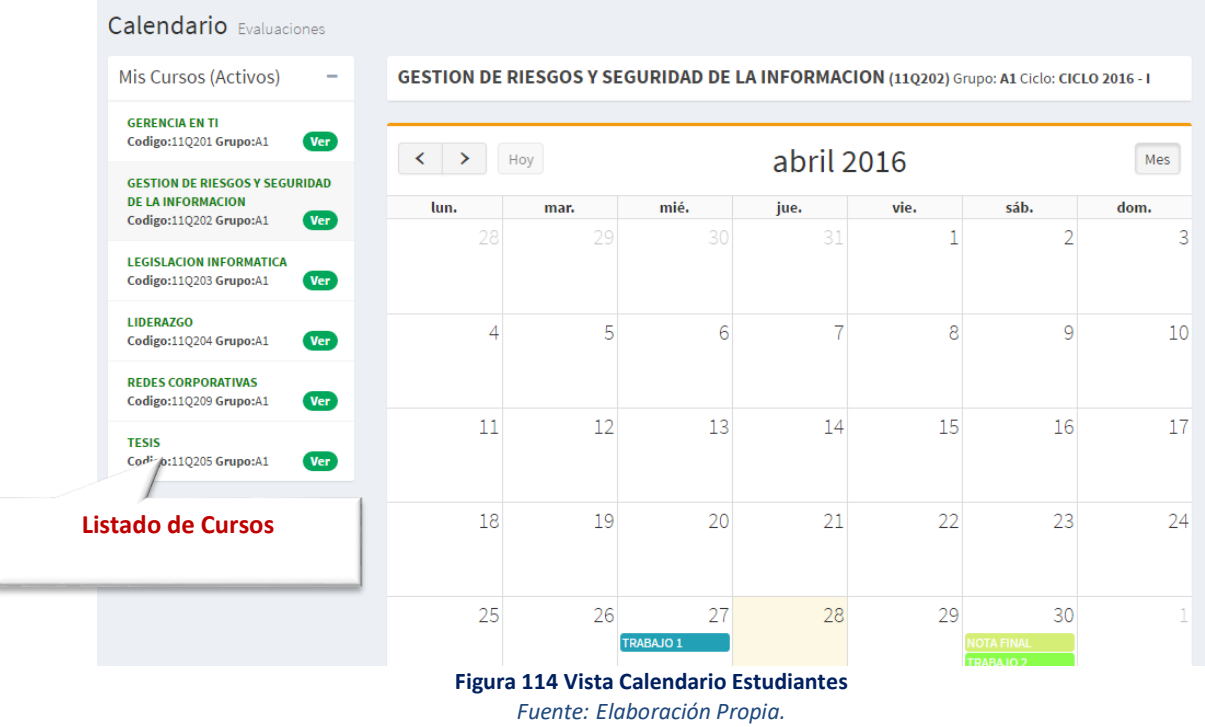

**Director de Escuela**

# *Cursos con Calificación*

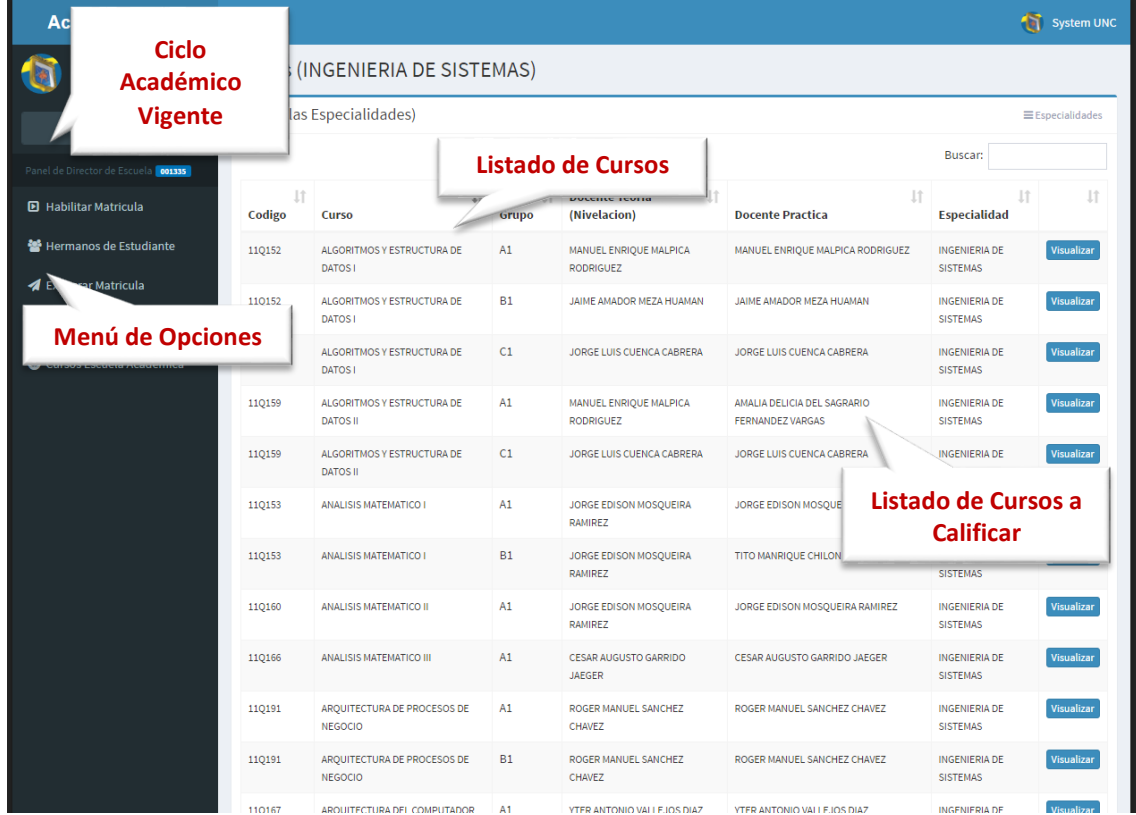

**Figura 115 Vista Curso Calificación**

#### Cursos (INGENIERIA DE SISTEMAS)

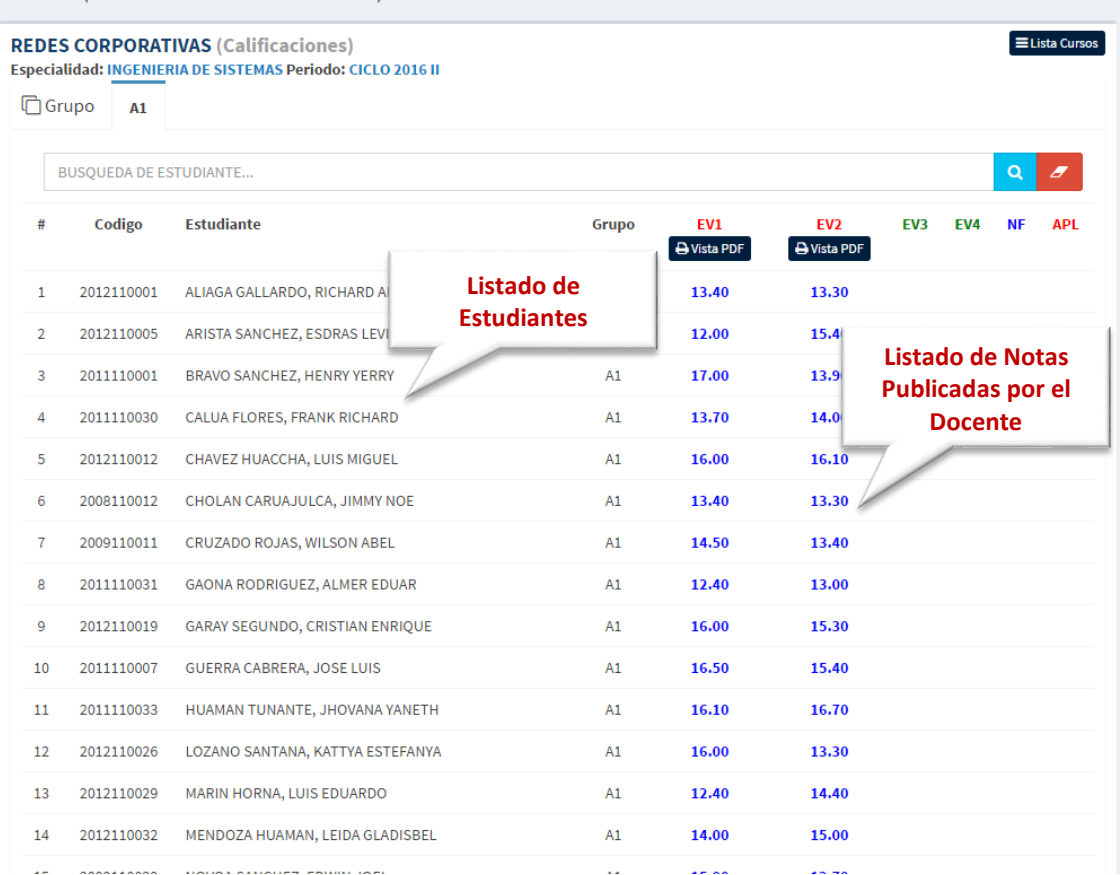

#### **Figura 116 Vista Curso**

*Fuente: Elaboración Propia.*

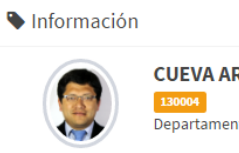

**CUEVA ARAUJO PAUL** Departamento: SISTEM., ESTAD. E INFORM.

> **Figura 117 Datos de Docente Asignado** *Fuente: Elaboración Propia.*

## **Cerrar Sesión**

**Monitor de Actividad**, el sistema podría verificar la actividad en el sistema para evitar posibles modificaciones no autorizadas por otras personas cuando el usuario no se encuentre en frente a su computador en un lapso determinado, en un tiempo de 120 segundos, si no existe actividad la sesión se cerraría automáticamente.

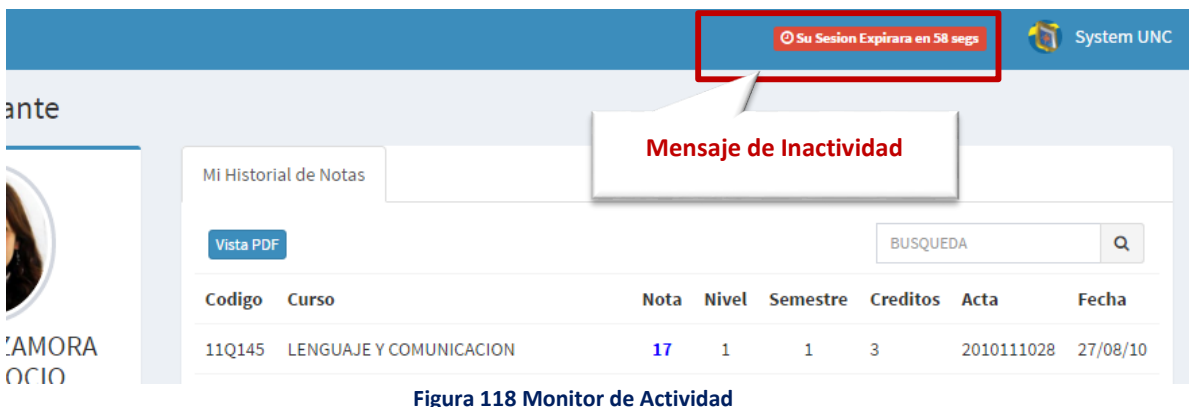

# Sesión Expirada

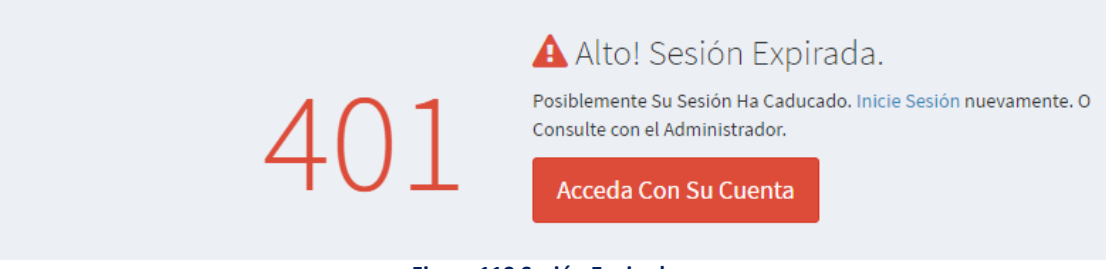

**Figura 119 Sesión Expirada** *Fuente: Elaboración Propia.*

### El usuario luego de haber terminado su trabajo, debe **cerrar su sesión**:

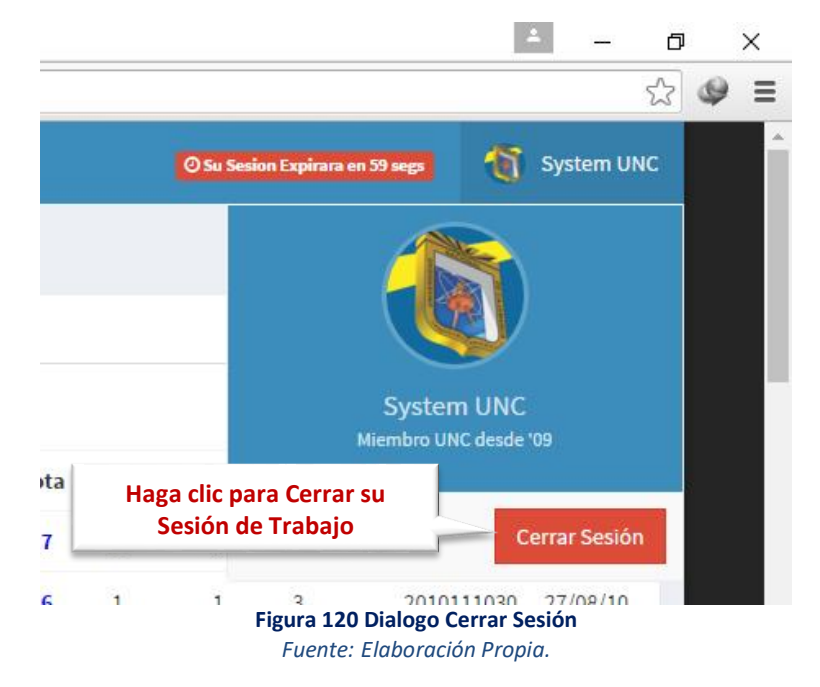

## **Acceso Padre de Familia**

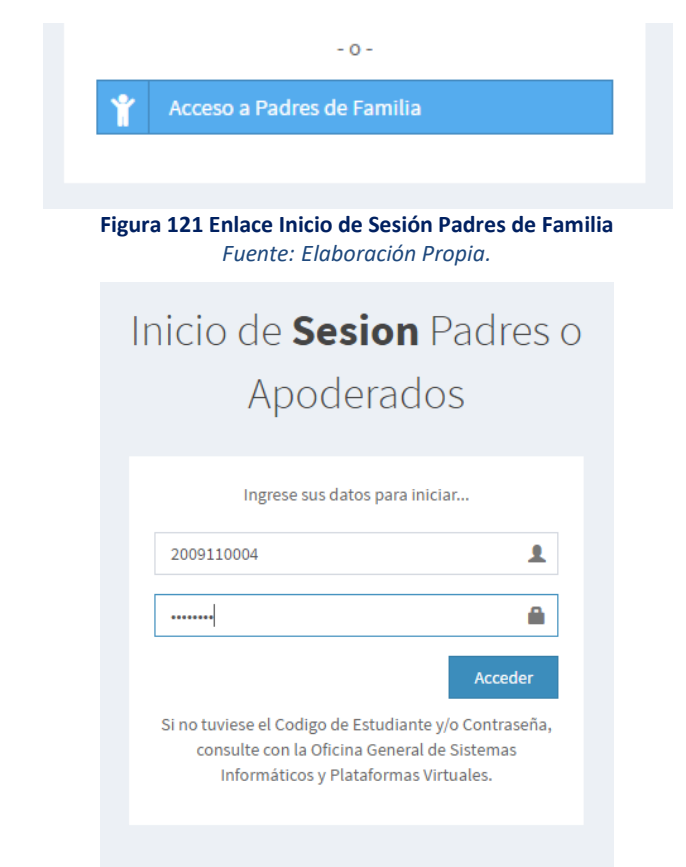

**Figura 122 Dialogo de Inicio de Sesión a Padres de Familia** *Fuente: Elaboración Propia.*

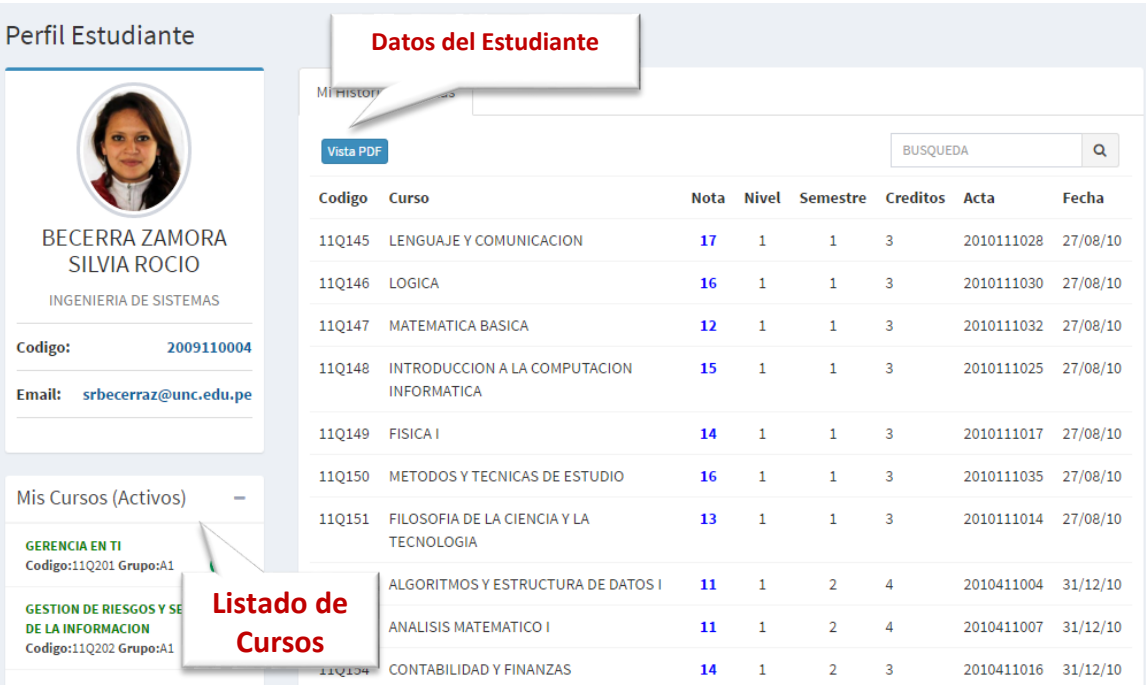

**Figura 123 Calificaciones de Estudiante(Hijo)**

## **Administrador**

La solución a desarrollar contempló la actualización de Sistema Utilitarios Académicos de la Unidad Técnica de Sistemas Informáticos, bajo WinForms:

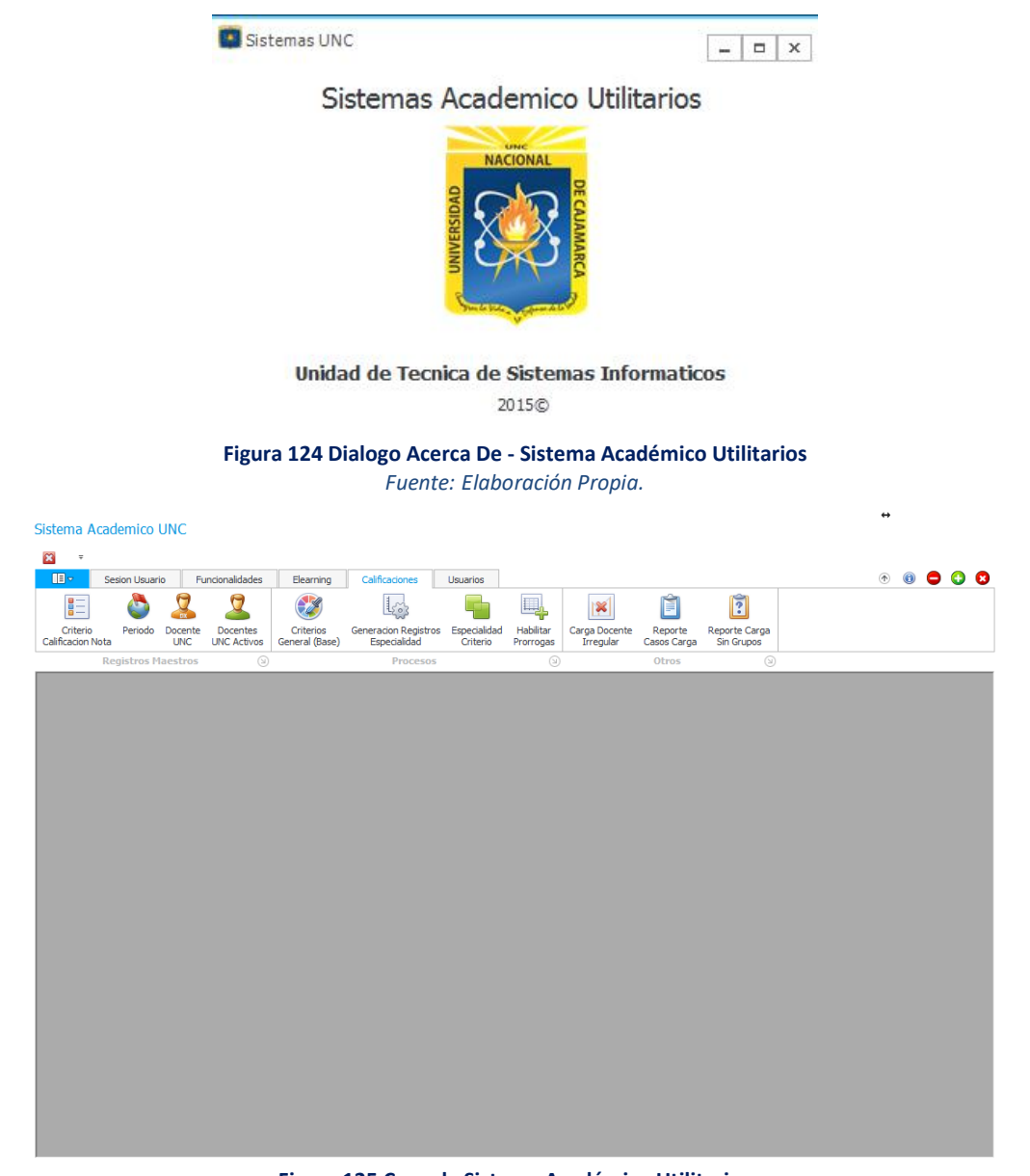

**Figura 125 Consola Sistema Académico Utilitarios** *Fuente: Elaboración Propia.*

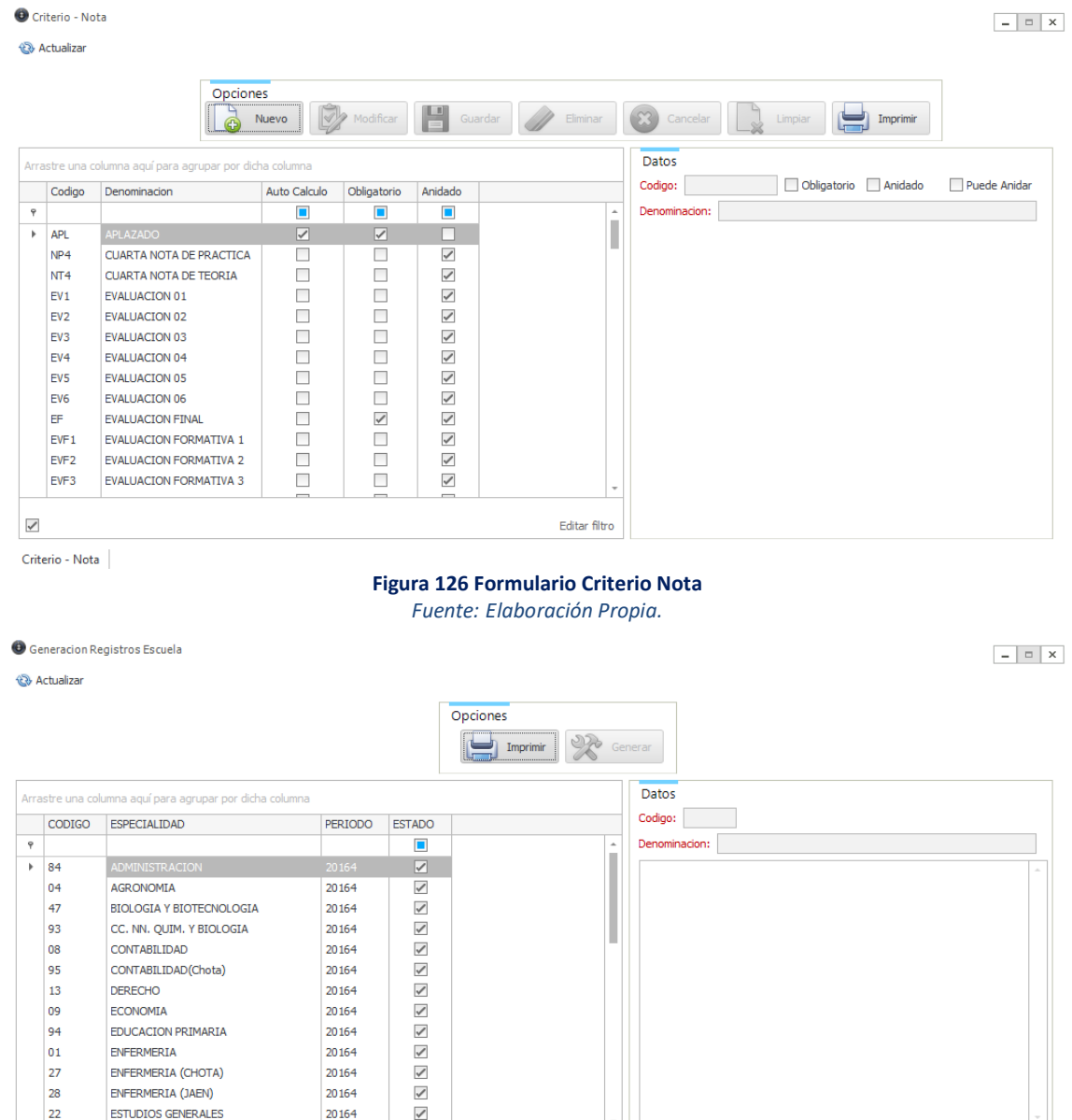

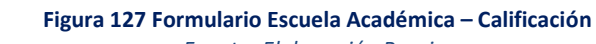

 $\checkmark$ 

 $\begin{minipage}{.4\linewidth} \textbf{Generation Regions} \end{minipage}$ 

*Fuente: Elaboración Propia.*

Editar filtro

Actualizar Carga UNC

rula UNC
| Criterio - Nota                                                                                                    |                                                                    |                   |                 |                      |         |                  |                |      |       | $\Box$ X<br>$\overline{\phantom{a}}$ |
|----------------------------------------------------------------------------------------------------|--------------------------------------------------------------------|-------------------|-----------------|----------------------|---------|------------------|----------------|------|-------|--------------------------------------|
| <b>12 Actualizar</b>                                                                                                    |                                                                    |                   |                 |                      |         |                  |                |      |       |                                      |
| Listado Especialidad (Generadas) - Periodo 20164                                                                                                    |                                                                    |                   |                 |                      |         |                  |                |      |       |                                      |
| INGENIERIA<br><b>ADMINISTRACION</b><br><b>AGRONOMIA</b><br><b>INGENIERIA</b><br><b>BIOLOGIA Y BIOTECNOLOGIA</b><br><b>INGENIERIA</b>                                                                                                    | Opciones<br>e<br>Nuevo Criterio Superior<br>Imprimir               |                   |                 |                      |         |                  |                |      |       |                                      |
| CC. NN. OUIM. Y BIOLOGIA                                                                                                    | <b>INGENIERIA</b>                                                  | Codigo Criterio   |                 | Criterio             | Tipo    | Fecha Inicio Ing | Tiempo Horas R | Peso | Nivel | Estado                               |
| CONTABILIDAD<br>CONTABILIDAD(Chota)                                                                                                    | <b>INGLES</b><br><b>LENGUAJE</b>                                   | $\circledcirc$ NF |                 | <b>NOTA FINAL</b>    | General |                  |                | 1.00 |       | 1 Valido                             |
| <b>DERECHO</b>                                                                                                    | <b>LENGUAJE Y</b>                                                  |                   | EV <sub>1</sub> | <b>EVALUACION 01</b> | General | 26/09/2016       | 336            | 0.25 |       | 2 Valido                             |
| <b>ECONOMIA</b>                                                                                                    | MATEMATIC                                                          |                   | EV <sub>2</sub> | EVALUACION 02        | General | 17/10/2016       | 336            | 0.25 |       | 2 Valido                             |
| <b>EDUCACION PRIMARIA</b><br><b>ENFERMERIA</b>                                                                                                    | <b>MEDICINA H</b><br><b>MEDICINA V</b>                             |                   | EV3             | EVALUACION 03        | General | 17/11/2016       | 336            | 0.25 |       | 2 Valido                             |
| <b>ENFERMERIA (CHOTA)</b>                                                                                                    | <b>OBSTETRIC</b>                                                   |                   | EV <sub>4</sub> | <b>EVALUACION 04</b> | General | 12/12/2016       | 264            | 0.25 |       | 2 Valido                             |
| <b>ENFERMERIA (JAEN)</b>                                                                                                    | <b>SOCIOLOGI</b>                                                   | APL<br>- 1        |                 | <b>APLAZADO</b>      | General | 19/12/2016       | 96             | 0.00 |       | 1 Valido                             |
| <b>ESTUDIOS GENERALES</b><br><b>INDUSTRIAS ALIMENTARIAS</b><br>INDUSTRIAS ALIMENTARIAS(Cajabamba)<br>INGENIERIA AMBIENTAL (Celendín)<br><b>INGENIERIA CIVIL</b><br>INGENIERIA CIVIL (Jaen)<br><b>INGENIERIA DE MINAS</b><br><b>INGENIERIA DE SISTEMAS</b><br><b>INGENIERIA EN AGRONEGOCIOS</b><br><b>INGENIERIA FORESTAL</b><br><b>INGENIERIA FORESTAL (Jaen)</b> | <b>TURISMOY</b>                                                    |                   |                 |                      |         |                  |                |      |       |                                      |
| ĥВ<br>specialidad Cerrada                                                                                                    | <b>Actualizar Docentes</b><br>Cabeceras<br><b>Copiar Criterios</b> |                   |                 |                      |         |                  |                |      |       |                                      |
| Criterio - Nota                                                                                                    |                                                                    |                   |                 |                      |         |                  |                |      |       |                                      |

**Figura 128 Formulario Criterio de Evaluación – Especialidad** *Fuente: Elaboración Propia.*

#### **3.1.6. PRUEBAS**

En la ejecución de pruebas, se diseñaron casos que tengan la mayor probabilidad de encontrar el mayor número de errores con la mínima cantidad de esfuerzo y de tiempo. Desde la perspectiva del producto de ingeniería se puede probar de dos formas:

### **3.1.6.1. PRUEBAS DE CAJA NEGRA**

Las pruebas de caja negra se ejecutaron sobre la interfaz del software, para lo cual no se tomó en cuenta el comportamiento interno ni la estructura del código. Los casos de prueba de la caja negra pretendieron demostrar:

- **D** Que las funciones del software son operativas.
- **La** La entrada se acepta de forma correcta.
- Se produce una salida correcta.
- **La** La integridad de la información externa se mantiene.

Las pruebas presentadas están basadas en las historias de usuario de mayor importancia:

#### **Realizar la Autenticación del Sistema mediante Correo UNC**

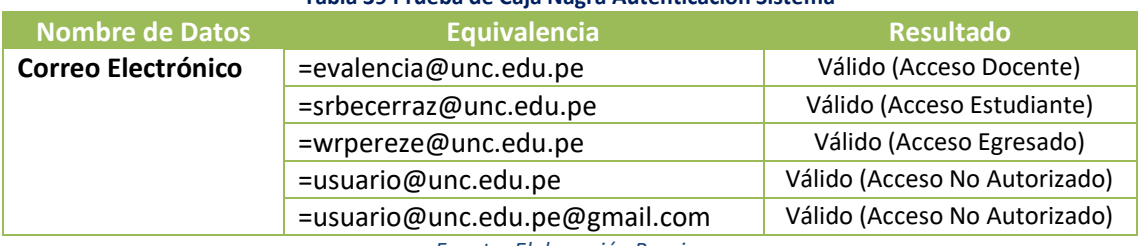

**Tabla 39 Prueba de Caja Nagra Autenticación Sistema**

*Fuente: Elaboración Propia.*

# **Ingreso de Calificaciones**

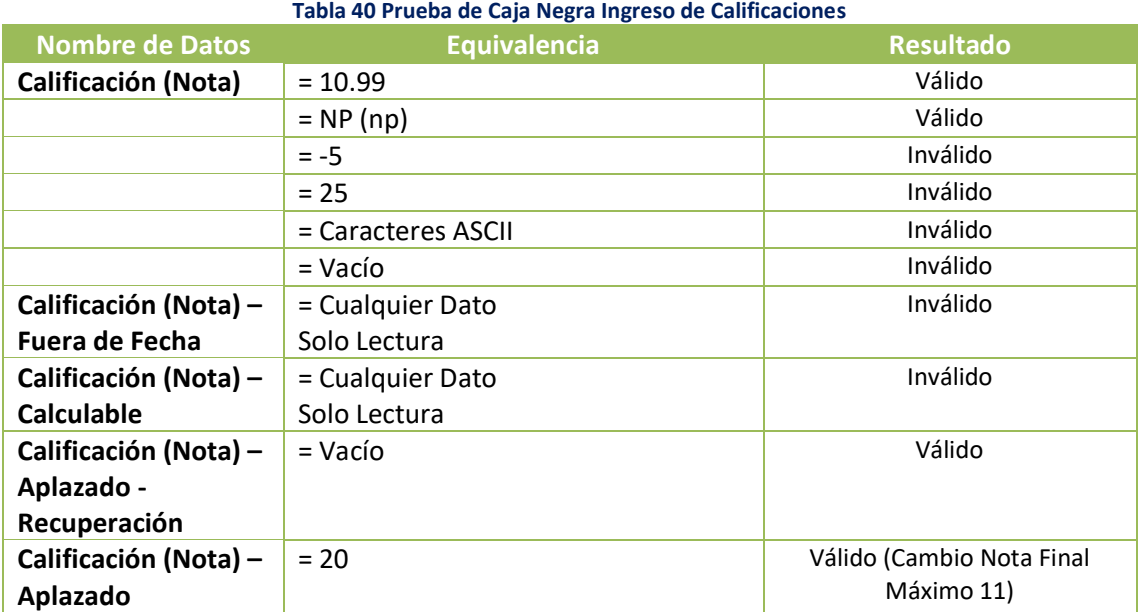

*Fuente: Elaboración Propia.*

### **Registro Asistencia**

#### **Tabla 41 Prueba de Caja Negra Registro de Asistencia**

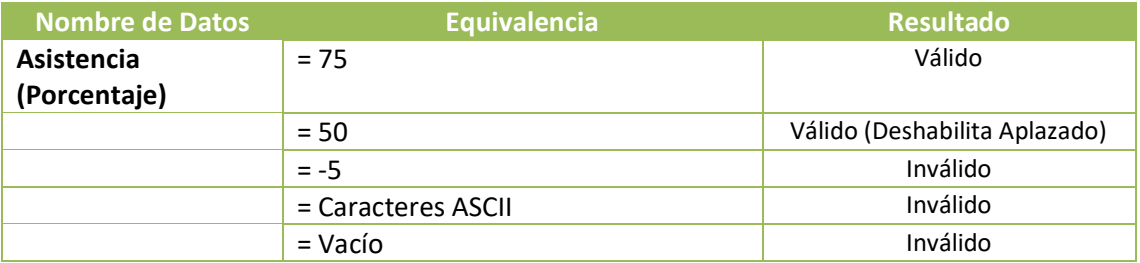

*Fuente: Elaboración Propia.*

# **3.1.6.2. PRUEBAS DE CAJA BLANCA**

Las pruebas de la caja blanca se diseñaron como casos, haciendo uso de la estructuración de control del diseño procedimental (funciones internas).

Los casos de prueba de la caja blanca pretendieron garantizar que:

- Se ejecutan al menos una vez todos los caminos independientes de cada módulo.
- **Se utilizan las decisiones en su parte verdadera y en su parte falsa.**
- **Se ejecuten todos los bucles en sus límites.**
- **Se utilizan todas las estructuras de datos internas.**

Las pruebas se realizaron sobre toda la estructuración de código, donde se presenta:

## **COBERTURA DE SEGMENTOS**

Las pruebas se aplicaron a secuencias de sentencias sin puntos de decisión, el propósito fue que el servidor web ejecute una tras otras, cada una de ellas.

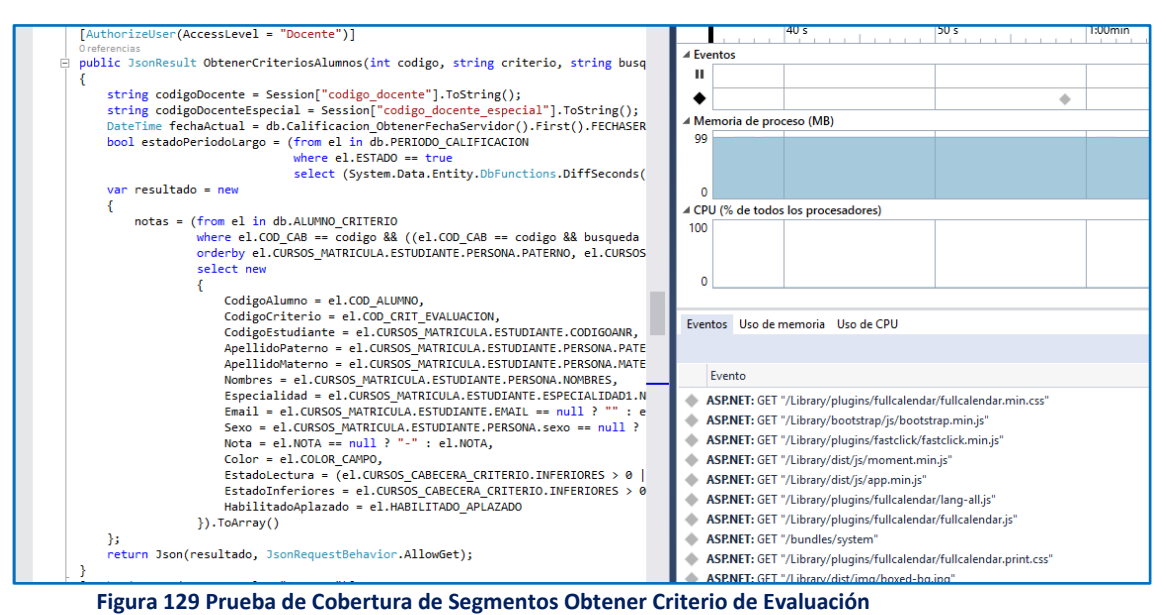

*Fuente: Elaboración Propia*

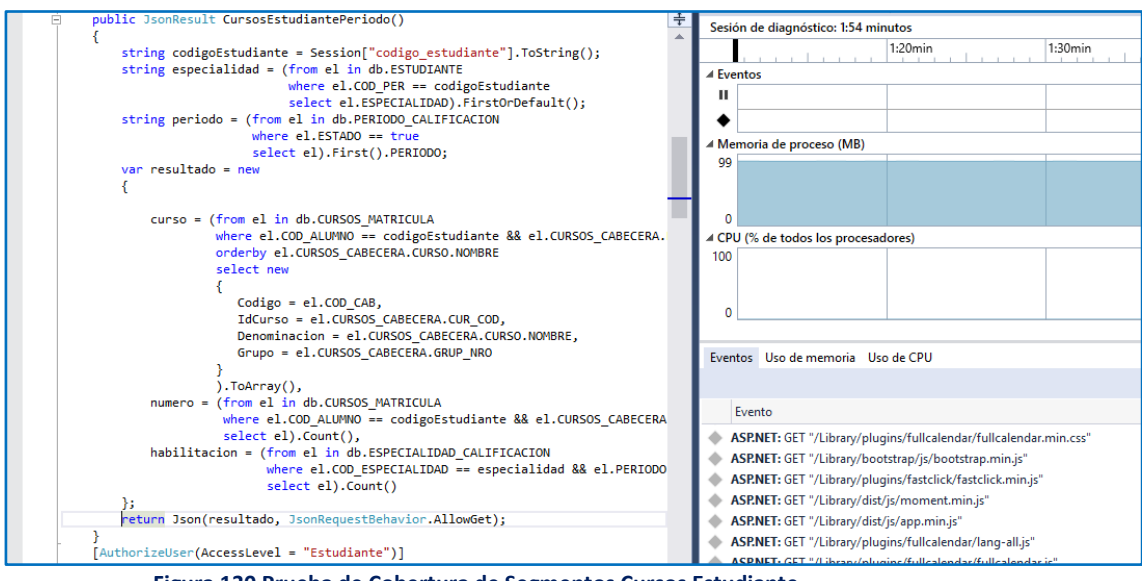

**Figura 130 Prueba de Cobertura de Segmentos Cursos Estudiante** *Fuente: Elaboración Propia*

En las pruebas de segmento se ejecutaron y evaluaron cada línea de código que permiten la presentación de datos, almacenamiento de datos como una entidad (objeto); las pruebas (para las diversas funcionalidades) se realizaron de modo exitoso.

#### **COBERTURA DE RAMAS**

A diferencia del ítem anterior esta prueba fue aplicada a sentencias con elementos de decisión, es decir, desde el punto de vista de la lógica del software (*IF condición THEN ejecuta esto; END;*).

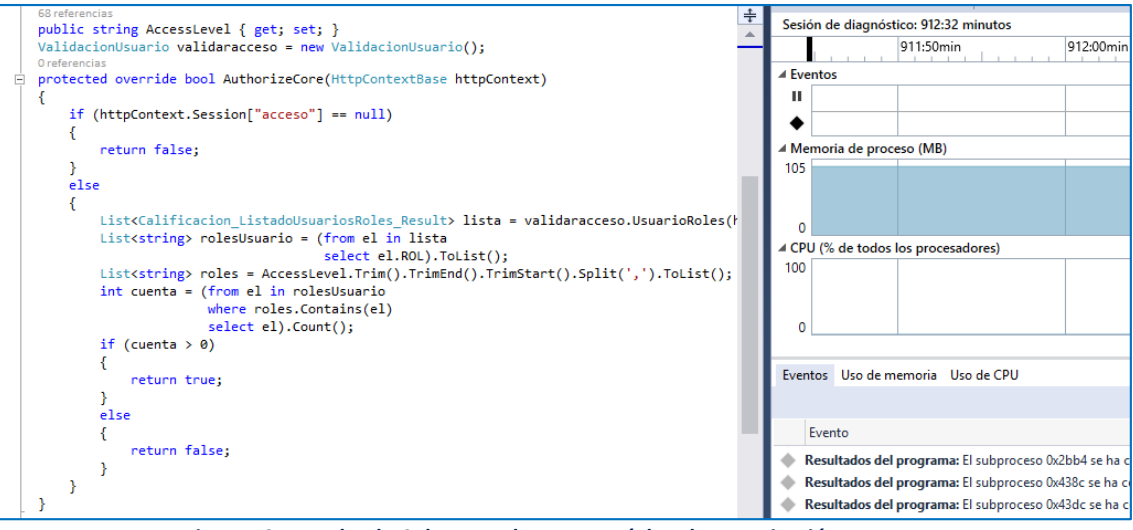

**Figura 131 Prueba de Cobertura de Ramas Núcleo de Autorización** *Fuente: Elaboración Propia*

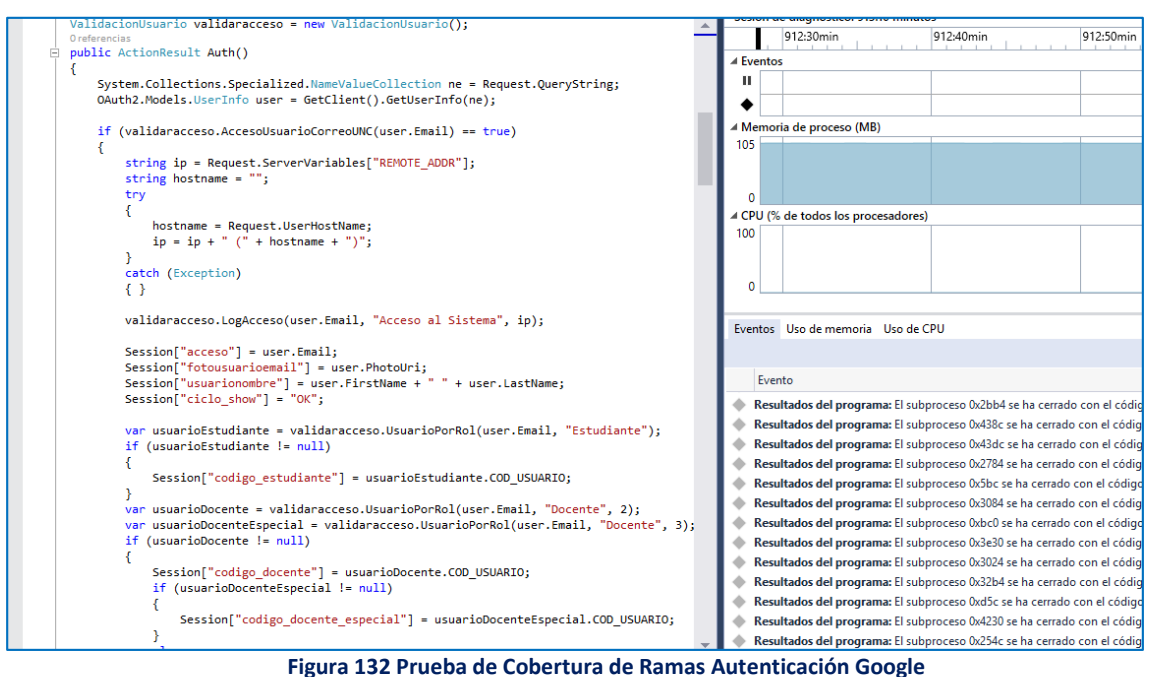

*Fuente: Elaboración Propia*

Esta prueba se ejecutó y evaluó cada línea de código ante las estructuras condicionales en donde se establece principalmente la autenticación de usuarios; donde las pruebas fueron exitosas.

#### **COBERTURA DE CONDICIÓN/DECISIÓN**

A la par con las pruebas ejecutadas en ítem anterior, se realizaron pruebas de condición y decisión con mayor complejidad.

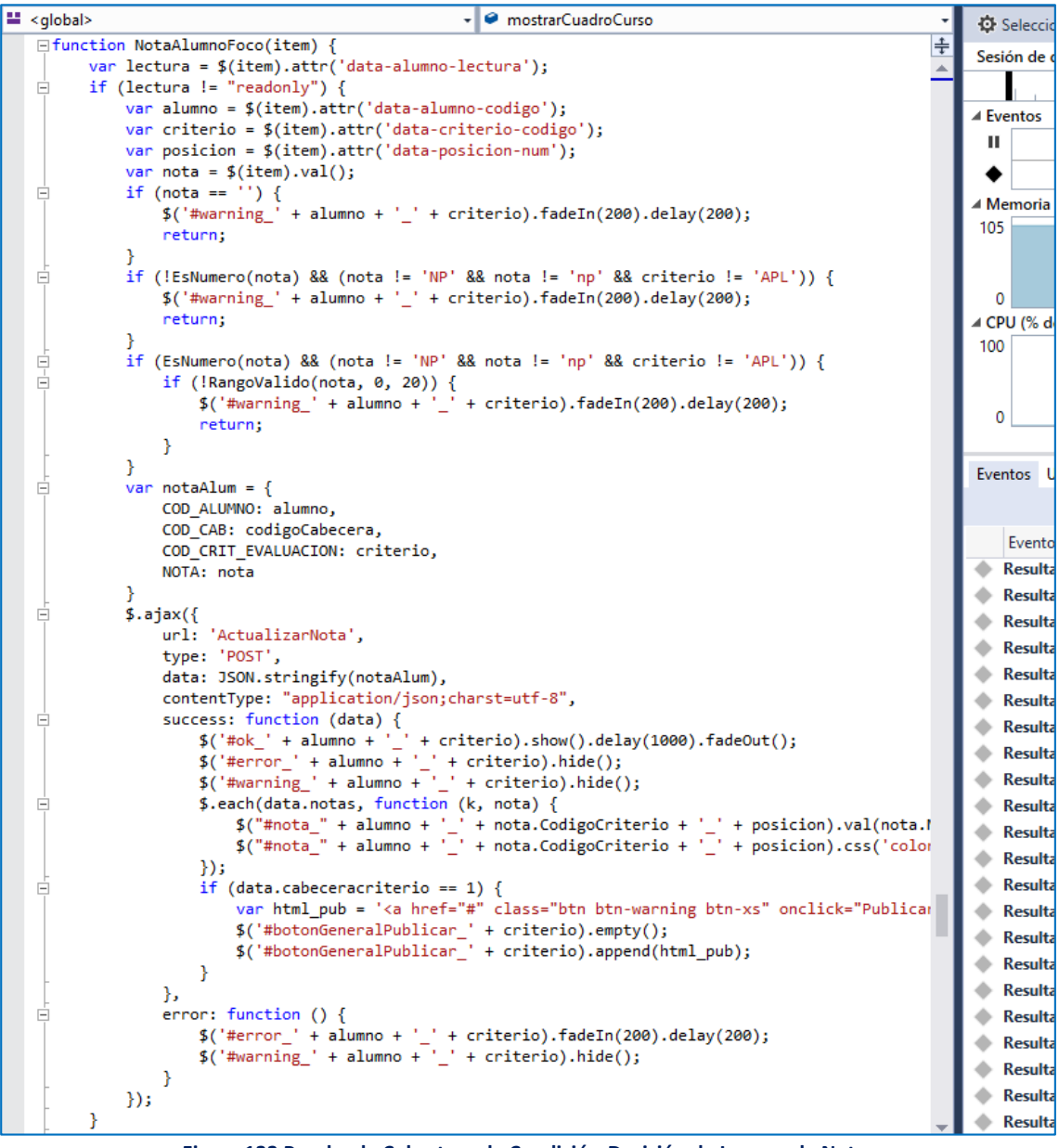

**Figura 133 Prueba de Cobertura de Condición-Decisión de Ingreso de Nota** *Fuente: Elaboración Propia*

Se evaluó si los datos a ser procesados son válidos, en función de parámetros, de lo contrario no procesara los datos.

#### **COBERTURA DE BUCLES**

Las pruebas se aplicaron a secuencias de segmentos controlados por decisión. La ejecución de las pruebas evaluó las sentencias *WHILE* y *FOR (EACH)*, con las premisas de cero ejecuciones, una ejecución y más de una ejecución,

contemplando que estos sean finitos.

```
BEGIN
IF(ISNUMERIC(@NOTA INGRESADA) = 1)
BEGIN
     IF (CONVERT (DECIMAL (10, 3), @NOTA INGRESADA) <= 20 AND CONVERT (DECIMAL (10, 3), @NOTA INGRESADA
     BEGIN
        DECLARE @item_2 VARCHAR(50)
        DECLARE items_2 CURSOR FOR
        SELECT
         COD CRIT EVALUACION
        FROM Calificacion.CURSOS CABECERA CRITERIO CCC INNER JOIN
         Calificacion. CRITERIO EVALUACION CE ON CCC. COD CRIT EVALUACION = CE. COD CRIT EVAL
         WHERE COD CAB = @COD CAB AND CE.AUTO CRIT EVAL = 0ORDER BY NIVEL DESC
         OPEN items 2
         FETCH NEXT FROM items 2 INTO @item 2
         WHILE GGFETCH STATUS = 0BEGIN
                EXEC Calificacion.Calificacion_ActualizarNotas @COD_CAB, @COD_ALUMNO, @item_2
                FETCH NEXT FROM items 2 INTO @item 2
         END
         CLOSE items 2;
         DEALLOCATE items 2;
         IF (@COD CRIT EVALUACION = 'APL')
         BEGIN
             IF (CONVERT (DECIMAL (10, 3), @NOTA_INGRESADA) >= 11)
             BEGIN
                 EXEC Calificacion. Calificacion ActualizarNotas Criterio @COD CAB, @COD ALUMNO
             END
        END
     END
     ELSE
     BEGIN
        ROLLBACK;
     END
END
ELSE
BEGIN
    ROLLBACK;
END
```
**Figura 134 Prueba de Cobertura de Bucles Calculo de Calificación (Nota)** *Fuente: Elaboración Propia*

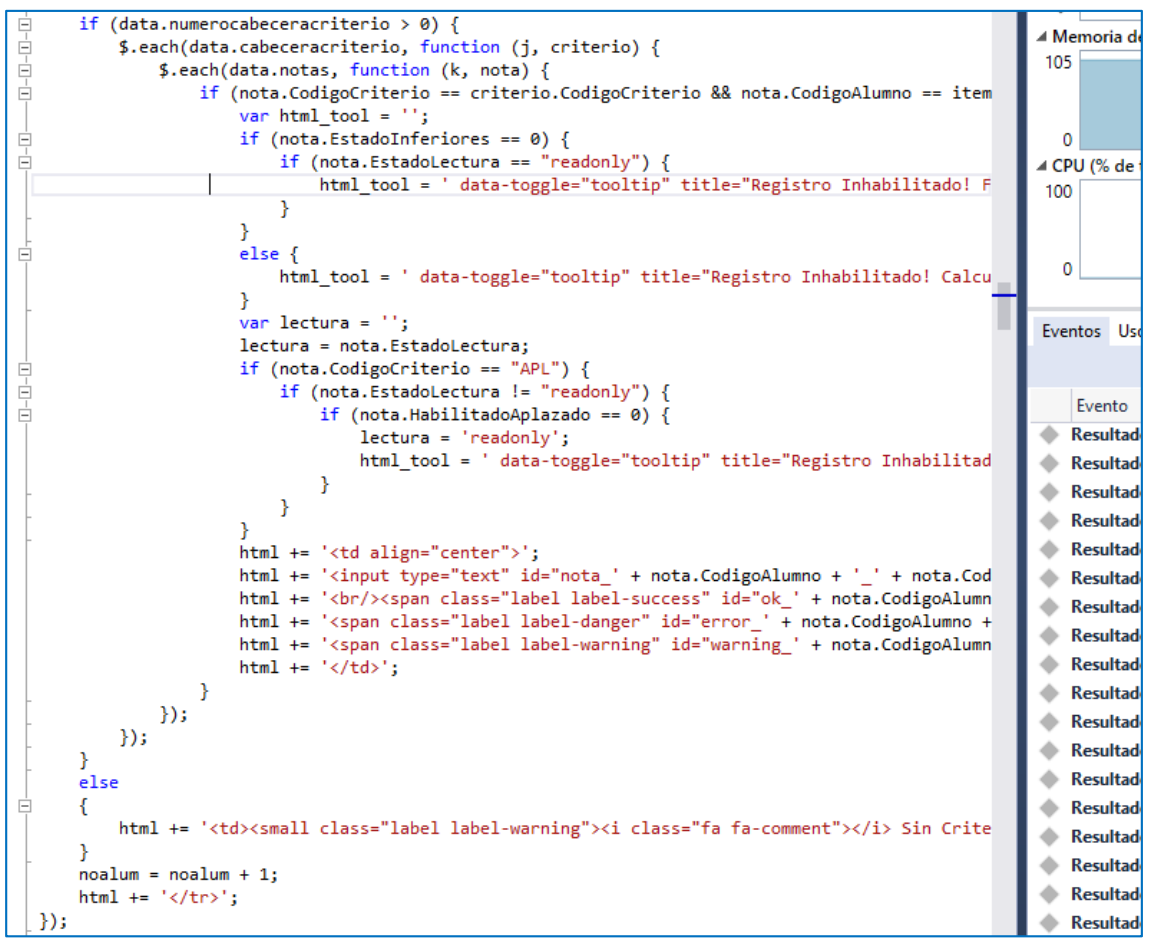

**Figura 135 Prueba de Cobertura de Bucles Presentación de Registro de Notas**

En la prueba se ejecutaron y evaluaron las líneas de código que recuperan los datos *JSON* desde *MVC*, y presentan la información. Además de las sentencias que realizan los cálculos de una calificación (nota), en función de un ingreso nuevo en cualquier nivel.

#### **3.1.7. DESPLIEGUE**

# **3.1.7.1. DIAGRAMA DE DESPLIEGUE**

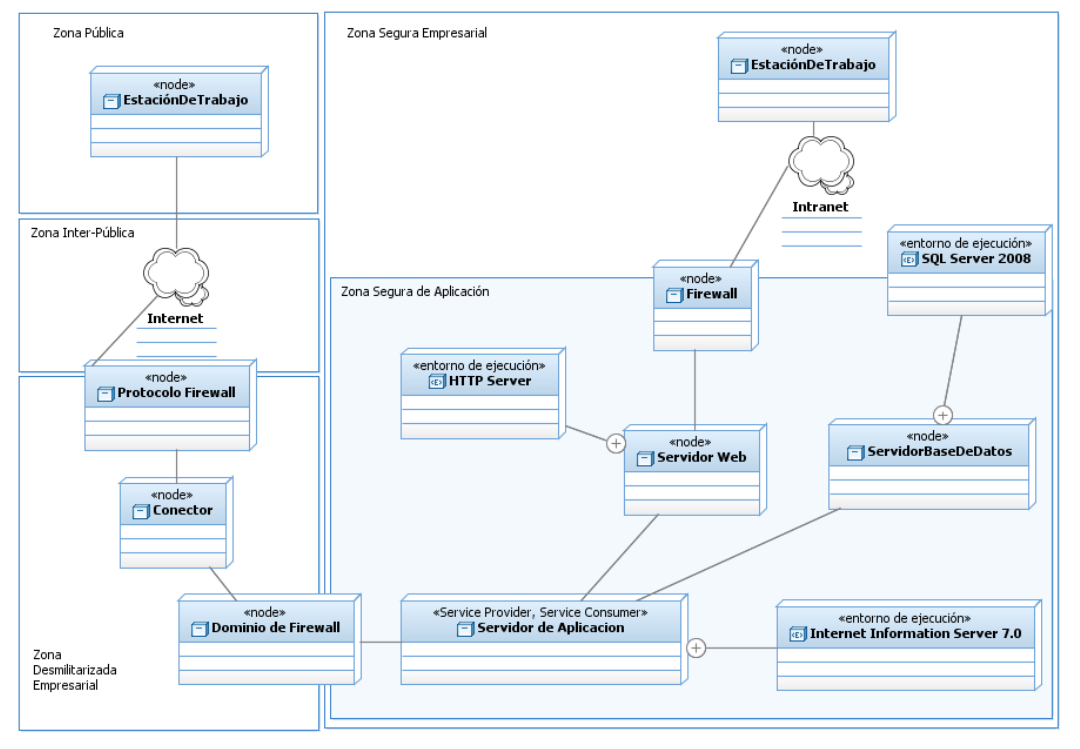

**Figura 136 Diagrama de Despliegue - Configuración de Producción Web** *Fuente: Elaboración Propia*

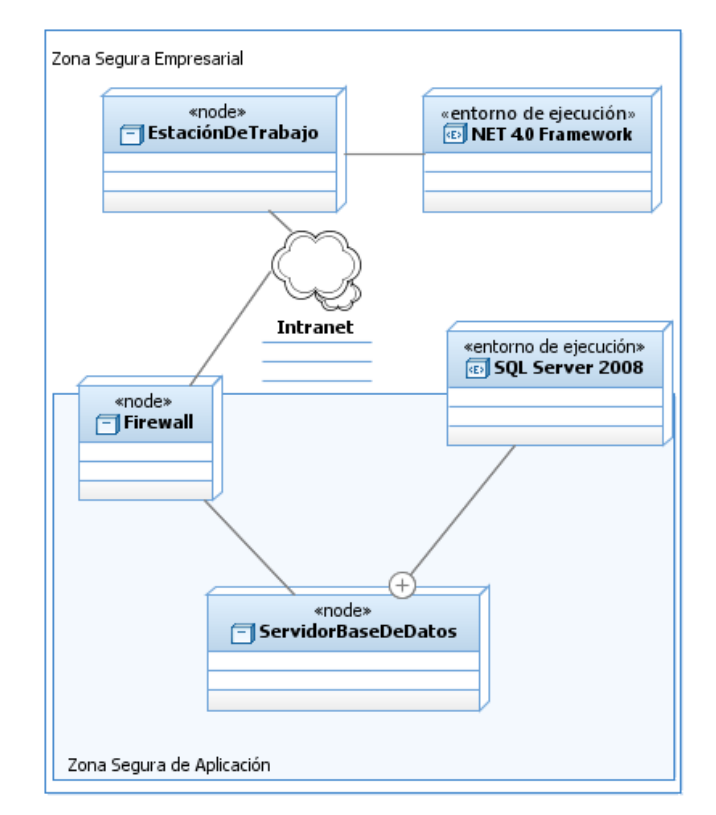

**Figura 137 Diagrama de Despliegue - Configuración de Producción Administración** *Fuente: Elaboración Propia*

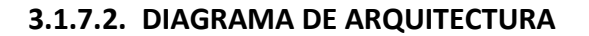

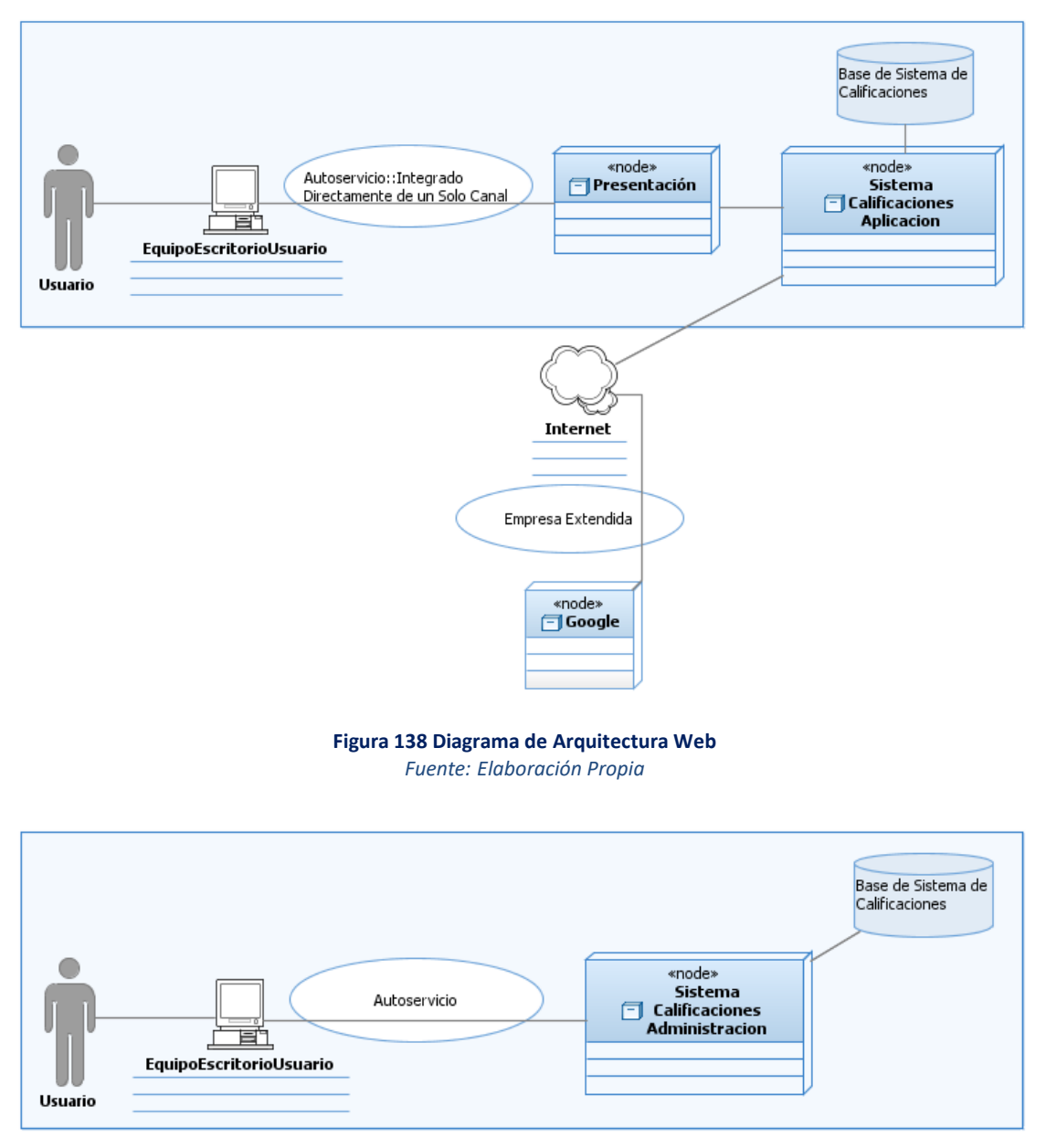

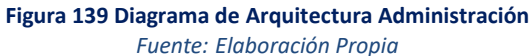

# **3.1.7.3. DESPLIEGUE DE LA SOLUCIÓN**

El despliegue de la solución se realizó mediante Web Deploy en el Data Center de la UNC, bajo un servidor de aplicaciones Internet Información Server 7.

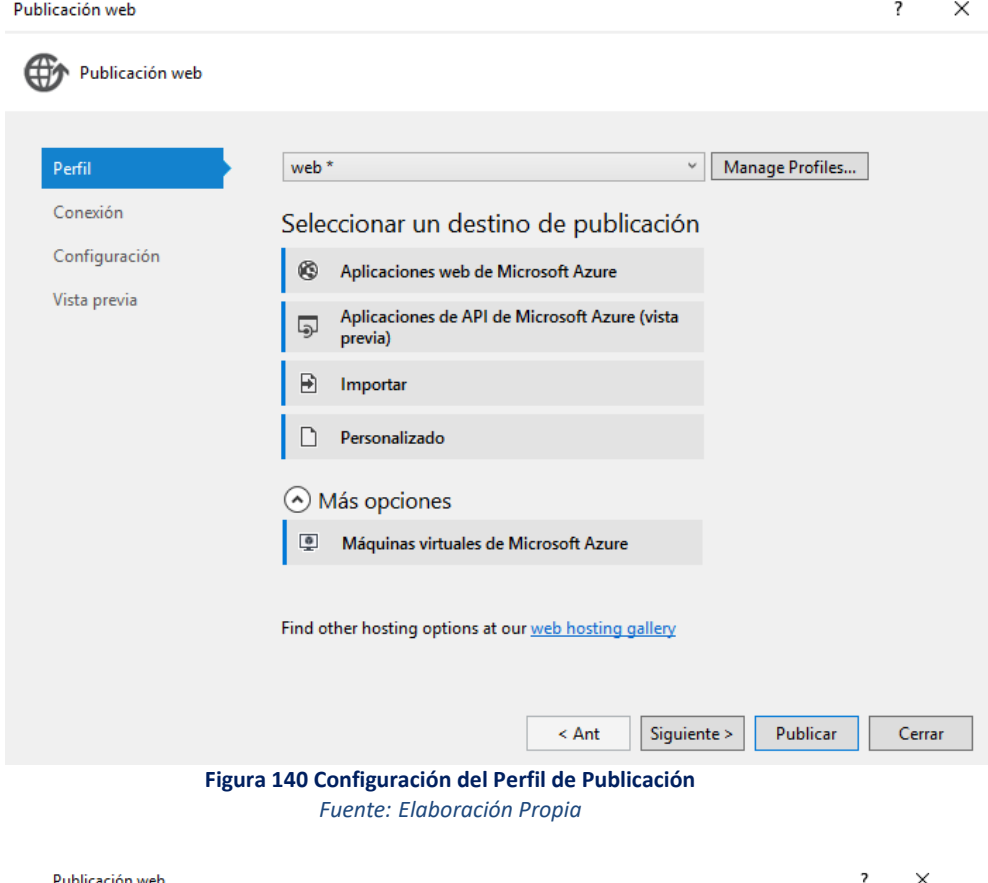

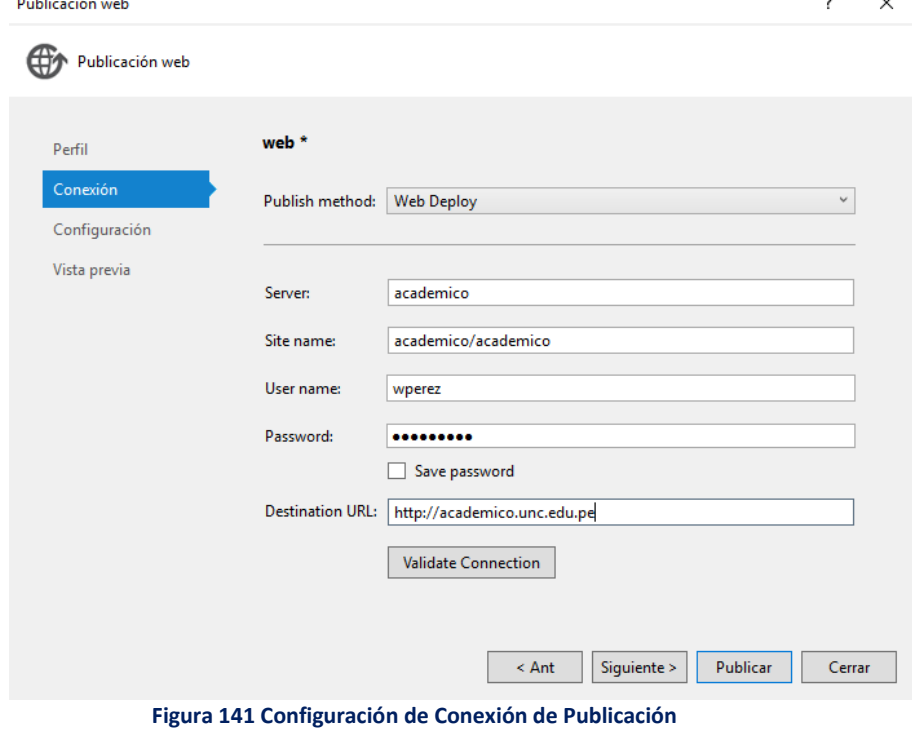

*Fuente: Elaboración Propia*

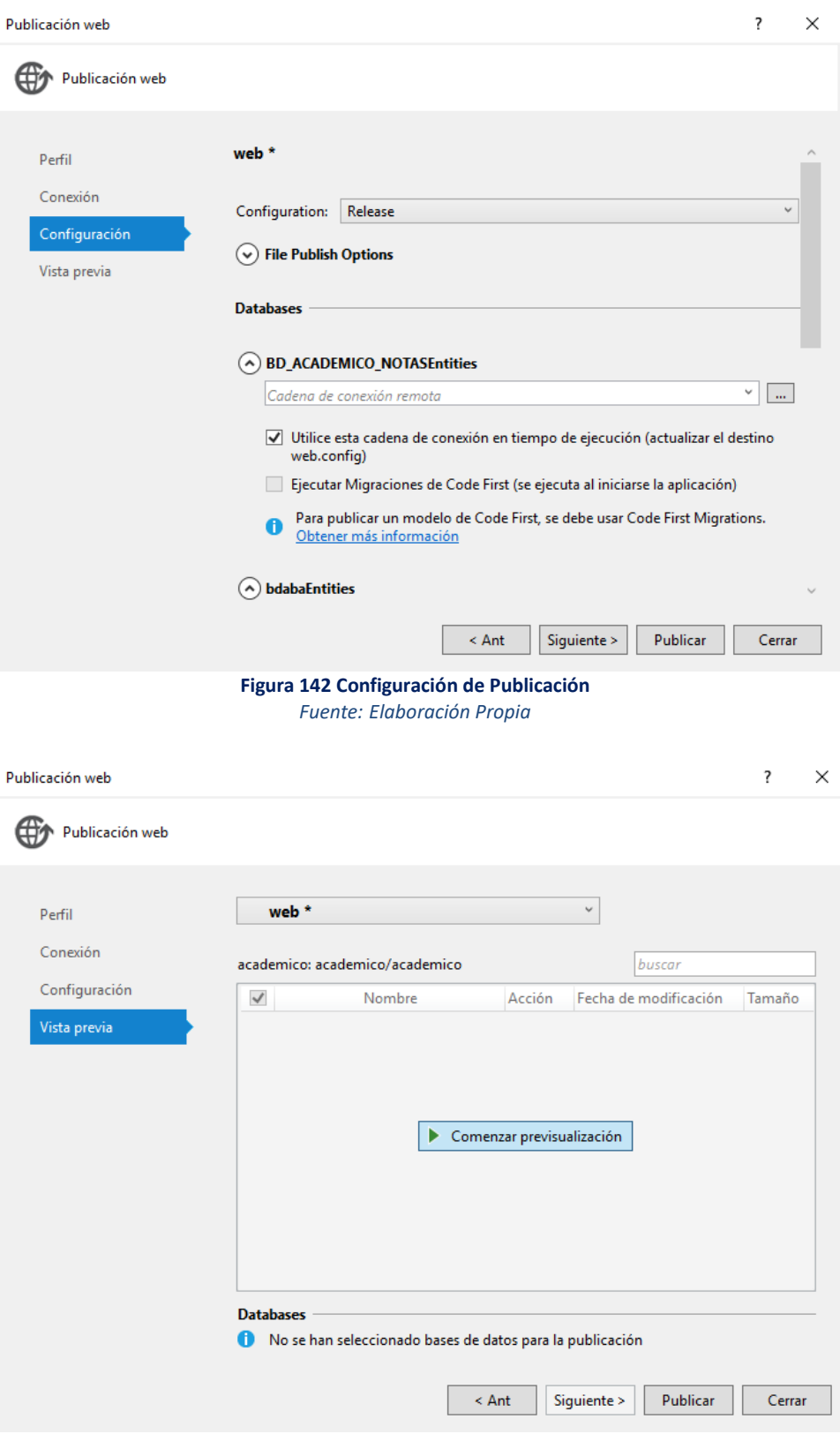

**Figura Vista Previa de Publicación** *Fuente: Elaboración Propia*

Así mismo el despliegue de la base de datos del entorno de desarrollo al entorno de producción se realizó con el apoyo de la herramienta de comparación de esquemas Visual Studio Community 2015, para realizar la actualización de esquemas, campos, desencadenadores, procedimientos almacenados, funciones, entre otros.

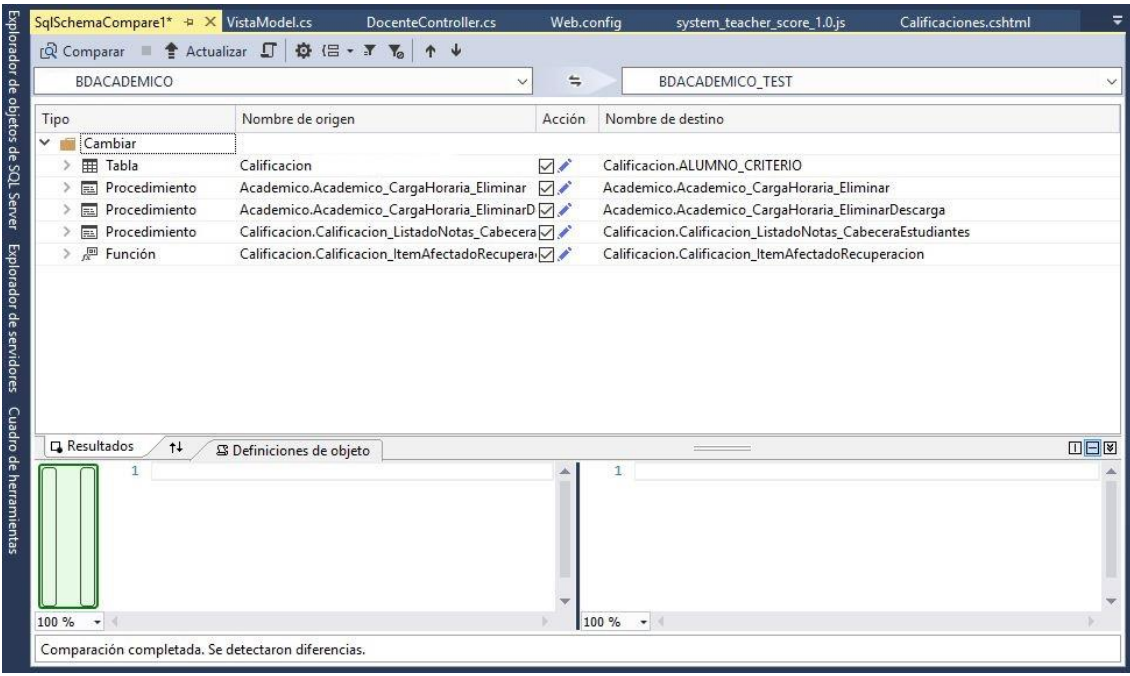

**Figura 143 Comparación de Esquemas de Base de Datos** *Fuente: Elaboración Propia*

#### **3.1.8. ANÁLISIS KANBAN**

EL proceso de desarrollo bajo la metodología Kanban permitió visualizar el flujo de trabajo en la implementación de la solución. Esto fue apoyado mediante la división de bloques de trabajo y estados (columnas nuevo, desarrollo, prueba y completado) para organizar los diferentes requerimientos a ser cubiertos, considerando el límite de trabajo, y su clasificación (negocio o arquitectura). Para cada una de las historias de usuarios, se esquematizaron tareas a ser ejecutadas para concretizada las etapas de implementación: nuevo, inicio de implementación, código completado e inicio de prueba, corrección y cierre.

A continuación, se muestra las historias generadas y su secuencialidad de flujo en la herramienta Visual Studio Online:

#### **3.1.8.1. Administración**

#### *Gestionar Escuelas Académicas con Acceso al Sistema*  $53 \times$ 18 Gestionar Escuelas Académicas con Acceso al Sistema  $\mathbb{D}$ **N** Walter Ronald  $\overline{P}$  0 Add tag →<br> **Example 3** Close  $\odot$  Follow  $\dddotsc$  $Closed$ Area SistemaCalificaciones **State Undated 02/12/2015** Acceptance tes... Iteration SistemaCalificaciones Reason  $\mathcal{D}$   $\mathcal{S}$  (2) 0 Details Description  $\mathbb{C}^n_+\times \mathbb{C}$ Planning Development  $\begin{smallmatrix} 0 & 1 \\ 0 & 1 \end{smallmatrix}$   $\sim$  $B \quad I \quad U \quad \& \quad \mathscr{O} \quad \mathscr{O} \ \vdash \ \equiv \ \equiv \ \equiv \ \equiv \ \equiv \ \blacksquare$ **Story Points**  $+$  Add link Se debe seleccionar que Escuelas Académicas harán uso del sistema, para lo cual se<br>debe importar todos los cursos registrados en matricula (incluye nivelación-<br>consejería), tomando en cuenta las especialidades adscritas a Development hasn't started on this item Priority **Related Work**  $11<sub>2</sub>$ Risk  $+$  Add link  $\sim$ 13 Administracion<br>Updated 29/11/2015, O New Classification Value area Child Child<br>**8** 71 Complementar Perfiles d...<br>Updated 02/12/2015, O Closed **Business Acceptance Criteria**  $\mathbb{C}^{\frac{1}{2}}$   $\wedge$  $\mathsf{B} \ \ I \ \ \underline{\mathsf{U}} \ \ \& \ \ \mathscr{S} \ \ \& \ \overline{\mathsf{I}} \ \equiv \ \vdash \exists \ \ \exists \ \ \exists \ \ \blacksquare$ Discussion  $\mathbb{C}^n_+$  . ₹ Add a comment. Use # to link a work item or @ to mention a perso **Figura 144 Historia de Usuario "Gestionar Escuela Académica con Acceso al Sistema"** *Fuente: Elaboración Propia*

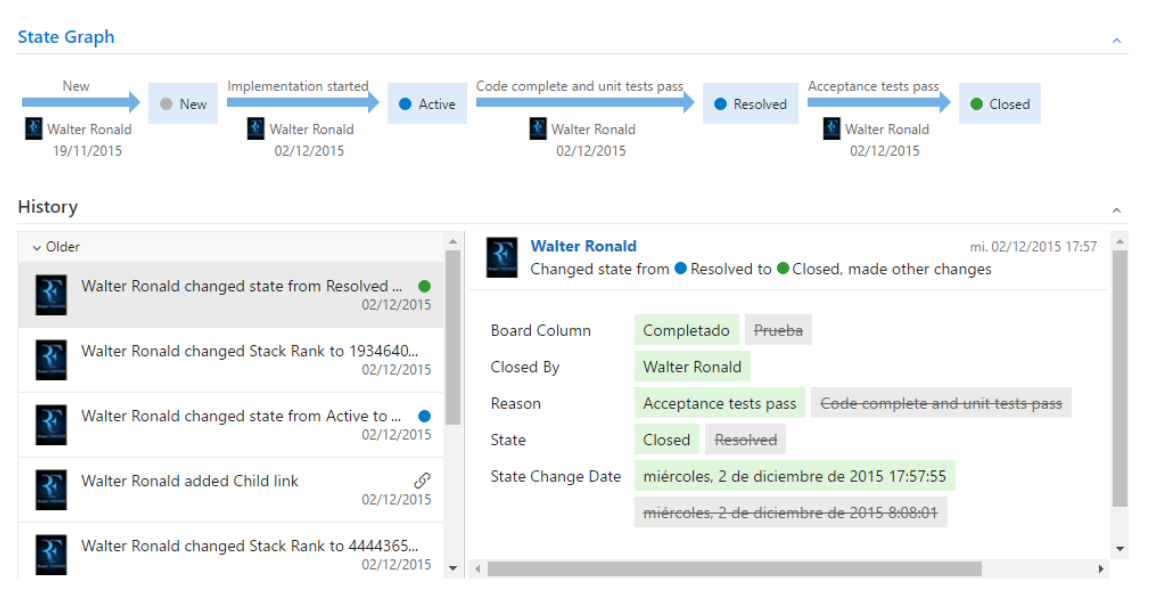

**Figura 145 Gráfica de Estado "Gestionar Escuela Académica con Acceso al Sistema"** *Fuente: Elaboración Propia*

# *Ingresar Criterios de Evaluación por Escuela Académico*

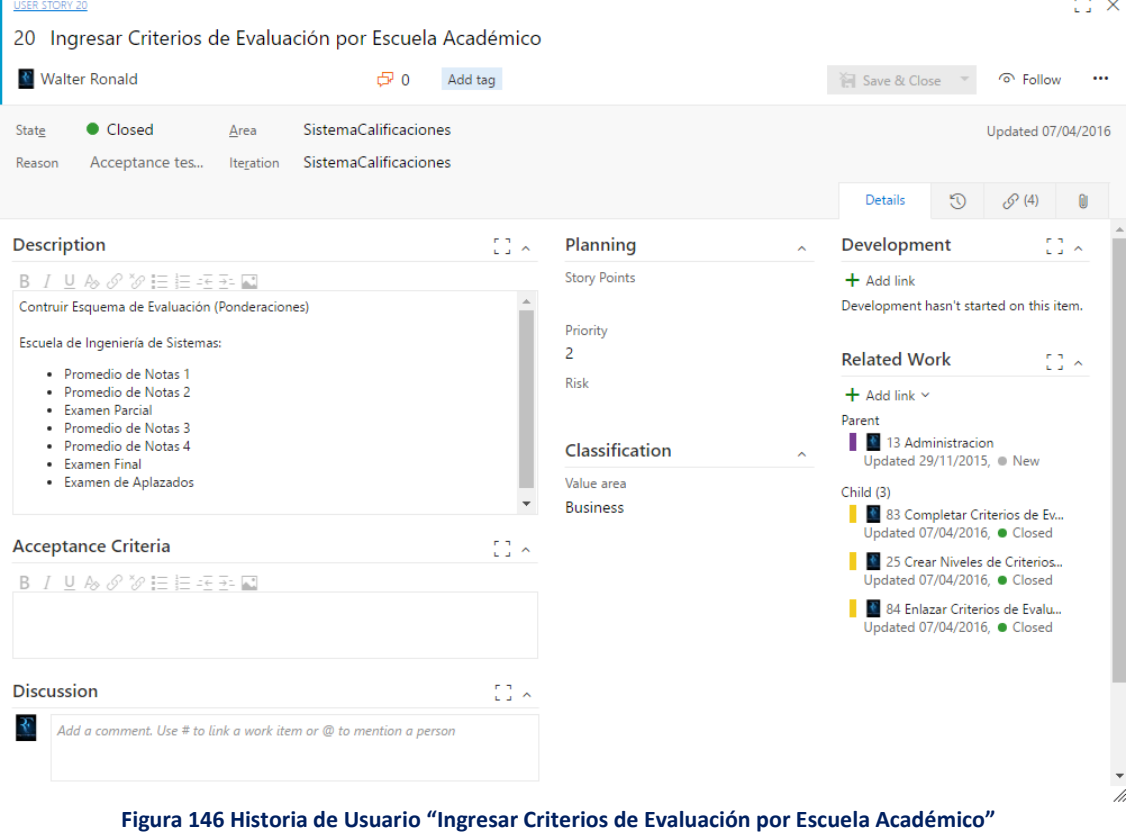

*Fuente: Elaboración Propia*

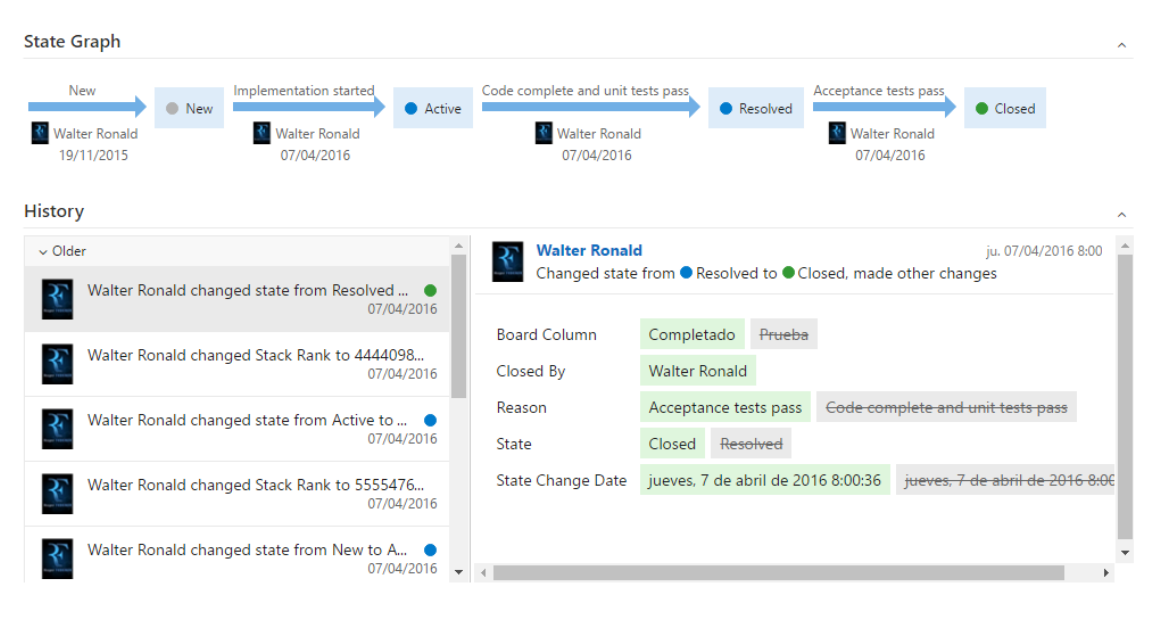

**Figura 147 Gráfica de Estado "Ingresar Criterios de Evaluación por Escuela Académico"** *Fuente: Elaboración Propia*

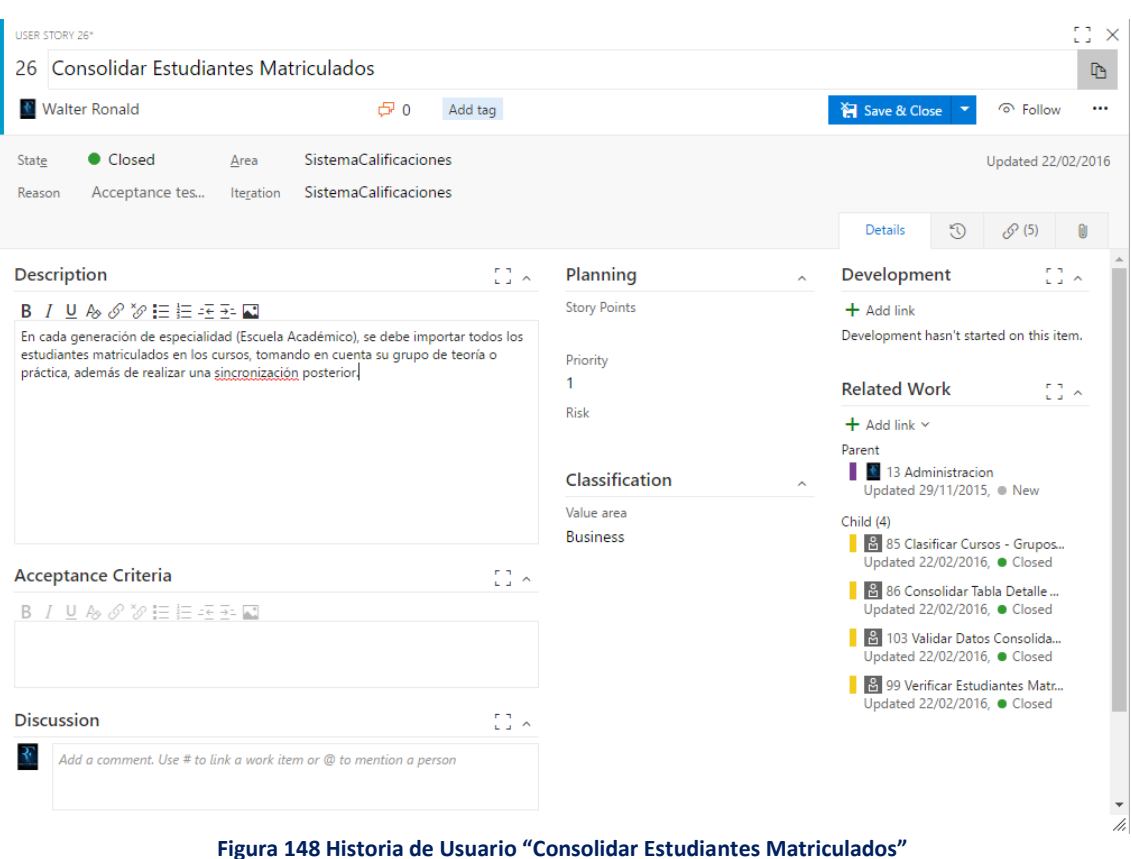

*Consolidar Estudiantes Matriculados*

**Figura 148 Historia de Usuario "Consolidar Estudiantes Matriculados"** *Fuente: Elaboración Propia*

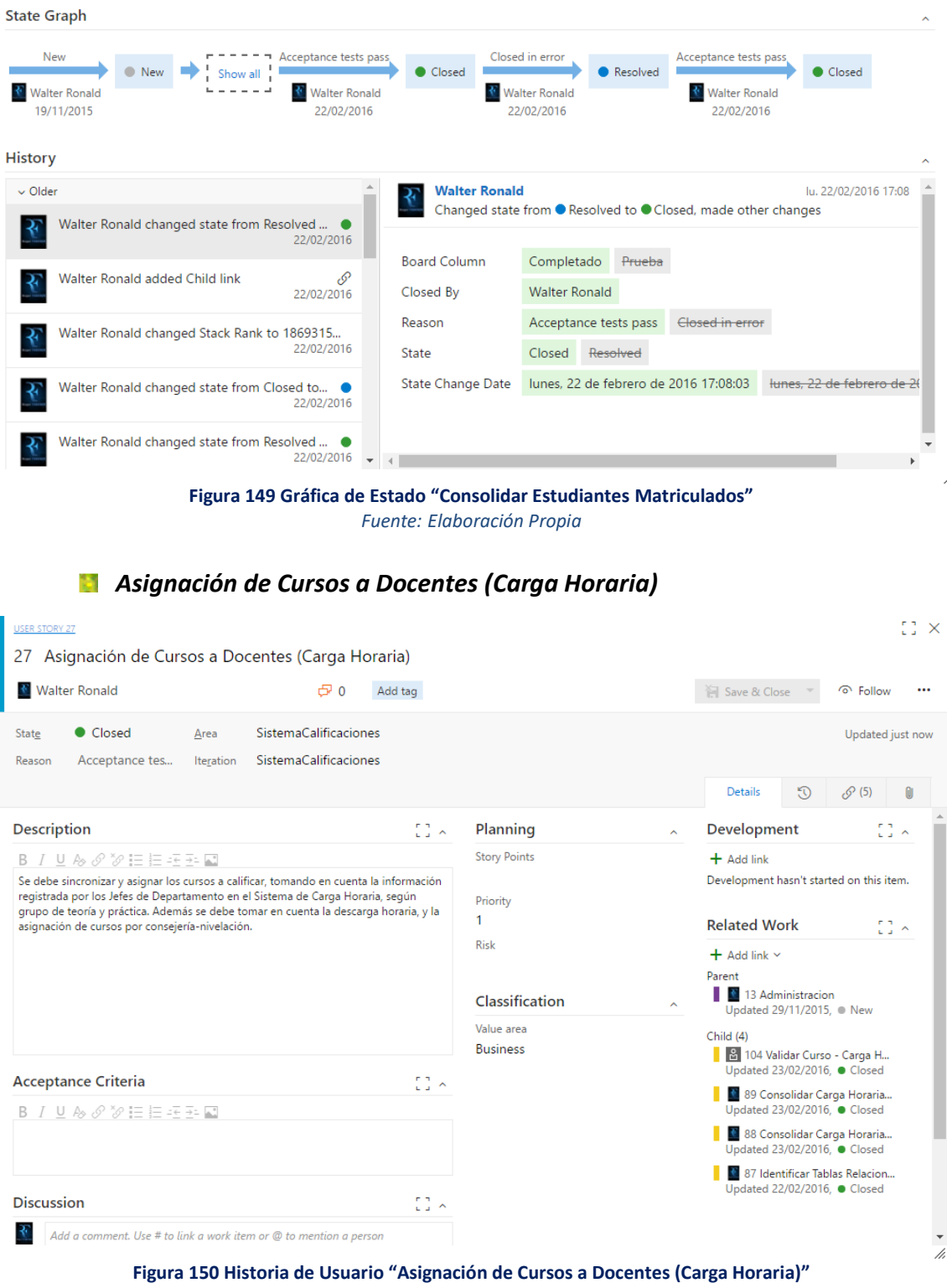

*Fuente: Elaboración Propia*

| State Graph                                                                                  | ∧                                                                                                    |
|----------------------------------------------------------------------------------------------|----------------------------------------------------------------------------------------------------|
| <b>New</b><br>$\bullet$ New $\blacksquare$<br>Show all<br><b>Walter Ronald</b><br>19/11/2015 | Code complete and unit tests pass<br>Acceptance tests pass<br>Resolved<br>Closed<br><b>Walter Ronald</b><br><b>Walter Ronald</b><br>23/02/2016<br>23/02/2016                                                                                                    |
| History                                                                                      | $\sim$                                                                                                    |
| $\vee$ Today<br>Walter Ronald changed Description                                            | <b>Walter Ronald</b><br>mi. 11/01/2017 20:23<br><b>Changed Description</b>                                                                                                    |
| 20:23<br>$\vee$ Older                                                                        | <b>Description</b>                                                                                                    |
| Walter Ronald changed state from Resolved  .<br>23/02/2016                                   | Se debe sincronizar y asignar los cursos a calificar, tomando en cuenta la información registrada por<br>los Jefes de Departamento en el Sistema de Carga Horaria, según grupo de teoría y práctica.<br>Además se debe tomar en cuenta la descarga horaria, y la asignación de cursos por consejería-<br>nivelación. |
| Ò.<br>Walter Ronald added Child link<br>23/02/2016                                           |                                                                                                    |
| Walter Ronald changed state from Active to  .<br>23/02/2016                                  |                                                                                                    |
|                                                                                              | /i,<br>Figura 151 Gráfica de Estado "Asignación de Cursos a Docentes (Carga Horaria)"                                                                                                    |

*Fuente: Elaboración Propia*

# *Cargado de Calificaciones a Actas UNC*

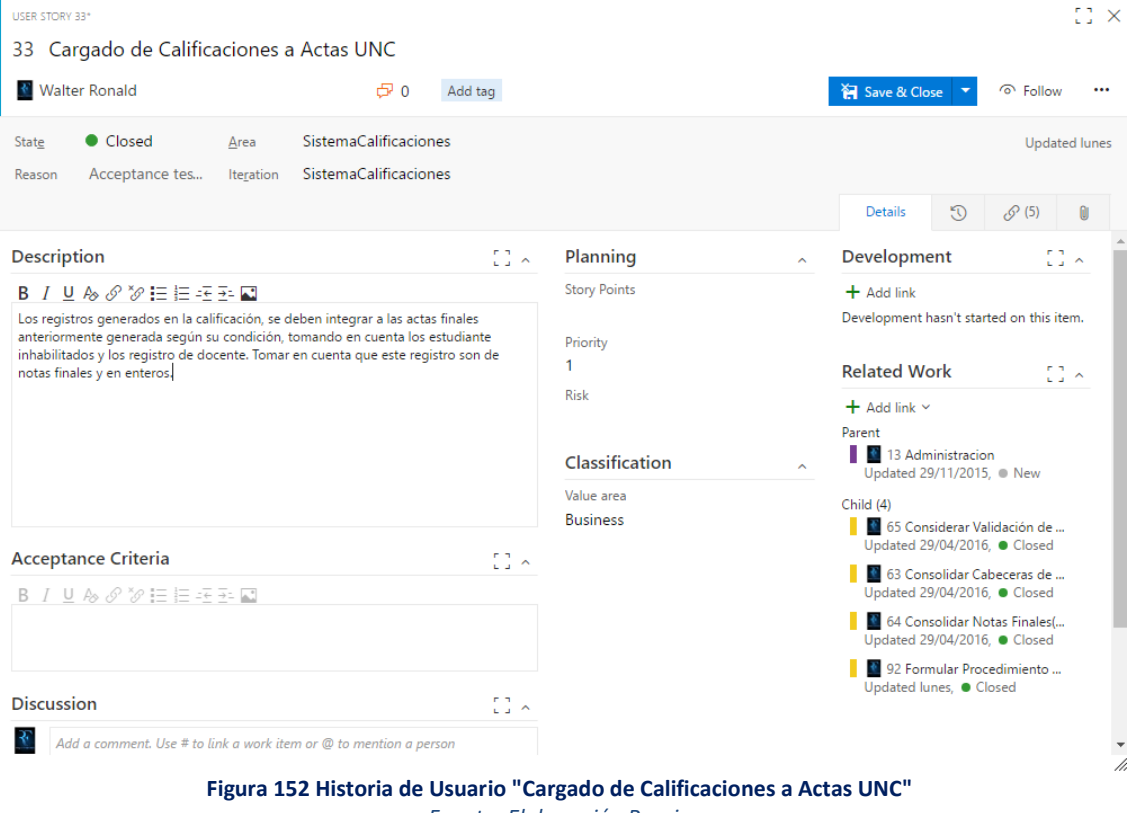

*Fuente: Elaboración Propia*

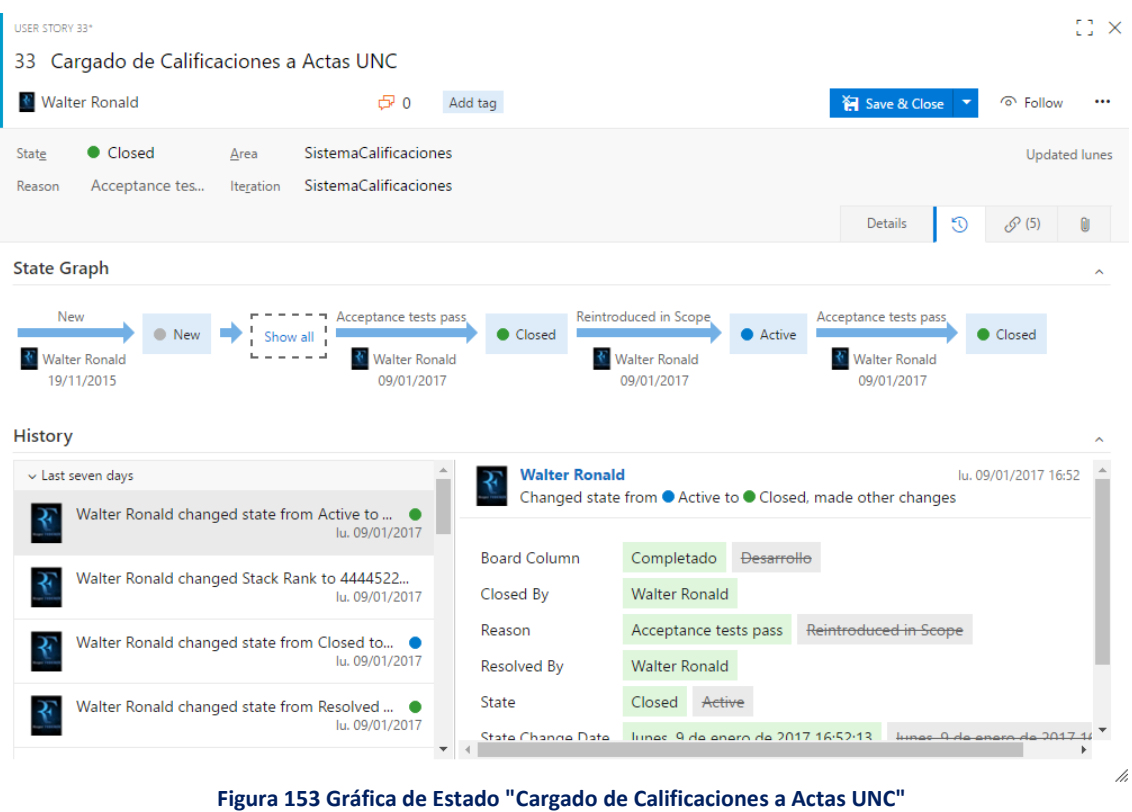

*Fuente: Elaboración Propia*

#### *Complementar el Sistema Utilitarios Académicos UNC*

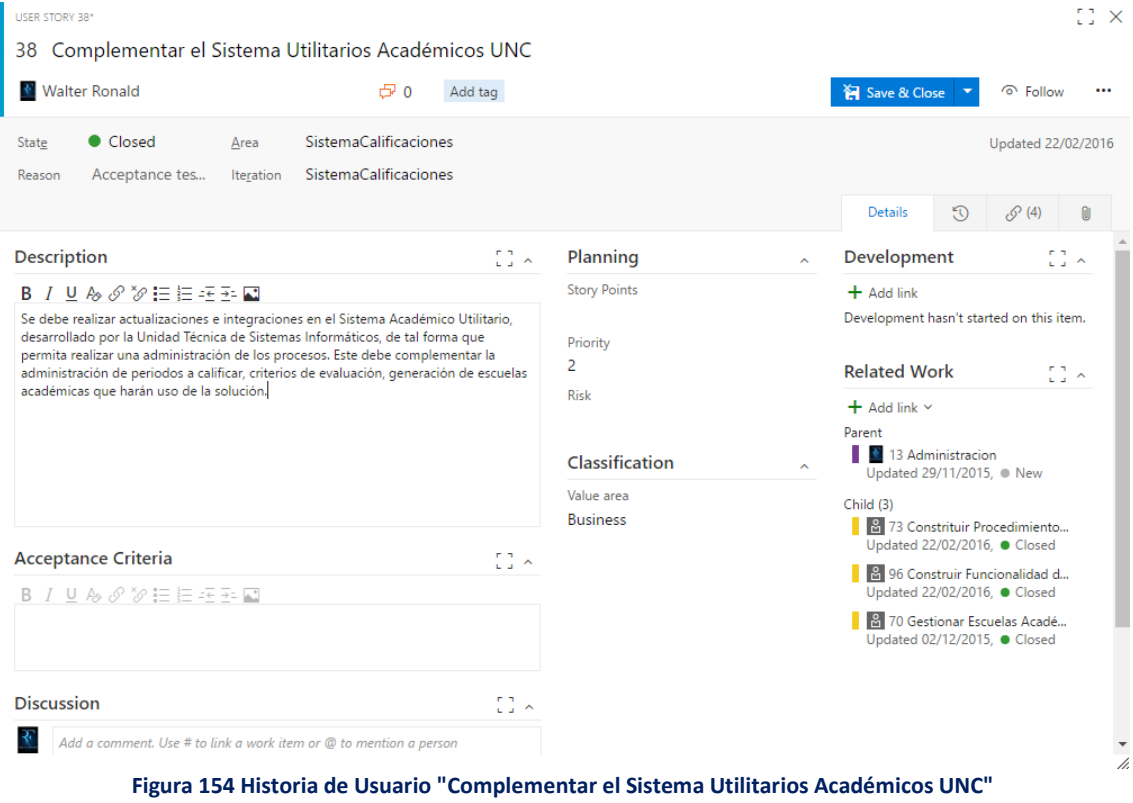

*Fuente: Elaboración Propia*

| USER STORY 38*                                                                                                    |                                         |                                                                          |                                              | $\mathbb{C}^{\infty}_{+}\times$ |
|----------------------------------------------------------------------------------------------------|-----------------------------------------|--------------------------------------------------------------------------|----------------------------------------------|---------------------------------|
| Complementar el Sistema Utilitarios Académicos UNC<br>38                                                                    |                                         |                                                                          |                                              |                                 |
| <b>Walter Ronald</b><br>E <sub>0</sub><br>v                                                                                 | Add tag                                 |                                                                          | Save & Close<br>⊙ Follow                     |                                 |
| <b>SistemaCalificaciones</b><br>Closed<br>State<br>Area                                                                     |                                         |                                                                          | Updated 22/02/2016                           |                                 |
| SistemaCalificaciones<br>Acceptance tes<br>Iteration<br>Reason                                                              |                                         |                                                                          |                                              |                                 |
|                                                                                                    |                                         |                                                                          | 6<br>0<br><b>Details</b><br>$\mathcal{O}(4)$ |                                 |
| <b>State Graph</b>                                                                                                    |                                         |                                                                          |                                              | $\overline{\phantom{a}}$        |
| Code complete and unit tests pass<br>New<br>New<br><b>Walter Ronald</b><br><b>Walter Ronald</b><br>29/11/2015<br>02/12/2015 | Acceptance tests pass<br>Resolved<br>R. | Closed<br><b>Walter Ronald</b>                                           |                                              |                                 |
| <b>History</b>                                                                                                    |                                         | 22/02/2016                                                               |                                              |                                 |
| $\vee$ Older                                                                                                    | <b>Walter Ronald</b>                    |                                                                          | lu. 22/02/2016 17:02                         |                                 |
| Walter Ronald changed state from Resolved  .<br>22/02/2016                                                                  |                                         | Changed state from <sup>O</sup> Resolved to O Closed, made other changes |                                              |                                 |
|                                                                                                    | <b>Board Column</b>                     | Completado<br>Prueba                                                     |                                              |                                 |
| Walter Ronald added Child link<br>Ò.<br>22/02/2016                                                                          | Closed By                               | <b>Walter Ronald</b>                                                     |                                              |                                 |
| Ò.<br>Walter Ronald added Child link                                                                                        | Reason                                  | Acceptance tests pass                                                    | Code complete and unit tests pass            |                                 |
| 02/12/2015                                                                                                    | State                                   | Resolved<br>Closed                                                       |                                              |                                 |
| Walter Ronald changed Stack Rank to 1869281<br>02/12/2015                                                                   | <b>State Change Date</b>                | lunes, 22 de febrero de 2016 17:02:21                                    | miércoles. 2 de diciembre                    |                                 |

**Figura 155 Gráfica de Estado "Complementar el Sistema Utilitarios Académicos UNC"** *Fuente: Elaboración Propia*

# **3.1.8.2. Características Software**

# *Realizar la Autenticación del Sistema mediante Correo UNC*

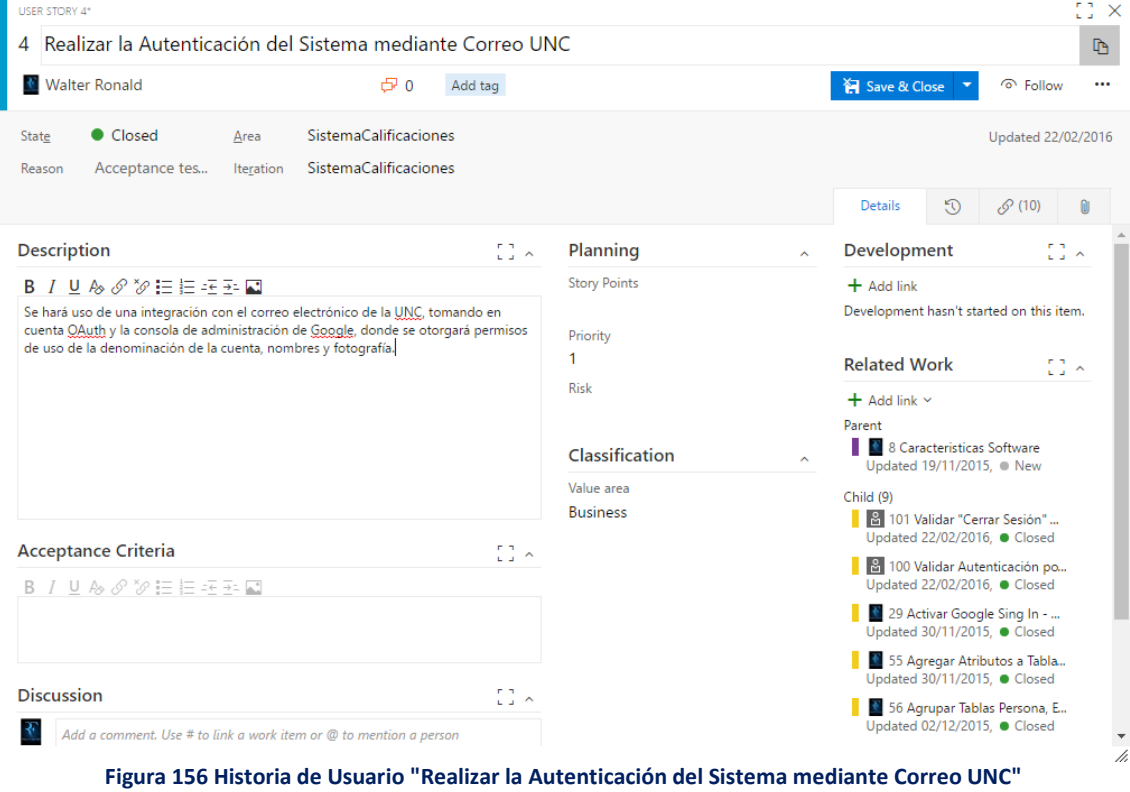

*Fuente: Elaboración Propia*

| <b>State Graph</b><br><b>New</b><br>Acceptance tests pass<br><b>New</b><br>Show all<br><b>Walter Ronald</b><br><b>Walter Ronald</b><br>18/11/2015<br>22/02/2016 | Closed                           | Closed in error<br><b>Walter Ronald</b><br>22/02/2016 | Acceptance tests pass<br>Resolved                             | Closed<br><b>Walter Ronald</b><br>22/02/2016 |   |
|----------------------------------------------------------------------------------------------------|----------------------------------|-------------------------------------------------------|---------------------------------------------------------------|----------------------------------------------|---|
| <b>History</b>                                                                                                    |                                  |                                                       |                                                               |                                              |   |
| $\vee$ Older<br>Walter Ronald changed state from Resolved  .                                                                                                    | <b>Walter Ronald</b>             |                                                       | Changed state from ● Resolved to ● Closed, made other changes | lu. 22/02/2016 17:01                         |   |
| 22/02/2016                                                                                                    |                                  |                                                       |                                                               |                                              |   |
| Walter Ronald changed Stack Rank to 1836601<br>22/02/2016                                                                                                    | <b>Board Column</b><br>Closed By | Completado<br><b>Walter Ronald</b>                    | Prueba                                                        |                                              |   |
| Walter Ronald changed state from Closed to .                                                                                                    | Reason                           | Acceptance tests pass                                 | Closed in error                                               |                                              |   |
| 22/02/2016                                                                                                    | State                            | Closed                                                | Resolved                                                      |                                              |   |
| Walter Ronald changed state from Resolved  .<br>22/02/2016                                                                                                    | <b>State Change Date</b>         |                                                       | lunes. 22 de febrero de 2016 17:01:26                         | lunes, 22 de febrero de 20                   |   |
| Figura 157 Gráfica de Estado "Realizar la Autenticación del Sistema mediante Correo UNC"                                                                        |                                  |                                                       |                                                               |                                              | M |

*Fuente: Elaboración Propia*

# *Construir un Esquema de Datos Calificaciones (Base de Datos Académico)*

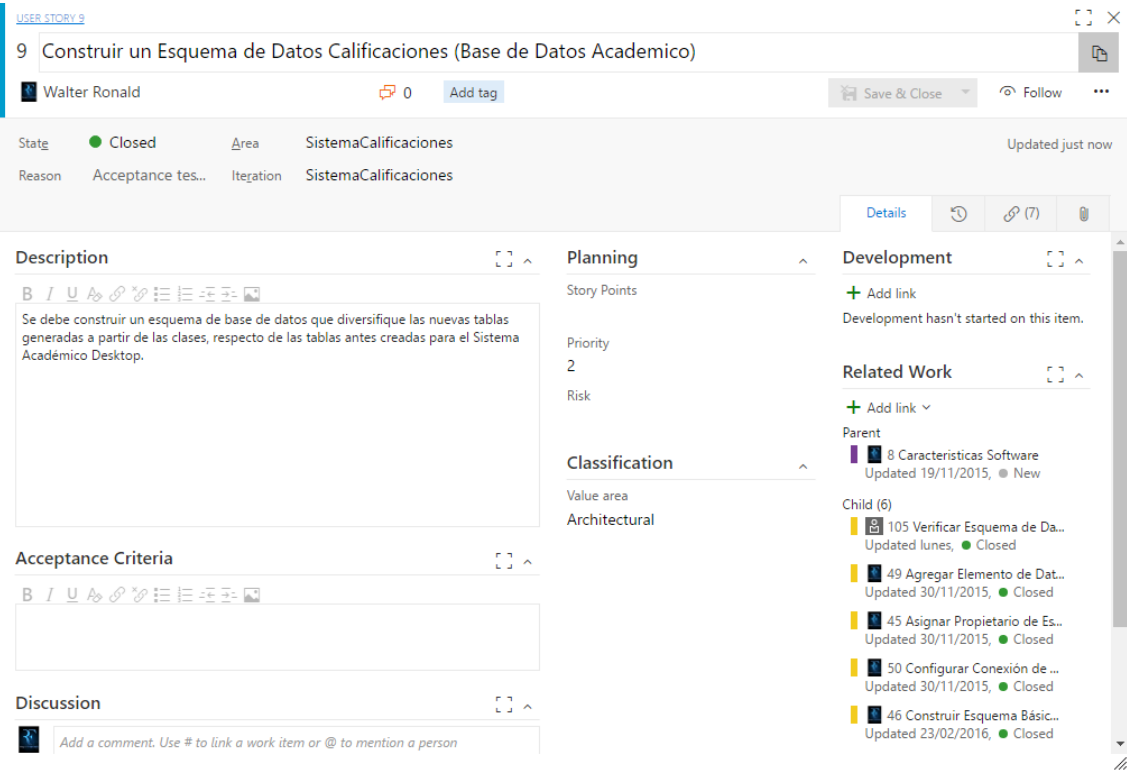

**Figura 158 Historia de Usuario "Construir un Esquema de Datos Calificaciones (Base de Datos Académico)"** *Fuente: Elaboración Propia*

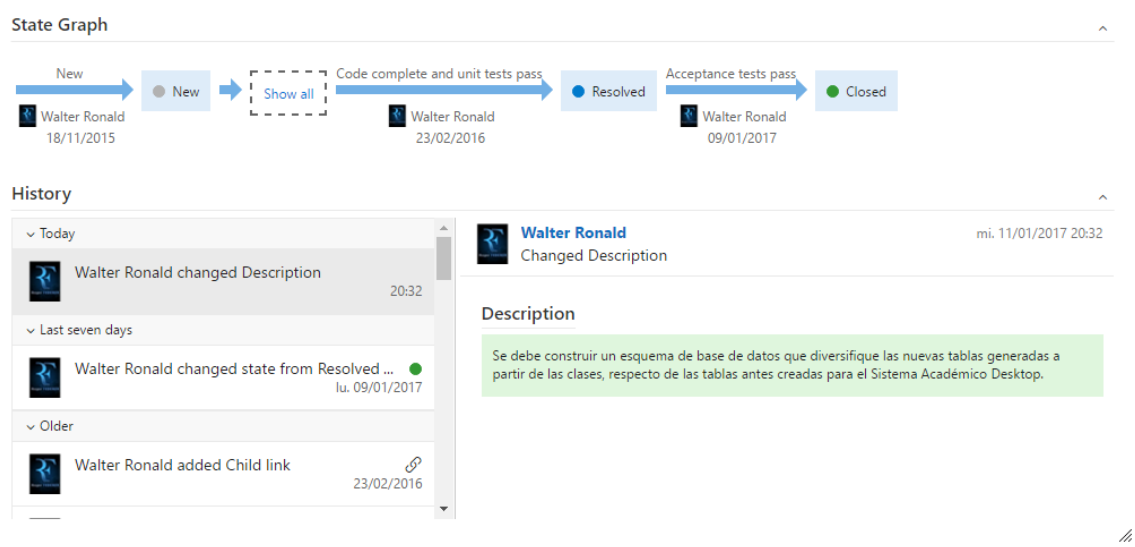

**Figura 159 Gráfica de Estado "Construir un Esquema de Datos Calificaciones (Base de Datos Académico)"** *Fuente: Elaboración Propia*

## *Usar SQL Server 2008 R2 (Base de Datos Académica)*

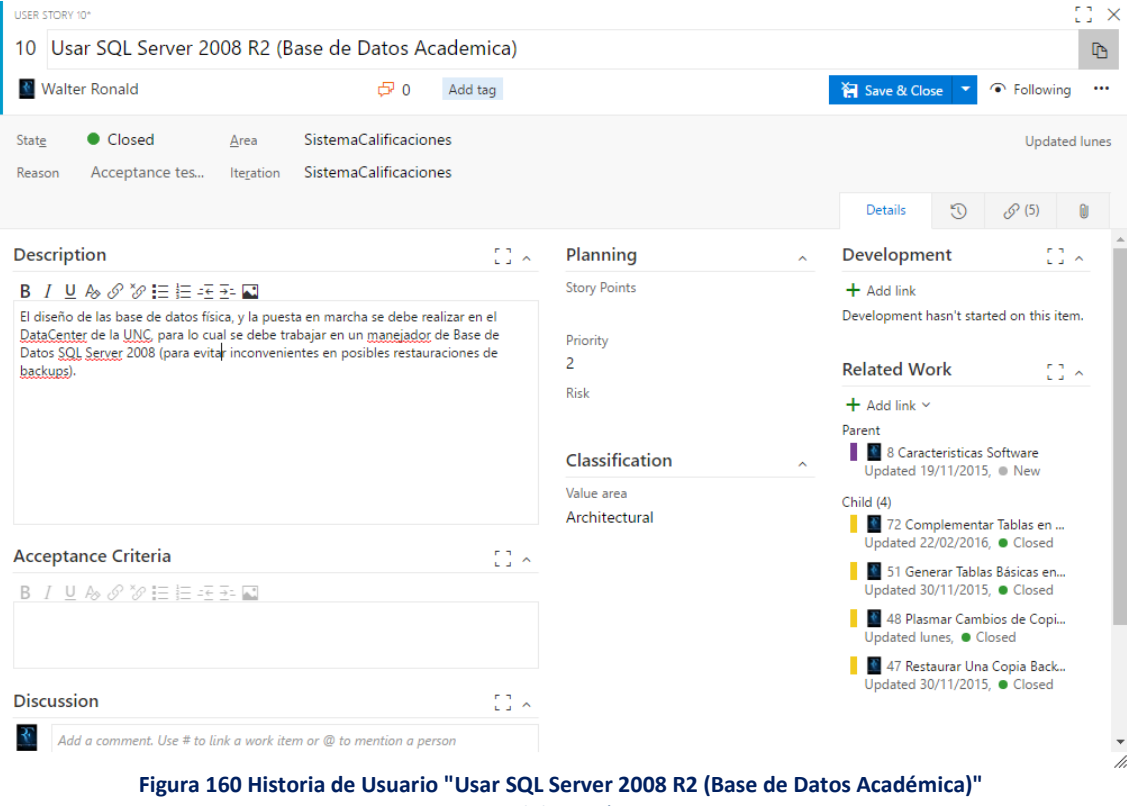

*Fuente: Elaboración Propia*

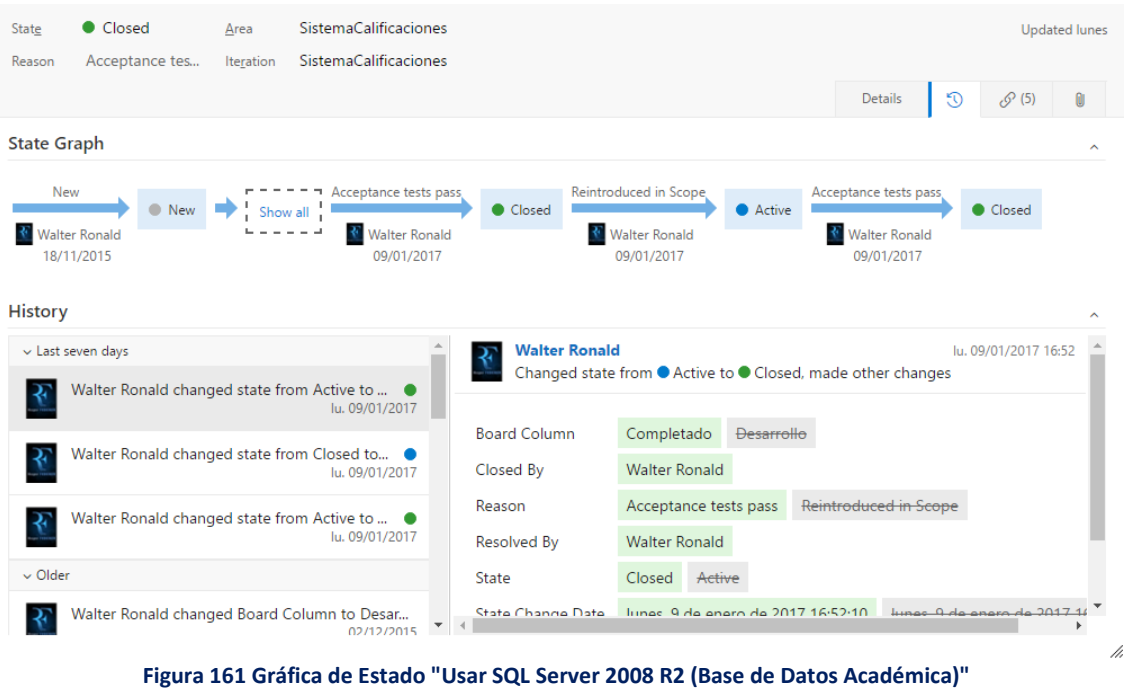

*Fuente: Elaboración Propia*

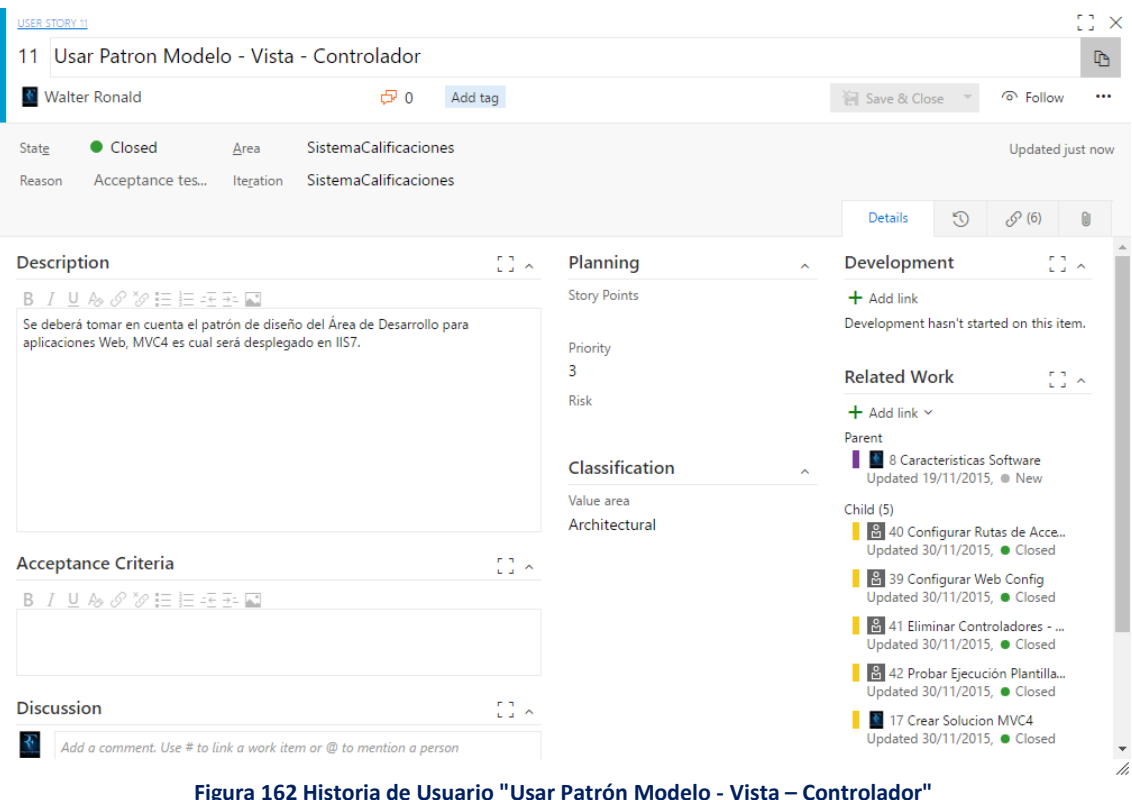

# *Usar Patrón Modelo - Vista – Controlador*

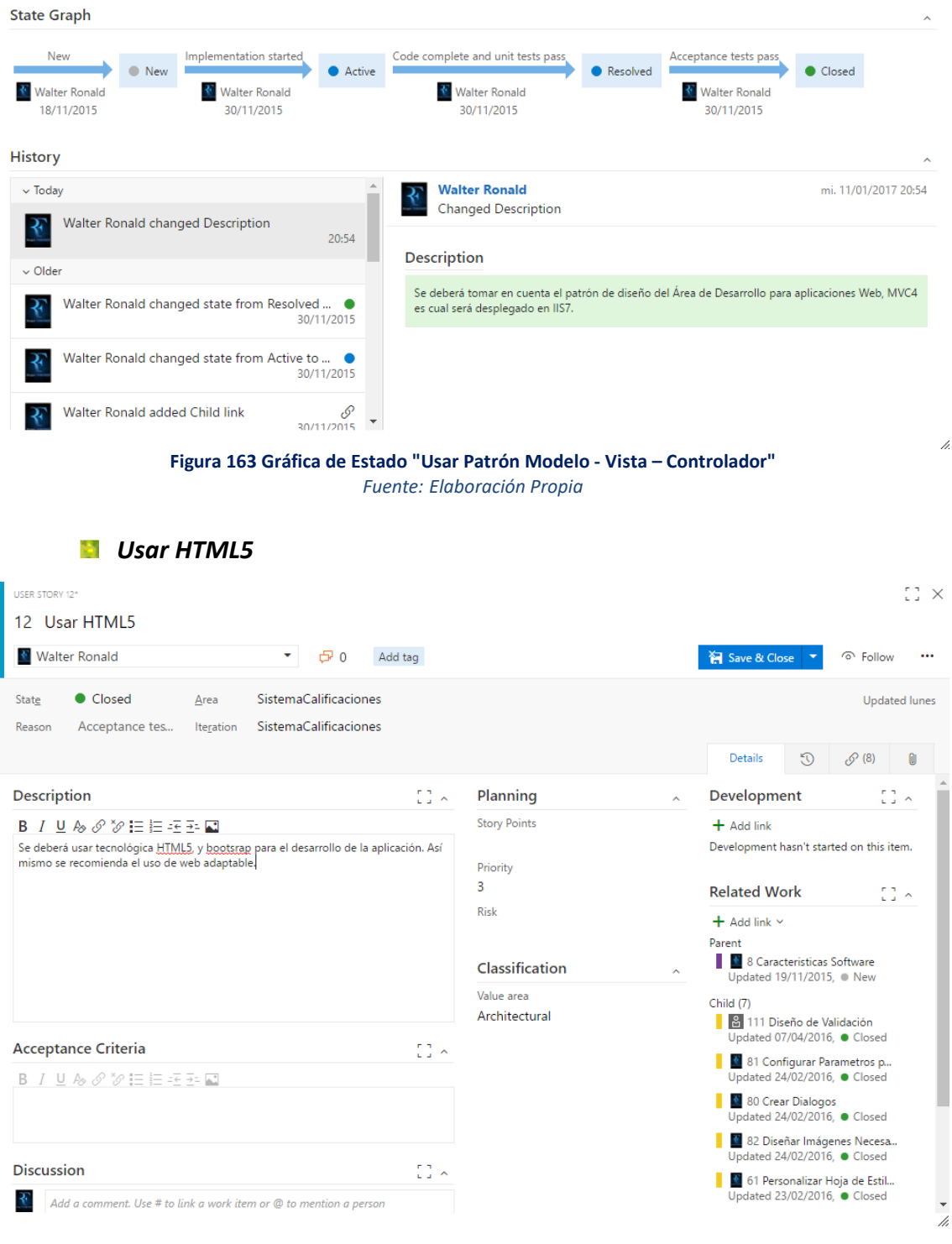

**Figura 164 Historia de Usuario "Usar HTML5"** *Fuente: Elaboración Propia*

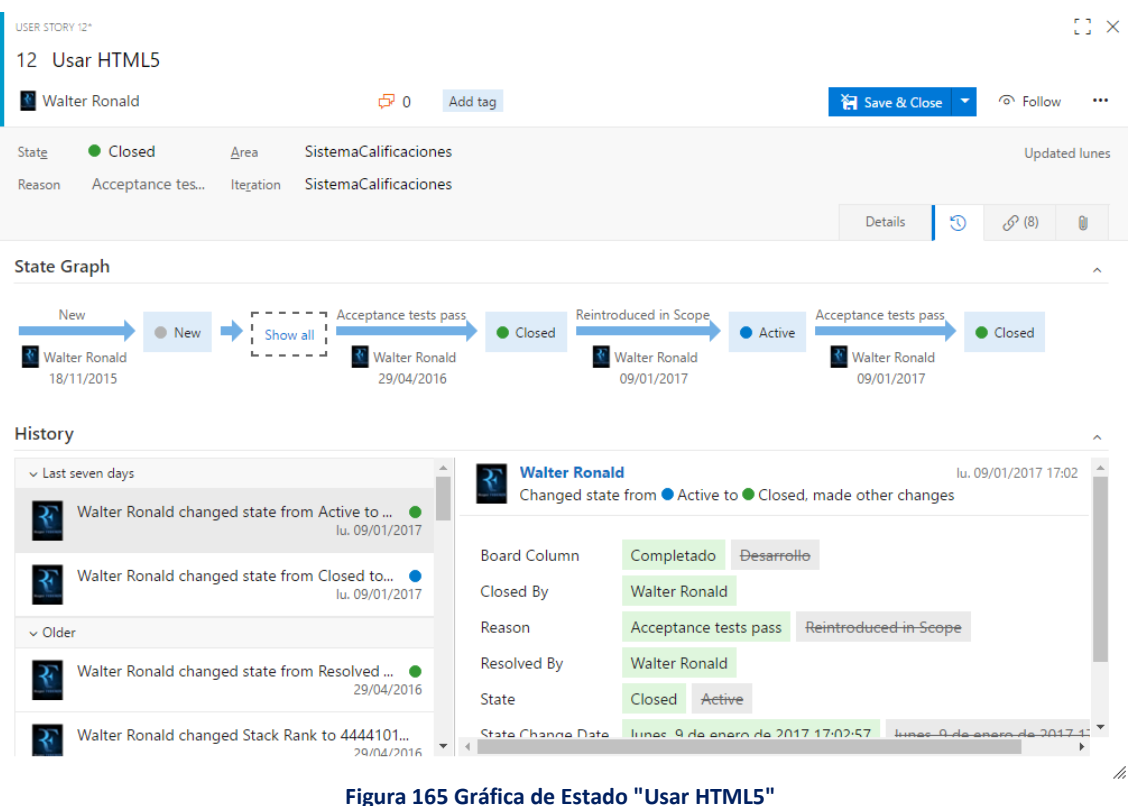

*Fuente: Elaboración Propia*

*Autorización (Perfil de Acceso al Sistema)*

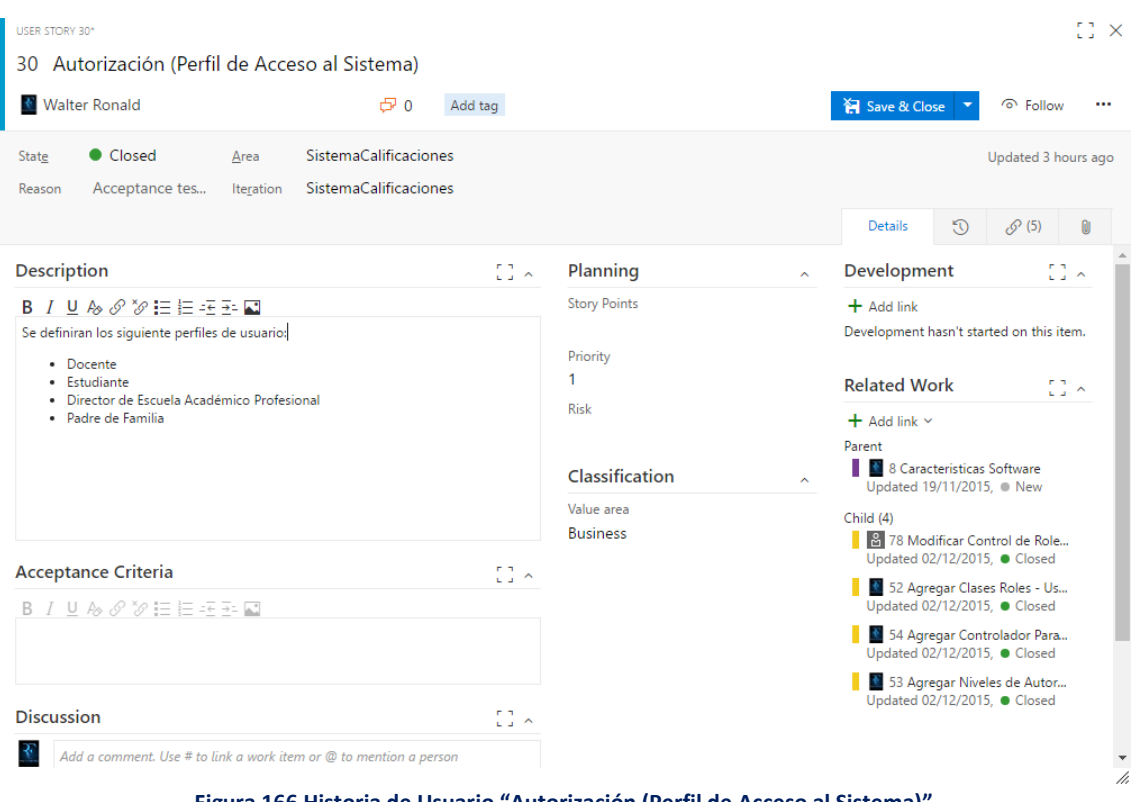

**Figura 166 Historia de Usuario "Autorización (Perfil de Acceso al Sistema)"** *Fuente: Elaboración Propia*

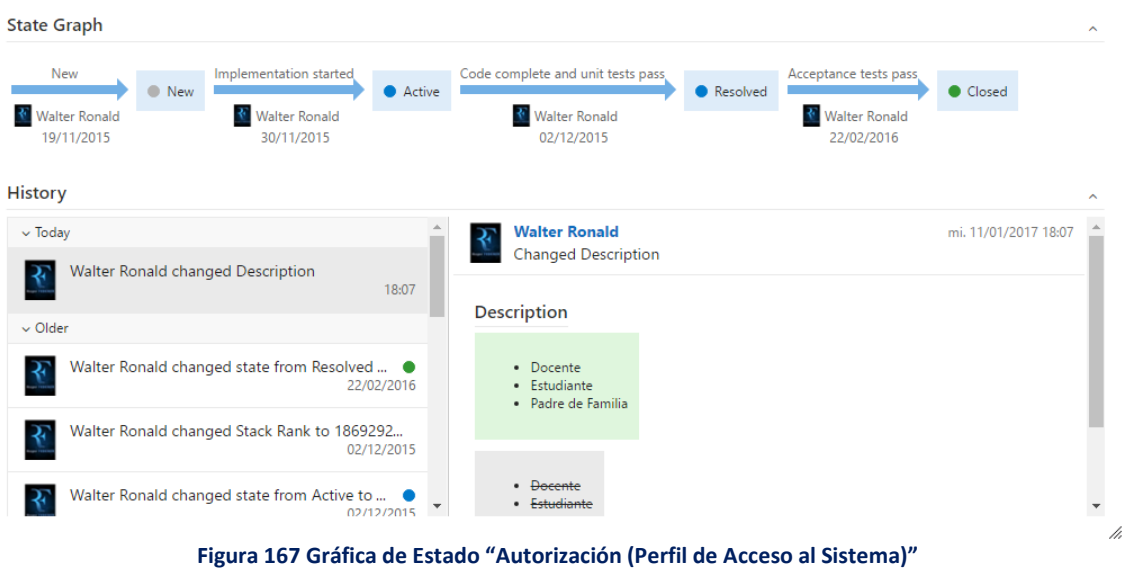

*Fuente: Elaboración Propia*

## **3.1.8.3. Perfil Estudiante**

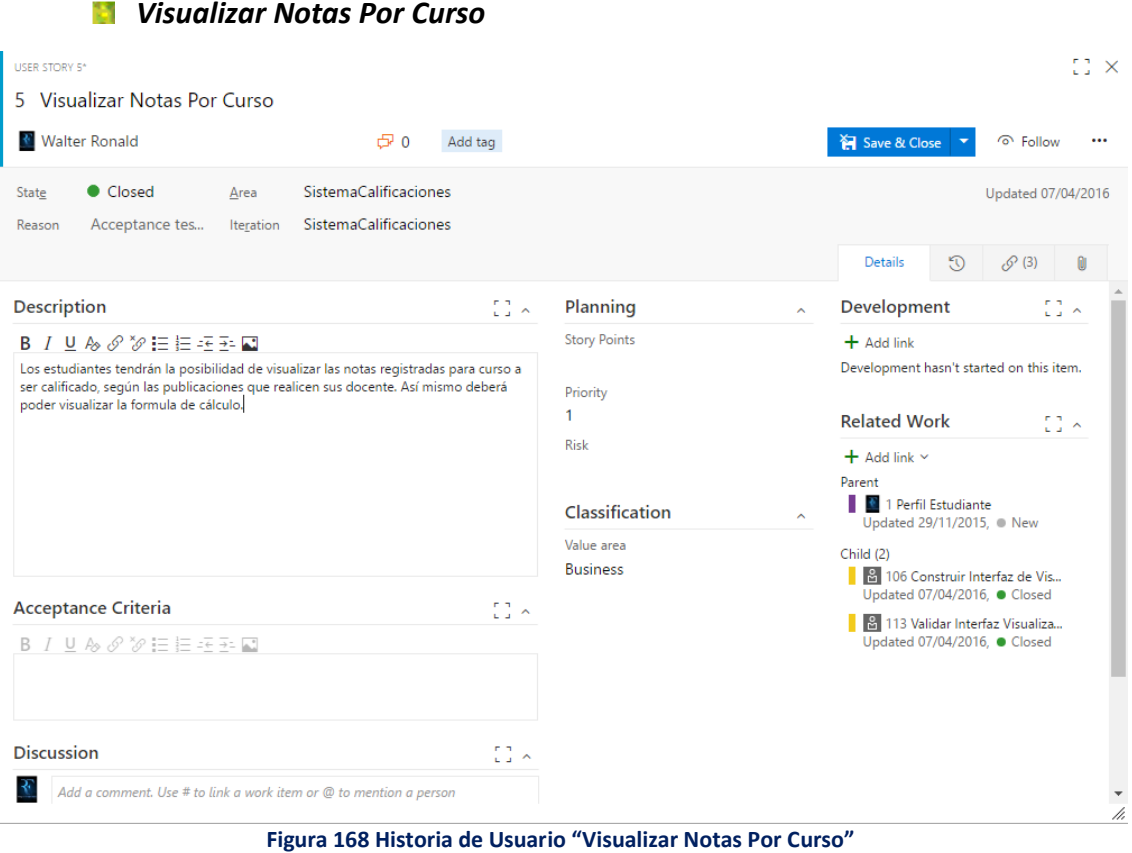

*Fuente: Elaboración Propia*

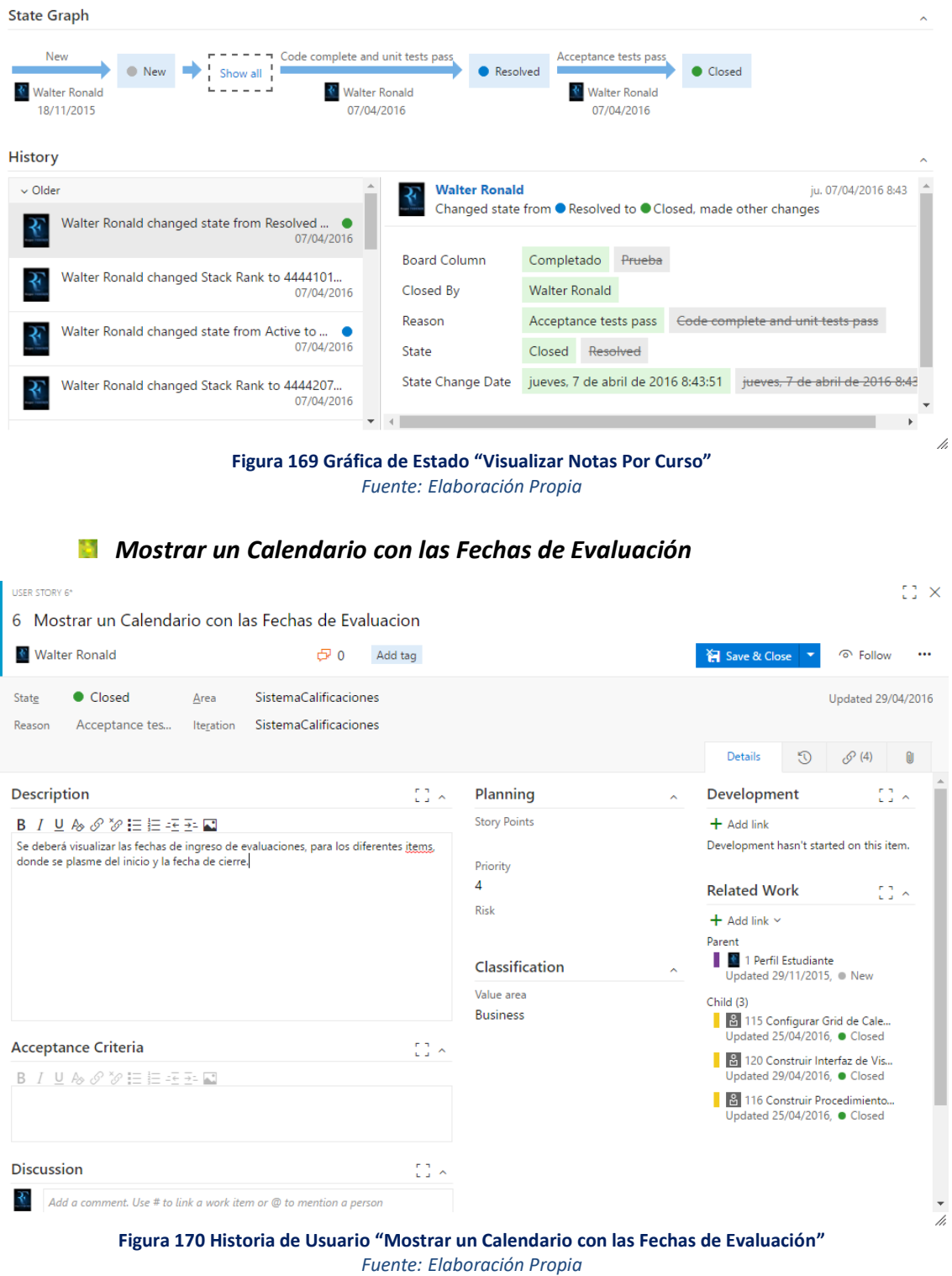

152

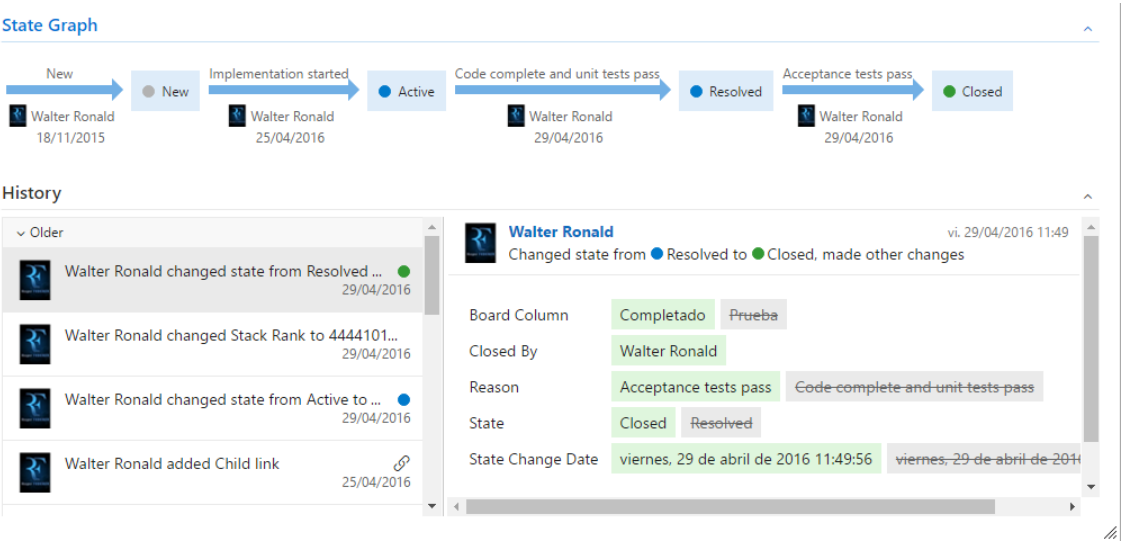

**Figura 171 Gráfica de Estado "Mostrar un Calendario con las Fechas de Evaluación"** *Fuente: Elaboración Propia*

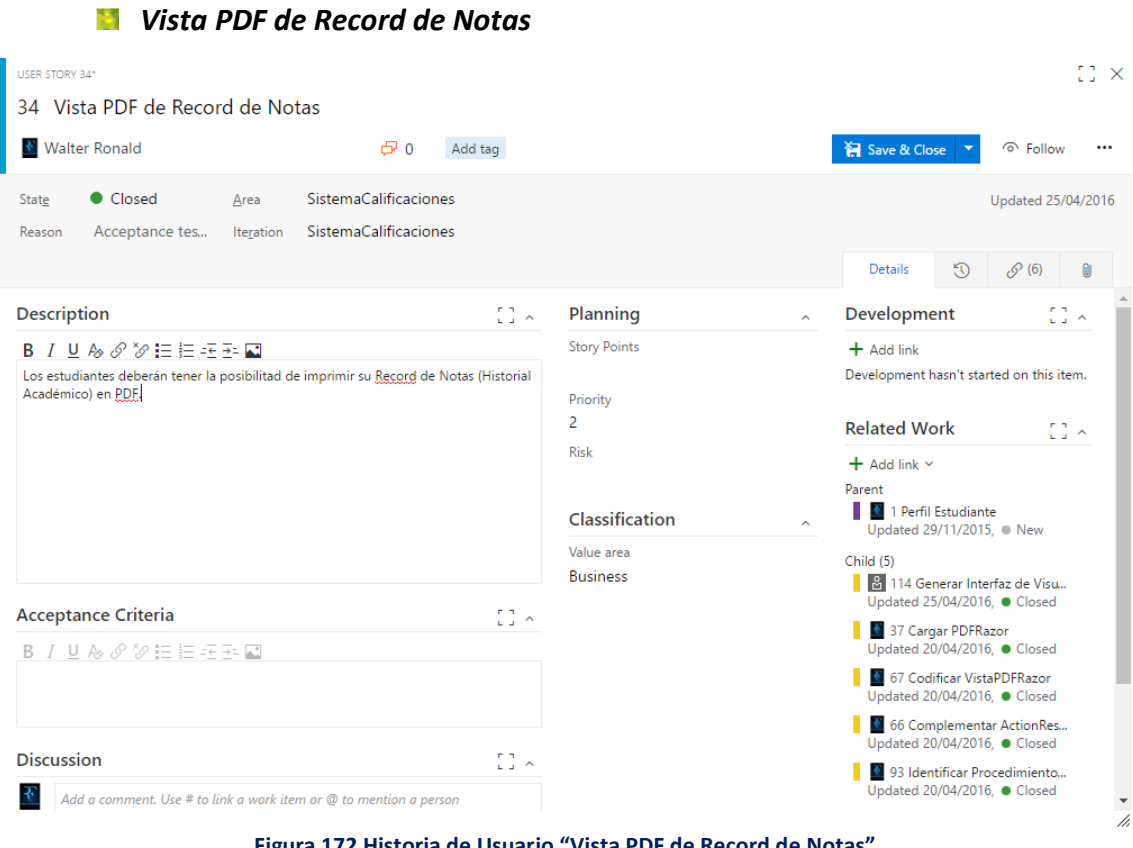

**Figura 172 Historia de Usuario "Vista PDF de Record de Notas"** *Fuente: Elaboración Propia*

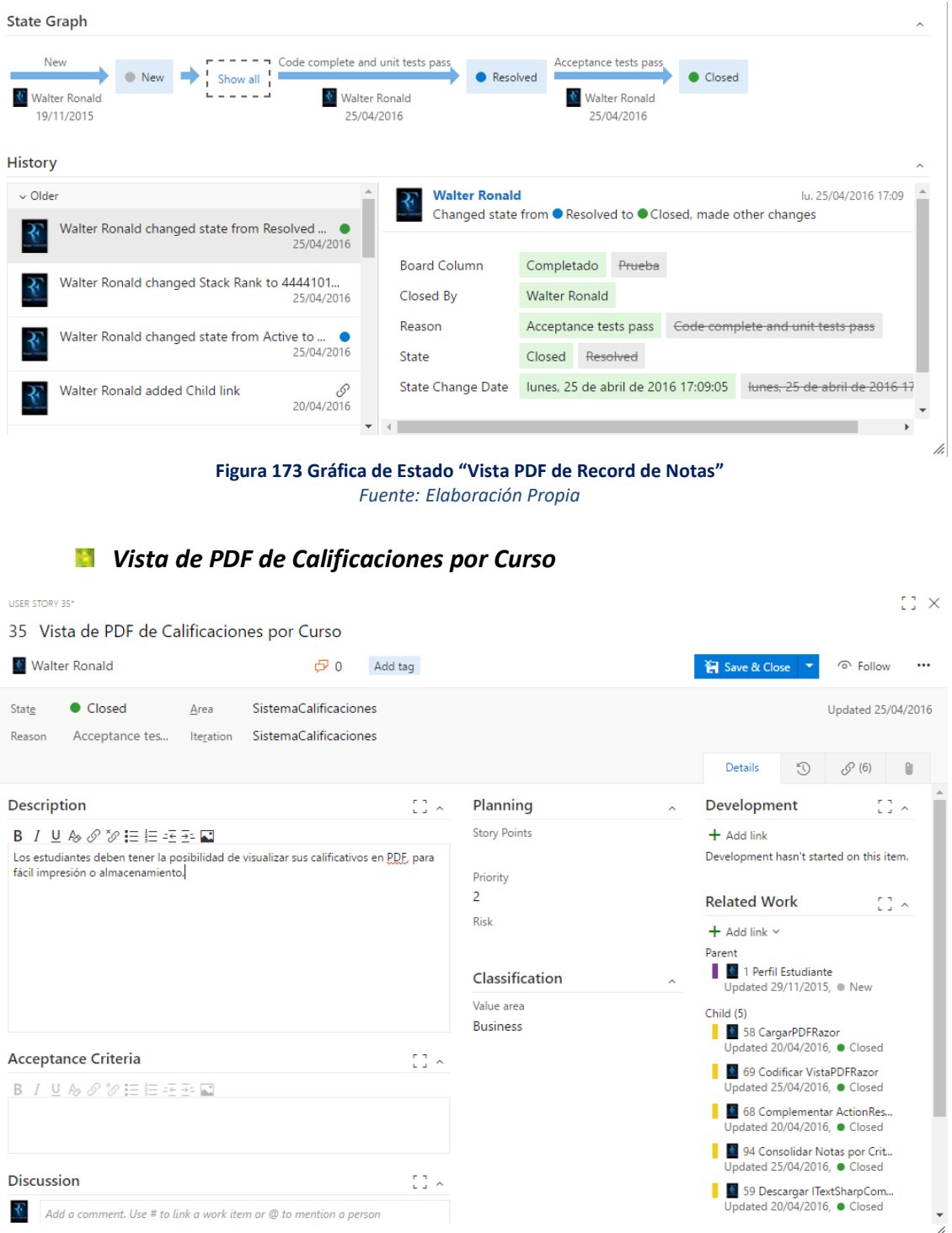

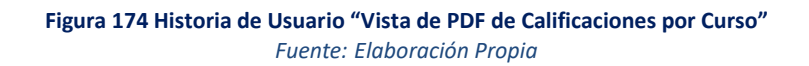

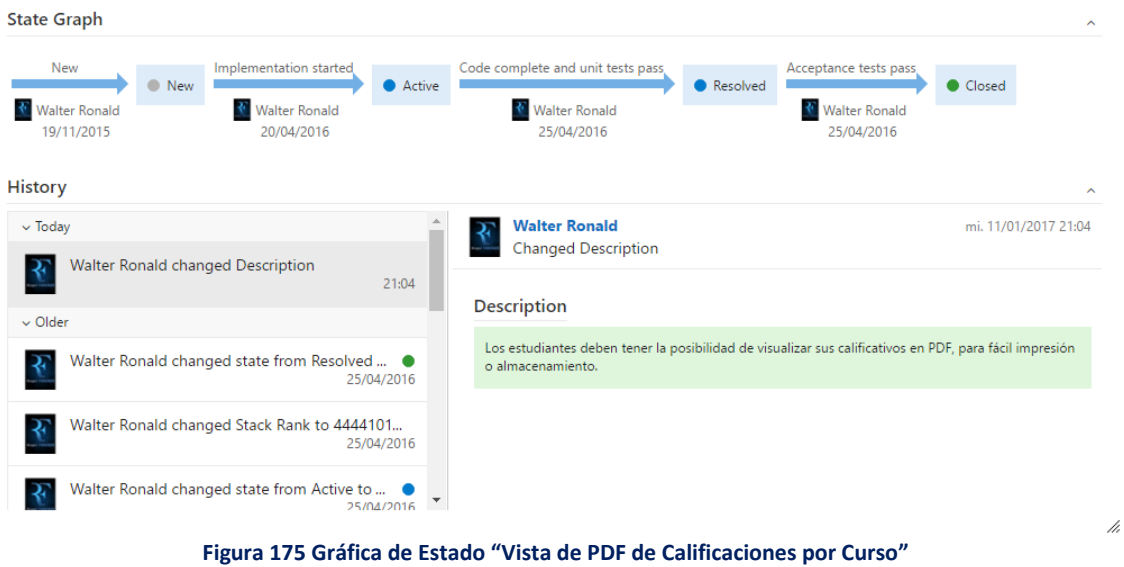

*Fuente: Elaboración Propia*

#### **3.1.8.4. Perfil Docente**

# *Ingreso de Calificaciones Vigesimal (0 - 20)*

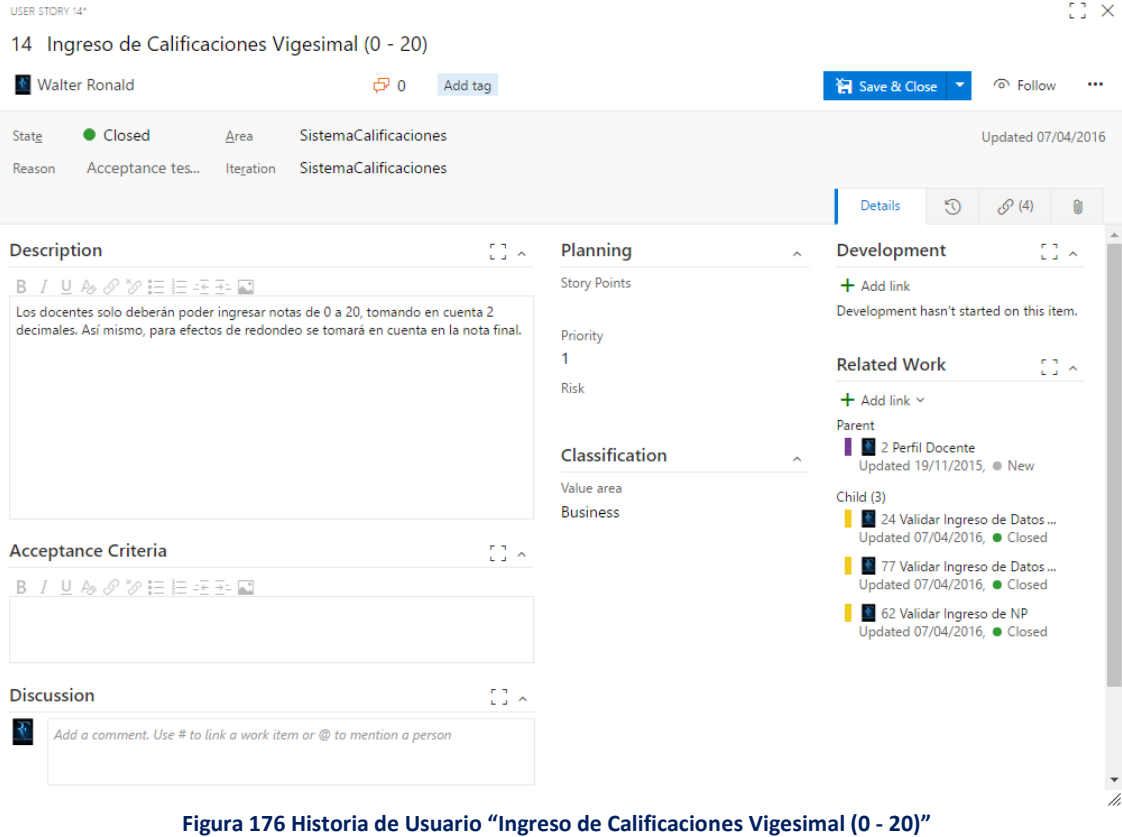

*Fuente: Elaboración Propia*

| USER STORY 14*                                                                                                    |                                                                                               | EB.<br>$\times$                                                       |
|----------------------------------------------------------------------------------------------------|-----------------------------------------------------------------------------------------------|-----------------------------------------------------------------------|
| Ingreso de Calificaciones Vigesimal (0 - 20)<br>14                                                                             |                                                                                               | ⊕                                                                     |
| <b>Walter Ronald</b>                                                                                                    | $G2$ 0<br>Add tag                                                                             | Save & Close<br>⊙ Follow<br>                                          |
| SistemaCalificaciones<br>Closed<br>Area<br>State                                                                               |                                                                                               | Updated 07/04/2016                                                    |
| SistemaCalificaciones<br>Acceptance tes<br>Iteration<br>Reason                                                                 |                                                                                               |                                                                       |
|                                                                                                    |                                                                                               | <b>Details</b><br>$\mathcal{D}$<br>$\mathcal{O}(4)$<br>O)             |
| <b>State Graph</b>                                                                                                    |                                                                                               | $\sim$                                                                |
| Implementation started<br><b>New</b><br><b>New</b><br><b>Walter Ronald</b><br><b>Walter Ronald</b><br>18/11/2015<br>07/04/2016 | Code complete and unit tests pass<br>Active<br>Resolved<br><b>Walter Ronald</b><br>07/04/2016 | Acceptance tests pass<br>Closed<br><b>Walter Ronald</b><br>07/04/2016 |
| <b>History</b>                                                                                                    |                                                                                               |                                                                       |
| $\vee$ Older                                                                                                    | <b>Walter Ronald</b><br>Changed state from ● Resolved to ● Closed, made other changes         | ju. 07/04/2016 11:02                                                  |
| Walter Ronald changed state from Resolved  .<br>07/04/2016                                                                     |                                                                                               |                                                                       |
| Walter Ronald changed Stack Rank to 4444101<br>07/04/2016                                                                      | <b>Board Column</b><br>Completado<br>Prueba<br><b>Walter Ronald</b><br>Closed By              |                                                                       |
| Walter Ronald changed state from Active to<br>07/04/2016                                                                       | Reason<br>Acceptance tests pass<br>Resolved<br>State<br>Closed                                | Code complete and unit tests pass                                     |
| Walter Ronald changed Stack Rank to 4444147<br>07/04/2016                                                                      | jueves, 7 de abril de 2016 11:02:21<br><b>State Change Date</b>                               | jueves, 7 de abril                                                    |
| Walter Ronald changed state from New to A .<br>07/04/2016                                                                      | $\overline{\mathbf{v}}$                                                                       |                                                                       |

**Figura 177 Gráfica de Estado "Ingreso de Calificaciones Vigesimal (0 - 20)"** *Fuente: Elaboración Propia*

# *Ingreso de Calificaciones en Fechas Estipuladas*

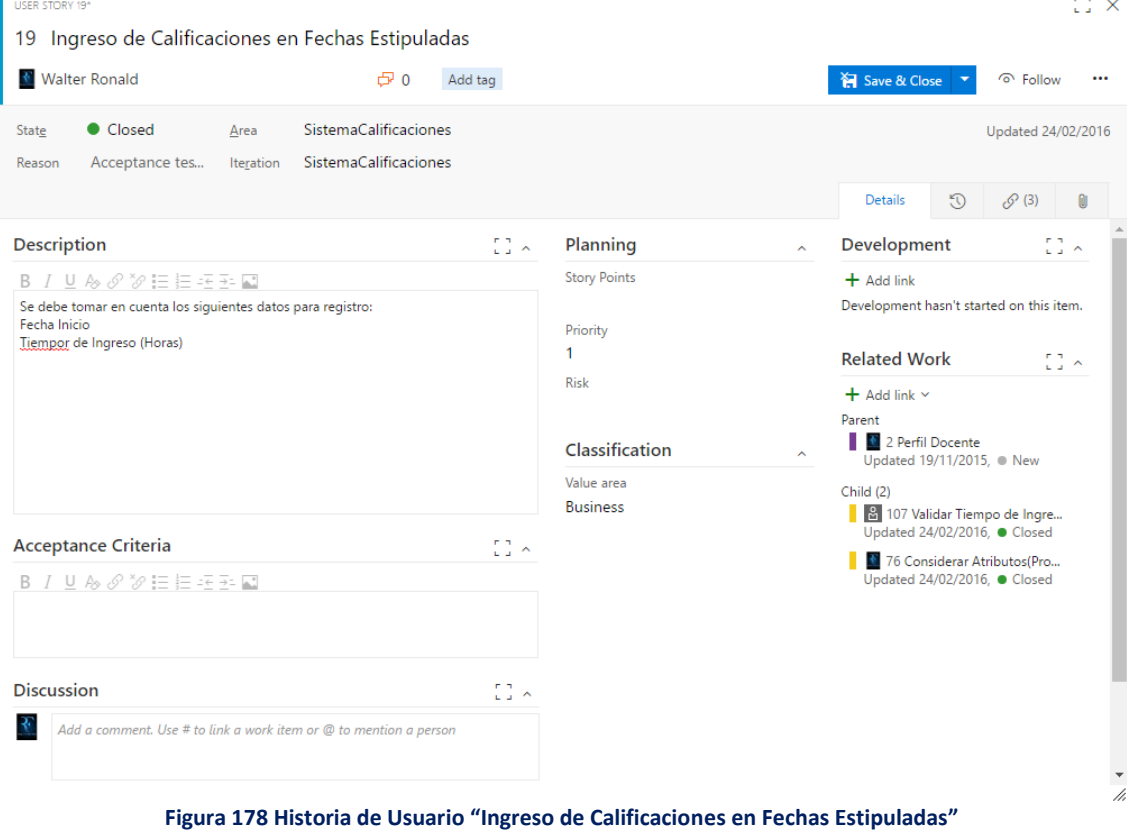

*Fuente: Elaboración Propia*

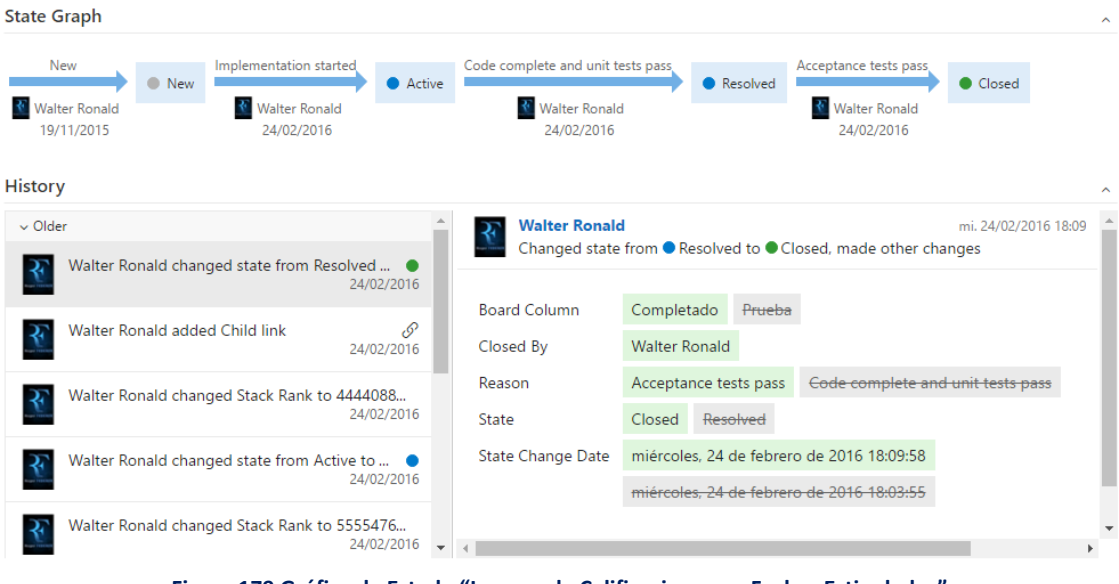

**Figura 179 Gráfica de Estado "Ingreso de Calificaciones en Fechas Estipuladas"** *Fuente: Elaboración Propia*

# *No Permitir el Ingreso de Calificaciones en Blanco*

| <b>Walter Ronald</b><br><u>ටි 0</u><br>Add tag                                                                                                    |                                                                                                    | Save & Close<br><b>ି</b> Follow<br>                                                                                                    |
|----------------------------------------------------------------------------------------------------|----------------------------------------------------------------------------------------------------|----------------------------------------------------------------------------------------------------|
| SistemaCalificaciones<br>Closed<br>Area<br>State<br>SistemaCalificaciones<br>Acceptance tes<br>Iteration<br>Reason                                                                                                    |                                                                                                    | Updated 20/04/2016<br>$\mathbb{C}$<br>$\mathcal{O}(2)$<br>Details<br>o                                                                                                    |
| 11 <sub>2</sub><br><b>Description</b>                                                                                                    | Planning                                                                                               | $\begin{bmatrix} 1 \\ 2 \end{bmatrix}$ is<br>Development<br>$\hat{\phantom{a}}$                                                                                                    |
| $I\mathrel{\sqcup}\mathrel{\mathcal{A}}\mathrel{\mathcal{S}}\mathrel{\mathcal{S}}\mathrel{\mathrel{\mathcal{S}}} \coloneqq\mathrel{\mathrel{\mathop{\boxplus}}\mathrel{\mathrel{\mathop{\boxplus}}\mathrel{\mathrel{\sqsubseteq}}\mathrel{\mathrel{\sqsubseteq}}\mathrel{\mathrel{\mathop{\boxplus}}}}\mathrel{\mathrel{\mathop{\boxplus}}\mathrel{\mathrel{\boxplus}}\mathrel{\mathrel{\boxplus}}\mathrel{\mathrel{\boxplus}}\mathrel{\mathrel{\boxplus}}\mathrel{\mathrel{\boxplus}}\mathrel{\mathrel{\boxplus}}\mathrel{\mathrel{\boxplus}}\mathrel{\mathrel{\boxplus}}\mathrel{\mathrel{\boxplus}}\mathrel{\mathrel{\$<br>B.<br>Considerar el Ingreso de "NP", diferenciado de la nota "0.00", salvo en el aplazado,<br>que si deberá permitir el registro de una nota en blanco. | <b>Story Points</b><br>Priority<br>1<br><b>Risk</b><br>Classification<br>Value area<br><b>Business</b> | $+$ Add link<br>Development hasn't started on this item.<br><b>Related Work</b><br>11 A<br>$+$ Add link $\sim$<br>Parent<br>2 Perfil Docente<br>$\hat{ }$<br>Updated 19/11/2015, @ New<br>Child<br>74 Validar Ingreso de Notas |
| $\begin{smallmatrix} 0 & 0 \\ 0 & 0 \end{smallmatrix}$ in $\sim$<br><b>Acceptance Criteria</b><br>B I U & O "O 三巨王王国<br>$\begin{bmatrix} 1 \\ 2 \end{bmatrix}$<br><b>Discussion</b><br>Add a comment. Use # to link a work item or @ to mention a person                                                                                                    |                                                                                                    | Updated 20/04/2016, ● Closed                                                                                                    |

**Figura 180 Historia de Usuario "No Permitir el Ingreso de Calificaciones en Blanco"** *Fuente: Elaboración Propia*

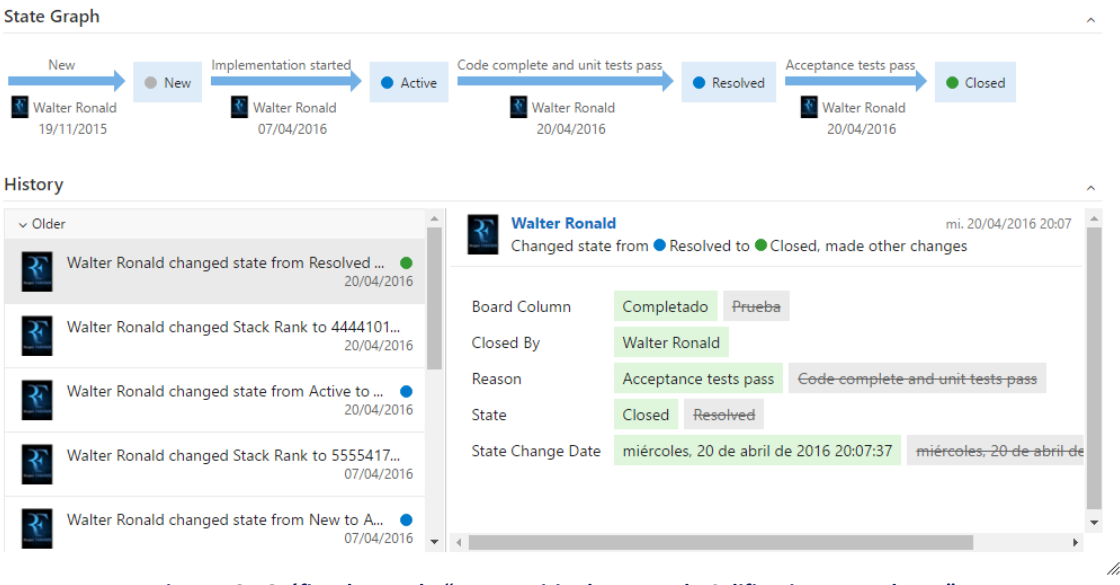

**Figura 181 Gráfica de Estado "No Permitir el Ingreso de Calificaciones en Blanco"** *Fuente: Elaboración Propia*

# *Publicar Calificaciones*

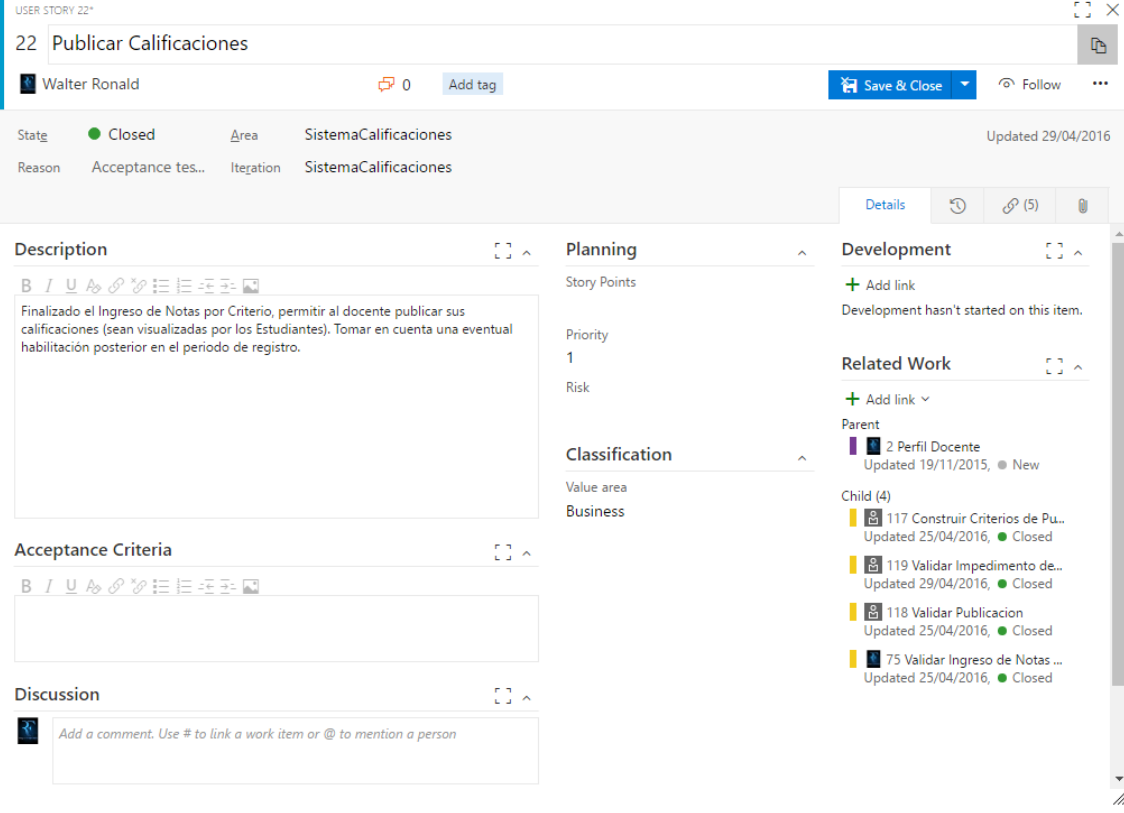

**Figura 182 Historia de Usuario "Publicar Calificaciones"** *Fuente: Elaboración Propia*

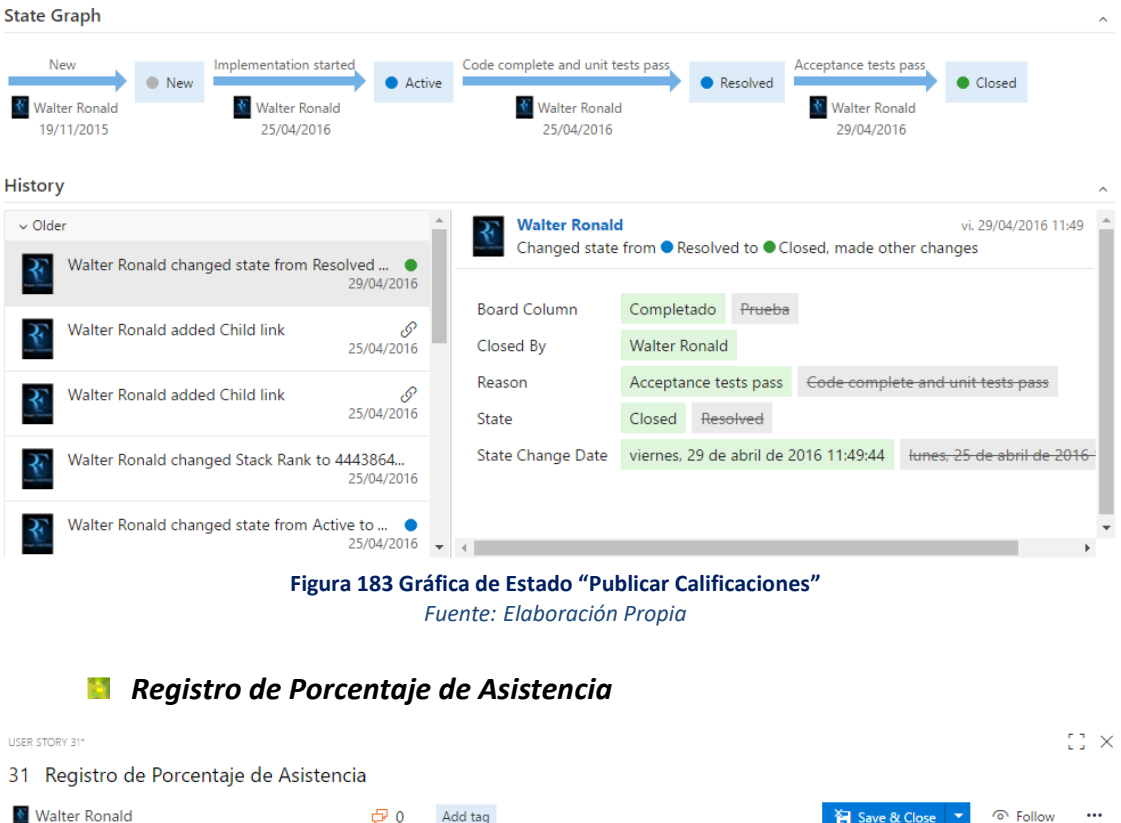

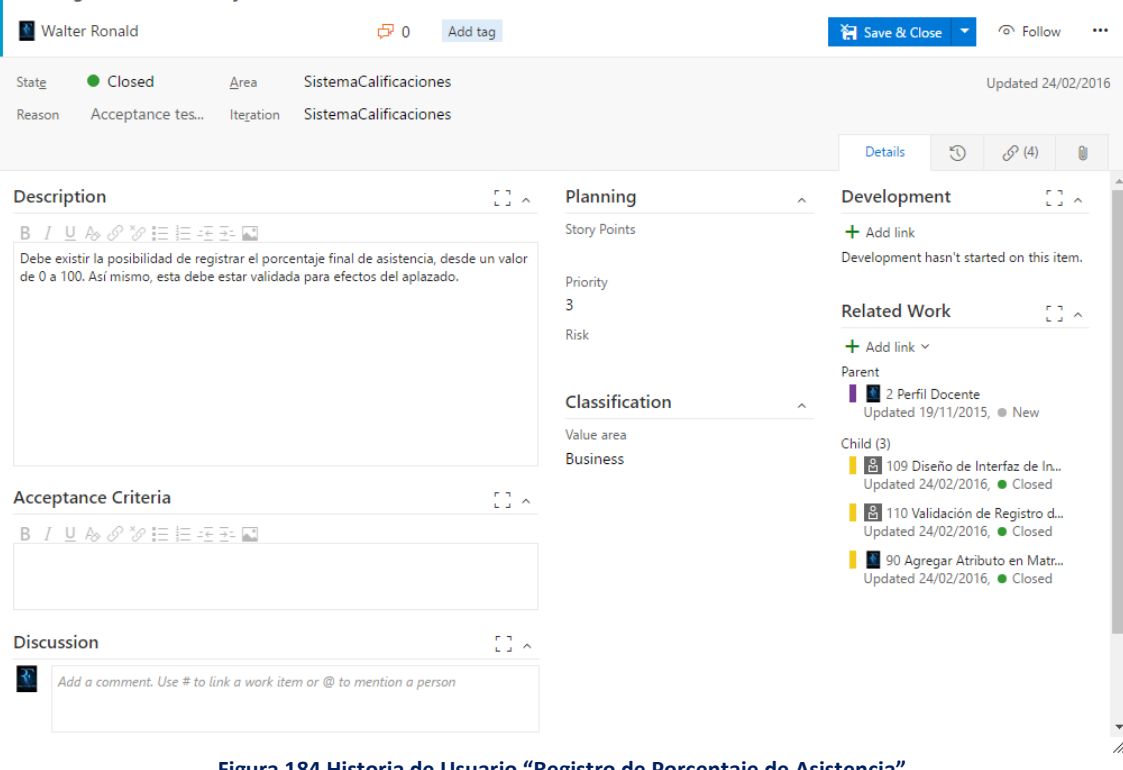

**Figura 184 Historia de Usuario "Registro de Porcentaje de Asistencia"** *Fuente: Elaboración Propia*

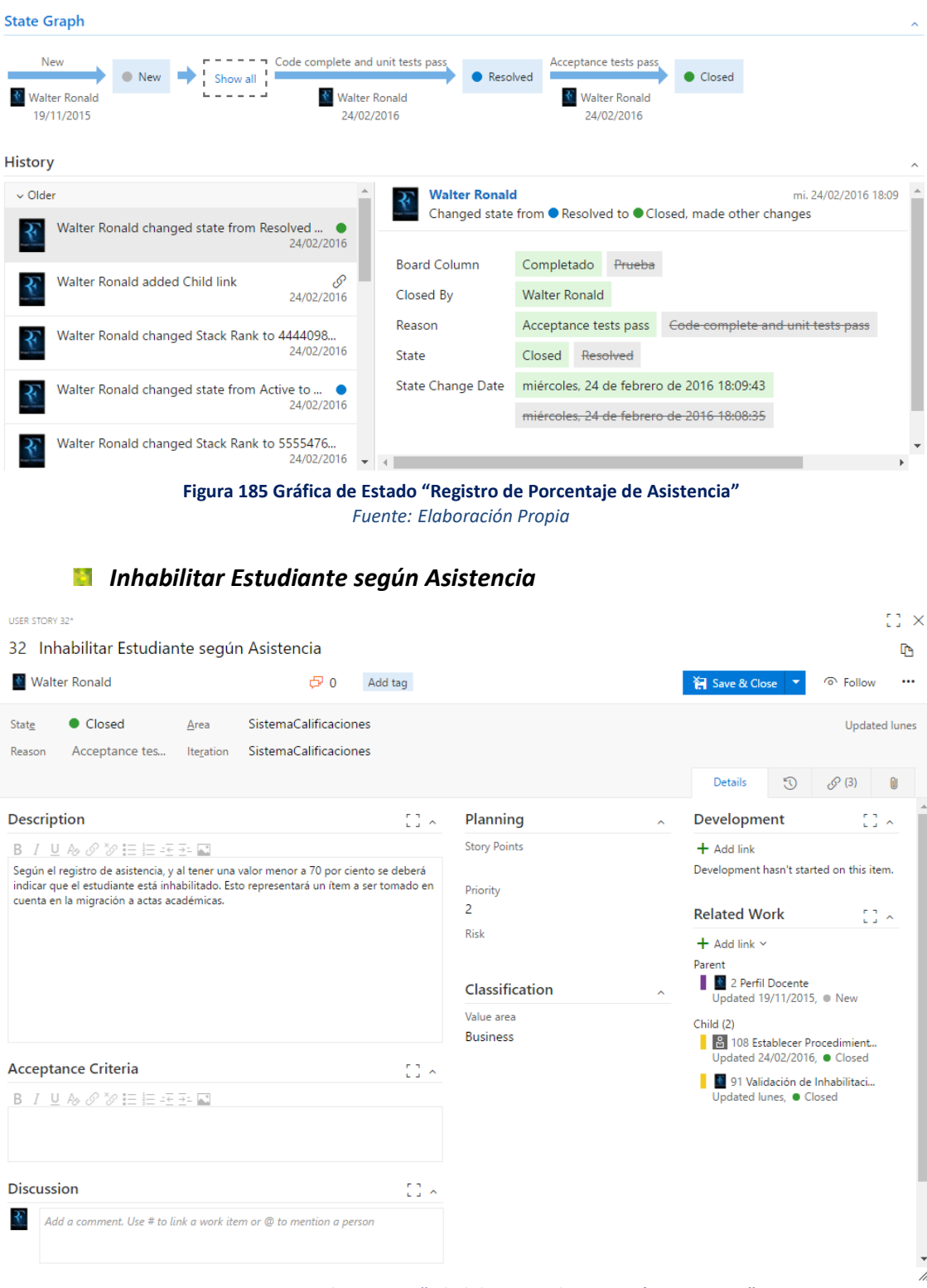

**Figura 186 Historia de Usuario "Inhabilitar Estudiante según Asistencia"** *Fuente: Elaboración Propia*

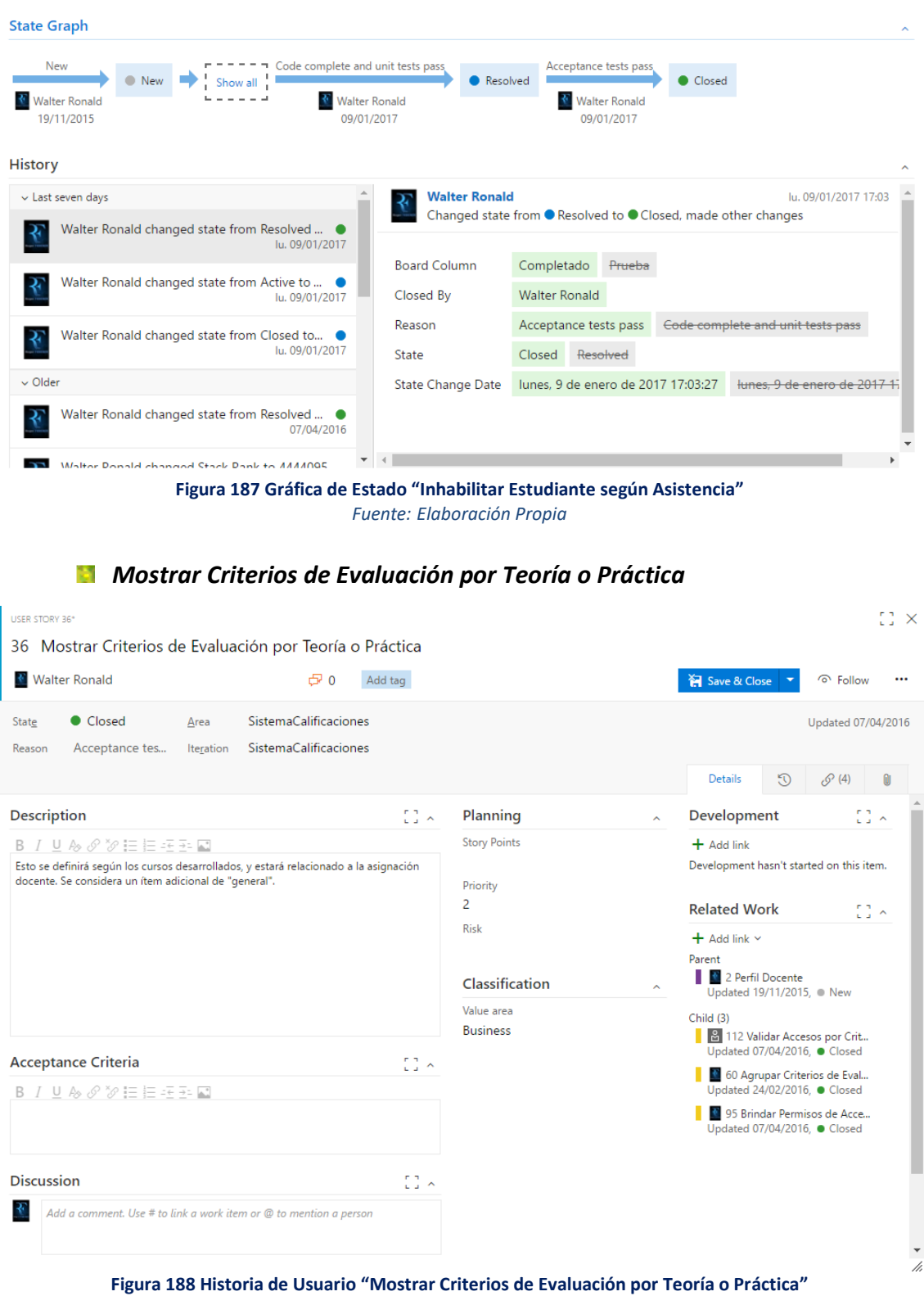

*Fuente: Elaboración Propia*

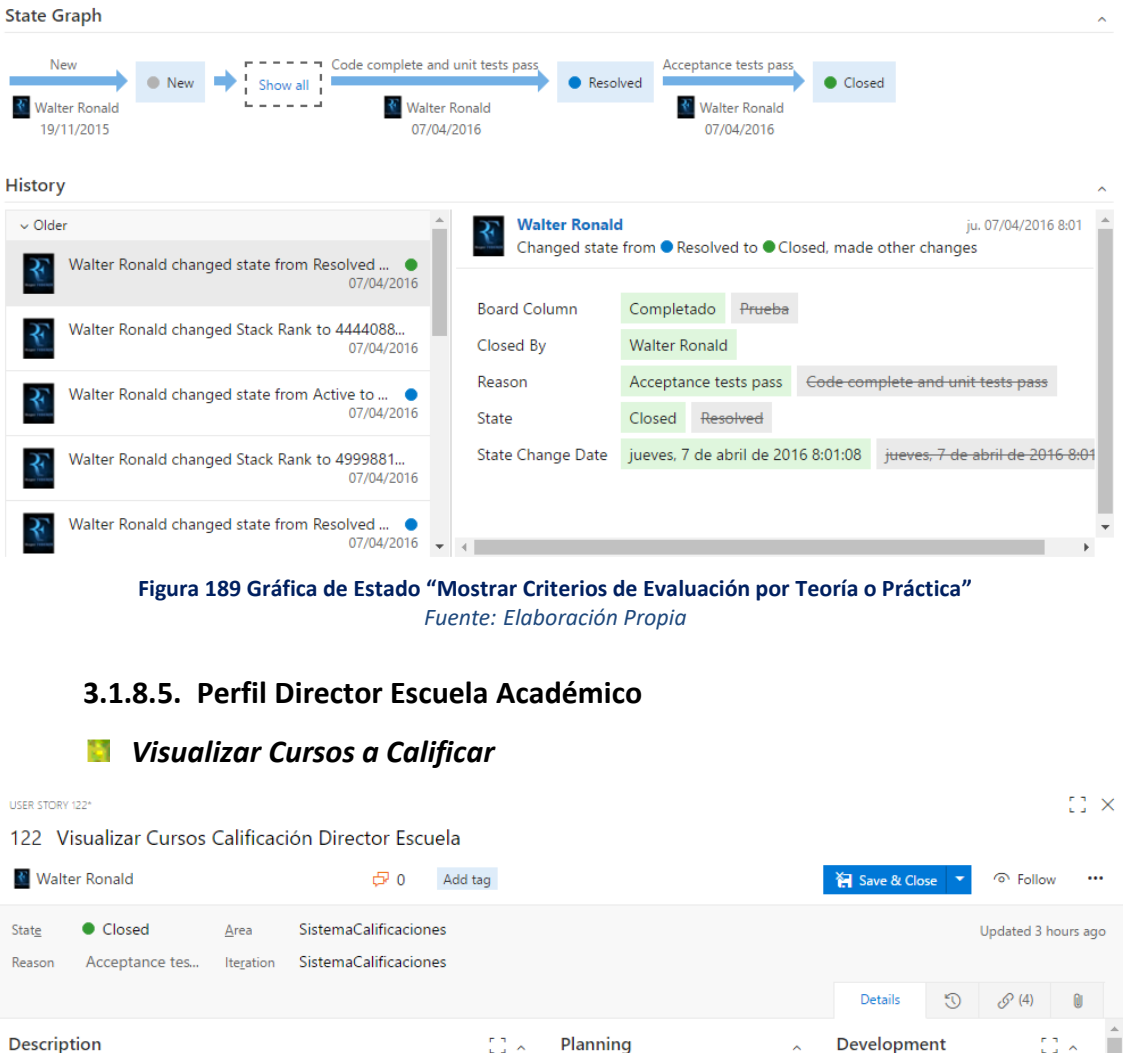

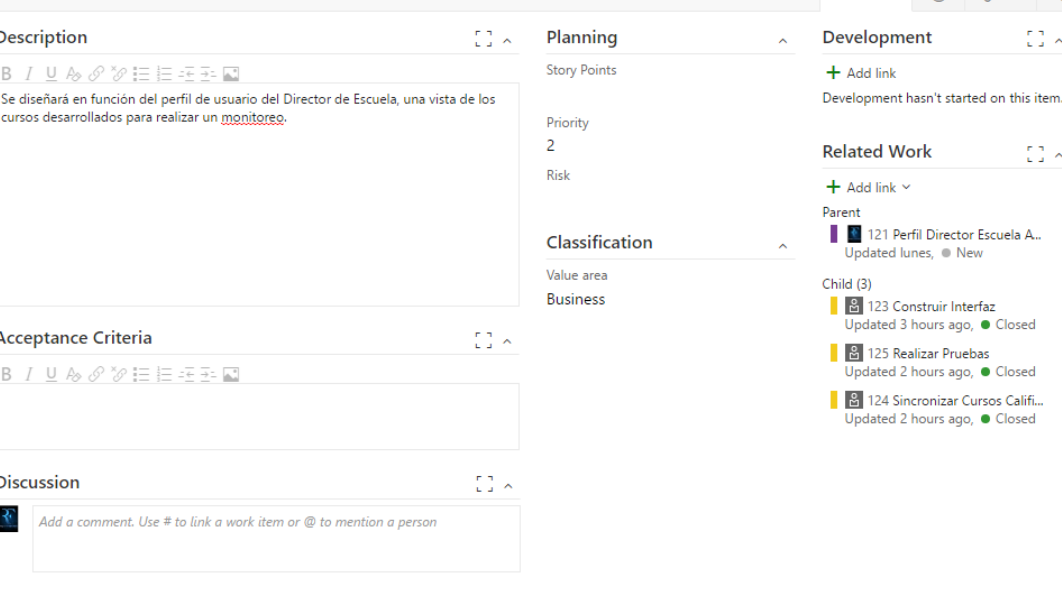

**Figura 190 Historia de Usuario "Visualizar Cursos a Calificar"** *Fuente: Elaboración Propia*
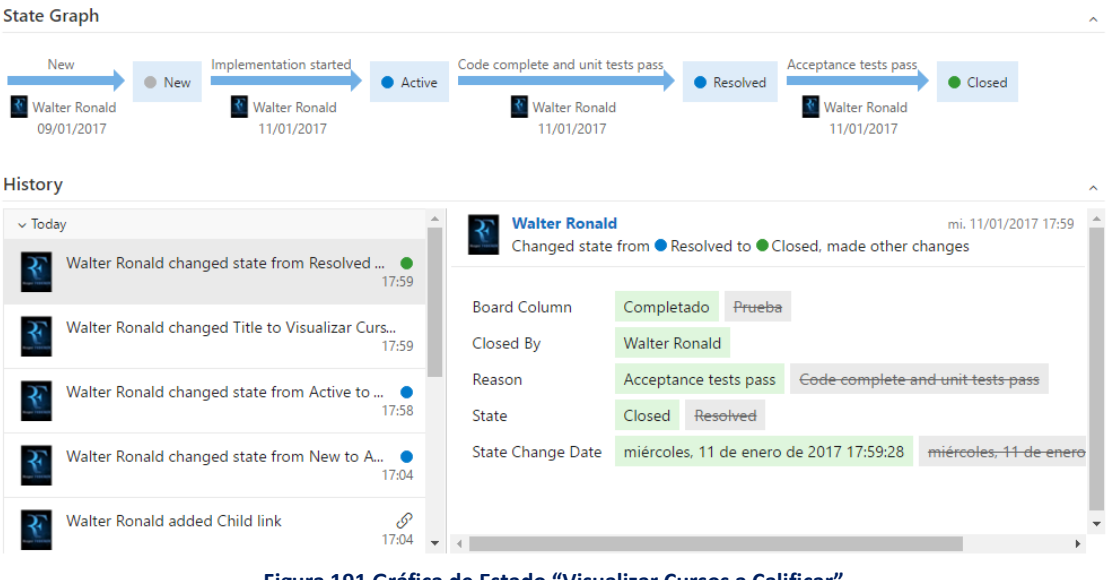

**Figura 191 Gráfica de Estado "Visualizar Cursos a Calificar"** *Fuente: Elaboración Propia*

## **3.1.8.6. Flujo Acumulado de Trabajo**

La Gráfica de Flujo Acumulado (Cumulative Flow) generada por Visual Studio online permitió obtener una representación adecuada para observar el avance realizado según las columnas del cuadro Kanban planteado (fases). El gráfico mostrado, exterioriza que los ítems a ser desarrollados, eran probados manejando adecuadamente los tiempos de trabajo. Este ítem también tuvo inherencia en las historias de usuario completadas.

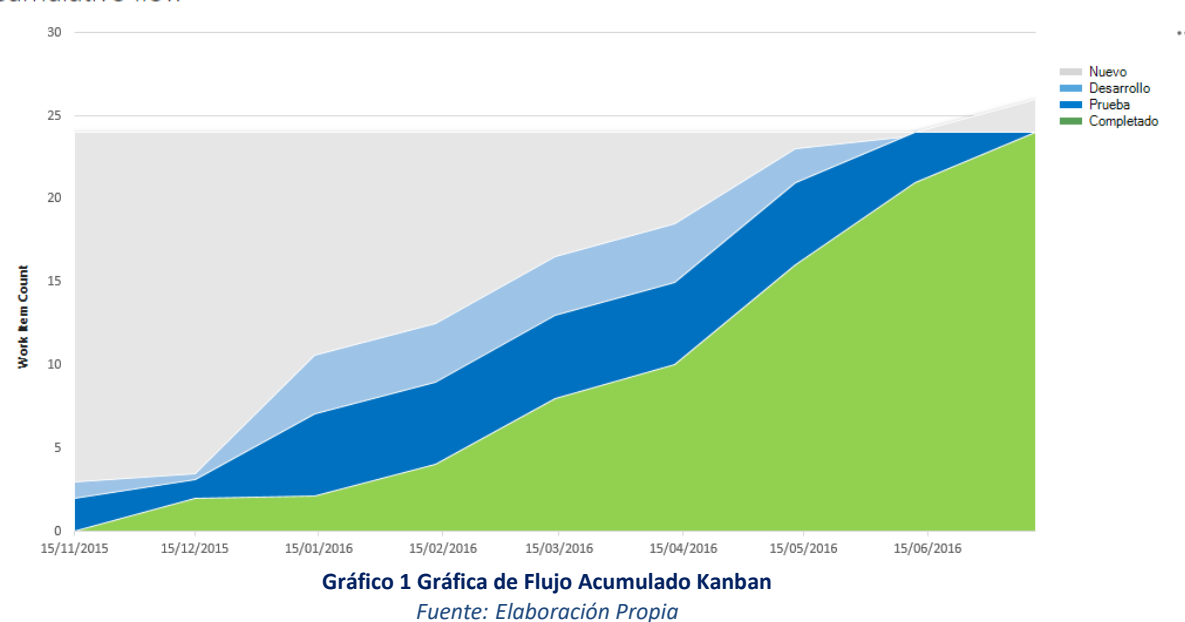

Cumulative flow

## **TRATAMIENTO, ANÁLISIS DE DATOS Y PRESENTACIÓN DE RESULTADOS**

## **3.2.1. NIVEL DE SATISFACCIÓN DE USUARIO**

Para la captura de datos se realizó una encuesta *(Anexo 4)* a los docentes que desarrollan una asignatura en la Escuelas Académico de Profesional de Ingeniería de Sistemas (adscritos al Departamento Académico de Sistemas, Estadística e Informática). El cuestionario aplicado permitió medir el nivel de satisfacción del usuario en el registro de calificaciones para el control y seguimiento de evaluaciones. Para ello se usó una escala de Likert, como se presenta:

**Tabla 42 Escala de Likert Nivel de Satisfacción del Usuario en el Registro de Calificaciones para el Control y Seguimiento de Evaluaciones**

| <b>RANGO</b> | <b>NIVEL DE APROBACIÓN</b> | <b>PESO</b> |
|--------------|----------------------------|-------------|
| MВ           | Muy bueno                  | 5           |
| В            | <b>Bueno</b>               |             |
| R            | Regular                    | 3           |
| M            | Malo                       | っ           |
| МM           | Muy malo                   |             |
|              | _________                  |             |

*Fuente: Elaboración Propia.*

Se tomó una muestra total de 17 docentes que imparten catedra en la Escuela Académico Profesional de Ingeniería de Sistemas (adscritos al Departamento Académico de Sistemas, Estadística e Informática).

Los valores se calcularon en base a las respuestas proporcionadas por los usuarios, ya que ellos se encuentran involucrados en el proceso de evaluación académica.

Para realizar la ponderación correspondiente de las preguntas aplicadas en los cuestionarios se tomó como base la escala de Likert (rango de ponderación: [1‐ 5]).

Para cada pregunta se contabilizó la frecuencia de ocurrencia para cada una de los posibles tipos de respuestas (05) por cada entrevistado (17), luego se calculó el puntaje total y puntaje promedio, como se detalla: Dado:

$$
PTi = \sum_{j=1}^{5} (Fij * Pj)
$$

Donde:

- : *Puntaje Total de la Pregunta i-ésima*
- : *Frecuencia j-ésima de la Pregunta i-ésima*
- : *Peso j-ésima*

El cálculo del promedio ponderado por cada pregunta estuvo definido por:

$$
PPi = \frac{PTi}{n}
$$

Dónde:

: *Promedio de Puntaje Total de la Pregunta i-ésima*

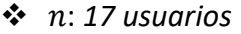

**Tabla 43 Método de Ponderación y Cálculo de Puntaje Total - Nivel de Satisfacción del Usuario**

|                                                |                                   | Peso             |                   |                   |               |           | <b>Puntaje Total</b>           | Puntaje<br><b>Promedio</b> |
|------------------------------------------------|-----------------------------------|------------------|-------------------|-------------------|---------------|-----------|--------------------------------|----------------------------|
| N <sup>2</sup>                                 | Pregunta                          | <b>MB</b>        | <sub>B</sub>      | R                 | м             | <b>MM</b> | PTi                            | $\overline{PP_{l}}$        |
|                                                |                                   | 5.               | 4                 | 3                 | $\mathcal{P}$ | 1         | 5.                             | PT1                        |
| 1                                              | <b>P1</b>                         | P1,1             | P <sub>1</sub> ,2 | P <sub>1</sub> ,3 | P1,4          | P1,5      | $(F1j * Pj)$<br>$PTi =$<br>i=1 | $\boldsymbol{n}$           |
| $PT = (P1, 1 * 5) + (P1, 2 * 4) + (P1, 3 * 3)$ |                                   |                  |                   | <b>TOTAL</b>      |               |           |                                |                            |
| $+ (P1, 4 * 2) + (P1, 5 * 1) = PTi$            |                                   |                  |                   |                   |               |           |                                |                            |
| $\frac{PT1}{PT1} = \overline{PP1}$             |                                   |                  |                   |                   |               |           |                                |                            |
| Donde:                                         |                                   | $\boldsymbol{n}$ |                   |                   |               |           |                                |                            |
|                                                | ❖<br>$n: 17$ usuarios             |                  |                   |                   |               |           |                                |                            |
| ❖<br><b>PT</b> : Puntaje Total                 |                                   |                  |                   |                   |               |           |                                |                            |
|                                                | ❖<br><b>PT</b> : Puntaje Promedio |                  |                   |                   |               |           |                                |                            |

*Fuente: Elaboración Propia.*

#### **3.2.1.1. PRE-PRUEBA**

Se muestran los resultados obtenidos luego de aplicar la encuesta, para ello, se analizó los datos agrupando las preguntas, destinadas al indicador Nivel de Satisfacción del Usuario en el registro de calificaciones para el control y seguimiento de evaluaciones. Los datos obtenidos fueron recabados en un semestre académico antes de la puesta en marcha del Sistema de Calificaciones.

| Tabla 44 Nivel de Satisfacción de Usuario - Pre Prueba |   |                        |                |  |  |  |  |
|--------------------------------------------------------|---|------------------------|----------------|--|--|--|--|
| Nivel de Satisfacción de<br><b>Usuario</b>             |   | <b>Frecuencia (Fa)</b> | Porcentaje (%) |  |  |  |  |
| Muy Bueno (MB)                                         | 5 |                        | $0.00\%$       |  |  |  |  |
| Bueno(B)                                               | 4 |                        | 1.96%          |  |  |  |  |
| Regular(R)                                             | 3 | 44                     | 43.14%         |  |  |  |  |

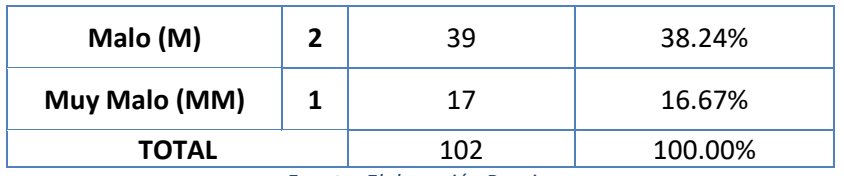

*Fuente: Elaboración Propia.*

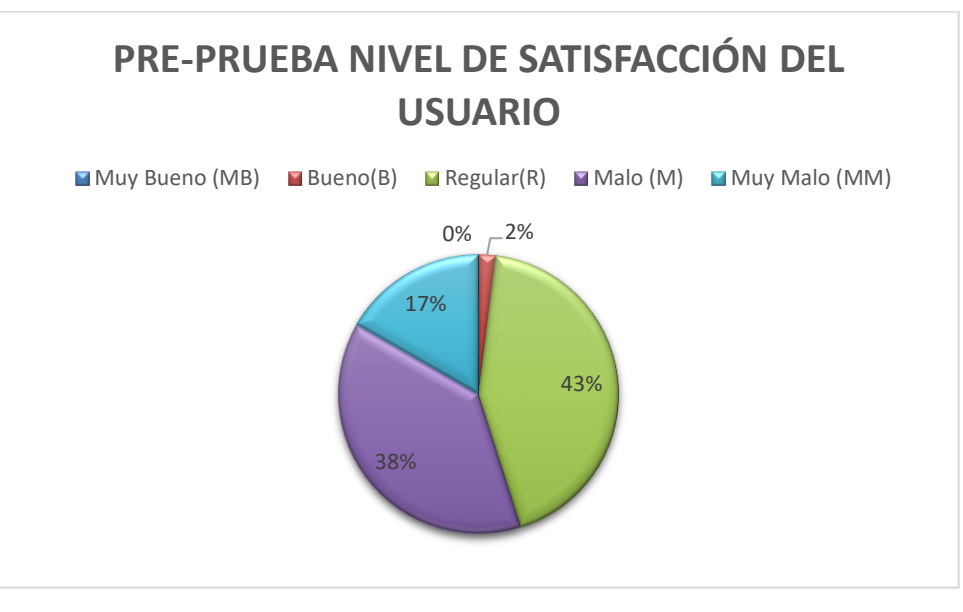

**Gráfico 2 Nivel de Satisfacción de Usuario - Pre Prueba** *Fuente: Elaboración Propia.*

De los resultados obtenidos en el gráfico anterior, con respecto al nivel de satisfacción, 17% de los usuarios distinguieron como muy malo el procedimiento de registro de calificaciones para el control y seguimiento de evaluaciones; un 38%, como malo; un 17%, como regular y un 2% como bueno.

En la tabla siguiente se presenta la tabulación de usuarios respecto al nivel de satisfacción en el registro para el control y seguimiento de evaluaciones (calificaciones) sin la propuesta de una solución de software (Pre Prueba).

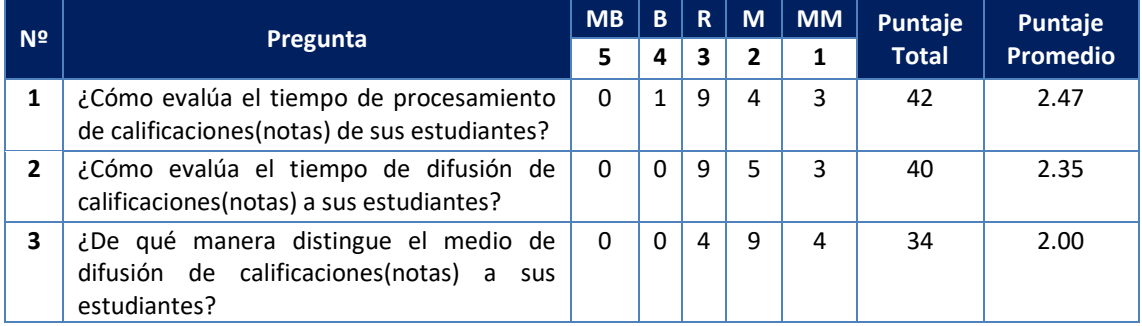

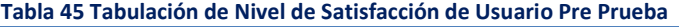

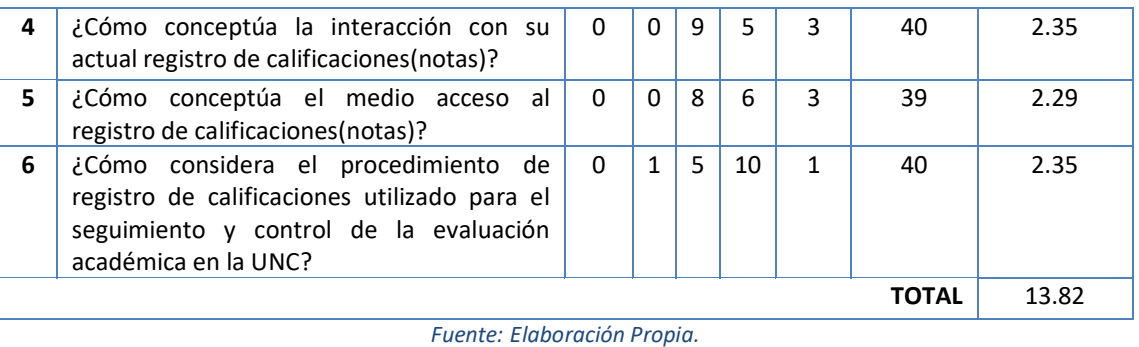

### **3.2.1.2. POST-PRUEBA**

Luego de haber puesto en marcha el Sistema de Calificaciones, se planteó aplicar el mismo cuestionario a los usuarios (docentes), obteniendo los siguientes resultados:

| Nivel de Satisfacción de<br><b>Usuario</b> |              | Frecuencia (Fa) | Porcentaje(%) |
|--------------------------------------------|--------------|-----------------|---------------|
| Muy Bueno (MB)                             | 5            |                 | 36.27%        |
| Bueno(B)                                   | 4            | 57              | 55.88%        |
| Regular(R)                                 | 3            | 8               | 7.84%         |
| Malo (M)                                   | $\mathbf{2}$ | ი               | 0.00%         |
| Muy Malo (MM)                              | 1            | O               | 0.00%         |
| TOTAL                                      |              | 102<br>- - -    | 100.00%       |

**Tabla 46 Nivel de Satisfacción de Usuario - Post Prueba**

*Fuente: Elaboración Propia.*

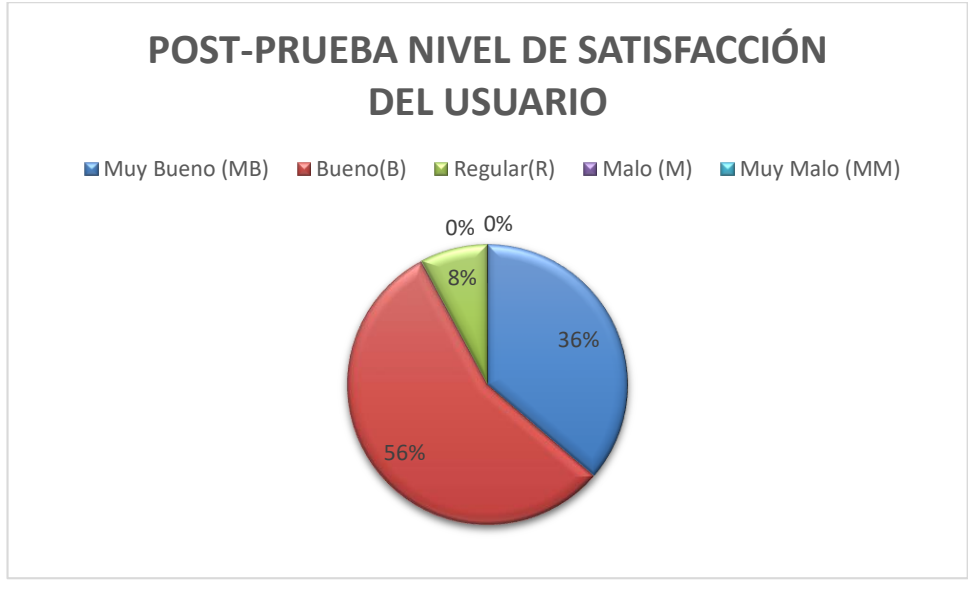

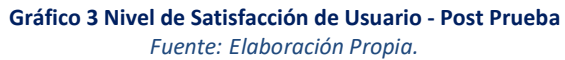

De los resultados obtenidos en el gráfico anterior, con respecto al nivel de satisfacción, 36% de los usuarios distinguieron como muy bueno el procedimiento de registro de calificaciones para el control y seguimiento de evaluaciones; un 56%, como bueno y un 8% como regular.

A continuación, se presenta la tabulación de usuarios respecto al nivel de satisfacción en el registro de calificaciones(notas) para el control y seguimiento de evaluaciones con la propuesta de una solución de software (Post Prueba).

| N <sup>2</sup> | Pregunta                                                                                                    |                | B  | $\mathbf R$             | M              | <b>MM</b> | Puntaje      | Puntaje         |
|----------------|----------------------------------------------------------------------------------------------------|----------------|----|-------------------------|----------------|-----------|--------------|-----------------|
|                |                                                                                                    | 5              | 4  | $\overline{\mathbf{3}}$ | $\overline{2}$ | 1         | <b>Total</b> | <b>Promedio</b> |
| $\mathbf{1}$   | ¿Cómo evalúa el tiempo de procesamiento<br>de calificaciones (notas) de sus estudiantes?                                                              |                |    | $\overline{2}$          | $\Omega$       | 0         | 72           | 4.24            |
| $\mathbf{2}$   | ¿Cómo evalúa el tiempo de difusión de<br>calificaciones (notas) a sus estudiantes?                                                                    |                |    | $\mathbf{1}$            | $\Omega$       | $\Omega$  | 73           | 4.29            |
| 3              | ¿De qué manera distingue el medio de<br>difusión de calificaciones(notas) a sus<br>estudiantes?                                                       | $\overline{7}$ | 10 | $\Omega$                | $\Omega$       | $\Omega$  | 75           | 4.41            |
| 4              | ¿Cómo conceptúa la interacción con su<br>actual registro de calificaciones (notas)?                                                                   | 6              | 9  | $\mathcal{P}$           | $\Omega$       | $\Omega$  | 72           | 4.24            |
| 5              | ¿Cómo conceptúa el medio acceso al<br>registro de calificaciones(notas)?                                                                              | 6              | 10 | $\mathbf{1}$            | $\Omega$       | $\Omega$  | 73           | 4.29            |
| 6              | ¿Cómo considera el procedimiento de<br>registro de calificaciones utilizado para el<br>seguimiento y control de la evaluación<br>académica en la UNC? | 6              | 9  | $\overline{2}$          | $\Omega$       | $\Omega$  | 72           | 4.24            |
|                |                                                                                                    |                |    |                         |                |           | <b>TOTAL</b> | 25.71           |

**Tabla 47 Tabulación de Nivel de Satisfacción de Usuario Post Prueba**

*Fuente: Elaboración Propia.*

### **3.2.2. TIEMPO DE REGISTRO – PUBLICACIÓN DE CALIFICATIVO**

Para la obtener los datos acerca tiempo desde el registro hasta la publicación oficial de un calificativo en la Escuela Académico Profesional de Ingeniería de Sistemas, se realizó una consulta transaccional a la base de datos académica de la UNC, sobre un número de 33 cursos como muestra para los semestres académicos 2015-II y 2016-II.

```
DECLARE @FECHA_ENTREGA_FICHA_OPT DATETIME
SELECT TOP 1 @FECHA ENTREGA FICHA OPT = fin
FROM BDACADEMICO.dbo.PERIODO
WHERE codigo = '20154'DECLARE @FICHAS_OPT_2015 TABLE(
CodigoCurso VARCHAR<sup>(10)</sup>,
Curso VARCHAR(150),
Especialidad VARCHAR(150),
TiempoRegistroPublicacion float
)
```

```
INSERT INTO @FICHAS_OPT_2015
SELECT
ACTAS_AUD.IDCURSO,
CURSO.NOMBRE,
ESPECIALIDAD.NOMBRE,
(AVG(cast(DATEDIFF(second,@FECHA_ENTREGA_FICHA_OPT,ACTAS_AUD.fecha_m) as
float))/60)/60
FROM ACTAS AUD INNER JOIN
CURSO ON ACTAS_AUD.IDCURSO = CURSO.IDCURSO INNER JOIN
ESPECIALIDAD ON CURSO.ESPECI = ESPECIALIDAD.idespecialidad
WHERE ACTAS AUD. IDACTA like '20154%' AND
CURSO.ESPECI = '11'GROUP BY ACTAS_AUD.IDCURSO,
CURSO.NOMBRE,
ESPECIALIDAD.NOMBRE
ORDER BY CURSO.NOMBRE,
ESPECIALIDAD.NOMBRE
DECLARE @FICHAS_OPT_2016 TABLE(
CodigoCurso VARCHAR(10),
Curso VARCHAR(150),
Especialidad VARCHAR(150),
TiempoRegistroPublicacion float
)
INSERT INTO @FICHAS_OPT_2016
SELECT
CURSO.IDCURSO,
CURSO.NOMBRE,
ESPECIALIDAD.NOMBRE,
(AVG(cast(DATEDIFF(second,Calificacion.ALUMNO_CRITERIO.FEC_REGISTRO,Califica
cion.ALUMNO_CRITERIO.FEC_PUBLICACION) as float))/60)/60
FROM Calificacion.ALUMNO_CRITERIO INNER JOIN
Calificacion.CURSOS_CABECERA ON Calificacion.ALUMNO_CRITERIO.COD_CAB =
Calificacion.CURSOS_CABECERA.COD_CAB INNER JOIN
CURSO ON Calificacion.CURSOS_CABECERA.CUR_COD = CURSO.IDCURSO INNER JOIN
ESPECIALIDAD ON CURSO.ESPECI^= ESPECIALIDAD.idespecialidad
WHERE ESPECIALIDAD.idespecialidad = '11'
AND Calificacion.CURSOS_CABECERA.PERIODO = '20164'
AND COD CRIT EVALUACION = 'EV1'
AND Calificacion.ALUMNO CRITERIO.FEC REGISTRO IS NOT NULL
AND Calificacion.ALUMNO_CRITERIO.FEC_PUBLICACION IS NOT NULL
GROUP BY CURSO.IDCURSO,
CURSO.NOMBRE,
ESPECIALIDAD.NOMBRE
SELECT *FROM @FICHAS_OPT_2015
WHERE CodigoCurso IN (SELECT CodigoCurso
FROM @FICHAS_OPT_2016)
SELECT *
FROM @FICHAS_OPT_2016
WHERE CodigoCurso IN (SELECT CodigoCurso
FROM @FICHAS_OPT_2015)
```
**Figura 192 Transact SQL - Consulta Tiempo Registro Publicación Calificativos** *Fuente: Elaboración Propia.*

| <b>The Second</b> | Resultados  | <b>Mensajes</b>                     |                               |                                                                 |  |                     |              |
|-------------------|-------------|-------------------------------------|-------------------------------|-----------------------------------------------------------------|--|---------------------|--------------|
|                   | CodigoCurso | Curso                               | Especialidad                  | TiempoRegistroPublicacion                                       |  | $\sim$ $\sim$       |              |
|                   | 11Q152      | ALGORITMOS Y ESTRUCTURA DE DATOS I  | <b>INGENIERIA DE SISTEMAS</b> | 155.786979166667                                                |  |                     |              |
|                   | 11Q153      | ANALISIS MATEMATICO I               | <b>INGENIERIA DE SISTEMAS</b> | 178 527450980392                                                |  |                     |              |
|                   | 11Q166      | ANALISIS MATEMATICO III             | <b>INGENIERIA DE SISTEMAS</b> | 178 486363636364                                                |  |                     |              |
|                   | 11Q191      | ARQUITECTURA DE PROCESOS DE NEGOCIO | <b>INGENIERIA DE SISTEMAS</b> | 155.766666666667                                                |  |                     |              |
| 5                 | 11Q167      | ARQUITECTURA DEL COMPUTADOR         | INGENIERIA DE SISTEMAS        | 155.85                                                          |  |                     |              |
| 6                 | 11Q206      | BASE DE DATOS AVANZADAS             | INGENIERIA DE SISTEMAS        | 155.75                                                          |  | v                   |              |
|                   | CodigoCurso | Curso                               | Especialidad                  | TiempoRegistroPublicacion                                       |  | $\hat{\phantom{1}}$ |              |
|                   | 11Q152      | ALGORITMOS Y ESTRUCTURA DE DATOS I  | <b>INGENIERIA DE SISTEMAS</b> | 51 9350746268657                                                |  |                     |              |
|                   | 11Q153      | <b>ANALISIS MATEMATICO I</b>        | <b>INGENIERIA DE SISTEMAS</b> | 142.407808641975                                                |  |                     |              |
|                   | 11Q156      | <b>ETICA</b>                        | INGENIERIA DE SISTEMAS        | 0.110245098039216                                               |  |                     |              |
|                   | 11Q157      | <b>FISICA II</b>                    | <b>INGENIERIA DE SISTEMAS</b> | 0.169537037037037                                               |  |                     | $\checkmark$ |
|                   |             | Consulta ejecutada correctamente.   |                               | 10.1.3.69 (10.0 RTM) WRPEREZE (166) BD ACAD T 00:00:00 66 filas |  |                     |              |

**Figura 193 Resultados Obtenidos SQL Server 2008** *Fuente: Elaboración Propia.*

## **3.2.2.1. PRE-PRUEBA**

Los datos obtenidos para la pre-prueba, se generaron a partir de una consulta a la base de datos académica en los cursos desarrollados en el semestre académico 2015 – II de la Escuela Académico Profesional de Ingeniería de Sistemas. Estos datos se construyeron a partir de la fecha de entrega y la lectura de la ficha óptica de registro de notas finales para un número de 33 cursos impartidos. Los datos obtenidos fueron recabados en un semestre académico antes de la puesta en marcha del Sistema de Calificaciones.

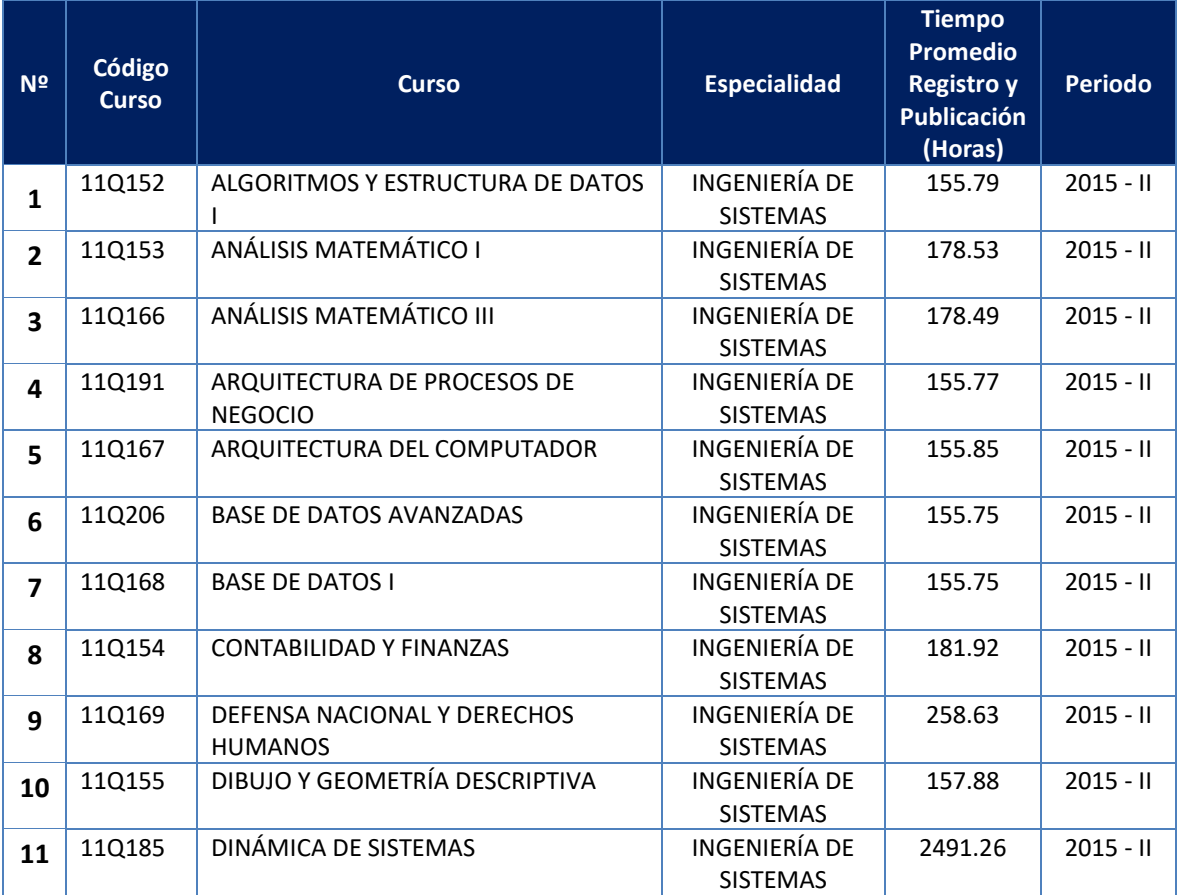

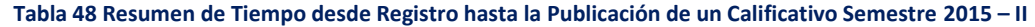

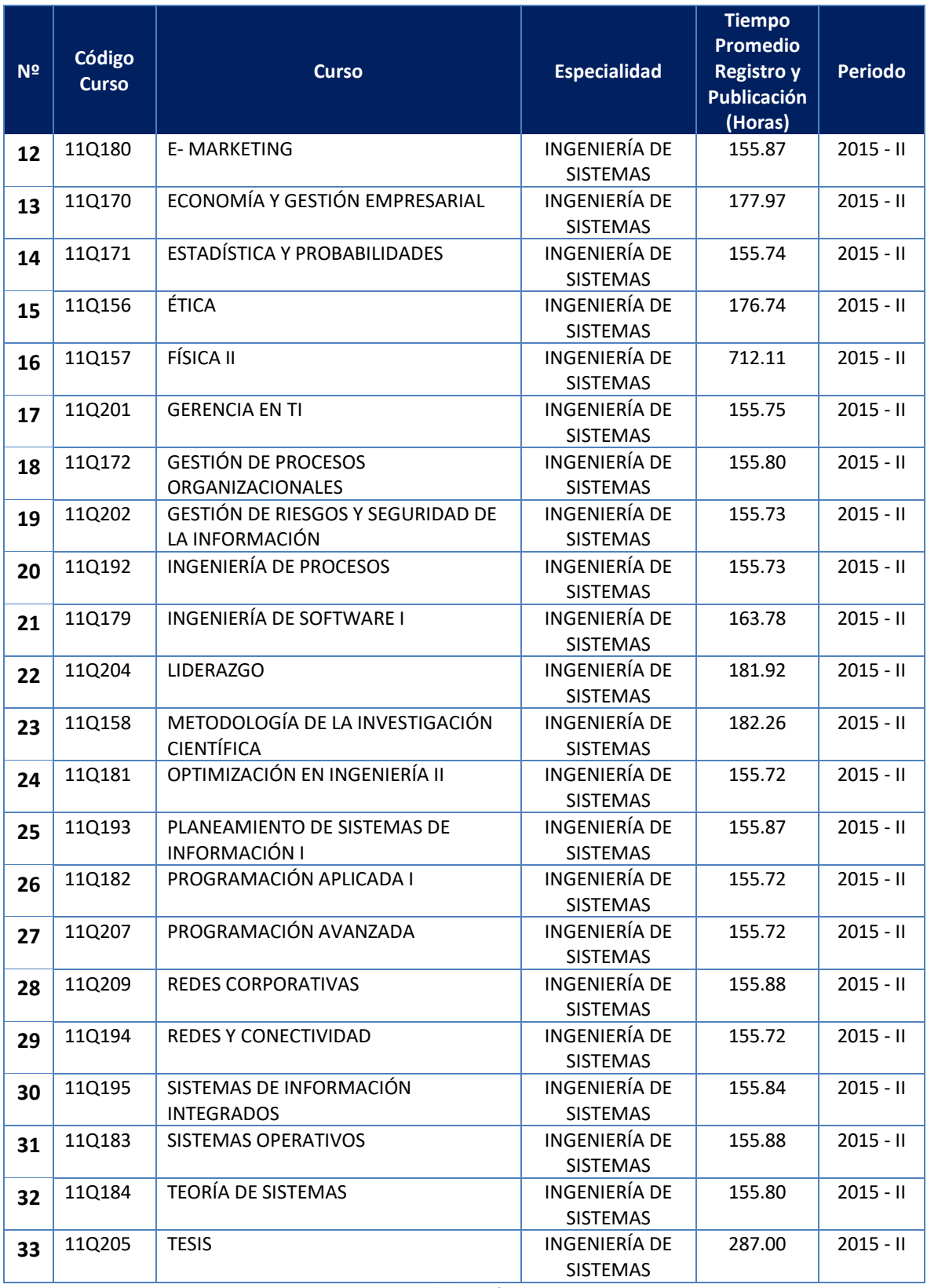

*Fuente: Elaboración Propia.*

### **3.2.2.2. POST-PRUEBA**

Los datos obtenidos para la post-prueba, se generaron a partir de una consulta a la base de datos académica en los cursos desarrollados en el semestre académico 2016 – II de la Escuela Académico Profesional de Ingeniería de Sistemas. Estos datos se construyeron a partir de la fecha de registro y la publicación de la primera evaluación para un número de 33 cursos impartidos. Los datos obtenidos representan el tiempo transcurrido desde el registro hasta publicación oficial de un calificativo, luego de la puesta en marcha del Sistema de Calificaciones, para conocer el impacto del mismo sobre el indicador.

| N <sup>2</sup>          | Código<br><b>Curso</b> | <b>Curso</b>                                          | <b>Especialidad</b>                     | <b>Tiempo</b><br><b>Promedio</b><br><b>Registro y</b><br><b>Publicación</b><br>(Horas) | <b>Periodo</b> |
|-------------------------|------------------------|-------------------------------------------------------|-----------------------------------------|----------------------------------------------------------------------------------------|----------------|
| $\mathbf{1}$            | 11Q152                 | ALGORITMOS Y ESTRUCTURA DE<br><b>DATOS I</b>          | <b>INGENIERÍA DE</b><br><b>SISTEMAS</b> | 51.94                                                                                  | $2016 - H$     |
| $\overline{2}$          | 11Q153                 | ANÁLISIS MATEMÁTICO I                                 | INGENIERÍA DE<br><b>SISTEMAS</b>        | 142.41                                                                                 | $2016 - H$     |
| 3                       | 11Q154                 | <b>CONTABILIDAD Y FINANZAS</b>                        | INGENIERÍA DE<br><b>SISTEMAS</b>        | 20.21                                                                                  | $2016 - H$     |
| 4                       | 11Q155                 | DIBUJO Y GEOMETRÍA DESCRIPTIVA                        | <b>INGENIERÍA DE</b><br><b>SISTEMAS</b> | 0.12                                                                                   | $2016 - H$     |
| 5                       | 11Q156                 | ÉTICA                                                 | INGENIERÍA DE<br><b>SISTEMAS</b>        | 0.05                                                                                   | $2016 - H$     |
| 6                       | 11Q157                 | FÍSICA II                                             | INGENIERÍA DE<br><b>SISTEMAS</b>        | 0.05                                                                                   | $2016 - H$     |
| $\overline{\mathbf{z}}$ | 11Q158                 | METODOLOGÍA DE LA<br><b>INVESTIGACIÓN CIENTÍFICA</b>  | INGENIERÍA DE<br><b>SISTEMAS</b>        | 0.07                                                                                   | $2016 - H$     |
| 8                       | 11Q166                 | ANÁLISIS MATEMÁTICO III                               | <b>INGENIERÍA DE</b><br><b>SISTEMAS</b> | 0.39                                                                                   | $2016 - H$     |
| 9                       | 11Q167                 | ARQUITECTURA DEL COMPUTADOR                           | INGENIERÍA DE<br><b>SISTEMAS</b>        | 0.12                                                                                   | $2016 - H$     |
| 10                      | 11Q168                 | <b>BASE DE DATOS I</b>                                | <b>INGENIERÍA DE</b><br><b>SISTEMAS</b> | 168.63                                                                                 | $2016 - H$     |
| 11                      | 11Q169                 | DEFENSA NACIONAL Y DERECHOS<br><b>HUMANOS</b>         | <b>INGENIERÍA DE</b><br><b>SISTEMAS</b> | 0.00                                                                                   | $2016 - H$     |
| 12                      | 11Q170                 | ECONOMÍA Y GESTIÓN<br>EMPRESARIAL                     | <b>INGENIERÍA DE</b><br><b>SISTEMAS</b> | 0.03                                                                                   | $2016 - H$     |
| 13                      | 11Q171                 | ESTADÍSTICA Y PROBABILIDADES                          | <b>INGENIERÍA DE</b><br><b>SISTEMAS</b> | 0.06                                                                                   | $2016 - H$     |
| 14                      | 11Q172                 | <b>GESTIÓN DE PROCESOS</b><br><b>ORGANIZACIONALES</b> | INGENIERÍA DE<br><b>SISTEMAS</b>        | 173.32                                                                                 | $2016 - H$     |
| 15                      | 11Q179                 | INGENIERÍA DE SOFTWARE I                              | INGENIERÍA DE<br><b>SISTEMAS</b>        | 0.11                                                                                   | $2016 - H$     |
| 16                      | 11Q180                 | <b>E-MARKETING</b>                                    | INGENIERÍA DE<br><b>SISTEMAS</b>        | 0.17                                                                                   | $2016 - H$     |

**Tabla 49 Resumen de Tiempo desde Registro hasta la Publicación de un Calificativo Semestre 2016 – II**

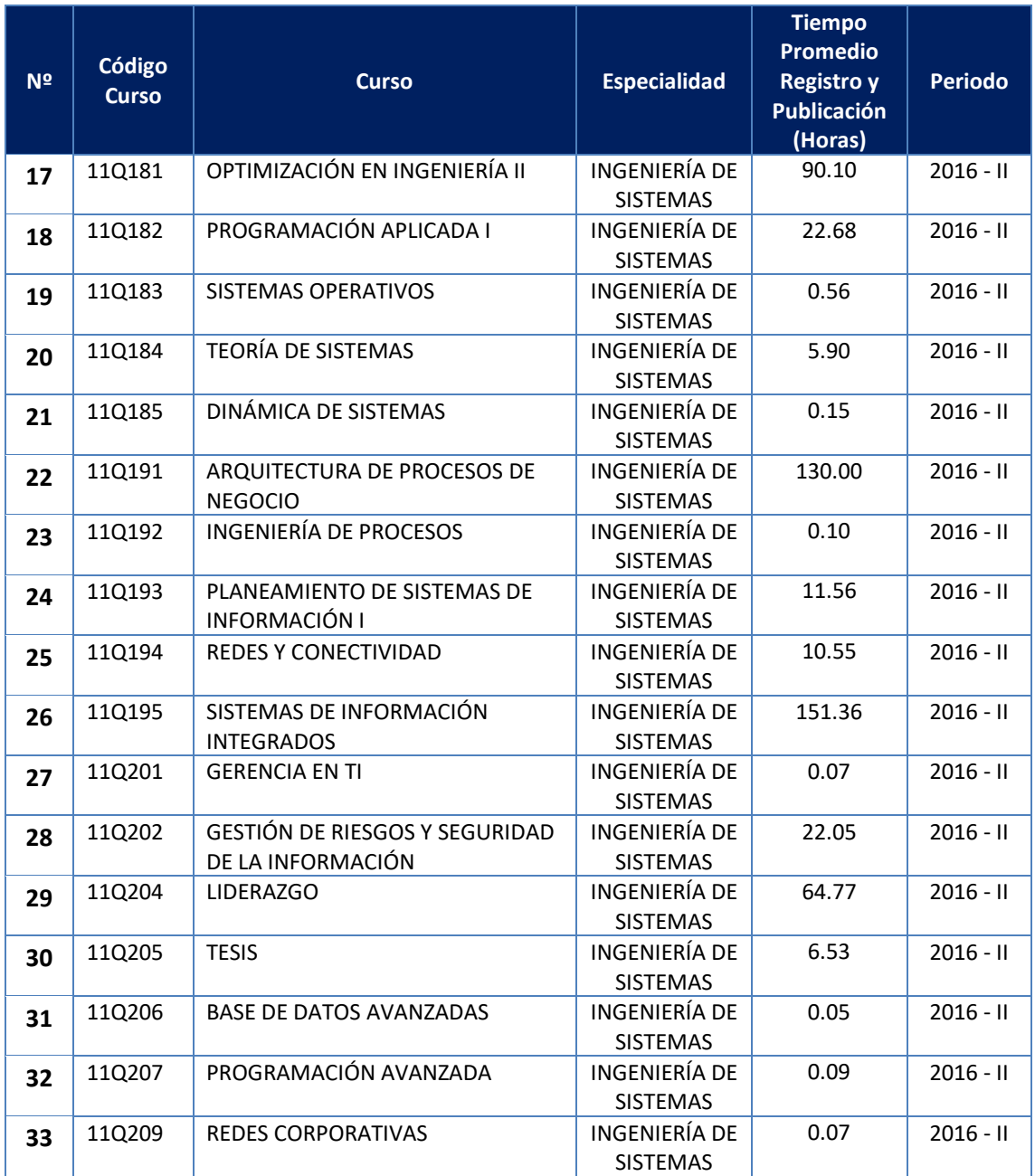

*Fuente: Elaboración Propia.*

# **CAPITULO IV. ANÁLISIS Y DISCUSIÓN DE RESULTADOS**

Con los resultados obtenidos de las encuestas y las consultas transaccionales realizadas a la base de datos académica, mostrados en el capítulo anterior, se procedió a realizar la contrastación de hipótesis(resultados) de acuerdo al Método Propuesto Pre Prueba ‐ Post Prueba, para poder aceptar o rechazar la hipótesis. Así mismo, para la realización de este diseño se identificaron indicadores cuantitativos y cualitativos, los cuales se describen a continuación:

### **Tabla 50 Indicadores por Tipo**

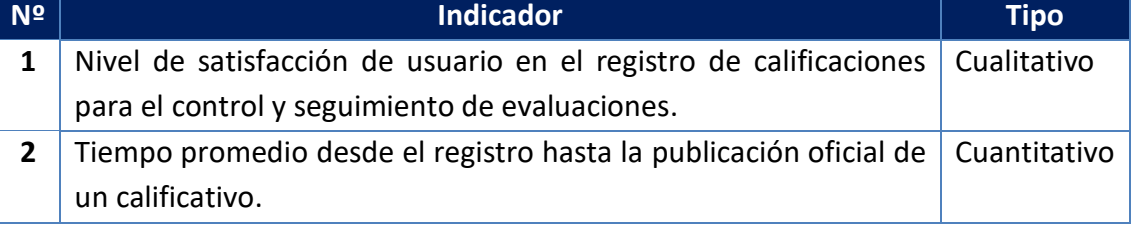

*Fuente: Elaboración Propia.*

## **4.1. ANÁLISIS DE RESULTADOS**

# **4.1.1. CONTRASTACIÓN DE RESULTADOS: NIVEL DE SATISFACCIÓN DEL USUARIO**

A continuación, se presentan la contrastación de los resultados obtenidos luego de aplicar la encuesta en la Pre Prueba y Post Prueba, para evaluar el Nivel de satisfacción de usuario en el registro de calificaciones para el control y seguimiento de evaluaciones.

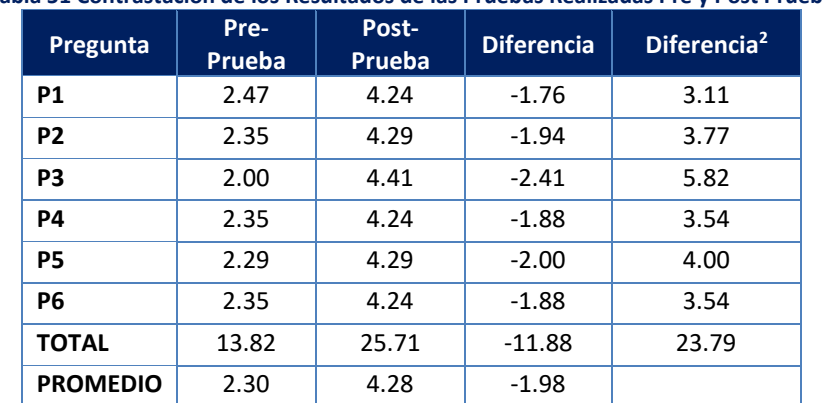

### **Tabla 51 Contrastación de los Resultados de las Pruebas Realizadas Pre y Post Prueba**

*Fuente: Elaboración Propia.*

### **4.1.1.1. CONTRASTACIÓN PRE & POST PRUEBA**

Calculamos los niveles de satisfacción de los usuarios respecto al procedimiento de registro de calificaciones para el control y seguimiento de evaluaciones considerando un estado anterior a la implementación de solución propuesta:

$$
NSU_a = \frac{\sum_{i=1}^{m} PPi}{n} = \frac{13.82}{6} = 2.30
$$

$$
NSU_d = \frac{\sum_{i=1}^{m} PPi}{n} = \frac{25.71}{6} = 4.28
$$

Dónde:

- : *Promedio de Puntaje Total de la Pregunta i-ésima*
- : *Número de ítems (preguntas)*
- *NSUa: Nivel de satisfacción de los usuarios en el registro de calificaciones para el control y seguimiento de evaluaciones, antes de la solución propuesta.*
- *NSUd: Nivel de satisfacción de los usuarios en el registro de calificaciones para el control y seguimiento de evaluaciones, después de la solución propuesta.*

## **4.1.2. PRUEBA DE HIPÓTESIS: NIVEL DE SATISFACCIÓN DEL USUARIO**

## **4.1.2.1. FORMULACIÓN DE LAS HIPÓTESIS**

### **Hipótesis Nula**

**H0:** El nivel de satisfacción de los usuarios en el registro de calificaciones para el control y seguimiento de evaluaciones actualmente es mayor o igual que el nivel de satisfacción de los usuarios con la solución propuesta.

$$
H_0 = NSU_a - NSU_d \ge 0
$$

### **Hipótesis Alterna**

**Ha:** El nivel de satisfacción de los usuarios en el registro de calificaciones para el control y seguimiento de evaluaciones actualmente es menor que el nivel de satisfacción de los usuarios con la solución propuesta.

$$
H_a = NSU_a - NSU_d < 0
$$

### **4.1.2.2. NIVEL DE SIGNIFICANCIA**

El nivel de significancia o margen de error (α) escogido para la prueba de la hipótesis es del 5%. Siendo  $\alpha$  = 0.05. Por lo tanto, el nivel de confianza (1 -  $\alpha$  = 0.95) es del 95%.

### **4.1.2.3. ESTADÍSTICO DE PRUEBA**

Dado que al tener una muestra igual a la cantidad de la población (17 encuestados) y al ser esta, una muestra n < 30, se aplicó la prueba estadística tstudent.

## **4.1.2.4. RESULTADOS DE LA HIPÓTESIS ESTADÍSTICA**

### **Diferencia Promedio**

A continuación, se presenta el cálculo de la diferencia promedio:

$$
\bar{X}_d = \frac{\sum_{i=1}^n D_i}{n} = \frac{-11.88}{6} = -1.98
$$

## **Desviación Estándar**

Se presenta el cálculo de desviación estándar:

$$
s = \frac{n \sum_{i=1}^{n} D_i^2 - (\sum_{i=1}^{n} D_i)^2}{n(n-1)} = \frac{(6 * 23.79) - (-11.88^2)}{6(6-1)}
$$

$$
s=0.050749712
$$

### **Estadística Descriptiva**

**Tabla 52 Análisis de Datos - Estadística Descriptiva Nivel de Satisfacción de Usuario**

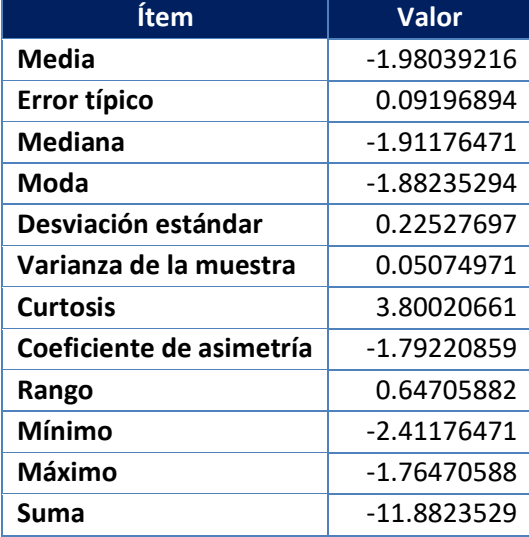

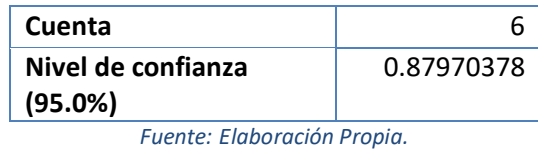

### **Calculo T**

Se obtuvo el estadístico de prueba, a través de la siguiente fórmula.

$$
t = \frac{\bar{X}_d - \mu_0}{\left(\frac{s}{\sqrt{n}}\right)} = -21.53327
$$

### **Prueba T para dos Muestras Emparejadas**

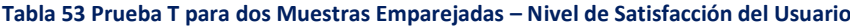

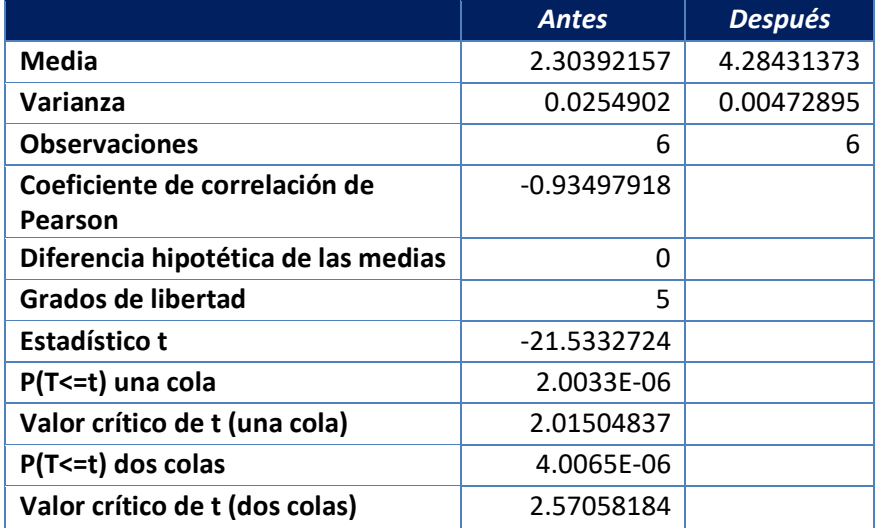

*Fuente: Elaboración Propia.*

## **Valor Crítico (Región Crítica)**

De acuerdo a los datos obtenidos, luego de aplicar la prueba t para dos medidas de muestras emparejadas; y dado que el valor de  $\alpha$  = 0.05, y n-1 = 6-1 = 4 grados de libertad, la región de rechazo consiste en aquellos valores de t menores o iguales que  $-t_{0.05}$  = -2.570, y mayores o iguales a  $-t_{0.05}$  = 2.570.

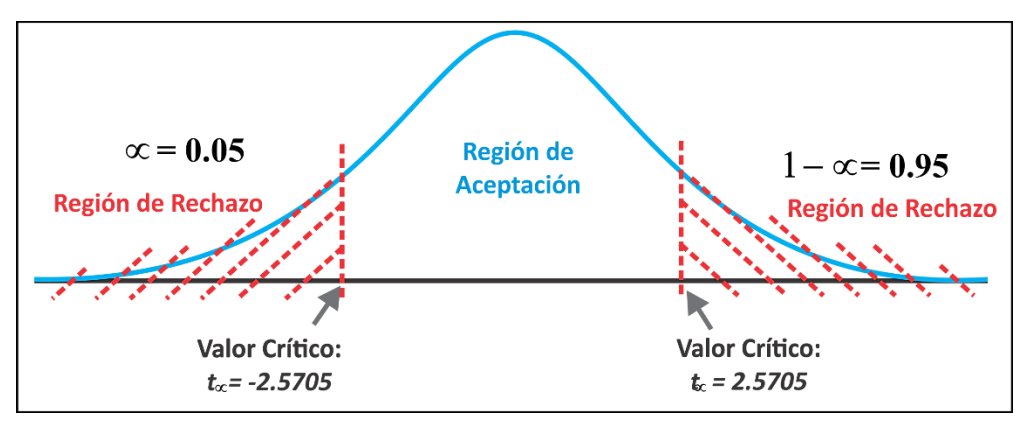

**Figura 194 Región de Aceptación y Rechazo - Nivel de Satisfacción de Usuario** *Fuente: Elaboración Propia.*

### **4.1.2.5. REGLA DE DECISIÓN**

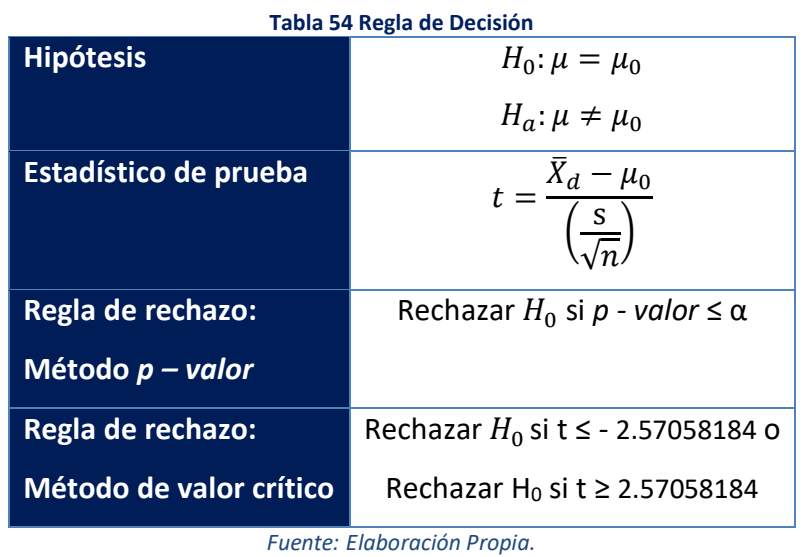

## **4.1.2.6. CONCLUSIÓN**

Dado que, *p - valor* =4.0065E-06 es menor que el nivel de significancia α = 0.05, y puesto que: t = ‐21.5332724 (t calculado) es menor que tα = ‐2.57058184 (crítico o tabulado), y éste se encuentra dentro de la región de rechazo, se concluye que  $NSU_a - NSU_d$  es menor que 0, se rechaza  $H_0$  y  $H_a$  es aceptada, por lo tanto se prueba la validez de la hipótesis con un nivel de error de 5% (=0.05), consecuentemente se observa que se mejoraría el nivel de satisfacción de los usuarios con la propuesta de solución.

# **4.1.3. CONTRASTACIÓN DE RESULTADOS: TIEMPO DESDE EL REGISTRO HASTA LA PUBLICACIÓN DE UN CALIFICATIVO**

A continuación, se presentan la contrastación de los resultados obtenidos luego de realizar una consulta transaccional a la base de datos académica en la Pre Prueba y Post Prueba, para evaluar el tiempo promedio desde el registro hasta la publicación oficial de un calificativo se ha estimado un universo de 33 cursos, considerando los coincidentes entre los semestres 2015 - II Y 2016 - II.

| N <sup>2</sup>          | Código<br><b>Curso</b> | <b>Curso</b>                                          | <b>Tiempo Promedio</b><br>Registro-<br><b>Publicación (Horas)</b><br>- Semestre 2015 -<br>Ш | <b>Tiempo Promedio</b><br>Registro-<br><b>Publicación (Horas)</b><br>- Semestre 2016 -<br>Ш |
|-------------------------|------------------------|-------------------------------------------------------|---------------------------------------------------------------------------------------------|---------------------------------------------------------------------------------------------|
| 1                       | 11Q152                 | ALGORITMOS Y ESTRUCTURA DE<br>DATOS I                 | 155.79                                                                                      | 51.94                                                                                       |
| $\mathbf{2}$            | 11Q153                 | ANÁLISIS MATEMÁTICO I                                 | 178.53                                                                                      | 142.41                                                                                      |
| 3                       | 11Q166                 | ANÁLISIS MATEMÁTICO III                               | 178.49                                                                                      | 20.21                                                                                       |
| 4                       | 11Q191                 | ARQUITECTURA DE PROCESOS DE<br><b>NEGOCIO</b>         | 155.77                                                                                      | 0.12                                                                                        |
| 5                       | 11Q167                 | ARQUITECTURA DEL COMPUTADOR                           | 155.85                                                                                      | 0.05                                                                                        |
| 6                       | 11Q206                 | <b>BASE DE DATOS AVANZADAS</b>                        | 155.75                                                                                      | 0.05                                                                                        |
| $\overline{\mathbf{z}}$ | 11Q168                 | <b>BASE DE DATOS I</b>                                | 155.75                                                                                      | 0.07                                                                                        |
| 8                       | 11Q154                 | <b>CONTABILIDAD Y FINANZAS</b>                        | 181.92                                                                                      | 0.39                                                                                        |
| 9                       | 11Q169                 | DEFENSA NACIONAL Y DERECHOS<br><b>HUMANOS</b>         | 258.63                                                                                      | 0.12                                                                                        |
| 10                      | 11Q155                 | DIBUJO Y GEOMETRÍA DESCRIPTIVA                        | 157.88                                                                                      | 168.63                                                                                      |
| 11                      | 11Q185                 | DINÁMICA DE SISTEMAS                                  | 2491.26                                                                                     | 0.00                                                                                        |
| 12                      | 11Q180                 | <b>E-MARKETING</b>                                    | 155.87                                                                                      | 0.03                                                                                        |
| 13                      | 11Q170                 | ECONOMÍA Y GESTIÓN EMPRESARIAL                        | 177.97                                                                                      | 0.06                                                                                        |
| 14                      | 11Q171                 | ESTADÍSTICA Y PROBABILIDADES                          | 155.74                                                                                      | 173.32                                                                                      |
| 15                      | 11Q156                 | <b>ÉTICA</b>                                          | 176.74                                                                                      | 0.11                                                                                        |
| 16                      | 11Q157                 | FÍSICA II                                             | 712.11                                                                                      | 0.17                                                                                        |
| 17                      | 11Q201                 | <b>GERENCIA EN TI</b>                                 | 155.75                                                                                      | 90.10                                                                                       |
| 18                      | 110172                 | <b>GESTIÓN DE PROCESOS</b><br><b>ORGANIZACIONALES</b> | 155.80                                                                                      | 22.68                                                                                       |
| 19                      | 11Q202                 | GESTIÓN DE RIESGOS Y SEGURIDAD<br>DE LA INFORMACIÓN   | 155.73                                                                                      | 0.56                                                                                        |
| 20                      | 11Q192                 | <b>INGENIERÍA DE PROCESOS</b>                         | 155.73                                                                                      | 5.90                                                                                        |
| 21                      | 11Q179                 | INGENIERÍA DE SOFTWARE I                              | 163.78                                                                                      | 0.15                                                                                        |
| 22                      | 11Q204                 | <b>LIDERAZGO</b>                                      | 181.92                                                                                      | 130.00                                                                                      |
| 23                      | 11Q158                 | METODOLOGÍA DE LA<br><b>INVESTIGACIÓN CIENTÍFICA</b>  | 182.26                                                                                      | 0.10                                                                                        |
| 24                      | 11Q181                 | OPTIMIZACIÓN EN INGENIERÍA II                         | 155.72                                                                                      | 11.56                                                                                       |
| 25                      | 11Q193                 | PLANEAMIENTO DE SISTEMAS DE<br>INFORMACIÓN I          | 155.87                                                                                      | 10.55                                                                                       |

**Tabla 55 Contrastación de los Resultados de las Pruebas Realizadas Pre y Post Prueba**

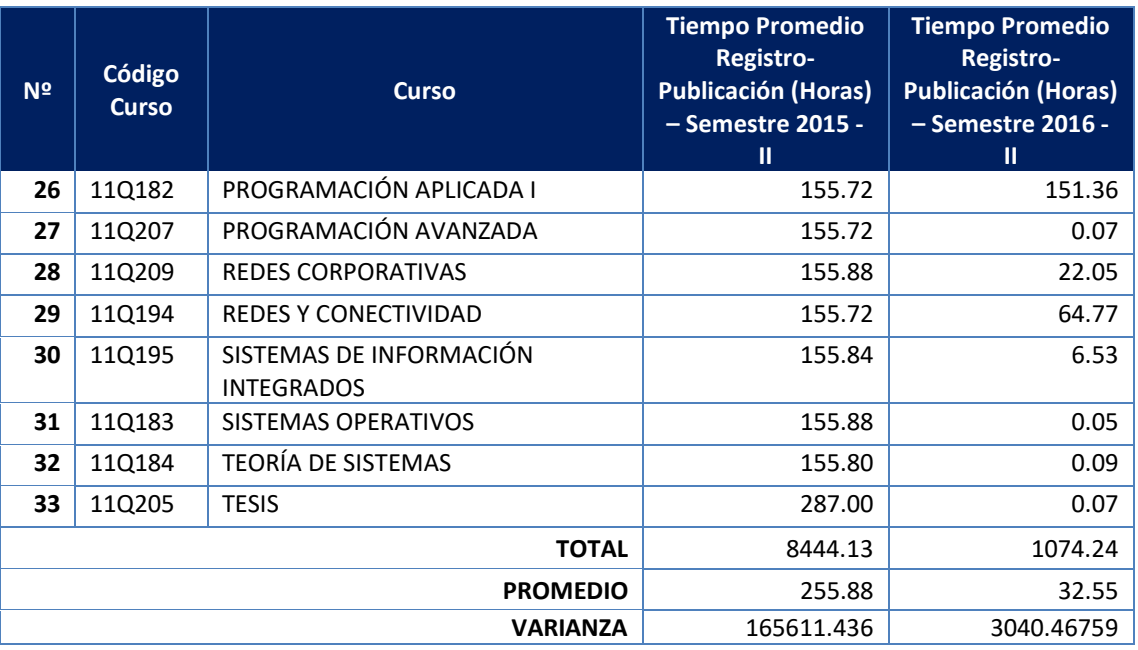

*Fuente: Elaboración Propia.*

## **4.1.3.1. DEFINICIÓN**

Se tiene:

- *TRPCa: Tiempo promedio desde el registro hasta la publicación oficial de un calificativo, método tradicional.*
- *TRPCb: Tiempo promedio desde el registro hasta la publicación oficial de un calificativo, haciendo uso del Sistema de Calificaciones.*

## **4.1.4. PRUEBA DE HIPÓTESIS: TIEMPO DESDE EL REGISTRO HASTA LA**

## **PUBLICACIÓN DE UN CALIFICATIVO**

## **4.1.4.1. FORMULACIÓN DE LAS HIPÓTESIS**

### **Hipótesis Nula**

**H0:** El tiempo promedio desde el registro hasta la publicación oficial de un calificativo, método tradicional es menor o igual que el tiempo promedio desde el registro hasta la publicación oficial de un calificativo, haciendo uso del Sistema de Calificaciones (Horas).

$$
H_0 = TRPC_a - TRPC_b \le 0
$$

## **Hipótesis Alterna**

**Ha:** El tiempo promedio desde el registro hasta la publicación oficial de un calificativo, método tradicional es mayor que el tiempo promedio desde el registro hasta la publicación oficial de un calificativo, haciendo uso de un Sistema de Calificaciones (Horas).

$$
H_a = TRPC_a - TRPC_d > 0
$$

## **4.1.4.2. NIVEL DE SIGNIFICANCIA**

El nivel de significancia o margen de error (α) escogido para la prueba de la hipótesis es del 5%. Siendo  $\alpha$  = 0.05. Por lo tanto, el nivel de confianza (1 -  $\alpha$  = 0.95) es del 95%.

## **4.1.4.3. ESTADÍSTICO DE PRUEBA**

Siendo una muestra mayor 30 elementos (33 cursos), se hizo uso de una distribución normal (Z).

### **4.1.4.4. RESULTADOS DE LA HIPÓTESIS ESTADÍSTICA**

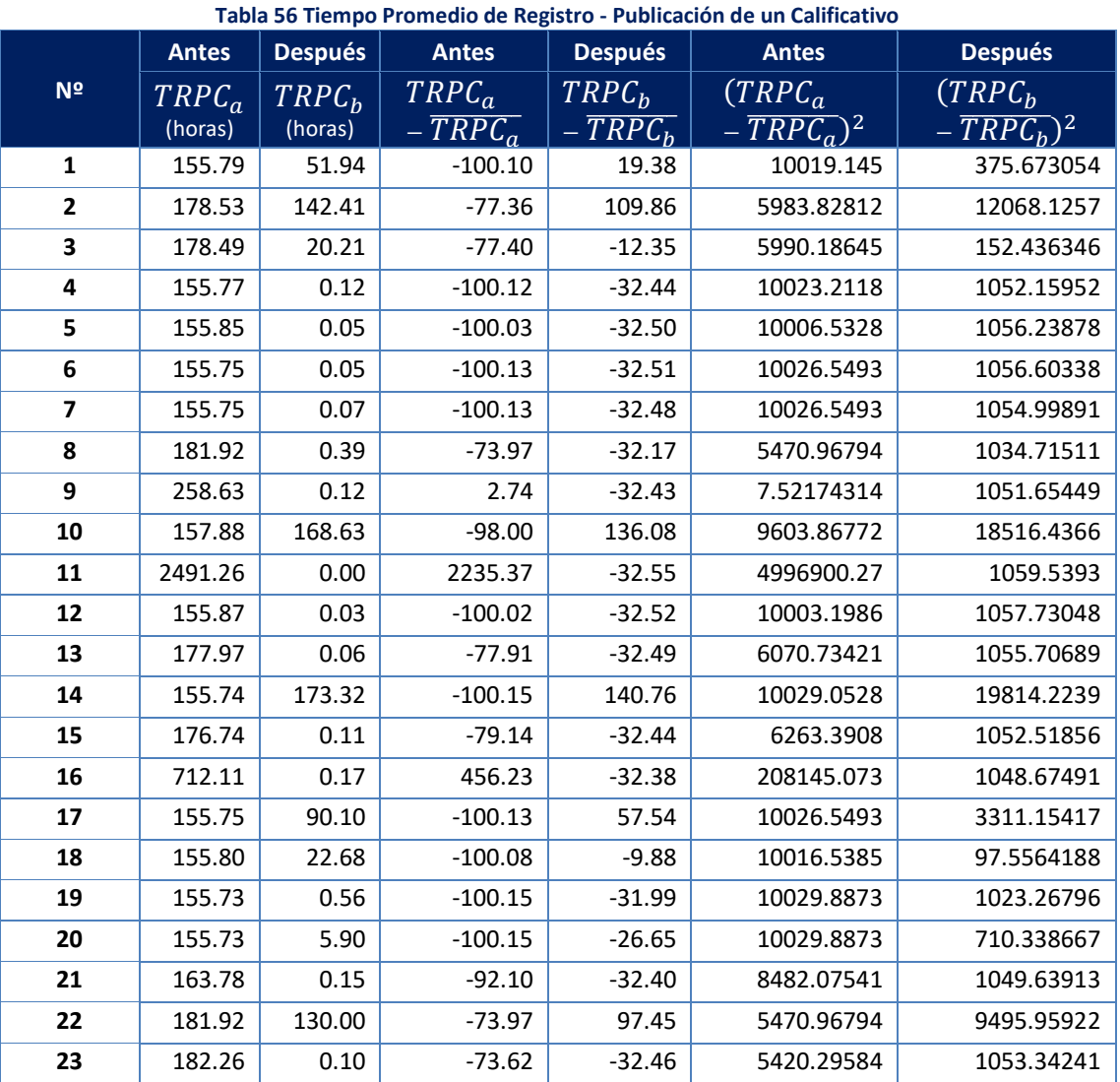

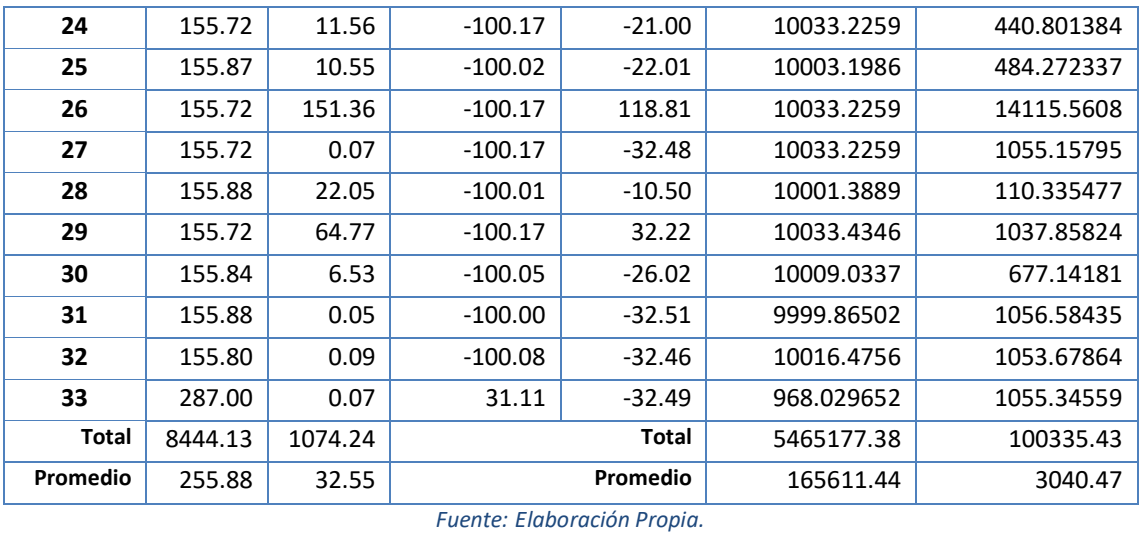

### **Promedio**

A continuación, se presenta el cálculo de la diferencia promedio, donde se tiene:

$$
\bar{X} = \frac{\sum_{i=1}^{n} X_i}{n}
$$

Por ende:

$$
\overline{TRPC_a} = \frac{\sum_{i=1}^{n} TRPC_{a_i}}{n_a} = \frac{8444.13}{33} = 255.88
$$

$$
\overline{TRPC_b} = \frac{\sum_{i=1}^{n} TRPC_{b_i}}{n_b} = \frac{1074.24}{33} = 32.55
$$

## **Varianza**

A continuación, se presenta el cálculo de la varianza, donde se tiene:

$$
\sigma^2 = \frac{\sum_{i=1}^n (X_i - \bar{X})^2}{n}
$$

Por ende:

$$
\sigma_{a}^{2} = \frac{\sum_{i=1}^{n} (TRPC_{a_i} - \overline{TRPC_a})^2}{n_a} = \frac{5465177.38}{33} = 165611.44
$$

$$
\sigma^2{}_b = \frac{\sum_{i=1}^n (TRPC_{b_i} - \overline{TRPC_b})^2}{n_b} = \frac{100335.43}{33} = 3040.47
$$

## **Calculo Z**

Se obtuvo el estadístico de prueba, a través de la siguiente fórmula:

$$
Z_c = \frac{\overline{X_a} - \overline{X_b} + X_a - X_b}{\sqrt{\left(\frac{\sigma^2 a}{n} + \frac{\sigma^2 b}{n}\right)}}
$$

Por lo tanto:

$$
Z_c = \frac{\overline{TRPC_a} - \overline{TRPC_b}}{\sqrt{\left(\frac{\sigma^2 a}{n} + \frac{\sigma^2 b}{n}\right)}}
$$

$$
Z_c = \frac{255.88 - 32.55}{\sqrt{\left(\frac{165611.44}{33} + \frac{3040.47}{33}\right)}}
$$

$$
Z_c = \frac{223.33}{\sqrt{5110.663741}}
$$

$$
Z_c = \frac{223.33}{71.48890642}
$$

$$
Z_c = 3.123979399
$$

## **Prueba Z para medias de dos muestras**

**Tabla 57 Prueba Z para medias de dos muestras – Tiempo promedio desde el registro hasta la publicación oficial de un Calificativo**

|                                     | Antes      | <b>Después</b> |
|-------------------------------------|------------|----------------|
| Media                               | 255.882658 | 32.552787      |
| Varianza (conocida)                 | 165611.436 | 3040.46759     |
| <b>Observaciones</b>                | 32         | 32             |
| Diferencia hipotética de las medias | O          |                |
| z                                   | 3.12397939 |                |
| P(Z <= z) una cola                  | 0.00088086 |                |
| Valor crítico de z (una cola)       | 1.64485363 |                |
| Valor crítico de z (dos colas)      | 0.00176173 |                |
| Valor crítico de z (dos colas)      | 1.95996398 |                |

*Fuente: Elaboración Propia.*

## **Valor Crítico (Región Crítica)**

De acuerdo a los datos obtenidos, luego de aplicar la prueba z para dos medias de muestras; y dado que el valor de  $\alpha$  = 0.05, la región de rechazo consiste en aquellos valores mayores que *Z*α= 1.64485363.

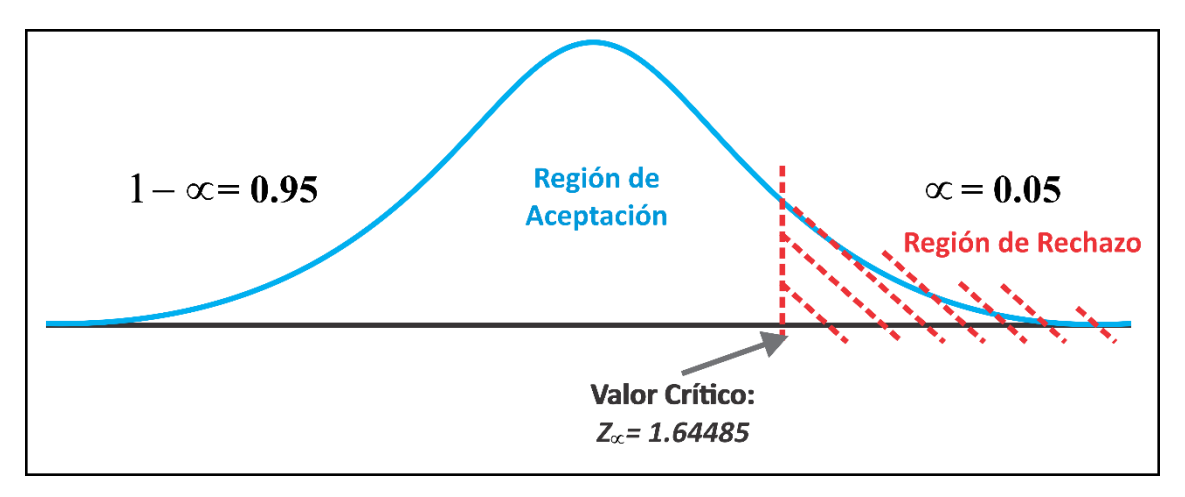

**Figura 195 Región de Aceptación y Rechazo - Tiempo Promedio desde el Registro hasta la Publicación Oficial de un Calificativo.** *Fuente: Elaboración Propia.*

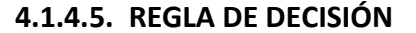

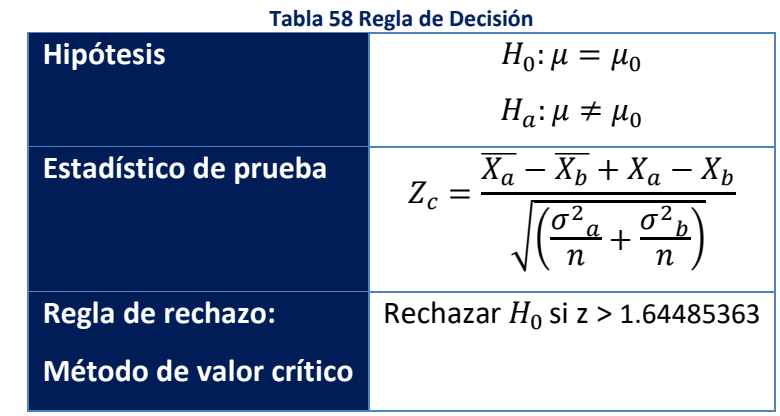

*Fuente: Elaboración Propia.*

### **4.1.4.6. CONCLUSIÓN**

Puesto que *Zc* = 3.12397939 calculado, es mayor que *Zα* = 1.64485363 y estando este valor dentro de la región de rechazo <1.64485363>, entonces se rechaza  $H_0$ y por consiguiente se acepta  $H_a$ . Se concluye entonces que el tiempo promedio desde el registro hasta la publicación oficial de un calificativo, método tradicional es mayor que el tiempo promedio desde el registro hasta la publicación oficial de un calificativo, haciendo uso de un Sistema de Calificaciones (Horas); considerando un nivel de error del 5% y un nivel de confianza del 95%.

## **DISCUSIÓN DE RESULTADOS**

En la comparación realizada del indicador nivel de satisfacción de los usuarios en el registro de calificaciones para el control y seguimiento de evaluaciones, antes de la solución propuesta  $NSU_a$  con un valor de 2.30 puntos; y el mismo, luego de la solución propuesta  $NSU_d$ , con un valor de 4.28 puntos; se evidenció un incremento de 1.98 puntos representando un 39.61%.

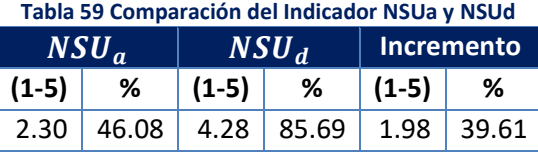

*Fuente: Elaboración Propia.*

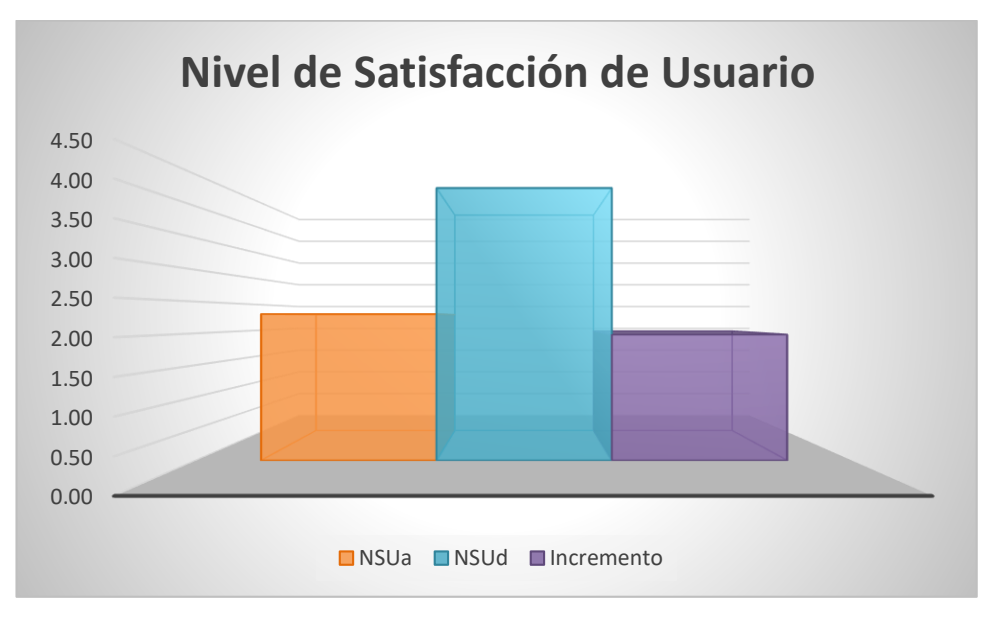

**Gráfico 4 Niveles de Satisfacción de los Usuarios** *Fuente: Elaboración Propia.*

En la comparación realizada del indicador tiempo promedio desde el registro hasta la publicación oficial de un calificativo, método tradicional *TRPC<sup>a</sup>* con un valor de 355.88 horas; y el mismo, haciendo uso del Sistema de Calificaciones *TRPCb*, con un valor de 32.55 horas; se evidenció un decremento de 223.33 horas representando un 87.28%.

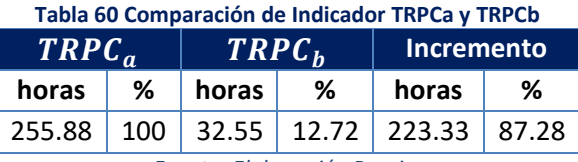

*Fuente: Elaboración Propia.*

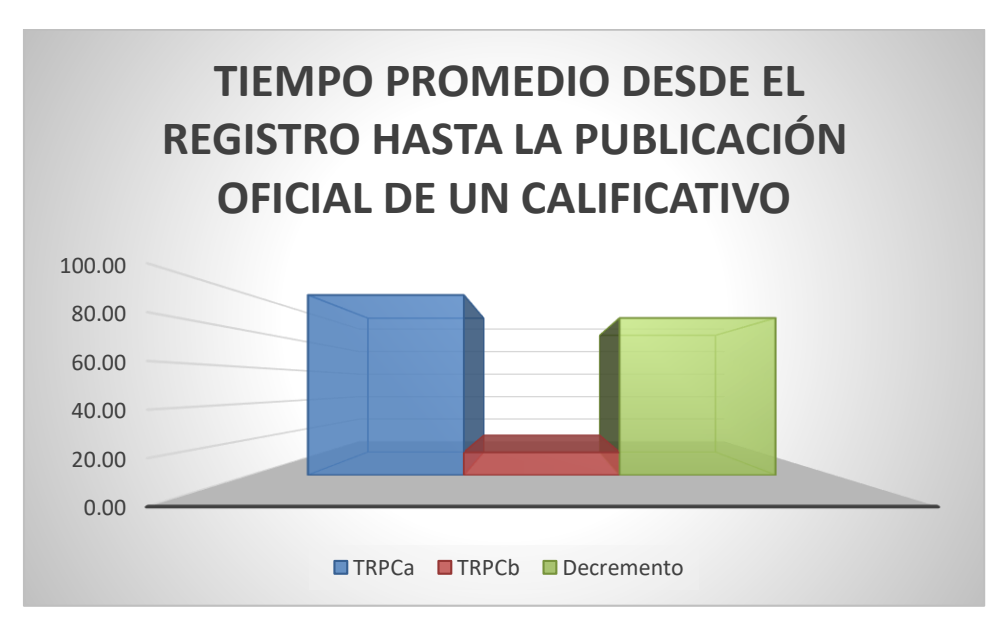

**Gráfico 5 Tiempo Promedio desde el Registro hasta la Publicación Oficial de un Calificativo** *Fuente: Elaboración Propia.*

A partir de los resultados obtenidos de las encuestas (Anexo 4) y las consultas transaccionales a la base de datos académica, es posible precisar que el método tradicional en el proceso de control y seguimiento de evaluaciones, a partir del registro de calificaciones presentaba limitantes.

En lo que concierne al indicador de nivel de satisfacción de usuario en el registro de calificaciones para el control y seguimiento de evaluaciones (previo a la puesta en marcha de solución propuesta), el 17% de los usuarios distinguieron como muy malo el procedimiento; un 38%, como malo; un 17%, como regular y un 2% como bueno, así mismo el valor del indicador en mención fue de 2.30 puntos; reflejando que la forma tradicional de trabajo, presentaba deficiencias. Del mismo modo, el indicador de tiempo promedio desde el registro hasta la publicación oficial de un calificativo (previo a la puesta en marcha de solución propuesta) reportó un valor de 255.88 horas, el tiempo que un calificativo era publicado como oficial para un estudiante era elevado.

Frente a lo descrito con anterioridad, se señala que no se contaba con mecanismos suficientes que permitiesen realizar un óptimo seguimiento y control de las evaluaciones, es por ello que se desarrolló un Sistema de Registro de Calificaciones como un software de aplicación que brinde soporte al desarrollo de los procesos de control y seguimiento de la evaluación académica universitaria, apoyando la operatividad institucional; para ello se definieron los

requerimientos caracterizando los procesos control y seguimiento de la evaluación académica, además de priorizar altamente al usuario respecto a la usabilidad definida como la cualidad que tiene un sistema por la que permite a sus usuarios alcanzar sus objetivos específicos con efectividad, eficiencia y satisfacción, tal como lo hicieron Pulido y Méndez Uribe [1] quienes delimitaron sus requerimientos en función de las necesidades y expectativas del usuario, priorizando la usabilidad en proceso de desarrollo de software. Obteniendo como resultado una solución de software orientada a cumplir los requerimientos en función de los usuarios. Como complemento a la premisa anteriormente planteada, se vio por conveniente desarrollar una solución de software web adaptable (también relacionado al ítem anterior), que permitiese a los diferentes usuarios acceder al sistema desde cualquier medio o dispositivo, validando su perfil; tal como lo hizo Delgado [2] en su tesis, que mediante el desarrollo web otorgó a los docentes la facilidad de ingreso de calificaciones de los estudiantes, superando una limitación temporal y espacial, generando liberación de carga de trabajo; donde además tomó en cuenta la seguridad mediante manejo de sesiones. El desarrollo de la solución, además de incluir los perfiles de usuario, inmersos en la Universidad Nacional de Cajamarca, contempló además un perfil de padres de familia(tutores), con el propósito de mejorar la comunicación y supervisión de sus hijos, al igual que hizo Gilbert [3] en su investigación, quién planteó solucionar el problema de tecnología para el registro académico con una incidencia en el beneficio de padres, docentes y estudiantes; mejorando la comunicación de los mismos.

Para el desarrollo de software, fue necesario seleccionar una metodología de software como marco de trabajo usado para estructurar, planificar y controlar el proceso de desarrollo en sistemas de información, al igual que lo planteó Norabuena [4] en su investigación, donde concluye que la metodología que hizo uso, en las fases elegidas, guiaron de forma efectiva el desarrollo del software en todas sus etapas, desde el análisis hasta la implementación, brindando un mecanismo fiable y eficiente que describía cada componente considerado para la implementación final. Se consideró emplear la metodología de desarrollo de

187

software Kanban, que permitió visualizar el flujo de trabajo, dividir el trabajo en bloques, limitar el trabajo en curso y considerar una priorización opcional, principalmente en función a las historias próximas a desarrollarse; tal como lo hizo Romero [5] en su tesis que consideró la metodología Agile Unified Process (AUP) por su afinidad y claridad de actividades en las etapas de diseño y construcción. Esto le permitió realizar un monitoreo continuo del cronograma de proyecto y de la estructura de descomposición del trabajo posibilitando el cumplimiento de los tiempos estipulados, además de la culminación satisfactoria las fases de desarrollo del software junto con los entregables adecuados.

Realizado el análisis de los resultados obtenidos en la encuesta de Post Prueba, 36% de los usuarios distinguieron como muy bueno el procedimiento de registro de calificaciones para el control y seguimiento de evaluaciones; un 56%, como bueno y un 8% como regular; además, se obtuvo un valor para el indicador de nivel de satisfacción de usuario en el registro de calificaciones para el control y seguimiento de evaluaciones de 4.28 puntos, evidenciando un incremento de 1.98 puntos (39.61%), luego de implementar el Sistema de Registro de Calificaciones. Por expuesto anteriormente, se puede concluir que se mejoró significativamente el nivel de satisfacción de usuario, en comparación a la Pre Prueba. En lo referido al indicador de tiempo promedio desde el registro hasta la publicación oficial de un calificativo, con la post prueba, se obtuvo un valor 32.55 horas, evidenciando un decremento de 223.33 (87.28%) respecto de la Pre Prueba. El decremento señalado, significó una mejora en el tiempo de difusión oficial de calificativos a los estudiantes de la Escuela Académico Profesional de Ingeniería de Sistemas.

Con las evidencias presentadas con anterioridad, se valida que la solución propuesta ha mejorado el proceso de control y seguimiento de evaluaciones en la Facultad de Ingeniería (Escuela Académico Profesional de Ingeniería de Sistemas), tanto a nivel de satisfacción de usuarios, como en tiempo de procesamiento y difusión. Así mismo se mejoró el flujo de datos acerca de las evaluaciones académicas de la Escuela Académico Profesional de Ingeniería de

188

Sistemas, el medio de difusión de calificativos y la interacción con el instrumento de registro de calificativos.

## **CAPITULO V. CONCLUSIONES Y RECOMENDACIONES**

## **5.1. CONCLUSIONES**

- **Se cumplió el objetivo general de la investigación, desarrollar un Sistema de** Registro de Calificaciones para mejorar el proceso de control y seguimiento de la evaluación académica en la Facultad de Ingeniería de la Universidad Nacional de Cajamarca, cumpliendo con los requerimientos establecidos; donde se demostró su incidencia en el proceso de control y seguimiento de la evaluación académica, lo cual fue probado estadísticamente analizando los indicadores de la variable dependiente (proceso de control y seguimiento de la evaluación académica), y donde se evidencia una diferencia significativa en los contextos antes(pre prueba) y después(post prueba) de hacer uso de la solución propuesta.
- Se determinaron los requerimientos, caracterizando los procesos control y seguimiento de la evaluación académica, al priorizar altamente al usuario respecto a la usabilidad definida como la cualidad que tiene un sistema por la que permite a sus usuarios alcanzar sus objetivos específicos con efectividad, eficiencia y satisfacción.
- **Se desarrolló una solución de software web adaptable, que permitiese a los** diferentes usuarios acceder al sistema desde cualquier medio o dispositivo, superando una limitación temporal y espacial, generando liberación de carga de trabajo; donde además se tomó en cuenta la seguridad para los diferentes perfiles de usuario.
- La metodología de desarrollo de software Kanban brindó un marco de trabajo que permitió estructurar, planificar y controlar el proceso de desarrollo. Esta metodología permitió visualizar el flujo de trabajo, dividir el trabajo en bloques, limitar el trabajo en curso y considerar una priorización opcional, principalmente en función a las historias próximas a desarrollarse; posibilitando la culminación satisfactoria las fases de desarrollo del software junto con los entregables adecuados.
- Se mejoró significativamente el nivel de satisfacción de usuario, luego de implementar el Sistema de Calificaciones, donde 36% de los usuarios distinguieron como muy bueno el procedimiento de registro de calificaciones

para el control y seguimiento de evaluaciones; un 56%, como bueno y un 8% como regular; además de existir un incremento de dicho indicador en 39.61%; esto fue demostrado en el análisis de datos obtenidos al aplicar la encuesta antes(pre prueba) y después(post prueba) de la puesta en marcha de la solución propuesta.

La implementación del Sistema de Calificaciones mejoró significativamente el tiempo promedio desde el registro hasta la publicación oficial de un calificativo, siendo este un 87.28% más rápido que con el proceso tradicional (fichas ópticas); esto fue demostrado en el análisis de los datos obtenidos por las consultas transaccionales a la base de datos académica.

## **5.2. RECOMENDACIONES**

- Determinar los requerimientos, caracterizando al detalle los procesos a implementar, priorizando altamente al usuario respecto a la usabilidad.
- Realizar un plan de capacitación a los usuarios del Sistema de Registro de Calificaciones, para tener un mejor entendimiento del mismo.
- Implementar nuevos módulos, los cuales complementen la iniciativa de contar con un Sistema Académico Integrado para la Universidad Nacional de Cajamarca, expandiéndose a todas las Facultades.
- **Se debe realizar un análisis de nuevos requerimientos, para realizar un proceso** de mejora continua, adicionar nuevas funcionalidades, o mejorar las existentes.
- **Se debe realizar un análisis detallado de procesos a ser implementados, en** donde se debe considerar la normatividad organizacional.
- **El Se debe analizar de forma objetiva la información del diseño de la base de datos,** lo que garantizará un desarrollo adecuado de futuros módulos.
- Se debe realizar un constante seguimiento desempeño de la solución de software, para continuar evaluando su usabilidad.
- Se recomienda evaluar la implementación de nuevos reportes, en concordancia a las necesidades de las instancias académicas de la Universidad Nacional de Cajamarca.
- Utilizar herramientas colaborativas en el desarrollo de software, como Visual Studio Online, ya que es una solución basada en la nube para desarrolladores

que cuenta con repositorios de código hospedados y herramientas de seguimiento para proyectos de software.

## **REFERENCIAS BIBLIOGRÁFICAS**

- [1] L. Pulido Díaz y L. D. Méndez Uribe, «Prototipo Software para el Soporte de Registro Académico en Instituciones Educativas de Nivel Básico y Media Vocacional,» Universidad Industrial de Santander, Bucaramanga, 2011.
- [2] J. C. Delgado Vera, «Sistema de Registro de Calificaciones de Estudiantes Mediante una Aplicación Web,» Universidad de Azuay, Cuenca, 2012.
- [3] L. P. Gilbert Barzola, «Rediseño de Sistema Académico para Registro de Notas y Página Web Informativa para el "Colegio Nacional Mixto José Joaquín Pino Icaza",» Universidad de Guayaquil, Guayaquil, 2014.
- [4] A. D. Norabuena Guevara, «Análisis, Diseño e Implementación de un Sistema de Información para la Gestión Académica de un Insituto Superior Tecnológico,» Pontificia Universidad Católica del Perú, Lima, 2011.
- [5] R. M. Romero Galindo, «Análisis, Diseño e Implementación de un Sistema de Información Aplicado a la Gestión Educativa en Centros de Educación Especial,» Pontificia Universidad Católica del Perú, Lima, 2012.
- [6] Fundación Instituto de Ciencias del Hombre, «La Evaluación Educativa: Conceptos, Funciones y Tipos,» Instituto de Ciencias del Hombre, Sevilla, 2004.
- [7] J. J. Morales Artero, «La Evaluación en el Área de Educación Visual y Plástica en la ESO,» Universidad Autonoma de Barcelona, Barcelona, 2001.
- [8] M. M. Rosales Mejía, «Proceso Evaluativo,» Congreso Iberoamericano de Ciencia, Tecnología, Innovación y Educación, Caguas, 2014.
- [9] J. E. Coello, «La Evaluación Diagnóstica, Formativa y Sumativa,» Universidad de Oriente, México, 2009.
- [10] I. Sommerville, INGENIERÍA DE SOFTWARE, Novena ed., México: PEARSON EDUCACIÓN, 2011.
- [11] Secretaria de Estado de Telecomunicaciones y Para la Sociedad de la Información, «INGENIERÍA DEL SOFTWARE: METODOLOGÍAS Y CICLOS DE VIDA,» Gobierno de España - Ministerio de Industria, Turismo y Comercio, Madrid, 2009.
- [12] S. D. Amaro Calderón y J. C. Valverde Rebaza, «Metogologías Ágiles,» Universidad Nacional de Trujillo, Trujillo, 2007.
- [13] E. J. Monroy, «Itamod,» Itamod, 01 Diciembre 2013. [En línea]. Available: http://itamod.blogspot.pe/. [Último acceso: 02 Noviembre 2015].
- [14] Softeng, «Softeng Your Competitive Advantage,» Softeng, 01 Marzo 2011. [En línea]. Available: https://www.softeng.es/es-es/empresa/metodologias-de-trabajo/metodologia-scrum/procesoroles-de-scrum.html. [Último acceso: 30 Octubre 2015].
- [15] Fundación Wikimedia, Inc., «Wikipedia La Enciclopedia Libre,» Wikipedia, 19 Noviembre 2015. [En línea]. Available: https://es.wikipedia.org/wiki/Kanban\_(desarrollo). [Último acceso: 20 Noviembre 2015].
- [16] D. Anderson, Kanban Successful Evolutionary Change for Your Technology Buseness, Washington: Blue Hole Press, 2010.
- [17] E. Bahit, «DesarrolloWeb.com,» Desarrollo WEB, 08 Noviembre 2011. [En línea]. Available: http://www.desarrolloweb.com/articulos/desarrollo-agil-kanban.html. [Último acceso: 20 Noviembre 2015].
- [18] J. Garzás, «JavierGarzas.com,» JavierGarzas, 25 Setiembre 2012. [En línea]. Available: http://www.javiergarzas.com/2012/09/metodologias-crystal.html. [Último acceso: 25 Noviembre 2015].
- [19] Fundación Wikimedia, Inc., «Wikipedia La Enciclopedia Libre,» Wikipedia, 15 Octubre 2014. [En línea]. Available: https://es.wikipedia.org/wiki/M%C3%A9todo\_de\_desarrollo\_de\_sistemas\_din%C3%A1micos. [Último acceso: 12 Noviembre 2015].
- [20] J. R. Collorana, «FDD,» Universidad Unión Bolivariana, La Paz, 2009.
- [21] M. Huarachl, «Metodo Ágil ASC,» Universidad Unión Bolivariana, El Alto, 2009.
- [22] Version One Agile Made Easier, «8th Annual State of Agile survey,» Version One Inc., Atlanta, 2014.
- [23] «Desarrollo de una Arquitectura de Software para Gestión de Información No Estructurada,» Universidad Militar Nueva Granada, Bogotá, 2013.
- [24] Universidad Nacional de La Plata, «Modelo-Vista-Controlador,» Universidad Nacional de La Plata, La Plata, 2014.
- [25] M. A. Alvarez, «Desarrollo Web,» DesarrolloWeb.com, 02 Enero 2014. [En línea]. Available: http://www.desarrolloweb.com/articulos/que-es-mvc.html. [Último acceso: 15 Octubre 2015].
- [26] Universidad de Jaén, «Criterio: Procesos,» Universidad de Jaén, Jaén, 2007.
- [27] Mas Adelante, «MasAdelante.com Servicios y Recursos Para Tener Éxito en Internet,» MasAdelante, 01 Enero 2015. [En línea]. Available: http://www.masadelante.com/faqs/softwarehardware. [Último acceso: 05 Noviembre 2015].
- [28] Guioteca, «Guioteca ¿Qué Quieres Saber?,» Guioteca.com, 17 Agosto 2010. [En línea]. Available: http://www.guioteca.com/rse/que-son-los-stakeholders/. [Último acceso: 06 Noviembre 2015].
- [29] BRQ, «Metodologías Ágiles,» BRQ IT Services, 01 Enero 2014. [En línea]. Available: http://www.brq.com/metodologias-agiles-scrum/. [Último acceso: 11 Noviembre 2015].
- [30] Unidad Tecnica de Sistemas Informáticos, «Sitio Web Universidad Nacional de Cajamarca,» Universidad Nacional de Cajamarca, 1 Enero 2012. [En línea]. Available: http://www.unc.edu.pe/facultades/ingenieria. [Último acceso: 01 Noviembre 2015].
- [31] H. Maletta, Epistemología Aplicada: Metodología y técnica de la producción científica, Lima: Nova Print S.A.C., 2009.
- [32] Ó. Martínez de la Torre, «Investigación Y Desarrollo Tecnológico,» México D.F., 2006.
- [33] R. Hernández Sampieri, C. Fernández Collado y P. Baptista Lucio, «Metodología de la Investigación,» McGraw - Hill Interamericana de México. S.A., 1991.
- [34] F. Arias, El Proyecto de Investigación: Guía Para Su Elaboración, Caracas: Episteme, 1999.
- [35] J. A. Frías, «El Análisis Transaccional Como Técnica de Recopilación de Datos Para el Estudio del Comportamiento de los Usuarios del Catálogo en Línea,» Universidad de Salamanca, Salamanca, 2009.
- [36] C. Sandoval Casilimas, «Investigación Cualitativa,» ICFES, Bogotá, 1996.
- [37] Centro Cinco, «Técnicas de Muestro,» Centro Cinco, Colombia, 2004.
- [38] E. Navarro Asencio, «Guía Para la Interpretación de Resultados en el Contraste de Hipótesis Estadísticas,» 26 Enero 2015. [En línea]. Available: https://eduktive.wordpress.com/. [Último acceso: 03 Setiembre 2015].
- [39] Universidad Nacional de Cajamarca, «Sistema Académico UNC,» UNC, Cajamarca, 2015.
- [40] EduRed, «Sistema Informático,» EduRed, 04 Agosto 2015. [En línea]. Available: http://www.ecured.cu/index.php/Sistema\_inform%C3%A1tico. [Último acceso: 05 Setiembre 2015].
- [41] Fundación Wikimedia, Inc., «Wikipedia La Enciclopedia Libre,» Wikipedia, 04 Setiembre 2015. [En línea]. Available: https://es.wikipedia.org/wiki/Proceso\_para\_el\_desarrollo\_de\_software. [Último acceso: 06 Setiembre 2015].
- [42] M. Hernández, «Flipcard,» Flipcard, 12 Diciembre 2012. [En línea]. Available: http://metodologiadeinvestigacionmarisol.blogspot.pe/2012/12/tipos-y-niveles-deinvestigacion.html. [Último acceso: 06 Setiembre 2015].
- [43] S. J. Barcos, «Refleciones Acerca de los Sistemas de Información Universitarios Ante los Desafíos y Cambios Generados por los Procesos de Evaluación y Acreditación,» Universidad Nacional de la Plata, La Plata, 2008.

## **ANEXOS**

## **ANEXO 1 MANUAL DE USUARIO**

## **ANEXO 2**

# **ENCUESTA PARA EVALUAR: "EL NIVEL DE SATISFACCIÓN DE LOS USUARIOS DEL PROCESO DE REGISTRO DE CALIFICACIONES PARA EL CONTROL Y SEGUIMIENTO DE LA EVALUACIÓN EN LA UNC"**

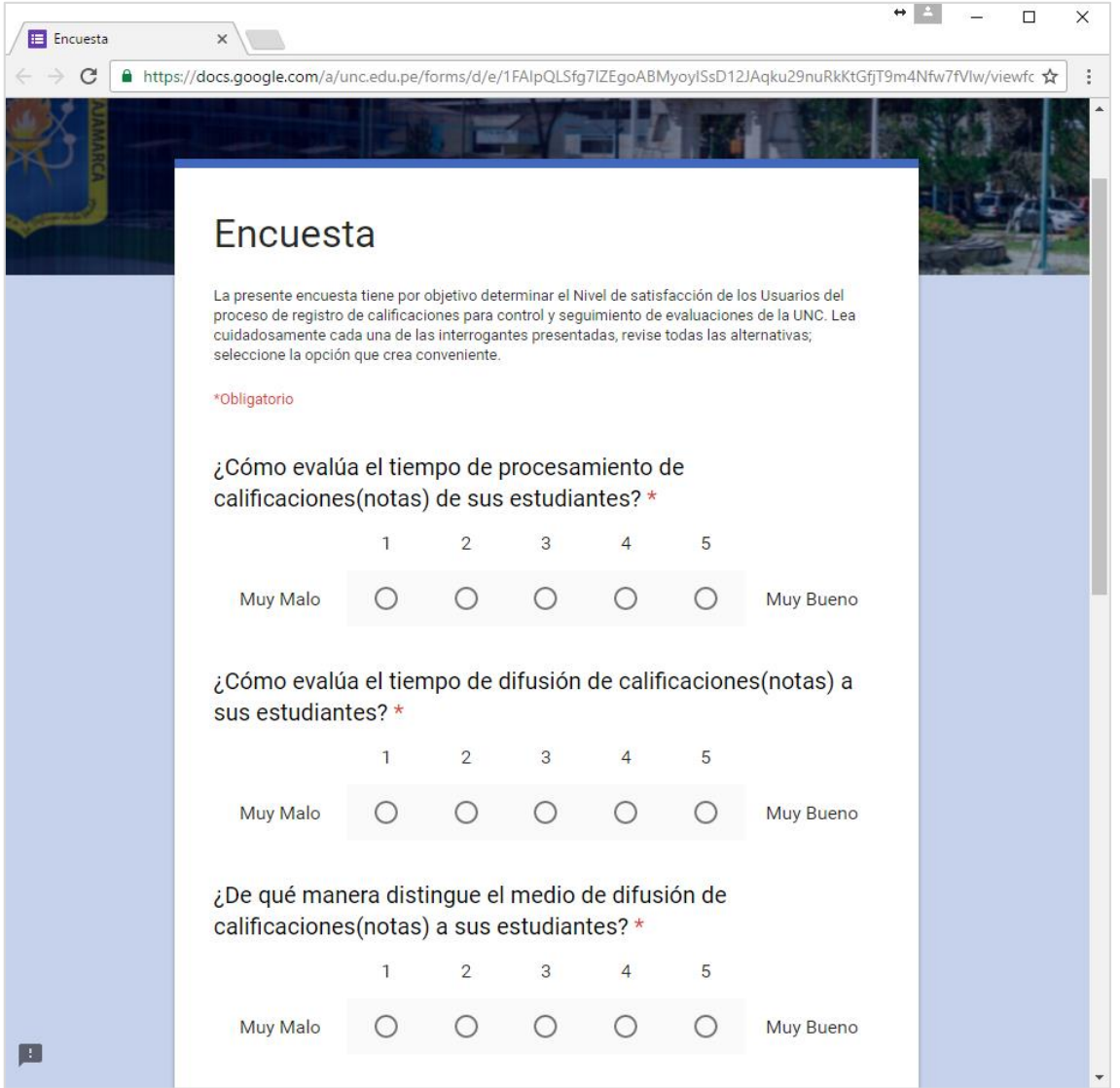
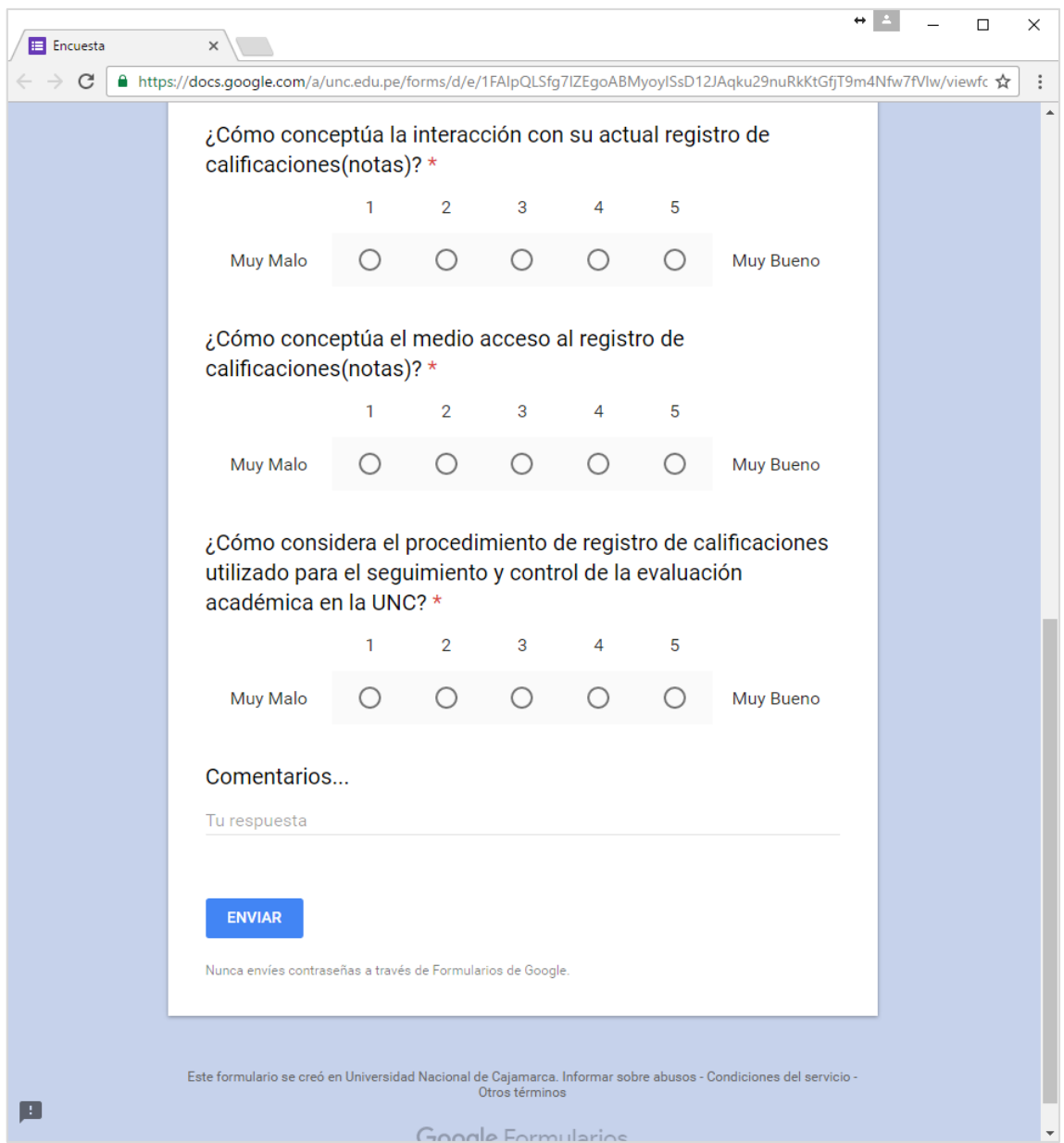

## **ANEXO 3**

# **"PRUEBA DEL ALFA DE CRONBACH PARA VALIDAR LA CONFIABILIDAD DE UN INSTRUMENTO DE MEDICIÓN DE SATISFACCIÓN DEL USUARIO"**

### *DATOS RECABADOS*

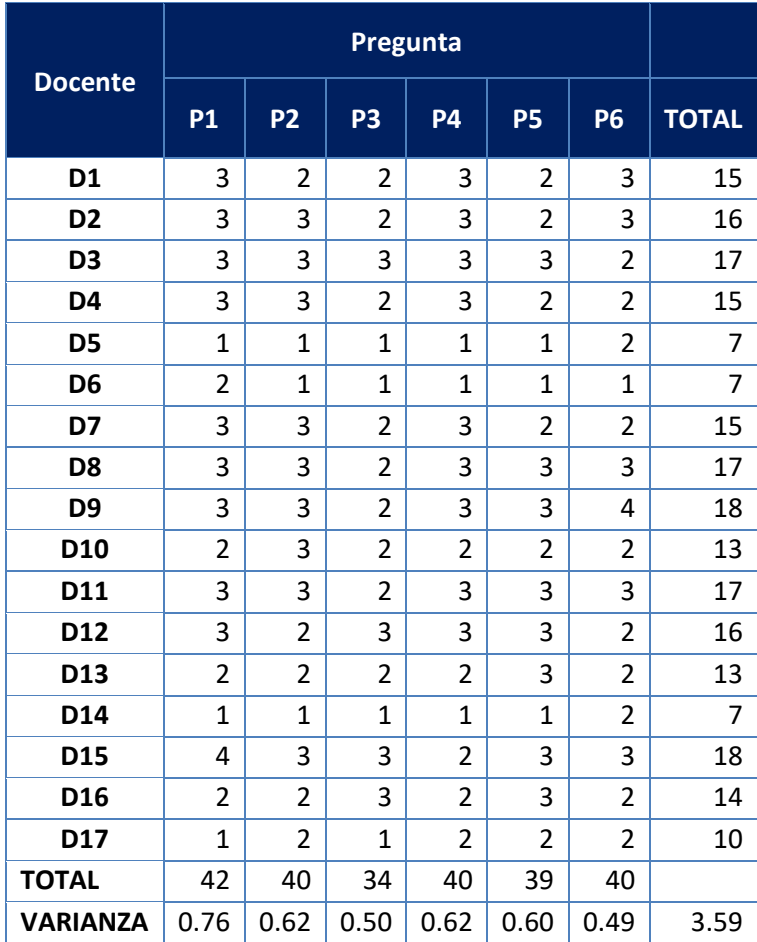

## *Fórmula de Cálculo de Alfa de Cronbach*

$$
\alpha = \frac{k}{k-1} \left[ 1 - \frac{\sum S_i^2}{S_T^2} \right] =
$$

*Donde:*

- $\div$   $S_i^2$  es la varianza del ítem i
- $\mathbf{\hat{x}}$   $S_T^2$  es la varianza de los valores totales observados
- *es el número de preguntas o ítems*

Luego de realizar el cálculo se obtiene:

$$
\alpha=0.906171601
$$

### *DATOS EN SPSS:*

### AlfaCronbach.sav [ConjuntoDatos0] - IBM SPSS Statistics Editor de datos

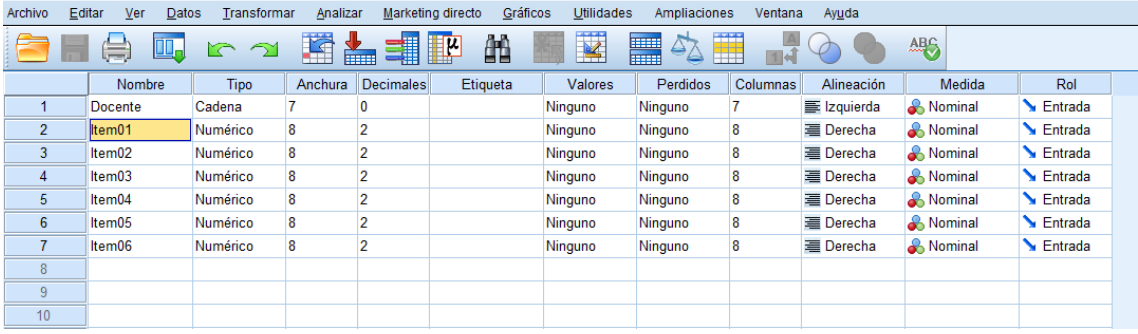

### *RESULTADOS:*

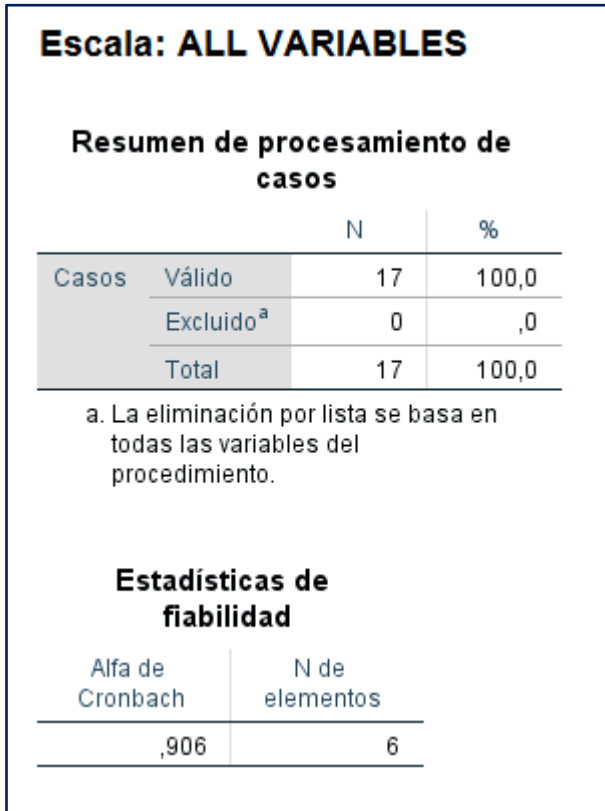

### **ANEXO 4**

# "SOLICITUD DE VALIDACIÓN DIRIGIDA A EXPERTOS EN DESARROLLO DE **SOFTWARE"**

Cajamarca, mayo de 2016

Señor:

Ing. Manuel Augusto Pérez Quiroz Director Unidad Técnica de Sistemas Informáticos

Presente

Reciba un cordial saludo

Motivado por su reconocida formación y experiencia en el desarrollo de software, me complace dirigirme a usted para solicitar su valiosa colaboración en la validación de los instrumentos que anexo, el mismo que servirá para recolectar información relativa a la investigación denominada: "DESARROLLO DE UN SISTEMA DE REGISTRO DE CALIFICACIONES PARA MEJORAR EL PROCESO DE CONTROL Y SEGUIMIENTO DE LA EVALUACIÓN ACADÉMICA EN LA FACULTAD DE INGENIERÍA DE LA UNIVERSIDAD NACIONAL DE CAJAMARCA", la cual estoy realizando.

Asimismo, anexo el Instrumento para la validación de los instrumentos y el cuadro de variables e indicadoras para una rápida comprensión y validación de estos.

Agradeciendo anticipadamente su valiosa colaboración en el desarrollo e impulso de la investigación.

Muy cordialmente,

Walter Ronald Pérez Estrada

## **INSTRUMENTO PARA LA** VALIDACIÓN Fecha: mayo-2016

### APRECIACIÓN CUALITATIVA

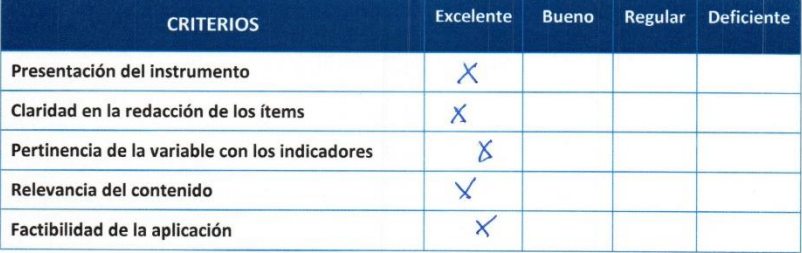

**Ball** 

#### **Observaciones:**

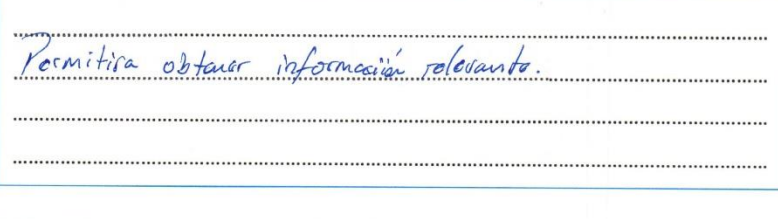

Validado por: MANUEL AUGUSTO PÉREZ QUIROZ DNI: 26718591 Profesión: INGENIERO DE SISTEMAS Lugar de Trabajo: UNIVERSIDAD NACIONAL DE CAJAMARCA - UNIDAD TÉCNICA DE SISTEMAS INFORMÁTICOS **Cargo: DIRECTOR** 

Firma:

203

Cajamarca, mayo de 2016

Señor:

Ing. Gilmer Cayotopa Jara Unidad Técnica de Sistemas Informáticos

Presente

Reciba un cordial saludo

Motivado por su reconocida formación y experiencia en el desarrollo de software, me complace dirigirme a usted para solicitar su valiosa colaboración en la validación de los instrumentos que anexo, el mismo que servirá para recolectar información relativa a la investigación denominada: "DESARROLLO DE UN SISTEMA DE REGISTRO DE CALIFICACIONES PARA MEJORAR EL PROCESO DE CONTROL Y SEGUIMIENTO DE LA EVALUACIÓN ACADÉMICA EN LA FACULTAD DE INGENIERÍA DE LA UNIVERSIDAD NACIONAL DE CAJAMARCA", la cual estoy realizando.

Asimismo, anexo el Instrumento para la validación de los instrumentos y el cuadro de variables e indicadoras para una rápida comprensión y validación de estos.

Agradeciendo anticipadamente su valiosa colaboración en el desarrollo e impulso de la investigación.

Muy cordialmente,

Walter Ronald Pérez Estrada

## **INSTRUMENTO PARA LA** VALIDACIÓN Fecha: .....................

### APRECIACIÓN CUALITATIVA

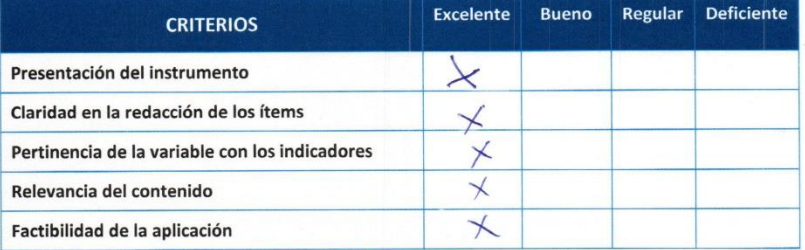

哪

#### Observaciones:

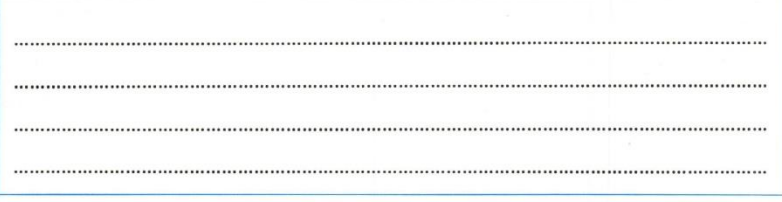

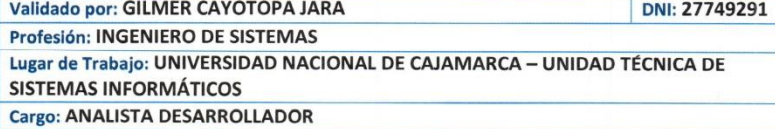

Firma:

## **ANEXO 5**

# "INFORME DE PUESTA EN MARCHA"

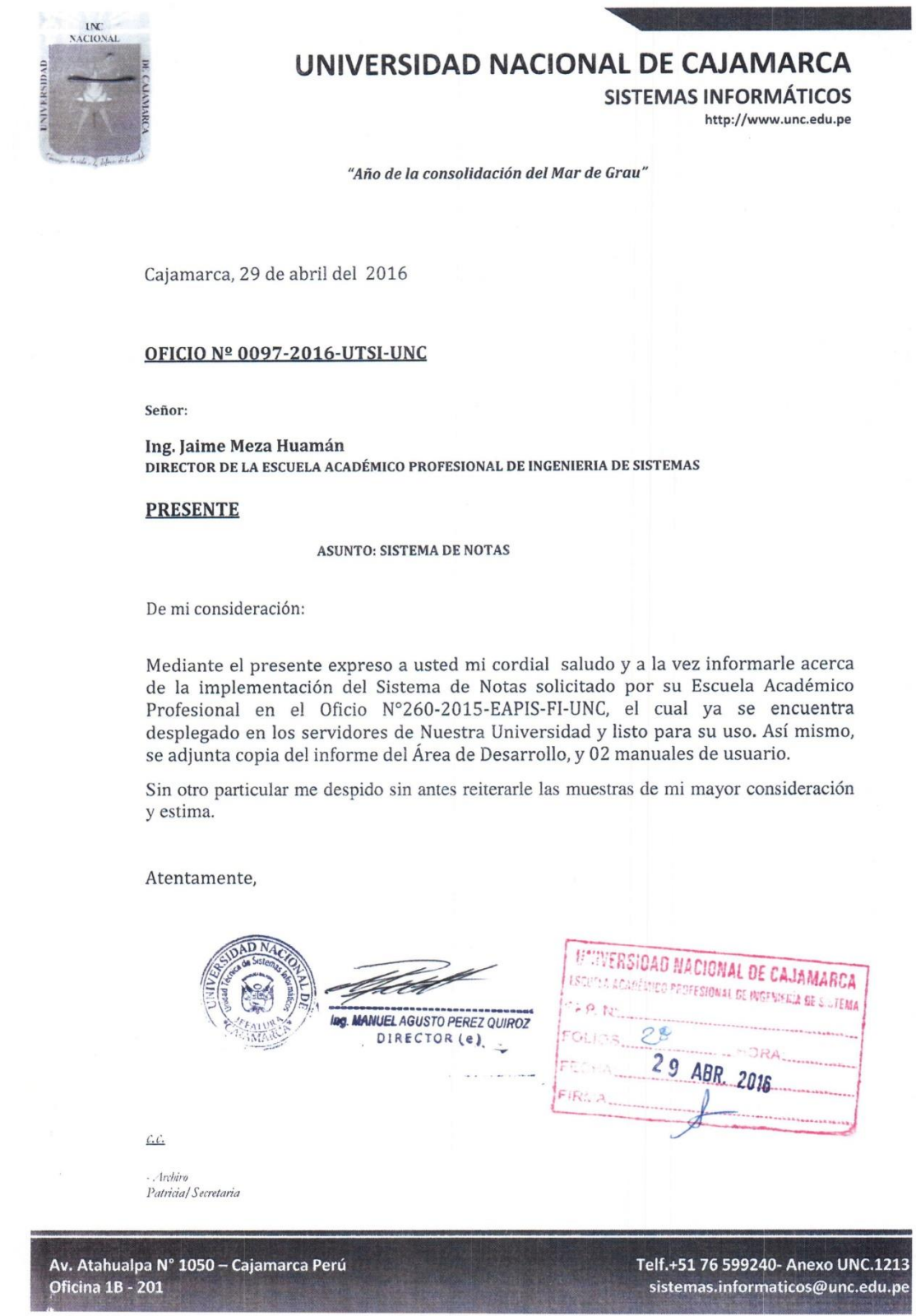

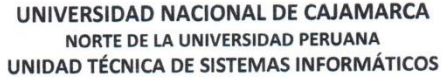

#### INFORME N° 011-2016-WRPE

DIRECTOR DE LA UNIDAD TÉCNICA DE SISTEMAS INFORMÁTICOS AL: Ing. MANUEL PÉREZ QUIROZ WALTER RONALD PÉREZ ESTRADA DE: ÁREA DE DESARROLLO SISTEMA DE NOTAS **ASUNTO:** REFERENCIA: OFICIO Nº 260-2015-EAPIS-FI-UNC FECHA: Cajamarca, 28 de abril de 2016

Me complace saludarlo muy cordialmente y al mismo tiempo informarle a Ud., que en cumplimiento de nuestro plan de trabajo para el año 2016, se consideró la implementación de un nuevo sistema de calificaciones para la Facultad de Ingeniería - Escuela Académico Profesional de Ingeniería de Sistemas. El cual se encuentra en el enlace: http://académico.unc.edu.pe, en donde se consideró lo siguiente:

- √ El acceso del docente al sistema de "Registro de Calificaciones" será haciendo uso de su cuenta de correo institucional (@unc.edu.pe).
- El sistema proporcionará un listado con los cursos que desarrolla en el ciclo académico, los cuales estarán en función de los datos cargados en el Sistema de Carga Horaria UNC.
- √ Para cada curso desarrollado por el docente se cargarán automáticamente los alumnos matriculados (Sistema de Matricula UNC) por grupos.
- Los criterios de evaluación para el ciclo académico son los estipulados por la Escuela Académico Profesional de Ingeniería de Sistemas al inicio del ciclo, con sus respectivas ponderaciones:
	- · Promedio de Notas 1 (Ponderación de 0.10)
	- · Promedio de Notas 2 (Ponderación de 0.10)
	- · Examen Parcial (Ponderación de 0.25)
	- · Promedio de Notas 3 (Ponderación de 0.15)
	- · Promedio de Notas 4 (Ponderación de 0.15)
	- · Examen Final (Ponderación de 0.25)
	- · Aplazados
- √ El docente deberá ingresar los calificativos para cada criterio de evaluación, en las fechas estipuladas (por la Escuela Académico Profesional), caso contrario se deberá solicitar la autorización formal para realizar la apertura del criterio en un nuevo periodo de ingreso.
- $\checkmark$ El docente solo podrá ingresar calificaciones con valores numéricos (2 decimales), los cuales serán considerados para el cálculo del promedio final.

#### UNIVERSIDAD NACIONAL DE CAJAMARCA NORTE DE LA UNIVERSIDAD PERUANA UNIDAD TÉCNICA DE SISTEMAS INFORMÁTICOS

- El docente no podrá dejar casilleros en blanco donde se ingresen calificaciones, por defecto el sistema cargará con "-" todos los casilleros correspondientes a las evaluaciones, el docente las reemplazará por las calificaciones obtenidas por los alumnos
- En el caso que un alumno no registre la evaluación, el docente deberá ingresar la calificación correspondiente a "NP" (No Se Presentó), registro que será equivalente a CERO.
- Una vez completado todas las calificaciones para cada criterio de evaluación, el docente deberá habilitar la publicación, y de esta manera los estudiantes puedan visualizar sus calificaciones.
- El alumno podrá consultar sus calificaciones desde el momento en que el docente habilite la publicación de notas. El alumno solo tendrá acceso para realizar consultas, no pudiendo realizar cambios en dichas calificaciones.
- Las calificaciones de una evaluación estarán habilitadas un cierto periodo de tiempo desde la fecha de la evaluación. En este periodo el docente podrá atender algún reclamo de los estudiantes y de esta manera poder modificar alguna calificación si se requiriese, culminado dicho periodo el sistema ya no permitirá al docente modificar calificaciones.
- El docente deberá registrar el porcentaje final de asistencia para cada estudiante (0 a 100 por ciento). La asistencia a las actividades teóricas, prácticas de aula, gabinete o laboratorio y visitas de campo programadas en una asignatura, son obligatorias. El alumno que registre treinta por ciento (30%) o más de inasistencias del número total de las actividades programadas en cualquier asignatura en que estuviere matriculado, será inhabilitado.
- $\checkmark$ Los docentes que tengan responsabilidad de "docente de teoría" tendrán acceso a todos los criterios de evaluación.
- √ Los docentes que tengan responsabilidad de "docente de práctica" tendrán acceso a los criterios de evaluación de práctica.
- Los docentes que tengan responsabilidad de "docente de práctica" tendrán acceso a los criterios de evaluación de práctica.
- √ Culminado los periodos de ingreso de calificativos, el sistema cargará los calificativos finales a las actas (Sistema Académico UNC), previa validación de los datos ingresados (completos y correctos).

UNIVERSIDAD NACIONAL DE CAJAMARCA NORTE DE LA UNIVERSIDAD PERUANA UNIDAD TÉCNICA DE SISTEMAS INFORMÁTICOS

Así mismo, indico que, mediante coordinaciones con el Director de Escuela se estipulo un calendario de Evaluaciones, que se detalla a continuación:

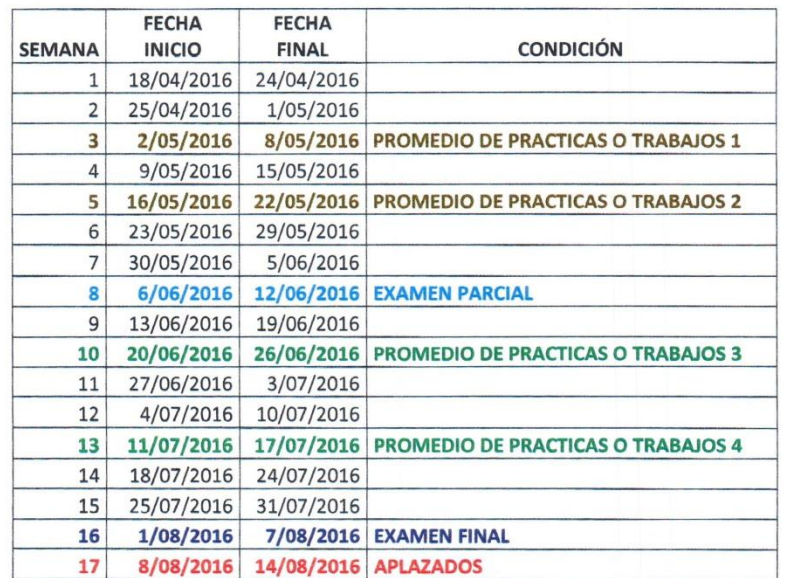

Finalmente, adjunto 2 manuales de usuario (nivel docente y nivel de estudiante).

Walter Ronald Pérez Estrada Área de Desarrollo